# МІНІСТЕРСТВО ОСВІТИ І НАУКИ УКРАЇНИ

# ХАРКІВСЬКИЙ НАЦІОНАЛЬНИЙ УНІВЕРСИТЕТ РАДІОЕЛЕКТРОНІКИ

# ЗАДАЧНИК

# З ОСНОВ ТЕОРІЇ ЕЛЕКТРО-, РАДІОКІЛ

для студентів денної та заочної форм навчання напрямів:

- 6.050901 Радіотехніка,
- 6.050902 Радіоелектронні апарати,
- 6.051004 Оптотехніка,
- 6.170101 Безпека інформації в комунікаційних системах,
- 6.170102 Системи технічного захисту інформації

РЕКОМЕНДОВАНО науково-методичною радою університету. Протокол № 4 від 9 квітня 2010 р. УДК 621. 3.011.1(07) К 56

**К.56 Коваль Ю.О., Ликова Г.О., Милютченко І.О.** Задачник з основ теорії електро-, радіокіл: Навч. посібник для студентів ВНЗ. Харків: ХНУРЕ; 2010. 196 с.

ISBN 000-000-000-0

Задачник охоплює такі теми: методи розрахунку кіл постійного та синусоїдного струму; розрахунок вхідних і передатних комплексних функцій та частотних характеристик типових кіл; розрахунок перехідних процесів класичним, часовим та операторним методами; розрахунок довгих ліній; спектральний аналіз сигналів; спектральний метод розрахунку проходження сигналів через лінійні кола.

Для кожної теми наведено основні розрахункові співвідношення та приклади розв'язання основних типів задач. Для контролю засвоєння знань і самоперевірки наведено задачі з відповідями для самостійного розв'язання.

Рекомендований як навчальний посібник для студентів усіх форм навчання напрямів «Радіотехніка», «Радіоелектронні апарати», «Оптотехніка» «Безпека інформації в комунікаційних системах», «Системи технічного захисту інформації».

## **Рецензенти:**

*Олейніков А.М*., професор кафедри основ радіотехніки ХНУРЕ, к.т.н. *Зеленін А.М*., професор кафедри мереж зв'язку ХНУРЕ, к.т.н.

Іл. 176. Табл. 20. Бібліогр. 8 назв.

ISBN 000-000-000-0 © Коваль Ю.О., Ликова Г.О., Милютченко I.O., 2010. Харківський національний університет радіоелектроніки, 2010.

# **ЗМІСТ**

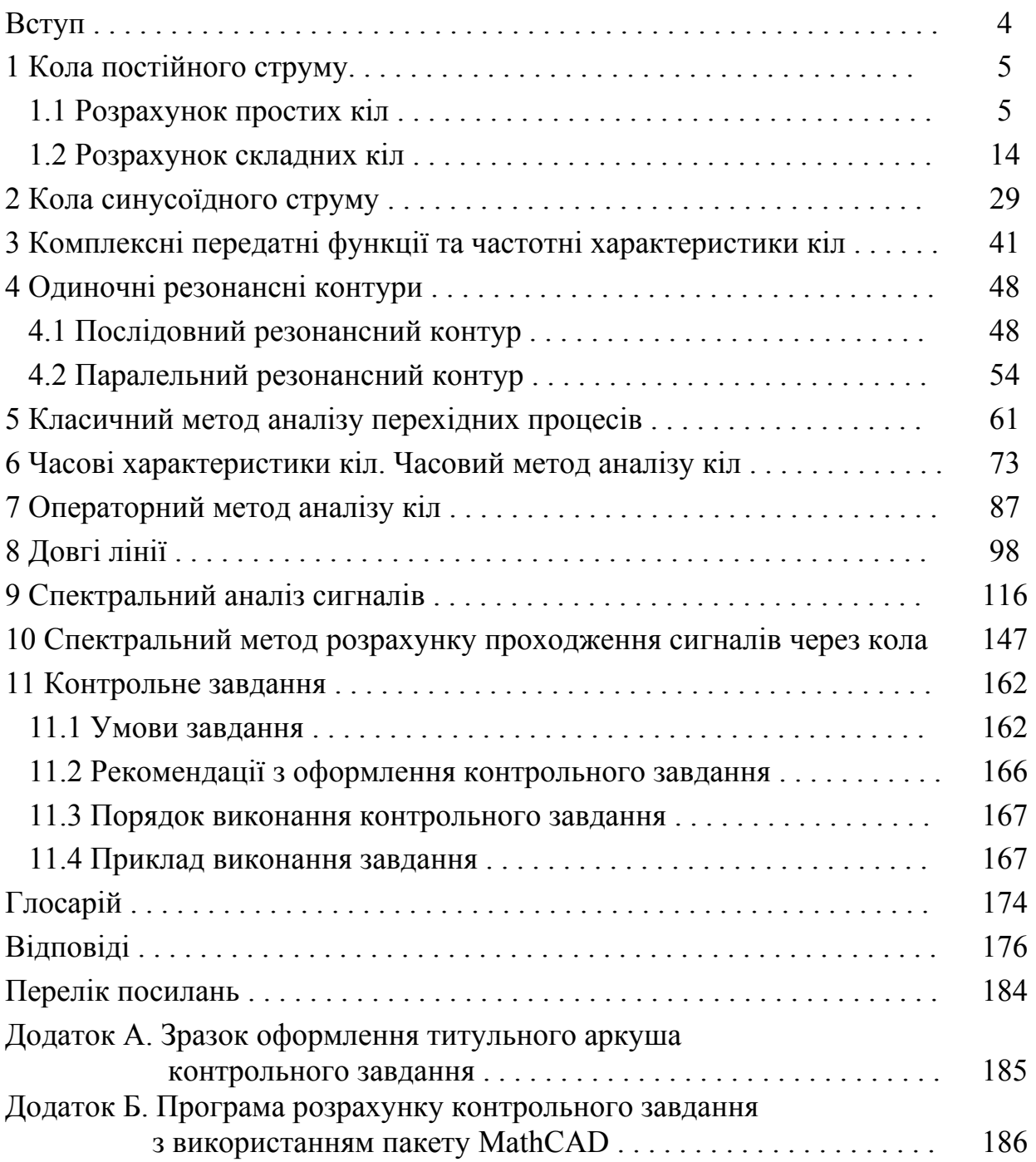

## **ВСТУП**

Важливе значення у процесі підготовки фахівців за сучасними напрямами та спеціальностями відіграє вивчення професійно-орієнтованих дисциплін. До таких дисциплін належать, зокрема, «Основи теорії кіл» (ОТК), «Основи радіоелектроніки» (ОРЕ), «Основи теорії кіл, сигналів та процесів в СТЗІ» (ОТКСП), «Основи теорії радіокіл» (ОТРК).

Успішне засвоєння цих дисциплін пов'язане з набуттям практичних навичок розв'язання різноманітних задач теорії електричних та радіоелектронних кіл.

Мета даного задачника – допомогти студентам засвоїти основні терміни та одиниці електричних величин, навчитися застосовувати закони та методи теорії кіл для розрахунків режимів типових кіл, самостійно підготуватися до практичних занять з основних розділів, а також виконати контрольне завдання (КЗ). У процесі розв'язання задач та виконання КЗ систематизуються, поглиблюються та розширюються теоретичні знання з основних розділів лекційного курсу, набуваються навички використання теоретичних положень під час розрахунку електричних кіл.

Задачник охоплює такі теми: методи розрахунку кіл постійного та синусоїдного струму; розрахунок вхідних і передатних комплексних функцій та частотних характеристик типових кіл; розрахунок перехідних процесів класичним, часовим та операторним методами; розрахунок довгих ліній; спектральний аналіз сигналів; спектральний метод розрахунку проходження сигналів через лінійні кола.

Для кожної теми наведено основні розрахункові співвідношення, рекомендації з організації самостійної роботи та приклади розв'язання основних типів задач. Для контролю засвоєння знань і самоперевірки наведені задачі з відповідями для самостійного розв'язання. Задачі підвищеної складності позначено зірочками.

У додатках наведено зразок оформлення КЗ та програма розрахунків основних пунктів КЗ з використання пакету MathCAD.

4

## **1 КОЛА ПОСТІЙНОГО СТРУМУ**

## **1.1 Розрахунок простих кіл** [1, с.36−61].

До основи теорії кіл покладено закон Ома і два закони Кірхгофа. Закон Ома записується у таких формах:

для всього кола (рис.1.1, *а*)  $I=\frac{E}{R}$  $=\frac{E}{R_i+R};$ для пасивної ділянки кола (рис.1.1, *б*)  $I = \frac{C_a}{R}$  $I = \frac{U_{ab}}{R}$ ; для активної <sup>д</sup>iлянки кола (рис.1.1, *в*) *<sup>R</sup>*  $I = \frac{E - U_{ba}}{P}$ .

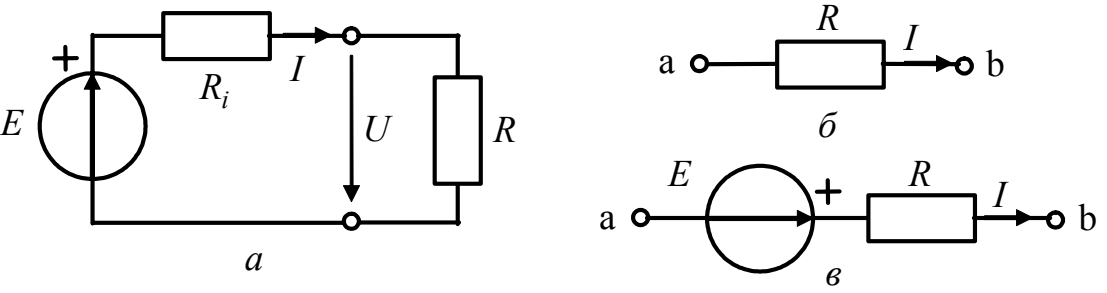

Рисунок 1.1 – Ділянки електричного кола

*Перший закон Кірхгофа* формулюється так: *алгебраїчна сума миттєвих значень струмів у вузлі дорівнює нулю.* У математичній формі цей закон можна записати у вигляді:

для кола змінного струму

$$
\sum_{k=1}^m i_k = 0;
$$

(алгебраїчна у вузлі)

для кола постійного струму 0

$$
\sum_{k=1}^m I_k = 0,
$$

(алгебраїчна у вузлі)

де *m* <sup>−</sup> кількість віток, увімкнених до вузла.

Складаючи рівняння згідно з першим законом Кірхгофа, знаки струмів, спрямованих до вузла і від вузла, беруть різними відповідно до будь-якого вибраного правила знаків.

*Другий закон Кірхгофа* формулюється так: *в будь-якому контурі алгебраїчна сума миттєвих значень напруг дорівнює алгебраїчній сумі миттєвих значень ЕРС.*

Другий закон Кірхгофа в загальному випадку і для кола постійного струму, відповідно, можна подати у вигляді:

$$
\sum_{k=1}^m u_k = \sum_{l=1}^n e_l ;
$$

$$
\sum_{k=1}^{m} U_k = \sum_{l=1}^{n} E_l \;,
$$

(алгебраїчні в контурі) (алгебраїчні в контурі)

де *m* − кількість пасивних елементів в контурі;

*n* − кількість джерел ЕРС у контурі.

Знаки доданків у рівняннях, складених за другим законом Кірхгофа, визначають, виходячи з довільно вибраних напрямів обходу в кожному з контурів. Напруги і ЕРС, напрями яких збігаються з вибраним напрямом обходу, беруть зі знаком плюс, в іншому випадку − зі знаком мінус.

Для спрощення схеми кола доцiльно використовувати метод еквiвалентних перетворень. Суть методу полягає в раціональному застосуванні деяких прийомів еквівалентних перетворень, що приводять до зменшення у схемі кількості віток, вузлів, контурів, і зведенні її до одноконтурної або двовузлової. Крім самостійного застосування, прийоми еквівалентних перетворень входять як складовий елемент в інші методи розрахунку.

*Еквівалентними* називають такі перетворення однієї частини схеми, при яких не змінюється режим роботи (струми і напруги) в іншій частині схеми, що залишилася неперетвореною.

*Послідовним* називається з'єднання елементів, коли в них протікає однаковий струм (рис.1.2).

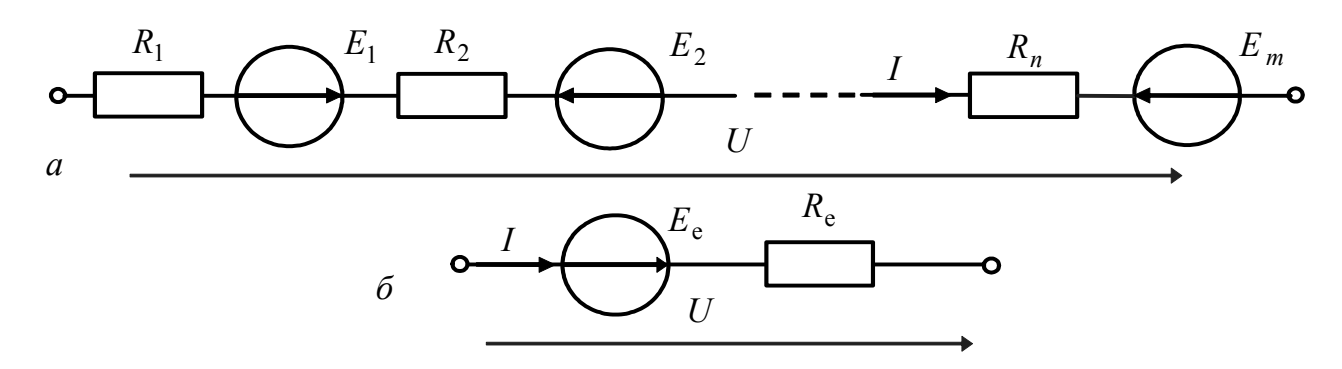

Рисунок 1.2 – Перетворення послідовно з'єднаних елементів

Замiна *n* послiдовно з'єднаних елементів здiйснюється за формулами:

$$
R_{\rm e} = \sum_{i=1}^{n} R_i ; \qquad E_{\rm e} = \sum_{k=1}^{m} E_k ,
$$

де R<sub>e</sub> − еквівалентний опір, що дорівнює арифметичній сумі всіх послідовно сполучених опорів; *E*<sub>e</sub> − еквівалентна ЕРС, яка дорівнює алгебраїчній сумі ЕРС джерел даної ділянки.

Отже, ділянку з послідовним з'єднанням опорів і джерел напруги можна

замінити послідовним з'єднанням двох елементів – еквівалентного опору і еквівалентного джерела напруги (рис.1.2, *б*).

*Паралельним* називається з'єднання елементів з однаковою напругою на них (рис.1.3).

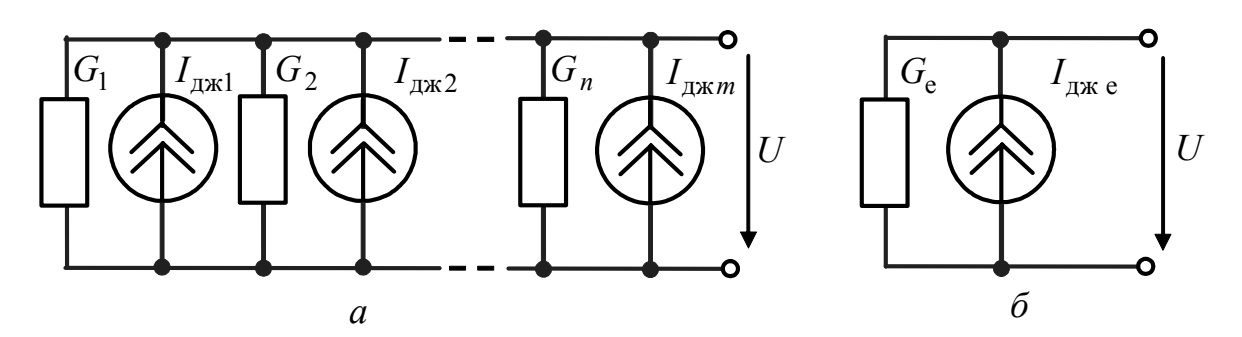

Рисунок 1.3 – Перетворення паралельно з'єднаних елементів

Замiну *n* паралельно з'єднаних елементів виконують за формулами:

$$
G_{\rm e} = \sum_{l}^{n} G_{l}; \qquad I_{\rm DKE} = \sum_{k}^{m} I_{\rm DKE} ,
$$

де *G*<sub>e</sub> − еквівалентна провідність, яка дорівнює арифметичній сумі всіх паралельно сполучених провідностей;  $I_{\text{ax}_e}$  − еквівалентне джерело, струм якого дорівнює алгебраїчній сумі струмів джерел даної ділянки.

Отже, ділянку з паралельним з'єднанням кількох елементів можна замінити паралельним з'єднанням двох елементів − еквівалентної провідності та еквівалентного джерела струму (рис.1.3, *б*).

Дане правило справедливе для пасивної паралельної ділянки кола, в якому відсутні джерела, і паралельного з'єднання тільки одних ідеальних джерел. У першому з цих випадків ділянку кола можна замінити опором  $R_e = 1/G_e$ , а у другому — ідеальним джерелом зі струмом *I*<sub>дже</sub>. Так, для поширеного випадку двох паралельно увімкнених опорів *R*<sup>1</sup> і *R*<sup>2</sup> еквівалентний опір

$$
R_{\rm e} = \frac{1}{G_1 + G_2} = \frac{1}{1/R_1 + 1/R_2} = \frac{R_1 R_2}{R_1 + R_2}.
$$

Для розрахунку струму в одній з двох паралельних віток використовують формули, які відображають розподіл струмів в паралельних вітках:

$$
I_1 = I \frac{R_2}{R_1 + R_2}; \quad I_2 = I \frac{R_1}{R_1 + R_2}.
$$

Застосовуючи розглянуті вище прийоми перетворень, пасивне коло, що містить сукупність послідовно і паралельно увімкнених опорів (таке з'єднання називають *змішаним*), можна замінити одним еквівалентним опором.

Перехiд вiд "трикутника" опорiв (рис.1.4, *а*) до "зiрки" (рис.1.4, *б*) здiйснюється за формулами:

$$
R_1 = \frac{R_{12}R_{31}}{R_{12} + R_{23} + R_{31}}; \qquad R_2 = \frac{R_{23}R_{12}}{R_{12} + R_{23} + R_{31}}; \qquad R_3 = \frac{R_{31}R_{23}}{R_{12} + R_{23} + R_{31}}.
$$
  
3Bopotnhий nepexiq виконується так:

3  $1^{\mathbf{R}}2$  $n_1$  2 =  $n_1$  +  $n_2$  +  $\frac{R}{R}$  $R_{12} = R_1 + R_2 + \frac{R_1 R_2}{R_1 R_2}$ ; 1  $2^{\mathbf{N}}3$  $23 = R_2 + R_3 + \frac{R_1}{R_2}$  $R_{23} = R_2 + R_3 + \frac{R_2 R_3}{R_3};$ 2  $3^{11}$  $a_{31} = n_3 + n_1 + \frac{1}{R}$  $R_{31} = R_3 + R_1 + \frac{R_3 R_1}{R_2}$ .

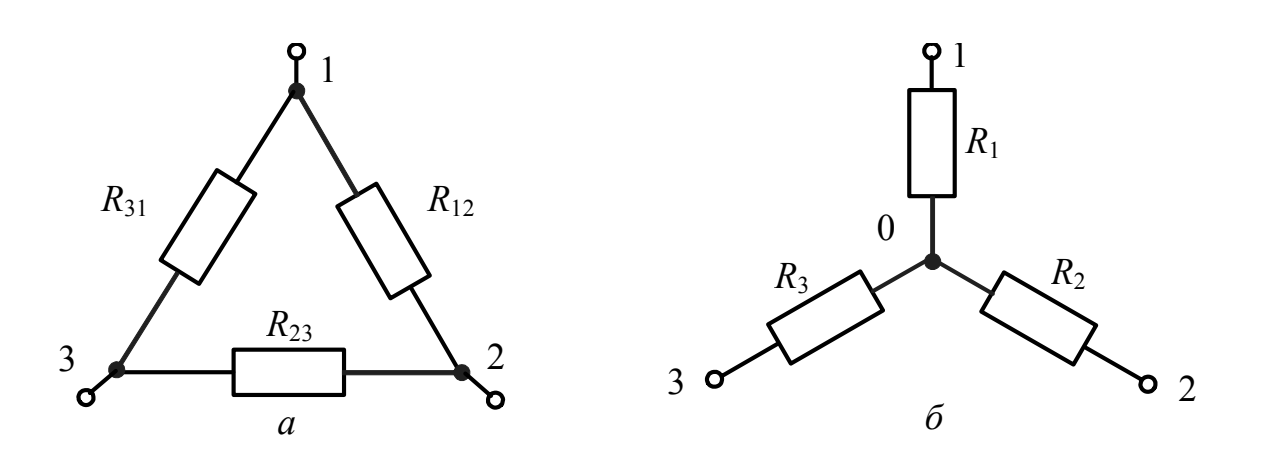

Рисунок 1.4 – З'єднання опорів: *а* – «трикутник», *б* – «зірка»

#### **Еквівалентні перетворення джерел**

Джерела електричної енергiї подаються або у виглядi джерел напруги, або джерел струму. Реальне джерело напруги характеризується величиною EРС та внутрiшнiм опором *Ri* (рис.1.5, *а*). Реальне джерело струму характеризується задавальним струмом  $I_{\text{ax}}$  та внутрішньою провідністю  $G_i$  (рис.1.5,  $\delta$ ).

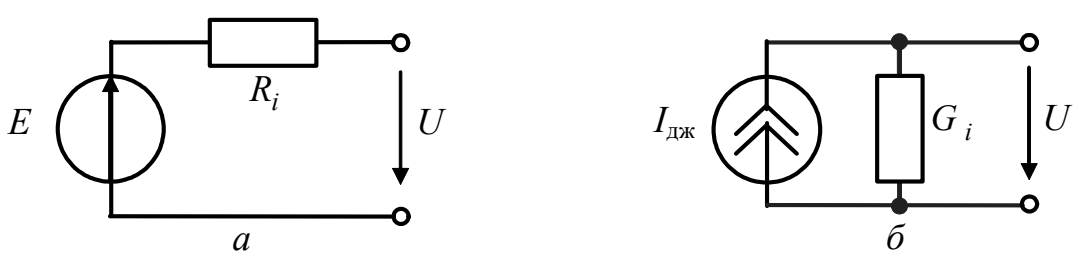

Рисунок 1.5 – Еквівалентне перетворення джерел

Перетворення джерела напруги до еквiвалентного джерела струму і зворотно виконується за формулами:  $I_{\text{ax}} = E/R_i$ ;  $E = R_i I_{\text{ax}}$ ;  $G_i = 1/R_i$ .

### Приклади розв'язання задач

1.1 Джерело напруги з ЕРС  $E = 1,8$  В та внутрішнім опором  $R_i = 2,5$  Ом (рис.1.6, а) увімкнено послідовно з опором  $R_{\rm H}$ . Визначити напругу на опорах  $R_{\rm H}$ ,  $R_{\rm i}$  для трьох випадків: а)  $R_{\rm H} = 6.5$  Ом; б)  $R_{\rm H} = 0$ ; в)  $R_{\rm H} \to \infty$ .

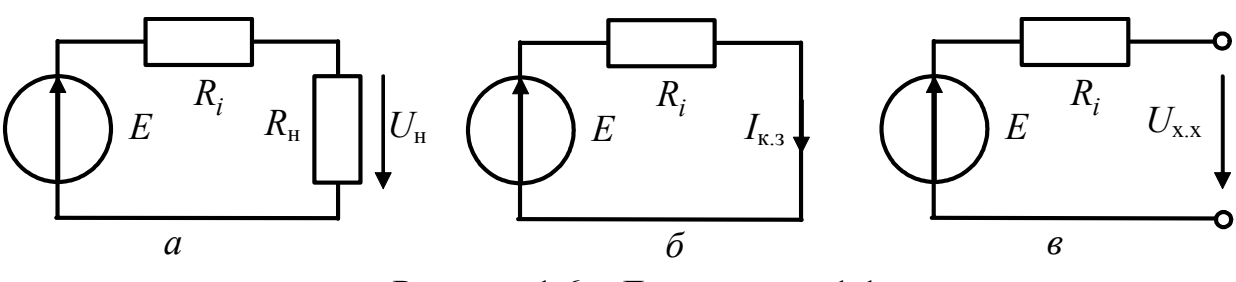

Рисунок 1.6 - До прикладу 1.1

Розв'язання: а) струм та напруги знайдемо за законом Ома:

$$
I = \frac{E}{R_i + R_{\rm H}} = 0.2 \text{ A}; \quad U_{\rm H} = IR_{\rm H} = 1.3 \text{ B}; \quad U_{R_i} = IR_i = 0.5 \text{ B};
$$

б) якщо  $R_{\rm H} = 0$ , маємо режим короткого замикання  $(U_{\rm H} = 0)$ , тоді струм у колі є струмом короткого замикання  $I = I_{K,3} = E/R_i = 0,72$  А;  $U_{R_i} = IR_i = 1,8$  В;

в) якщо  $R_{\rm H} \rightarrow \infty$ , маємо режим холостого ходу ( $I = 0$ ). При цьому напруга  $U_{\rm H}$  дорівнює напрузі холостого ходу  $U_{\rm x.x}$ , а напруга  $U_{R_{\rm i}} = 0$ .

Оскільки за другим законом Кірхгофа  $U_{R_i} + U_{\rm H} = E$ , то  $U_{\rm H} = E = 1,8$  В.

1.2 Розрахувати вхідний опір схеми  $R_{ab}$  (рис.1.7, а) для двох положень перемикача, якщо  $R_1 = 360 \text{ Om}$ ;  $R_2 = 400 \text{ Om}$ ;  $R_3 = 600 \text{ Om}$ ;  $R_4 = 300 \text{ Om}$ .

Розв'язання.

1) 
$$
R_{ab} = R_3 + \frac{R_1(R_2 + R_4)}{R_1 + R_2 + R_4} = 600 + \frac{360 \cdot 700}{360 + 700} = 838 \text{ OM};
$$
  
\n2)  $R_e = \frac{R_2 \cdot R_3}{R_2 + R_3} = 240 \text{ OM};$   $R_{ab} = \frac{R_4(R_1 + R_e)}{R_4 + R_1 + R_e} = 200 \text{ OM}.$ 

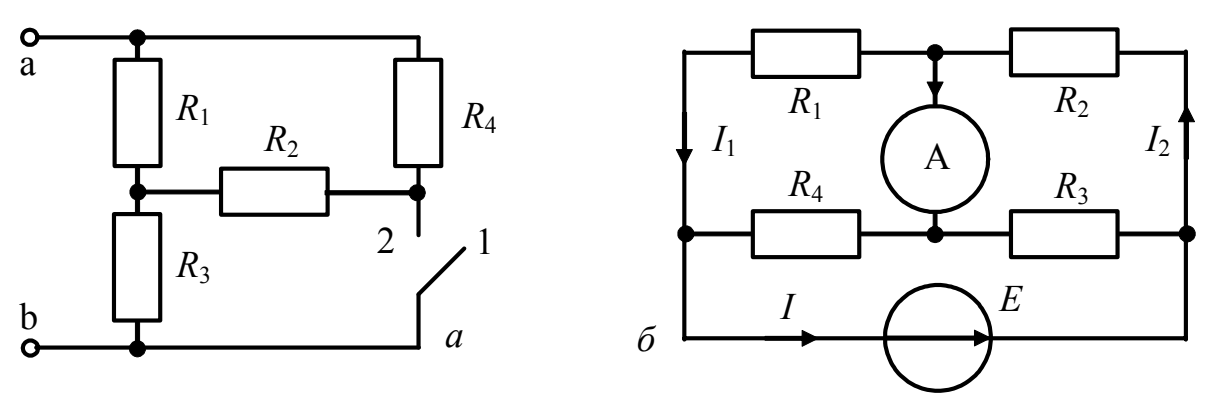

Рисунок 1.7 – Схеми кіл у прикладах 1.2, 1.3

1.3 Параметри кола (рис.1.7, б):  $R_1 = 40 \text{ Om}$ ;  $R_2 = 30 \text{ Om}$ ;  $R_3 = 20 \text{ Om}$ ;  $R_4 = 10$  Ом;  $E = 60$  В. Опорами амперметра та джерела можна знехтувати. Знайти показання амперметра.

Розв'язання. Оскільки опір ідеального амперметра дорівнює нулю, еквівалентний опір кола з боку джерела становить:

$$
R_{\rm e} = \frac{R_1 \cdot R_4}{R_1 + R_4} + \frac{R_2 \cdot R_3}{R_2 + R_3} = 8 + 12 = 20 \text{ OM}.
$$

За законом Ома струм у спільній вітці  $I = E/R_e = 3$  А; струми у вітках обчислимо за формулою розподілу (розкиду) струмів:

$$
I_1 = I \frac{R_4}{R_1 + R_4} = 0.6 \text{ A}; \quad I_2 = I \frac{R_3}{R_2 + R_3} = 1.2 \text{ A}.
$$

За першим законом Кірхгофа струм через амперметр становитиме:

$$
I_A = I_2 - I_1 = 0.6 \text{ A}.
$$

1.4 До входу кола (рис.1.8, *а*) прикладено напругу  $U = 12 B$ . Визначити струми в усіх вітках та потужність, яка споживається у колі, якщо  $R_1 = 5$  Ом;  $R_2 = 10 \text{ Om}$ ;  $R_3 = 4 \text{ Om}$ ;  $R_4 = 4 \text{ Om}$ ;  $R_5 = 5 \text{ Om}$ ;  $R_6 = 18 \text{ Om}$ . Перевірити баланс потужностей.

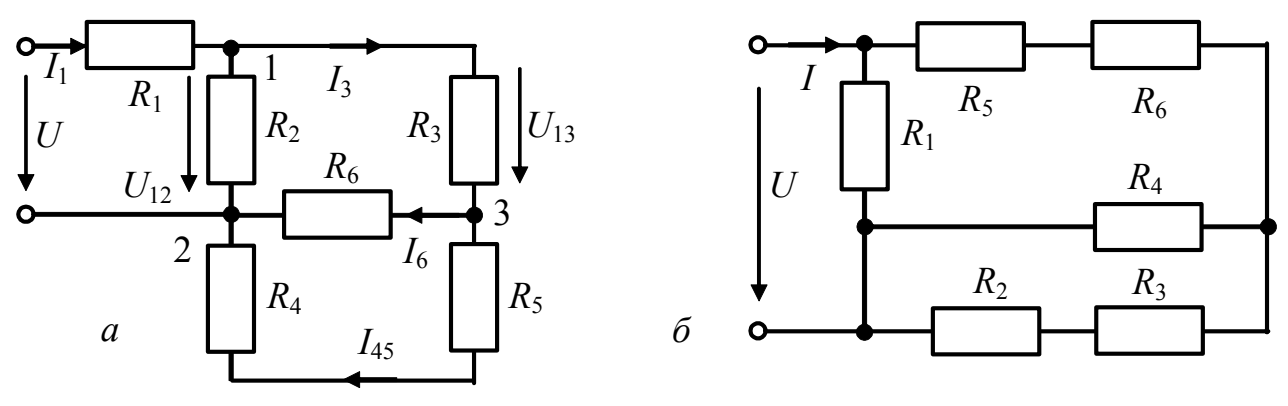

Рисунок 1.8 – Схеми кіл у прикладі 1.4 і задачі 1.6

Розв'язання. Схема має змішане з'єднання елементів, тобто поєднання послідовних та паралельних ділянок. Використовуючи відповідні формули, обчислимо вхідний опір кола:

$$
R_{45} = R_4 + R_5 = 20 \text{ Om}; \quad R_{456} = \frac{R_6 \cdot R_{45}}{R_6 + R_{45}} = 6 \text{ Om};
$$

$$
R_{3-6} = R_3 + R_{456} = 10 \text{ Om}; \quad R_{2-6} = \frac{R_2 \cdot R_{3-6}}{R_2 + R_{3-6}} = 5 \text{ Om}; \quad R_e = R_1 + R_{2-6} = 10 \text{ Om}.
$$

Струми та напруги визначимо за законом Ома:

$$
I_1 = U/R_e = 12/10 = 1,2 \text{ A}; \quad U_{12} = I_1 R_{2-6} = 1,2 \cdot 5 = 6 \text{ B};
$$
\n
$$
I_2 = U_{12} / R_2 = 6/10 = 0,6 \text{ A}; \quad I_3 = U_{12} / R_{3-6} = 6/10 = 0,6 \text{ A};
$$
\n
$$
U_{32} = I_3 R_{456} = 0,6 \cdot 6 = 3,6 \text{ B}; \quad I_6 = U_{32} / R_6 = 3,6/18 = 0,2 \text{ A};
$$

 $I_{45} = U_{32} / R_{45} = 3.6/9 = 0.4$  A. Потужність  $P = I_1^2 R_e = 1,44 \cdot 10 = 14,4$  Вт.  $UI_1 = I_1^2 R_1 + I_2^2 R_2 + I_3^2 R_3 + I_6^2 R_6 + I_{45}^2 R_{45};$ Баланс потужностей:  $14.4 = 7.2 + 3.6 + 1.44 + 0.72 + 1.44$ ;  $14.4 B_T = 14.4 B_T$ .

1.5 Визначити струми у колі (рис.1.9, а) за допомогою перетворення трикутника опорів у "зірку". Параметри схеми:  $I = 10$  мА;  $R_1 = R_4 = 20$  кОм;  $R_2 = 12 \text{ kOM}; R_3 = 10 \text{ kOM}; R_5 = 16 \text{ kOM}.$ 

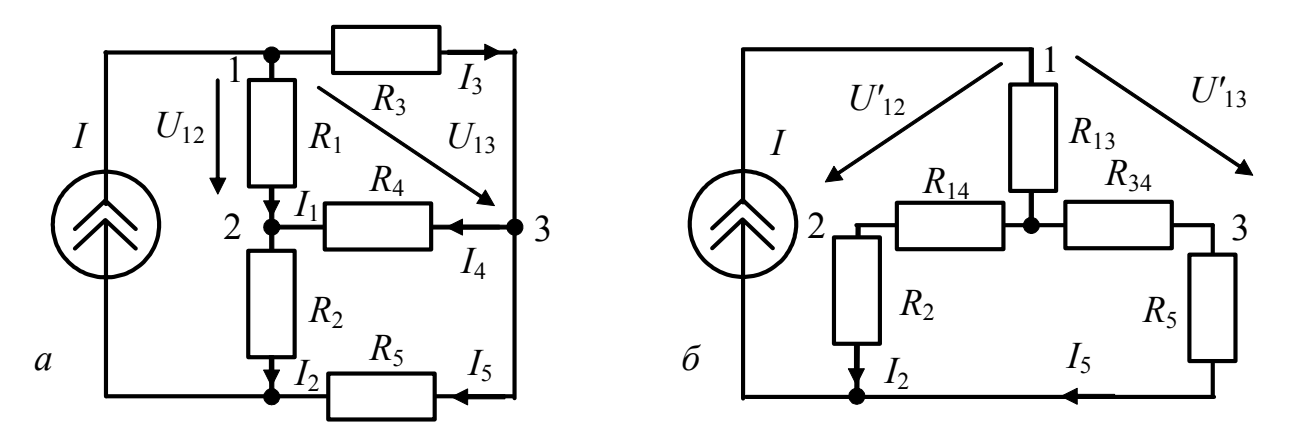

Рисунок 1.9 – Схеми кола у прикладі 1.5

Розв'язання. Перетворимо трикутник опорів  $R_1, R_3, R_4$  у " $3$ ipky" (рис.1.9, б) та знайдемо опори:

$$
R_{13} = \frac{R_1 \cdot R_3}{R_1 + R_3 + R_4} = 4 \text{ kOM}; \ R_{34} = \frac{R_3 \cdot R_4}{R_1 + R_3 + R_4} = 4 \text{ kOM}; \ R_{14} = \frac{R_1 \cdot R_4}{R_1 + R_3 + R_4} = 8 \text{ kOM}.
$$

У колі (рис.1.9, б) через опір  $R_{13}$  протікатиме струм джерела І. Оскільки опори паралельних віток  $R_{142} = R_{345}$ , струми  $I_2 = I_5 = I/2 = 5$  мА.

Струми  $I_2$ ,  $I_5$  однакові для обох схем. Щоб знайти струми  $I_1$ ,  $I_3$ , скористаємось умовою рівності напруг у цих схемах, наприклад,  $U_{12} = U'_{12}$ ;  $U_{12} = I_1 R_1$ ;  $U'_{12} = IR_{13} + I_2 R_{14}$ , звідки  $I_1 = (IR_{13} + I_2 R_{14})/R_1 = 4$  мА.

Аналогічно знайдемо струм  $I_3$ :  $U_{13} = I_3 R_3$ ;  $U'_{13} = IR_{13} + I_5 R_{34}$ ,

 $I_3 = (IR_{13} + I_5R_{34})/R_3 = 6$  мА. Струм  $I_4$  визначимо за першим звілки законом Кірхгофа:  $I_4 = I_2 - I_1 = 5 - 4 = 1$  мА.

## Задачи для самостійного розв'язання

1.6 Для кола (рис.1.8, б) визначити струми у вітках та потужність, яка споживається колом, якщо  $U = 120$  мВ;  $R_1 = 18$  Ом;  $R_2 = 3.5$  Ом;  $R_3 = 5.5$  Ом;  $R_4 = 9$  Om;  $R_5 = R_6 = 2,25$  Om.

1.7 При послідовному з'єднанні двох опорів  $R_1, R_2$  загальний опір дорівнює 25 Ом, а при паралельному – 6 Ом. Знайти величини цих опорів.

1.8 Параметри кола (рис.1.10, *a*):  $R_1 = 6$  Ом;  $R_2 = 5$  Ом;  $R_3 = 15$  Ом;  $R_4 = 30$  Ом;  $R_5 = 6$  Ом. Визначити еквівалентний опір між точками: а) A, B; 6)  $C, D; B$   $D, F$ .

1.9 Знайти опір кола (рис.1.10, б)  $R_{ab}$  для двох випадків: а) ключ замкнено; б) ключ розімкнено, якщо  $R_1 = 900 \text{ Om}$ ;  $R_2 = 300 \text{ Om}$ ;  $R_3 = 300 \text{ Om}$ ;  $R_4 = 150 \text{ Om}; R_5 = 600 \text{ Om}.$ 

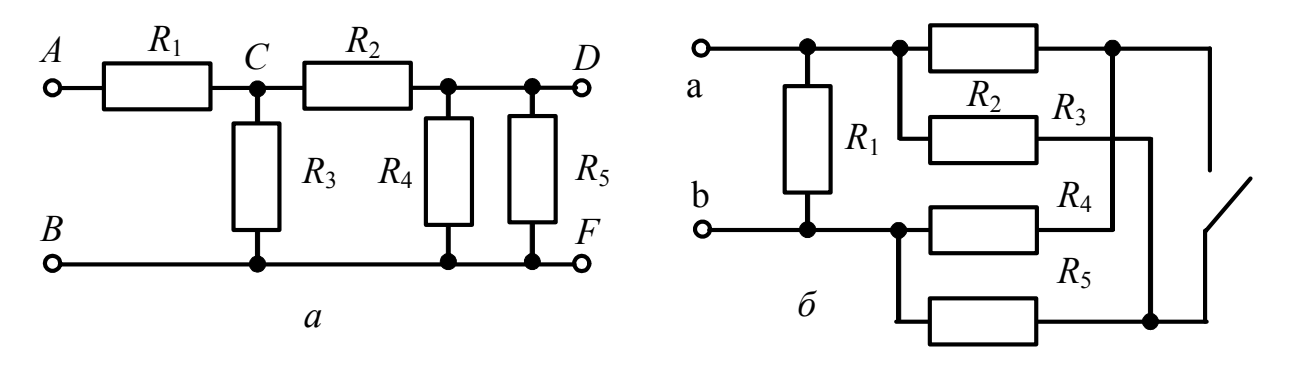

Рисунок 1.10 – Схеми кіл у задачах 1.8, 1.9

1.10 Знайти струми у вітках кола (рис.1.11, а), якщо  $E = 114 B$ ;  $R_1 = 30 \text{ Om};$   $R_2 = R_3 = R_6 = 10 \text{ Om};$   $R_4 = 26 \text{ Om};$   $R_5 = 11 \text{Om};$   $R_7 = 40 \text{ Om};$  $R_8 = 50$  Ом. Використати перетворення трикутника опорів у "зірку".

1.11 До кола (рис.1.11, б) з параметрами  $R_1 = 2,6$  Ом;  $R_2 = 2,8$  Ом;  $R_3 = 1$  Ом;  $R_4 = R_5 = 2$  Ом;  $R_6 = 6$  Ом прикладено напругу  $U = 10$  В. Знайти струми.

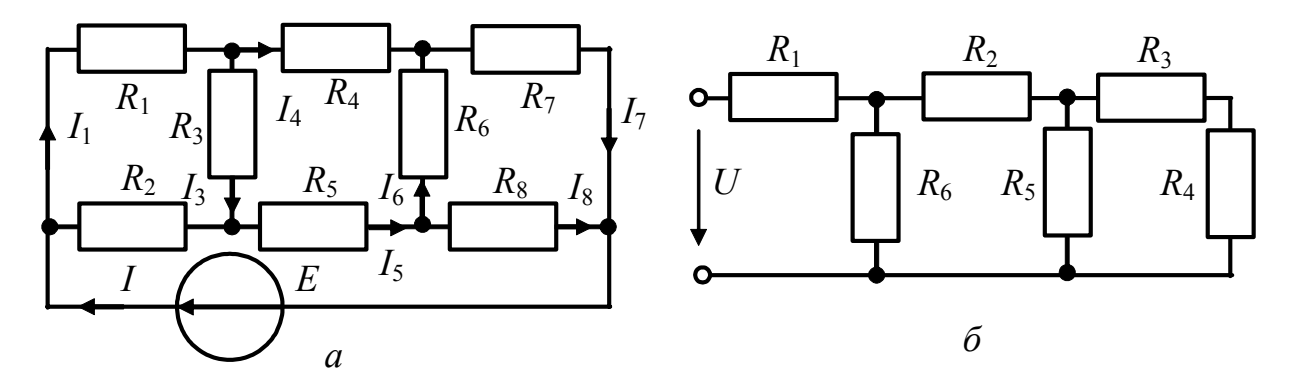

Рисунок 1.11 - Схеми кіл в задачах 1.10, 1.11

1.12 Знайти потужність втрат в опорі  $R_3$  (рис.1.12, *а*). Дано:  $R_1 = 10$  Ом;  $R_3 = 3$  Om;  $R_4 = 2$  Om;  $R_5 = 5$  Om;  $I_{\text{ax1}} = 20$  MA;  $I_{\text{ax2}} = 20$  MA.

1.13 Для кола (рис.1.12, б) визначити струми в усіх вітках, попередньо виконавши перетворення джерел ЕРС у джерела струму. Дано:  $R_1 = 2 \text{ Om}$ ;  $R_2 = 12 \text{ Om}; R_3 = 5 \text{ Om}; R_4 = 5 \text{ Om}; R_5 = 10 \text{ Om}; E_1 = 16 \text{ B}; E_2 = 12 \text{ B}.$ 

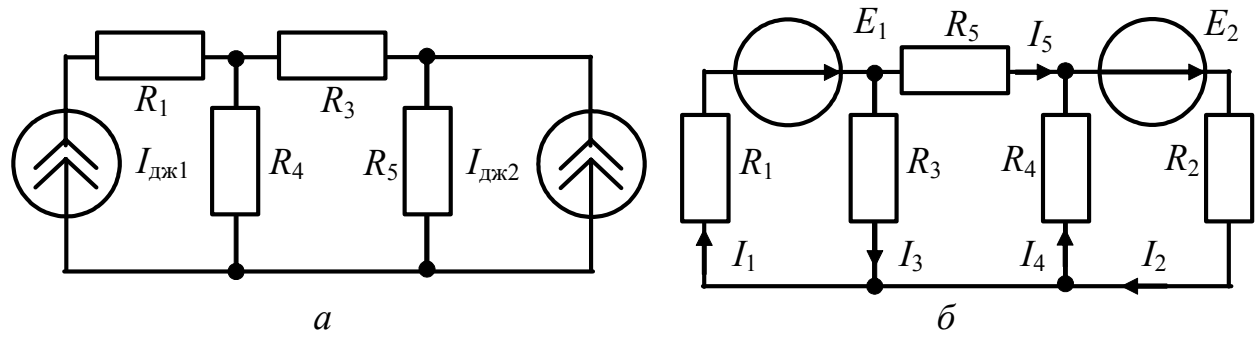

Рисунок 1.12 – Схеми кіл в задачах 1.12, 1.13

1.14 Для електричних кіл (рис.1.13,  $a$ ,  $\delta$ ) визначити напругу на виході кола  $U_2$ , якщо на вході кола діє напруга  $U_1 = 1$  В. Опори віток: а)  $R_1 = 24$  Ом;  $R_2 = 10 \text{ Om};$   $R_3 = 40 \text{ Om};$   $R_4 = 25 \text{ Om};$   $R_5 = 30 \text{ Om};$   $R_6 = 20 \text{ Om};$  6)  $R_1 = 5 \text{ Om};$  $R_2 = 20 \text{ Om}; R_3 = 15 \text{ Om}; R_4 = 16 \text{ Om}; R_5 = 30 \text{ Om}; R_6 = R_7 = 10 \text{ Om}; R_8 = 6 \text{ Om}.$ 

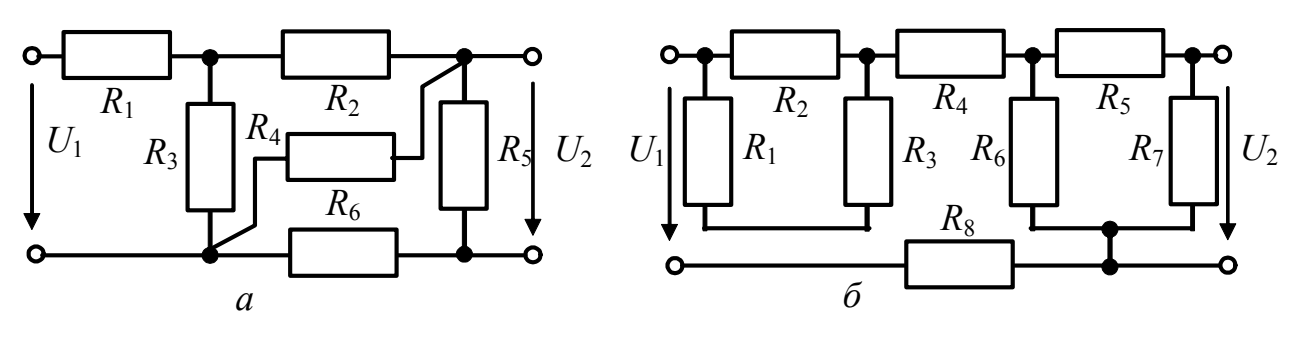

Рисунок 1.13 – Схеми кіл у задачі 1.14

1.15 Розрахувати всі струми та визначити показання вольтметра (рис.1.14, *a*), якщо  $E_1 = 40 \text{ B}$ ;  $E_2 = 5 \text{ B}$ ;  $E_3 = 25 \text{ B}$ ;  $R_1 = 5 \text{ Om}$ ;  $R_2 = R_3 = 10 \text{ Om}$ . Вважати, що струм через вольтметр дорівнює нулю.

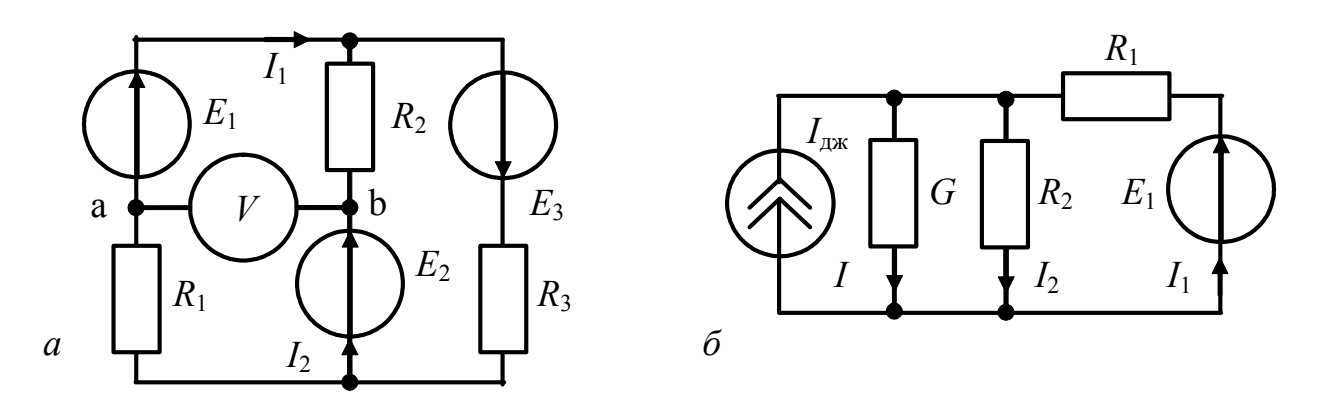

Рисунок 1.14 – Схеми кіл в задачах 1.15, 1.16

1.16 Коло (рис.1.14, б) містить джерело струму, внутрішня провідність якого  $G = 50$  мкСм, струм  $I_{\text{mx}} = 80$  мА, та джерело ЕРС  $E_1 = 230$  В. Визначити усі струми, перевірити баланс потужностей, якщо  $R_1 = 1$  кОм;  $R_2 = 2$  кОм.

## 1.2 Розрахунок складних кіл

Розраховуючи складні кола, використовують такі основні методи: рівнянь Кірхгофа; метод контурних струмів (МКС); метод вузлових напруг (МВН); метод еквівалентного генератора; метод накладання.

## 1.2.1 Метод рівнянь Кірхгофа [1, с.61-67]

За законами Кірхгофа можна розраховувати струми в будь-яких складних колах. Щоб використати метод рівнянь Кірхгофа, слід скласти певну кількість рівнянь, а саме стільки, скільки невідомих у задачі та виконати такі дії:

1) визначити кількість вузлів  $M$  та віток  $N$  у даному колі;

2) задати напрями струмів у вітках і напрями обходів у контурах;

3) за першим законом Кірхгофа скласти М-1 рівняння;

4) за другим законом Кірхгофа скласти N-M+1 рівняння; вибираючи незалежні контури, які не містять віток з ідеальними джерелами струму;

5) розв'язати здобуту систему рівнянь відносно шуканих струмів.

## Приклади розв'язання задач

1.17 У колі (рис.1.15) діють дві ЕРС  $E_1 = E_2 = 30$  В. Параметри кола:  $R_1 = R_2 = 1$  кОм;  $R_3 = 4$  кОм;  $R_4 = 2$  кОм;  $R_5 = 3$  кОм. Знайти усі струми.

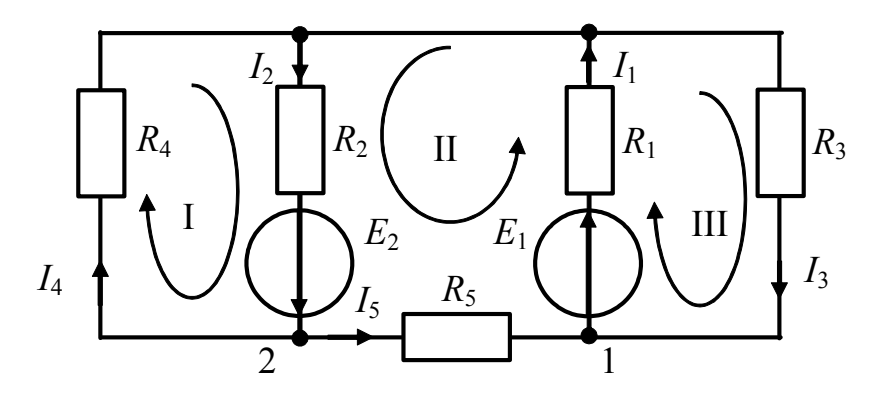

Рисунок 1.15 - До прикладу 1.17

Розв'язання. Коло має три вузли та п'ять віток. Отже, за першим законом Кірхгофа складемо  $M - 1 = 2$  рівняння:

1-й вузол:  $-I_1 + I_3 + I_5 = 0$ ; 2-й вузол:  $I_2 - I_4 - I_5 = 0$ ; за другим законом Кірхгофа складемо  $N-M+1=3$  рівняння:

1-й контур:  $I_2R_2 + I_4R_4 = E_2$ ; 2-й контур:  $I_1R_1 + I_2R_2 + I_5R_5 = E_1 + E_2$ ; 3-й контур:  $I_1R_1 + I_3R_3 = E_1$ .

Додатні напрями струмів та обходу контурів вказано на схемі стрілками. Після підстановки числових значень система рівнянь буде такою (значення опорів вказано в кілоомах, струмів – у міліамперах, напруг – у вольтах):

$$
\begin{cases}\n-I_1 + I_3 + I_5 = 0; \\
I_2 - I_4 - I_5 = 0; \\
I_2 + 2I_4 = 30; \\
I_1 + I_2 + 3I_5 = 60; \\
I_1 + 4I_3 = 30.\n\end{cases}
$$

Розв'язуючи цю систему рівнянь відносно струмів, знаходимо:

 $I_1 = 14 \text{ mA};$   $I_2 = 16,7 \text{ mA};$   $I_3 = 4 \text{ MA};$   $I_4 = 6,7 \text{ MA};$   $I_5 = 10 \text{ MA}.$ 

1.18 Знайти  $E_1$  та  $R_6$ , якщо  $E_2 = 3 B$ ;  $R_1 = R_2 = R_5 = 1 k$ Ом;  $R_3 = 4 k$ Ом;  $R_4 = 2$  кОм. Показання першого амперметра 4 мА, другого - 3 мА, полярності приладів вказано на схемі (рис.1.16), а їхні опори не враховуються.

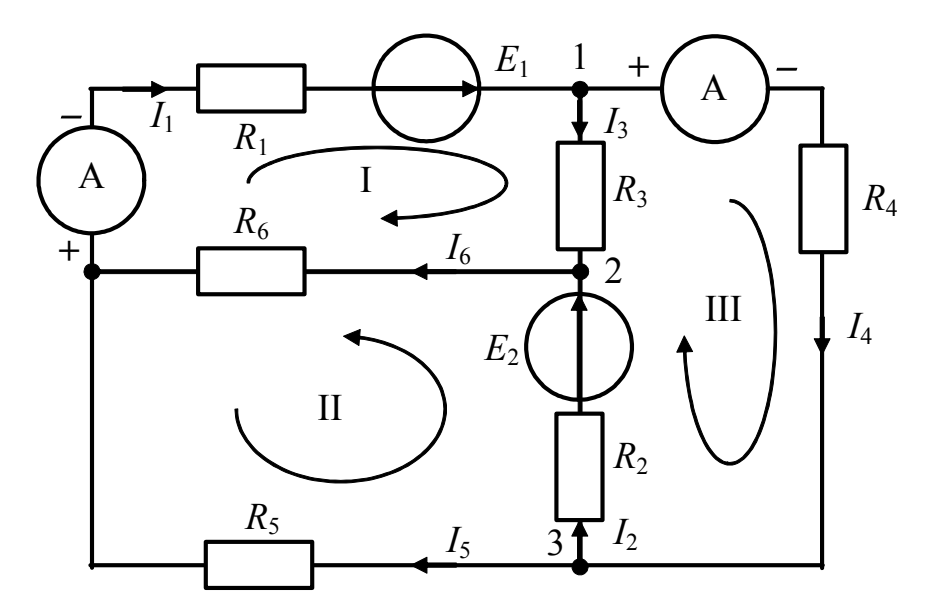

Рисунок 1.16 - До прикладу 1.18

Розв'язання. За першим законом Кірхгофа складемо рівняння: 1)  $I_1 = I_3 + I_4$ ; 2)  $I_6 = I_2 + I_3$ ; 3)  $I_4 = I_2 + I_5$ . За другим законом Кірхгофа: I)  $I_1R_1 + I_3R_3 + I_6R_6 = E_1$ ; II)  $I_2R_2 - I_5R_5 + I_6R_6 = E_2$ ; III)  $I_2R_2 + I_4R_4 - I_3R_3 = E_2$ . 3 рівняння (1) виходить:  $I_3 = I_1 - I_4 = 1$  мА; з рівняння (III):  $I_2 = (E_2 - I_4 R_4 + I_3 R_3) / R_2 = 3 - 6 + 4 = 1$  MA. Toдi  $I_6 = I_2 + I_3 = 2$  MA;  $I_5 = I_4 - I_2 = 2$  MA; з рівняння (II):  $R_6 = (E_2 - I_2 R_2 + I_5 R_5)/I_6 = (3 - 1 + 2)/2 = 2$  кОм; 3 рівняння (I):  $E_1 = I_1 R_1 + I_3 R_3 + I_6 R_6 = 4 + 4 + 4 = 12 B$ .

#### Задачи для самостійного розв'язання

1.19 У колі (рис.1.17, а) амперметри  $A_1$ ,  $A_2$  показують 6 мА і 4мА. Знайти показання інших амперметрів, якщо  $R_1 = 3$  кОм;  $R_2 = 1$  кОм;  $R_3 = 2$  кОм.

1.20 Знайти значення опору  $R_4$  (рис.1.17, б), якщо  $R_1 = 1.3$  кОм;  $R_2 = 800 \text{ Om}; R_3 = 400 \text{ Om}; R_5 = 600 \text{ Om}; I_1 = 1 \text{ mA}; E = 2.5 \text{ B}.$ 

1.21 Параметри схеми (рис.1.18, а):  $R_1 = 0.5$  Ом;  $R_2 = 1.4$  Ом;  $R_3 = 3$  Ом;  $R_i = 0,1$  Ом;  $R_4 = 2,5$  Ом;  $I_1 = 2,6$  А;  $I_3 = 0,6$  А. Знайти  $E$  та  $R_x$ .

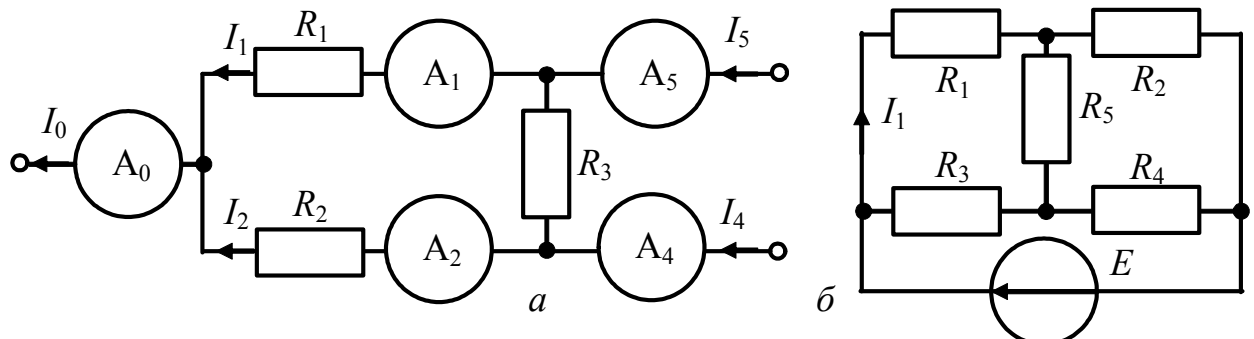

Рисунок 1.17 – Схеми кіл у задачах 1.19, 1.20

1.22 Знайти всі струми у колі (рис.1.18, б). Дано:  $E_1 = 20 B$ ;  $E_2 = 1.1 B$ ;  $R_1 = 0.2$  Om;  $R_2 = 0.4$  Om;  $R_3 = 7$  Om;  $R_4 = R_5 = 5$  Om.

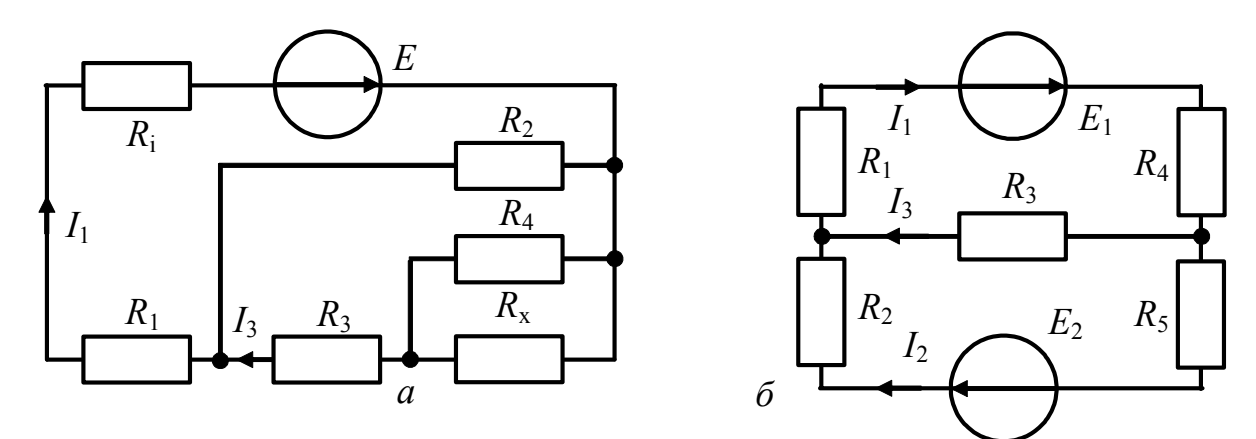

Рисунок 1.18 – Схеми кіл у задачах 1.21, 1.22

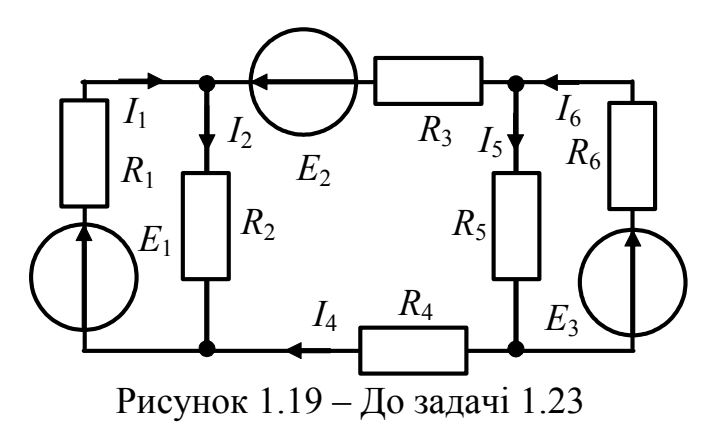

1.23 y колі  $(pnc.1.19)$  $I_6 = 8$  мА. Знайти інші струми у вітках. Дано:  $E_1 = 120 \text{ B}; E_2 = 6 \text{ B};$  $E_3 = 80 \text{ B};$   $R_1 = R_3 = R_5 = 2 \text{ kOm};$  $R_4 = 3 \text{ kOM}; R_2 = R_6 = 6 \text{ kOM}.$ 

## **1.2.2 Методи контурних струмiв і вузлових напруг** [1, с.68-88]

Враховуючи дуальнiсть МКС та МВН, порядок розрахунку електричного кола цими методами можна подати у такому виглядi.

 *МКС МВН 1. Шукані величини* контурнi струми  $I_m$  вузловi напруги  $U_m$ *2. Нумерація* контурiв вузлiв *3. Вибір* напрямiв обходу контурiв базисного вузла *4. Визначення кількості незалежних* контурiв *n* = *N*–*M*+1 вузлiв *n* = *M*–1 *5. Складання матриці* контурних ЕРС  $(E_i)$  вузлових струмів  $(I_{\text{B3}})$ *6. Складання матриці* опорів  $(R_{ij})$  провідностей  $(G_{ij})$ *7. Розв'язання системи рівнянь*  $(R_{ij})(I_i) = (E_i)$   $(G_{ij})(U_i) = (I_{\text{B3}i})$  $I_m = \frac{1}{\Delta_R} \sum_{i=1}$ 1 *<sup>n</sup>*  $m = \sqrt{\Delta m} L_i$ *R i*  $I_m = \frac{1}{I_m} \sum \Delta_{im} E$ =  $=\frac{1}{\Delta_R}\sum_{i=1}^{\infty}\Delta_{im}E_i$   $U_m=\frac{1}{\Delta_G}\sum_{i=1}^{\infty}\Delta_{im}I_{B3i}$ *n i im G*  $U_m = \frac{1}{A} \sum \Delta_{im} I_{B3}$ 1  $\frac{1}{2}$ =  $=\frac{1}{\Delta_G}\sum_{i=1}\Delta_i$ *8. Визначення* струмiв у вiтках напруг мiж вузлами *як лінійної комбінації* контурних струмiв вузлових напруг

#### **Приклади розв'язання задач**

1.24 Знайти струми у вiтках кола (рис.1.20, *а*), використовуючи МВН. Перевiрити результат за першим законом Кiрхгофа та виконання балансу потужностей. Дано:  $R_1 = R_5 = 10 \text{ kOm}$ ;  $R_2 = R_3 = R_4 = 5 \text{ kOm}$ ;  $I_{\text{R/K}} = 1 \text{ mA}$ ;  $I_{\text{R/K}} = 2 \text{ MA}$ .

*Розв'язання:* 

1) позначимо на схемi вузли, обравши як базисний вузол 4; 2) визначимо кiлькiсть незалежних вузлiв *n* = 4−1 = 3; 3) складемо матрицю вузлових струмiв

$$
\left(I_{\text{B3}_i}\right) = \begin{pmatrix} I_{\text{B3}_1} \\ I_{\text{B3}_2} \\ I_{\text{B3}_3} \end{pmatrix} = \begin{pmatrix} I_{\text{I,IR}} \\ -I_{\text{I,IR}} \\ I_{\text{I,IR}} \end{pmatrix} = \begin{pmatrix} 1 \\ -2 \\ 2 \end{pmatrix} \text{MA};
$$

4) складемо матрицю провiдностей

Рисунок 1.20 – До прикладів 1.24, 1.25

Зазначимо, що взаємні провідності  $G_{ij}$  записують з від'ємним знаком;

 $U_m = \frac{1}{\Delta} \sum_{i=1}^n \Delta_{im} I_{B3i}.$ 5) розрахуємо вузлові напруги за формулою: Обчислимо визначник та алгебраїчні доповнення матриці  $(G_{ii})$ :  $\Delta_{11} = (-1)^{1+1} (0.18 - 0.04) = 0.14 \text{ mCm}^2$ ;  $\Delta_{21} = \Delta_{12} = (-1)^{1+2} (-0.06) = 0.06 \text{ mCm}^2$ ;  $\Delta_{13} = \Delta_{31} = 0.04 \text{ mCm}^2$ ;  $\Delta_{23} = \Delta_{32} = 0.06 \text{ mCm}^2$ ;  $\Delta_{22} = 0.09 \text{ mCm}^2$ ;  $\Delta_{33} = 0.14 \text{ mCm}^2$ ;  $\Delta_G = G_{11}\Delta_{11} + G_{21}\Delta_{21} = 0.3 \cdot 0.14 - 0.2 \cdot 0.06 = 0.03 \text{ mCm}^3$ .  $U_1 = [\Delta_{11}I_{\text{max}} + \Delta_{21}(-I_{\text{max}}) + \Delta_{31}I_{\text{max}}]/\Delta_G = 3.33 \text{ B};$ Толі  $U_2 = [\Delta_{12}I_{\text{max}} + \Delta_{22}(-I_{\text{max}}) + \Delta_{32}I_{\text{max}}]/\Delta_G = 0$ ;  $U_3 = [\Delta_{13}I_{\text{max}} + \Delta_{23}(-I_{\text{max}}) + \Delta_{33}I_{\text{max}}]/\Delta_G = 6.67 \text{ B};$ 6) обчислимо напруги між вузлами:  $U_{21} = U_1 - U_2 = 3.33 \text{ B}$ ;  $U_{32} = U_3 - U_2 = 6.67 \text{ B}$ ; 7) розрахуємо струми у вітках за законом Ома:  $I_1 = U_1 G_1 = 3{,}33 \cdot 0{,}1 = 0{,}33 \text{ mA};$   $I_2 = U_1 G_2 = 3{,}33 \cdot 0{,}2 = 0{,}67 \text{ MA};$  $I_3 = U_2 G_3 = 0$ ;  $I_4 = U_{32} G_4 = 6.67 \cdot 0.2 = 1.33 \text{ mA}$ ;  $I_5 = U_3 G_5 = 0.67 \text{ mA}$ ; 8) перевіримо розрахунок за першим законом Кірхгофа: 1-й вузол:  $I_{\text{L/K1}} - I_1 - I_2 = 0$ ; 1-0,33 - 0,67 = 0; 2-й вузол:  $-I_{\text{ax2}} + I_2 + I_4 - I_3 = 0$ ;  $-2 + 0.67 + 1.33 - 0 = 0$ ; 3-й вузол:  $I_{\text{TX2}} - I_4 - I_5 = 0$ ;  $2 - 1,33 - 0,67 = 0$ ; 9) перевіримо виконання балансу потужностей:

$$
I_{\text{ax1}}U_1 + I_{\text{ax2}}U_{32} = \sum_{k=1}^{5} I_k^2 R_k ;
$$
  
1.3,33 + 2.6,67 = 0,33<sup>2</sup> · 10 + 0,67<sup>2</sup> · 5 + 0.5 + 1,33<sup>2</sup> · 5 + 0,67<sup>2</sup> · 10;  
16,7 mBr = 16,7 mBr.

1.25 Виконати розрахунок усіх струмів для кола (див. задачу 1.24) методом контурних струмів. Перевірити результат за другим законом Кірхгофа.

Розв'язання:

1) перетворимо джерела струму в джерела напруги (рис.1.20, б):  $E_1 = I_{\text{L/K1}} R_1 = 10 \text{ B};$  $E_2 = I_{\text{max}} R_4 = 10 \text{ B};$ 

2) визначимо кількість незалежних контурів  $n = N-M+1 = 3-2+1 = 2$ ;

3) складемо матрицю контурних ЕРС:

$$
(E) = \begin{pmatrix} E_1 \\ E_2 \end{pmatrix} = \begin{pmatrix} 10 \\ 10 \end{pmatrix};
$$

4) складемо матрицю опорів:

$$
(R_{ij}) = \begin{pmatrix} R_{11} & R_{12} \\ R_{21} & R_{22} \end{pmatrix} = \begin{pmatrix} R_1 + R_2 + R_3 & -R_3 \\ -R_3 & R_3 + R_4 + R_5 \end{pmatrix} = \begin{pmatrix} 20 & -5 \\ -5 & 20 \end{pmatrix}
$$
 KOM.

Зазначимо, що взаємний опір  $R_{ij}$  має знак "мінус", якщо контурні струми протилежні за напрямком, і знак "плюс", якщо ці струми течуть через опір  $R_{ij}$  в однаковому напрямку;

5) розрахуємо контурні струми:

$$
I_{\rm I} = (\Delta_{11}E_1 + \Delta_{21}E_2)/\Delta_R = (20.10 + 5.10)/375 = 0,67 \text{ mA};
$$
  
\n
$$
I_{\rm II} = (\Delta_{12}E_1 + \Delta_{22}E_2)/\Delta_R = (5.10 + 20.10)/375 = 0,67 \text{ mA};
$$

6) визначимо струми віток:  $I_2=I_1=0.67$  мА;  $I_5=I_{II}=0.67$  мА;  $I_3=I_1-I_{II}=0$ . Перевіримо виконання другого закону Кірхгофа (рис.1.20, б): 1-й контур:  $I_2R_1 + I_2R_2 + I_3R_3 = E_1$ ; 0,67 · 10 + 0,67 · 5 + 0 · 5 = 10; 10 B = 10 B;

2-й контур:  $I_5R_4 + I_5R_5 - I_3R_3 = E_2$ ; 0,67 · 5+0,67 · 10 - 0 · 5=10; 10 B = 10 B.

Щоб визначити струми  $I_1$ ,  $I_4$  вихідної схеми (рис.1.20, *а*), складемо рівняння за першим законом Кірхгофа:

 $-I_1 + I_{\text{max}} - I_2 = 0$ ;  $I_1 = I_{\text{max}} - I_2 = 1 - 0.67 = 0.33 \text{ mA}$ ; 1-й вузол:  $I_{\text{max2}} - I_4 - I_5 = 0$ ;  $I_4 = I_{\text{max2}} - I_5 = 2 - 0.67 = 1.33 \text{ mA}$ . 3-й вузол:

## Задачи для самостійного розв'язання

1.26 Параметри кола (рис.1.21, *a*):  $E_1 = 125 B$ ;  $R_1 = 4 kOm$ ;  $R_2 = 2 kOm$ ;  $R_3 = R_4 = 6$  кОм. Знайти струми у вітках та ЕРС  $E_2$ , якщо струм  $I_4 = 16, 6$  мА.

1.27 Знайти величину  $E_1$  та струми віток кола (рис.1.21, б):  $E_2$ =30 В;  $E_3=10 \text{ B}; E_4=6 \text{ B}; R_1=R_2=10 \text{ OM}; R_4=7 \text{ OM}; R_5=5 \text{ OM}; R_6=15 \text{ OM}; I_4=2 \text{ A}.$ 

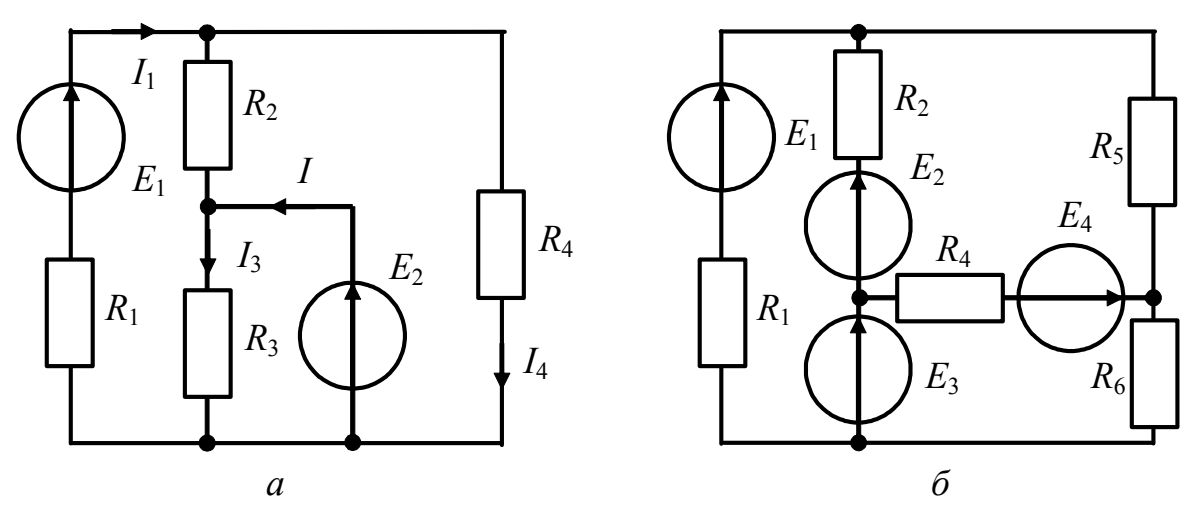

Рисунок 1.21 – Схеми кіл у задачах 1.26, 1.27

1.28 Знайти струми кола (рис.1.22, *а*). Дано:  $E_1 = 120 \text{ B}$ ;  $E_2 = 230 \text{ B}$ ;  $R_1 = 25 \text{ kOM}; R_2 = 15 \text{ kOM}; R_3 = 70 \text{ kOM}; R_4 = 20 \text{ kOM}; R_5 = 10 \text{ kOM}; R_6 = 5 \text{ kOM}.$ 

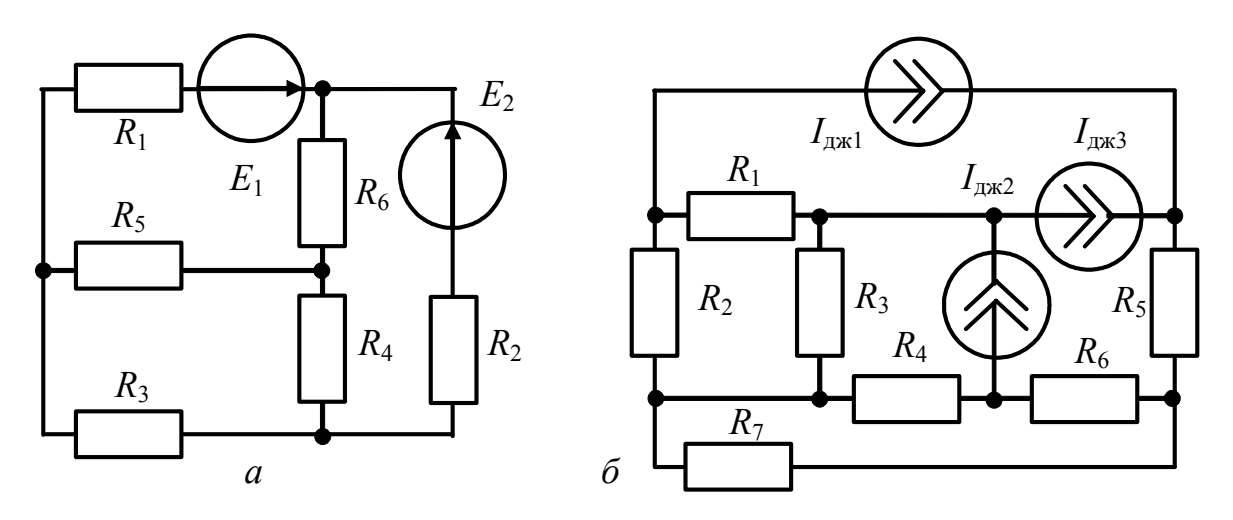

Рисунок 1.22 – Схеми кіл у задачах 1.28, 1.29

1.29 У колі (рис.1.22, *б*) діють три джерела струму  $I_{\text{ax1}} = 50 \text{ mA}$ ;  $I_{\text{R}} = 100 \text{ mA};$   $I_{\text{R}} = 60 \text{ mA}.$   $\text{A} = R_1 = R_5 = 1 \text{ kOm};$   $R_2 = R_3 = 4 \text{ kOm};$  $R_4 = R_6 = R_7 = 2 \text{ кOM}.$  Знайти струми у вітках кола.

1.30 Знайти ЕРС  $E_2$  та струми кола (рис.1.23). Дано:  $R_1 = R_2 = R_3 = 4$  кОм;  $R_4 = 2 \text{ KOM}; R_5 = 10 \text{ KOM}; R_6 = 11 \text{ KOM}; I_5 = 0,48 \text{ MA}; E_1 = 10 \text{ B}; E_3 = 8 \text{ B}.$ 

1.31 Який струм джерела  $I_{\text{ax}}$  викличе спад напруги на опорі  $R_5$  величиною 15 В (рис.1.24, *а*), якщо  $R_1 = R_2 = 200$  Ом;  $R_3 = R_4 = 500$  Ом;  $R_5 = 400$  Ом;  $R_6 = 1$  кОм;  $E_1 = 80$  В;  $E_2 = 100$  В. Скористатись методом вузлових напруг.

1.32 Розрахувати струми в усiх вiтках кола (рис.1.24, *б*). Параметри кола:  $E_1 = E_2 = E_3 = 10 \text{ B};$   $R_{i1} = 20 \text{ kOm};$   $R_{i2} = 10 \text{ kOm};$   $R_{i3} = 5 \text{ kOm};$   $R_{\text{H}} = 3 \text{ kOm}.$ 

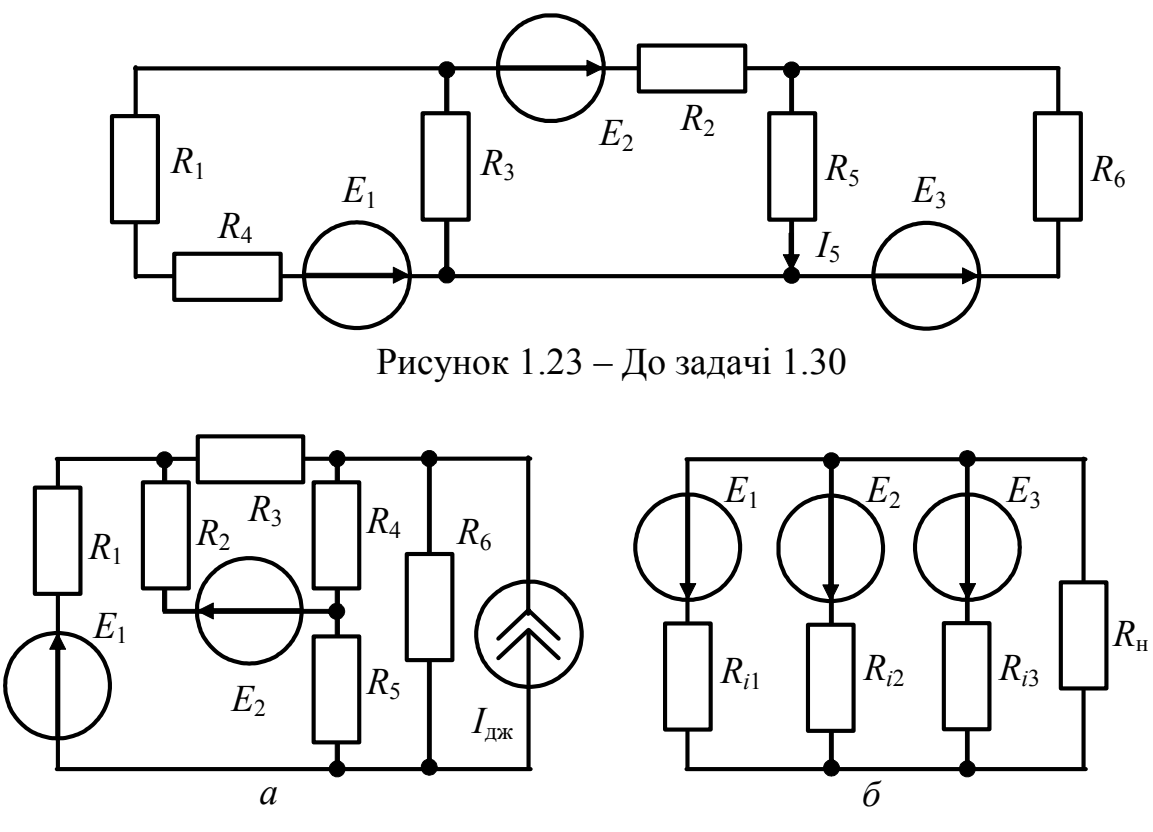

Рисунок 1.24 – Схеми кіл у задачах 1.31, 1.32

1.33 Струм джерела  $I_{\text{max}}$  дорівнює 110 мА (рис.1.25, а). Параметри кола:  $R_1 = 1$  кОм;  $R_2 = R_3 = 5$  кОм;  $R_4 = 2$  кОм;  $R_5 = R_6 = 2.5$  кОм. Визначити показання вольтметра  $(R_V = 0)$ , якщо прилад увімкнути між вузлами 2, 3.

1.34 Знайти струми у вітках кола (рис.1.25, б), якщо  $G_1 = G_2 =$  $=G_3=1$  MCM;  $I_{\text{R}} = I_{\text{R}} = I_{\text{R}} = I_{\text{R}} = 1$  MA.

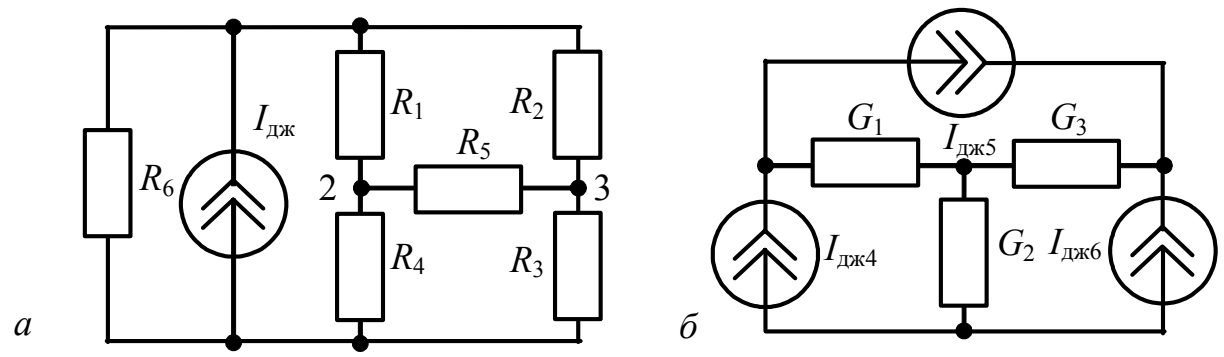

Рисунок 1.25 – Схеми кіл у задачах 1.33, 1.34

## 1.2.3 Метод еквівалентного генератора [1, с.92-108]

Метод еквівалентного генератора застосовується тоді, коли треба визначити струм в одній вітці складного кола. За цим методом складне електричне коло з довільною кількістю джерел електричної енергії замінюється схемою з

єдиним джерелом, завдяки чому розрахунок кола спрощується. Iснує два варiанти теореми про еквiвалентний генератор:

1) *теорема Тевенена*: лiнiйний активний двополюсник можна замiнити еквiвалентним джерелом напруги з ЕРС, що дорiвнює напрузi холостого ходу на затискачах двополюсника, та внутрiшнiм опором, що дорiвнює вхiдному опору пасивного двополюсника;

2) *теорема Нортона*: лiнiйний активний двополюсник можна замiнити еквiвалентним джерелом струму, що дорiвнює струму короткого замикання мiж затискачами двополюсника, та внутрiшнiм опором, що дорiвнює вхiдному опору пасивного двополюсника.

#### **Приклади розв'язання задач**

1.35. Параметри схеми (рис.1.26, *а*):  $E_1 = 10 \text{ B}$ ;  $E_2 = 30 \text{ B}$ ;  $I_{\text{nx1}} = 4 \text{ mA}$ ;  $R_1 = R_2 = 10 \text{ kOM};$   $R_3 = R_4 = 5 \text{ kOM}.$  Знайти струм  $I_3$  за теоремою Тевенена. *Розв'язання:* 

1) замiнимо активний двополюсник вiдносно точок 1, 2 еквiвалентним джерелом напруги (рис.1.26, *б*);

2) визначимо значення ЕРС  $E_e = U_{x.x}$  для схеми (рис.1.27, *а*). Для цього запишемо рiвняння за другим законом Кiрхгофа:

 $I_2 R_2 - I_{\text{ax1}} R_4 + U_{\text{x.x}} = E_2$ , звідки  $U_{\text{x.x}} = E_2 - I_2 R_2 + I_{\text{ax1}} R_4$ .

Струм  $I_2$  знайдемо за законом Ома  $I_2 = E_1 / (R_1 + R_2) = 10 / 20 = 0.5$  мА. Tоді  $U_{\text{X,X}} = E_e = 30 - 0.5 \cdot 10 + 4 \cdot 5 = 45 \text{ B}$ ;

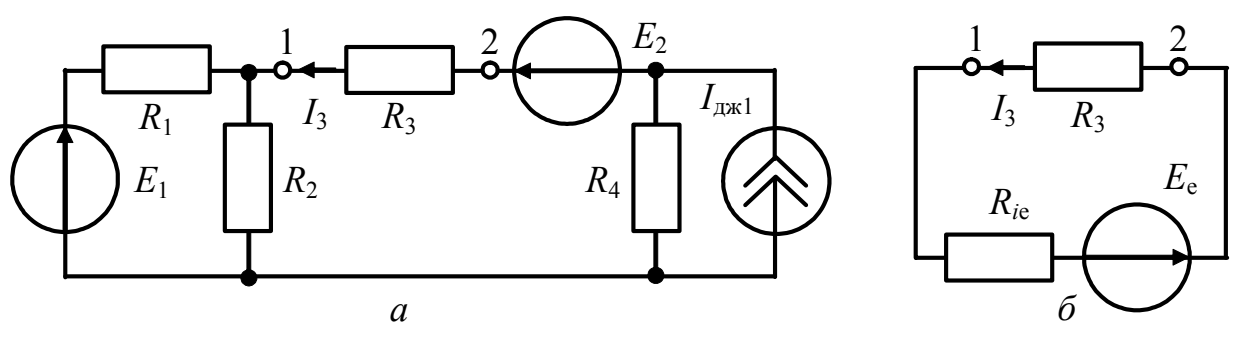

Рисунок 1.26 – До прикладу 1.35

3) розрахуємо вхiдний опiр пасивного двополюсника (рис.1.27, *б*) з боку точок 1, 2 (для переходу вiд активного до пасивного двополюсника необхiдно iдеальнi джерела ЕРС розiмкнути, а джерела струму – замкнути):

$$
r_{\rm{bx}} = R_{i\rm{e}} = R_4 + R_1 R_2 / (R_1 + R_2);
$$

4) обчислимо шуканий струм  $I_3$  за законом Ома (рис.1.26, б):

$$
I_3 = E_e / (R_{ie} + R_3) = 3
$$
 mA.

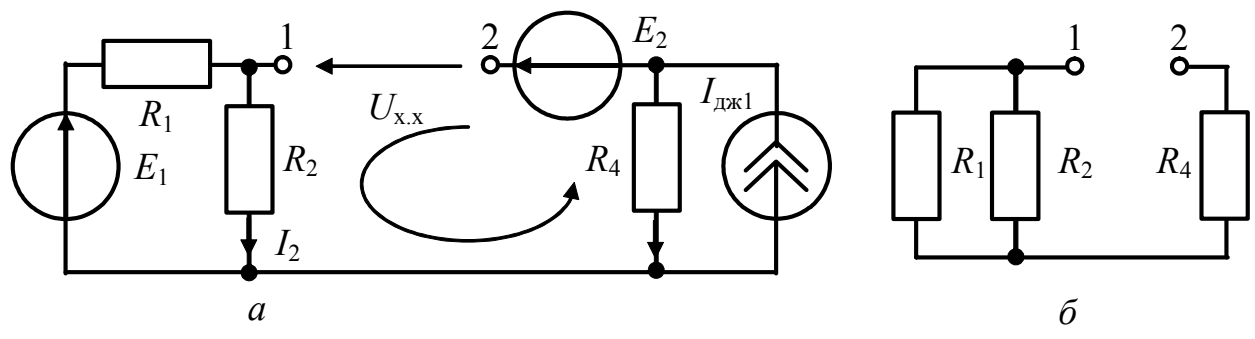

Рисунок 1.27 – До прикладу 1.35

1.36 Знайти струм  $I_3$  за теоремою Нортона, використовуючи умови задачі 1.35. Визначити максимальну потужність, яка може витрачатися в опорі  $R_3$ .

Розв'язання:

1) замінимо активний двополюсник відносно точок 1, 2 еквівалентним джерелом струму (рис.1.28, б);

2) знайдемо значення  $I_e = I_{\kappa,3}$  для схеми (рис.1.28, *а*).

Для цього скористуємось методом еквівалентних перетворень та перетворимо джерело  $I_{\text{ax1}}$  до джерела напруги  $E' = I_{\text{ax1}} R_4$ , джерело напруги  $E_1$  спочатку до джерела струму  $I'_{\text{ax1}} = E_1 / R_1 = 1$  мА, а потім знов до джерела напруги з ЕРС  $E'' = I'_{\text{L/K1}} R_{12} = 5$  В. Внаслідок цих перетворень одержимо одноконтурну схему, для якої  $R_{12} = \frac{R_1 R_2}{R_1 + R_2}$ ;  $I_{\kappa,3} = \frac{E_2 + E' - E''}{R_{12} + R_4} = 4.5$  мА;

3) обчислимо вхідний опір пасивного двополюєника з боку точок 1,2:  $r_{\rm{bx}} = R_{i\rm{e}} = R_4 + R_1 R_2 / (R_1 + R_2);$ 

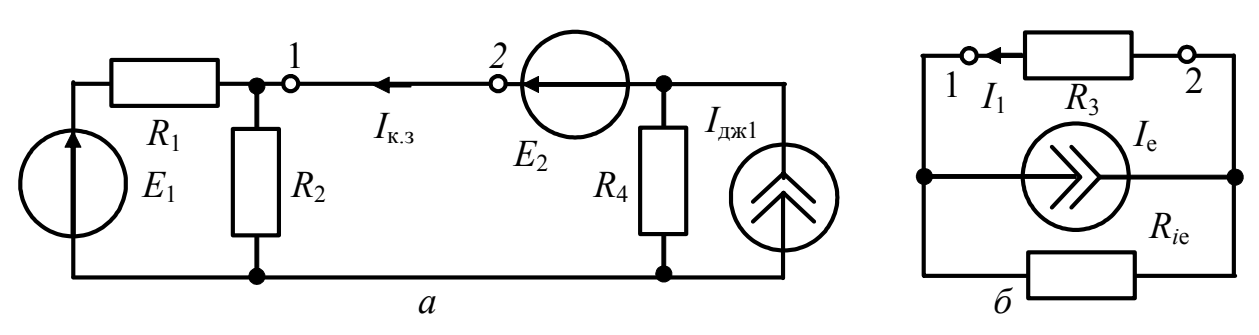

Рисунок 1.28 – До прикладу 1.36

4) розрахуємо струм  $I_3$  за формулою розкиду струмів за схемою (рис.1.28, 6):  $I_3 = I_e R_{ie} / (R_{ie} + R_3) = 3$  мА.

Активна потужність, яка витрачається в опорі  $R_3$ , становить:

$$
P_3 = I_3^2 R_3 = (3 \cdot 10^{-3})^2 \cdot 5 \cdot 10^3 = 45 \text{ mBr}.
$$

Максимальна потужність витрачатиметься в опорі  $R_3$  за умови  $R_3 = R_{i\text{e}}$ :

$$
P_{3\,\text{max}} = U_{\text{x.x}}^2 / 4R_{i\text{e}} = I_{\text{\tiny K.3}}^2 R_{i\text{e}} / 4 = 50{,}63 \text{ mBr}.
$$

#### Задачи для самостійного розв'язання

1.37. Параметри схеми (рис.1.29, *a*):  $E_1 = 54 \text{ B}$ ;  $E_3 = 12 \text{ B}$ ;  $R_1 = 9 \text{ Om}$ ;  $R_2 = 18$  Ом;  $R_3 = 5$  Ом;  $R_{\rm H} = 1$  Ом. Знайти струм у навантаженні  $R_{\rm H}$  методом еквівалентного генератора напруги.

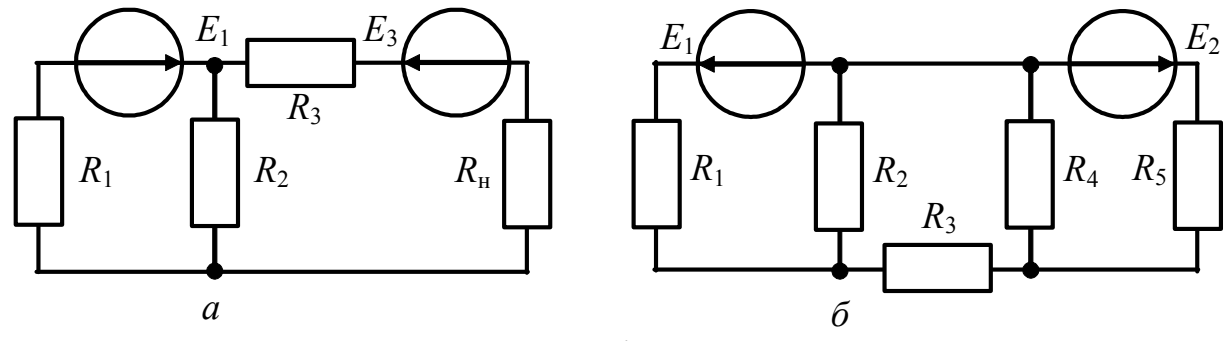

Рисунок 1.29 - Схеми кіл у задачах 1.37, 1.38

1.38 Знайти струм  $I_3$  (рис.1.29, б) двома способами: а) за теоремою Тевенена: б) за теоремою Нортона. Параметри схеми:  $E_1 = 5 B$ ;  $E_2 = 7 B$ ;  $R_1 = 7.5 \text{ kOM}; R_2 = 2 \text{ kOM}; R_3 = 5 \text{ kOM}; R_4 = 25 \text{ kOM}; R_5 = 2.5 \text{ kOM}.$ 

1.39 Параметри кола (рис.1.30, *a*):  $E_1 = 120 \text{ B}$ ;  $E_2 = 230 \text{ B}$ ;  $R_1 = 25 \text{ Om}$ ;  $R_2 = 150 \text{ Om}$ ;  $R_3 = 70 \text{ Om}$ ;  $R_4 = 20 \text{ Om}$ ;  $R_5 = 10 \text{ Om}$ ;  $R_6 = 5 \text{ Om}$ . Знайти струм в опорі  $R_6$  методом еквівалентного генератора напруги.

1.40 При змінюванні опору резистора  $R$  від нескінченності до величини 10 Ом у колі (рис.1.30, б) показання вольтметра змінюються від 100 до 80 В. Визначити струм через резистор R, коли його опір дорівнюватиме 7,5 Ом.

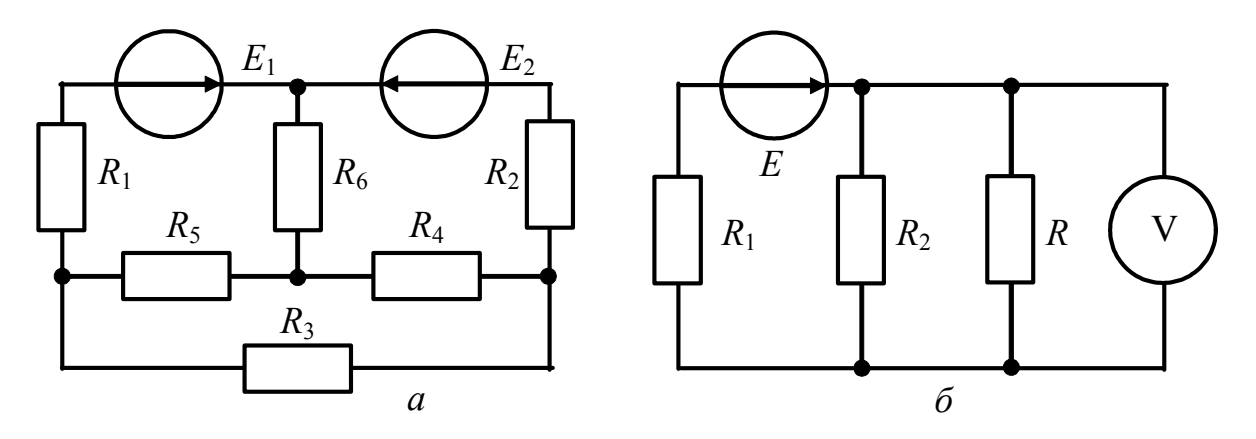

Рисунок 1.30 – Схеми кіл у задачах 1.39, 1.40

1.41 Визначити методом еквівалентного джерела струм в опорі  $R_2$ (рис.1.31, *a*). Дано:  $R_1 = 4$  Ом;  $R_2 = 2$  Ом;  $R_3 = 6$  Ом;  $R_4 = 5$  Ом;  $R_5 = 8$  Ом;  $E_2 = 22$  B;  $E_4 = 13$  B;  $I_{\text{max}} = 3$  A.

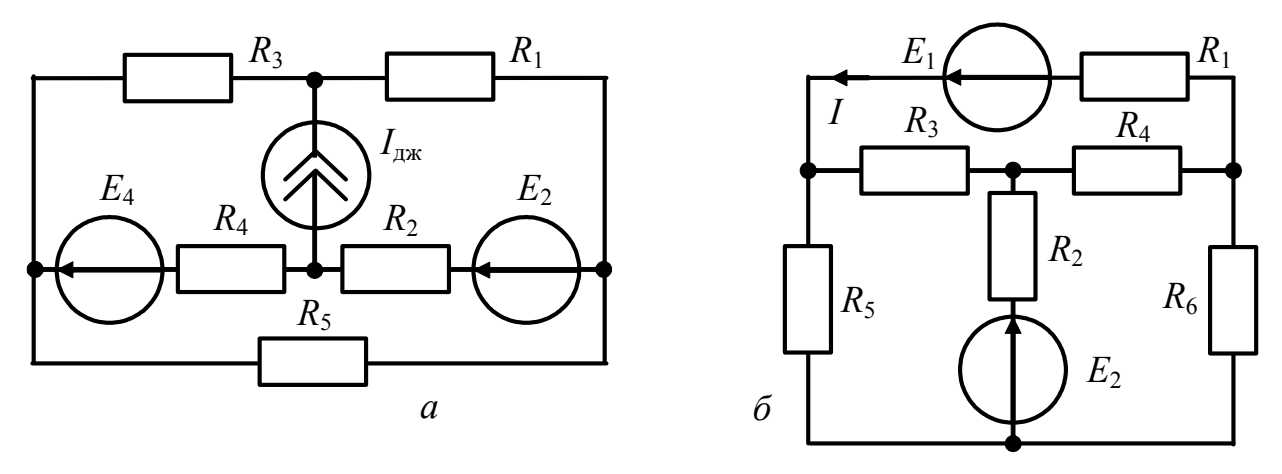

Рисунок 1.31 – Схеми кіл у задачах 1.41, 1.42

1.42 В схемi (рис.1.31, *б*) визначити струм *I*, використавши теорему про еквiвалентне джерело. Дано:  $E_1 = 3 B$ ;  $E_2 = 9 B$ ;  $R_1 = R_2 = R_4 = R_5 = 1 O$ м;  $R_3 = R_6 = 2 \text{ OM}.$ 

1.43 Використавши теорему про еквiвалентне джерело, визначити струм в опорі  $R = 10$  Ом (рис.1.32, *а*). Дано:  $E_1 = 45$  B;  $E_2 = 75$  B;  $R_1 = 30$  Ом;  $R_2 = 45$  Om;  $R_3 = 15$  Om;  $R_4 = 18$  Om;  $R_5 = 20$  Om;  $R_6 = 30$  Om.

1.44 Використавши теорему про еквiвалентне джерело та умову передачi максимальної потужності, визначити опір резистора  $R_3$ , при якому в ньому видiляється максимальна потужнiсть, та розрахувати цю потужнiсть (рис.1.32, *б*). Дано:  $R_1 = 5 \text{ kOM};$   $R_2 = 3 \text{ kOM};$   $R_4 = 2 \text{ kOM};$   $R_5 = 20 \text{ kOM};$   $R_6 = 4 \text{ kOM};$  $E_6 = 40 \text{ B}; I_{\text{ax}} = 10 \text{ mA}.$ 

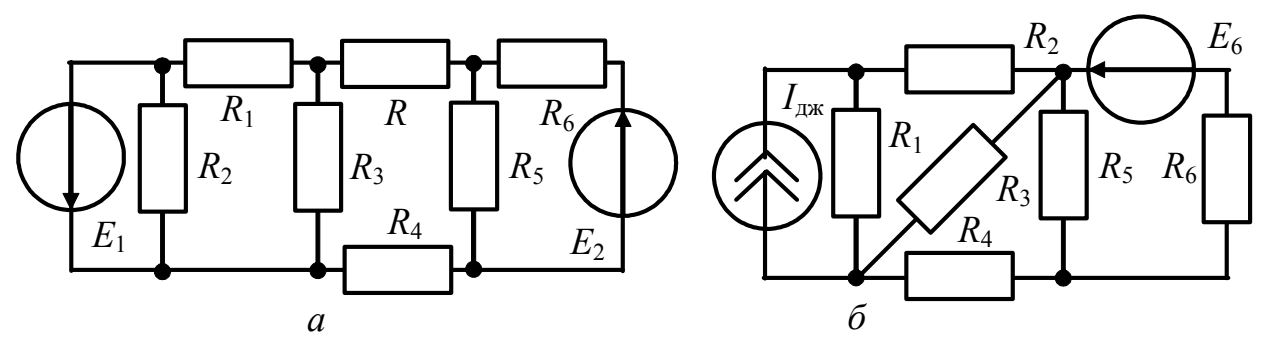

Рисунок 1.32 – Схеми кіл у задачах 1.43, 1.44

1.45 Визначити струм  $I_3$  в колі (рис.1.33, *а*) при дії джерел ЕРС  $E_1 = 110 \text{ B};$   $E_4 = 200 \text{ B}.$  Дано:  $R_1 = 1 \text{ OM};$   $R_2 = R_6 = 10 \text{ OM};$   $R_3 = R_5 = 5 \text{ OM}.$ 

1.46 Визначити струм  $I_5$  за допомогою теореми про еквівалентне джерело напруги. Параметри схеми (рис.1.33, б):  $R_1 = 120 \text{ Om}$ ;  $R_2 = 180 \text{ Om}$ ;  $R_3 = 120 \text{ Om}; \quad R_4 = R_5 = 80 \text{ Om}; \quad E = 30 \text{ B}.$ 

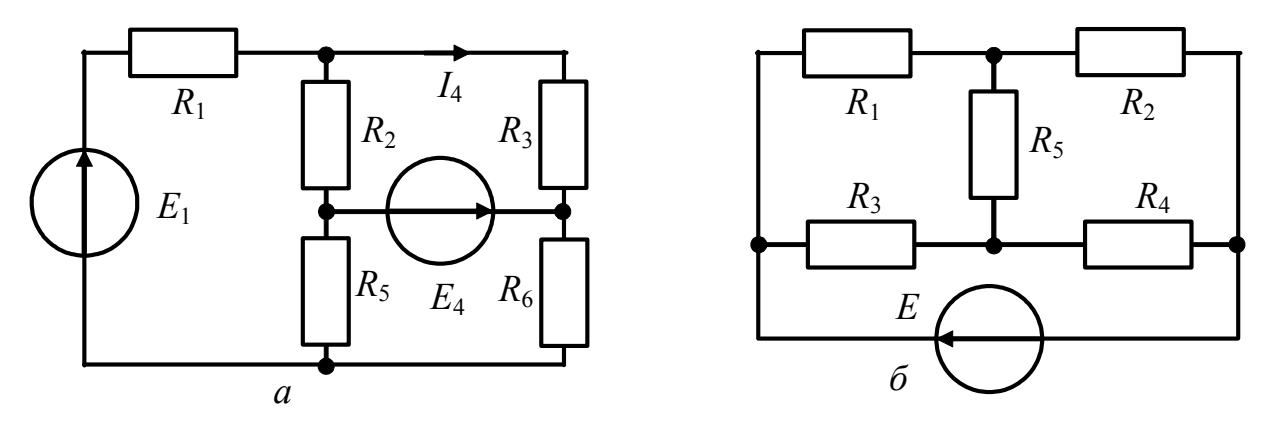

Рисунок 1.33 – Схеми кіл у задачах 1.45, 1.46

## 1.2.4 Метод накладання [1, с.89-92]

Метод основано на теоремі накладання (суперпозиції): відгук лінійного електричного кола на декілька збуджень дорівнює алгебраїчній сумі відгуків від кожного збудження, яке діє окремо.

Цей метод передбачає, що спочатку в електричному колі діє тільки одне джерело, і визначають струми (напруги), що утворюються ним. Такі струми називають частковими. Потім вважають увімкненим друге джерело, а решту вимкненими і теж знаходять часткові (окремі) струми. У такий спосіб послідовно визначають всі часткові струми. Це можна виконати, застосовуючи окремі схеми. Реальні струми в будь-якій ділянці кола дорівнюють алгебраїчній сумі часткових струмів. Напрям струму на ділянці визначається напрямом більшого струму.

#### Приклади розв'язання задач

1.47 Знайти струм  $I_3$  за теоремою накладання за умовами задачі 1.35.

Розв'язання. Складемо послідовно три часткові схеми:

1) вважаємо  $E_1 \neq 0$ ,  $E_2 = 0$  (замкнено),  $I_{\text{max1}} = 0$  (розімкнено); знайдемо частковий струм  $I'_3$  за схемою (рис.1.34, а):

$$
I'_1 = \frac{E_1}{R_1 + R_2(R_3 + R_4)/(R_2 + R_3 + R_4)} = 0,67 \text{ mA}; I'_3 = I'_1 \frac{R_2}{R_2 + R_3 + R_4} = 0,33 \text{ mA};
$$
  
\n2)  $E_1 = 0, E_2 \neq 0, I_{\text{ax1}} = 0 \text{ (pnc.1.34, 6)}:$   
\n
$$
I''_3 = \frac{E_2}{R_3 + R_4 + R_1 R_2/(R_1 + R_2)} = 2 \text{ mA};
$$
  
\n3)  $E_1 = 0, E_2 = 0, I_{\text{ax1}} \neq 0 \text{ (pnc.1.34, 6)}:$   
\n
$$
I'''_3 = I_{\text{ax1}} \frac{R_4}{R_3 + R_4 + R_1 R_2/(R_1 + R_2)} = 1,33 \text{ mA}.
$$

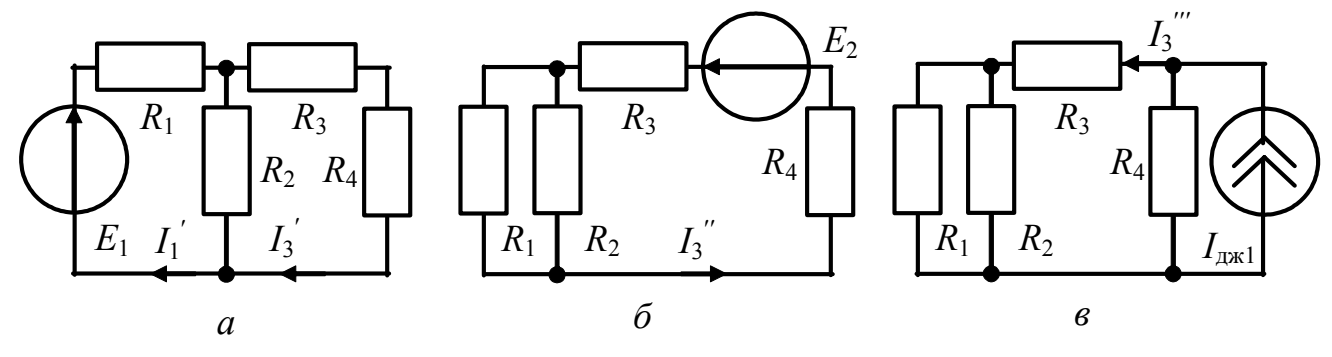

Рисунок 1.34

Повний струм  $I_3$  обчислимо як алгебраїчну суму часткових струмів:  $I_3 = -I'_3 + I''_3 + I'''_3 = 3$  MA.

Частковий струм  $I'_3$  має знак "мінус", оскільки його напрям не збігається з обраним позитивним напрямом струму  $I_3$ .

#### **Задачи для самостiйного розв'язання**

1.48 Визначити струми у вiтках кола (рис.1.35, *а*) методом накладання. Параметри кола:  $E = 10 B$ ;  $I_{\text{mx}} = 4 M A$ ;  $R_1 = R_2 = 2 K M$ ;  $R_2 = 3 K M$ ;  $R_4 = 8 K M$ .

1.49 Знайти показання амперметра, використовуючи теорему накладання (рис.1.35, 6). Дано:  $E_1 = 36 \text{ B}$ ;  $E_2 = 42 \text{ B}$ ;  $R_1 = R_3 = 12 \text{ Om}$ ;  $R_2 = 6 \text{ Om}$ ;  $R_4 = 24 \text{ Om}$ ;  $R_5 = 30 \text{ Om}$ ;  $R_6 = 26 \text{ Om}$ ;  $R_A = 0$ .

1.50 Знайти струм  $I_4$  в електричному колі (рис.1.36, *а*). Дано:  $E_1 = 15 B$ ;  $E_2 = E_3 = 6,3$  B;  $R_1 = 11$  kOm;  $R_2 = 2,7$  kOm;  $R_3 = 2,2$  kOm;  $R_4 = 4,3$  kOm.

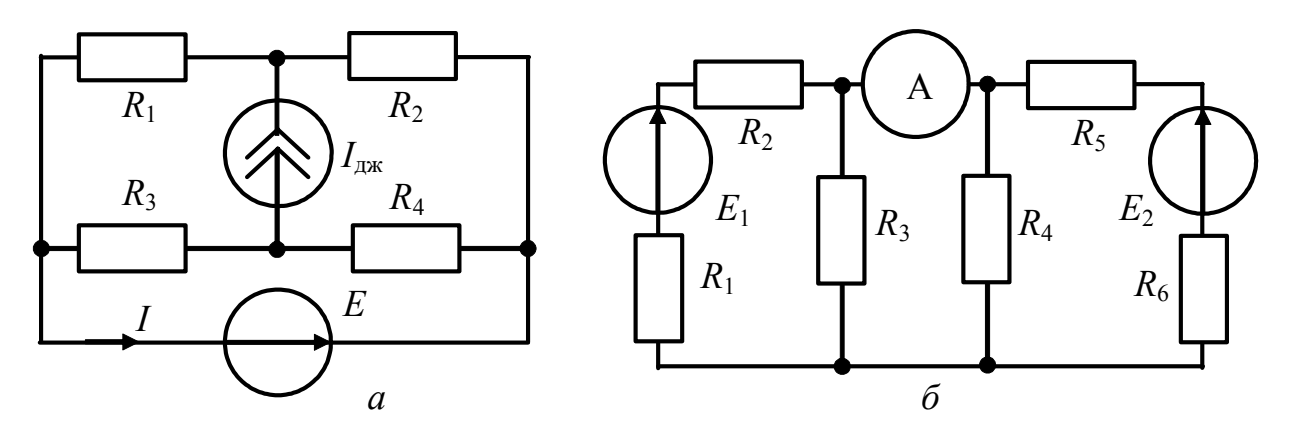

Рисунок 1.35 – Схеми кіл у задачах 1.48, 1.49

1.51 Визначити струми  $I_1, I_3, I_5$  кола (рис.1.36, б), використовуючи принцип накладання. Дано:  $E_1 = 5 B$ ;  $E_2 = 7 B$ ;  $R_1 = 7.5 \text{ kOm}$ ;  $R_2 = 2 \text{ kOm}$ ;  $R_3 = 5 \text{ KOM}; R_4 = 25 \text{ KOM}; R_5 = 2.5 \text{ KOM}.$ 

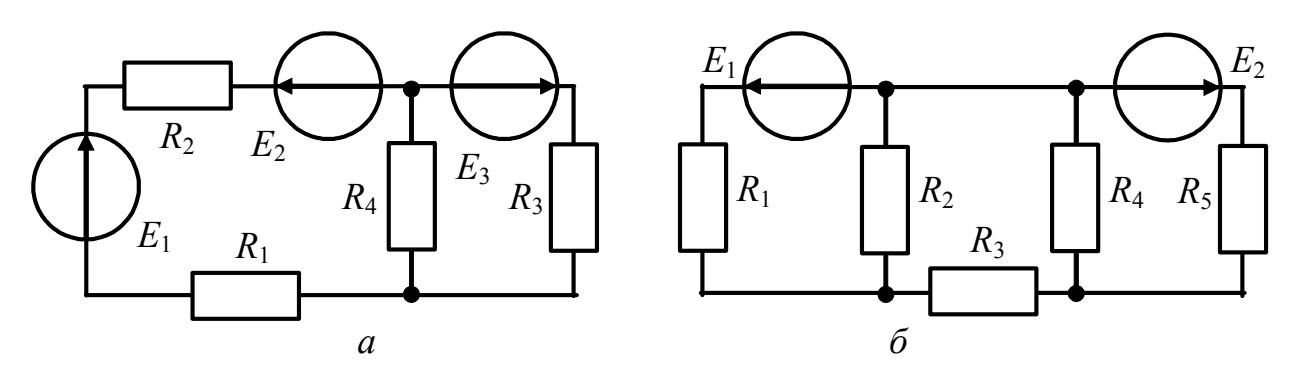

Рисунок 1.36 – Схеми кіл у задачах 1.50, 1.51

1.52 Визначити струми кола (рис.1.37, *а*), користуючись методом накладання. Дано:  $E_1 = E_2 = 120 \text{ B}$ ;  $R_1 = 4 \text{ Om}$ ;  $R_2 = 6 \text{ Om}$ ;  $R_3 = 12 \text{ Om}$ ;  $R_4 = 2 \text{ Om}$ .

1.53\* У колi (рис.1.37, *б*) було проведено два дослiди: 1) під час дiї тiльки джерела ЕРС  $E_1 = 40 B$  струм амперметра дорівнював 4 А; 2) під час дії тільки джерела струму *I*<sub>дж2</sub> = 5 A струм амперметра дорівнював −1 A. Визначити показання приладу при одночаснiй дiї джерела *E*<sup>1</sup> = 20 В та джерела струму  $I_{\text{H}x2} = 6$  А. Значення опорів не задані.

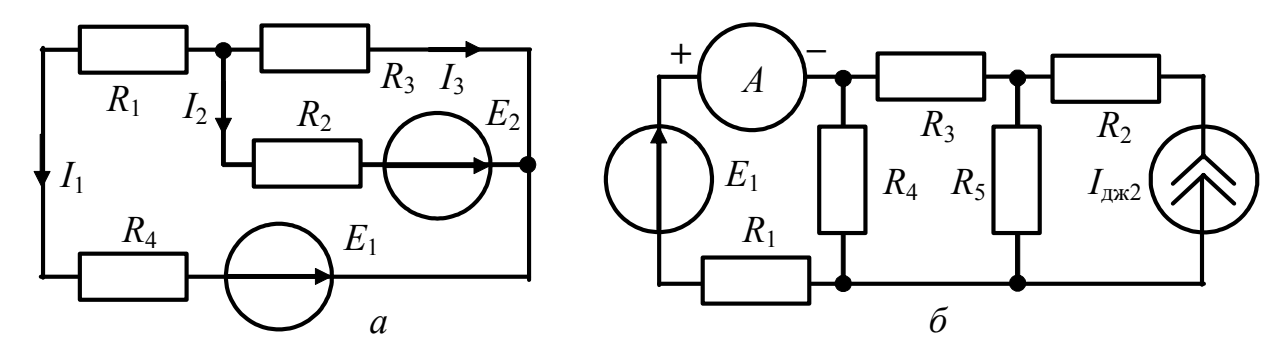

Рисунок 1.37 – Схеми кіл у задачах 1.52, 1.53

1.54 Визначити струм *I* у колi (рис.1.38) за допомогою теореми накладання. Значення опорів в омах вказані на рисунку курсивом;  $E_1 = 24 B$ ;  $E_2 = 12 \text{ B}; I_{\text{max}} = 2 \text{ A}.$ 

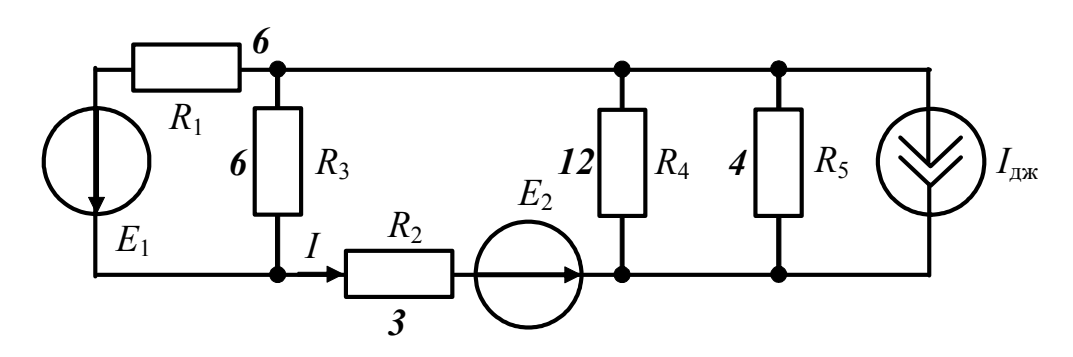

Рисунок 1.38 – До задачі 1.54

# 2 КОЛА СИНУСОЇДНОГО СТРУМУ

## Основні положення та співвідношення [1, с.119-202]

Для розрахунку електричних кіл синусоїдного струму застосовують метод комплексних амплітул (символічний метод), який дозволяє розраховувати ці кола алгебраїчним способом, аналогічно колам постійного струму. Комплексний метод полягає у заміні синусоїдних функцій часу векторами, що обертаються (рис.2.1, *a*).

Відомо, що кожна точка на комплексній площині визначається вектором, початок якого розташований в нулі, а кінець - у точці, що відповідає даному комплексному числу. Комплексне число можна виразити в трьох формах: у показниковій -

$$
\underline{I}_m = I_m e^{j \psi_i},
$$

де  $I_m$  – модуль комплексного числа;  $\psi_i$  – аргумент (рис.2.1, 6); у тригонометричній - $\underline{I}_m = I_m \cos \psi_i + jI_m \sin \psi_i;$ в алгебраїчній -

$$
\underline{I}_m = \underline{I}_m' + j \underline{I}_m'',
$$

де  $I_m$  = Re[ $I_m$ ] =  $I_m$  cos  $\psi_i$  – дійсна частина;

 $jI_m^{\dagger} = j \text{Im}[\underline{I}_m] = jI_m \sin \psi_i$  – уявна частина комплексного числа. Очевидно, що

$$
I_m = \sqrt{{I_m'}^2 + {I_m''}^2} ; \ \ \psi_i = \text{arctg}\frac{I_m'}{I_m'}.
$$

Вектор, який обертається у додатному напрямі (тобто проти годинникової стрілки) з кутовою швидкістю  $\omega$ , можна подати як комплексно-часову функцію

$$
\underline{i}(t) = I_m e^{j\Psi_i} e^{j\omega t} = I_m e^{j(\omega t + \Psi_i)},\tag{2.1}
$$

де  $I_m = I_m e^{j\psi_i}$  – комплексна амплітуда;  $e^{j\omega t}$  – оператор повороту.

Отже, комплексна амплітуда синусоїдного струму (напруги) - це комплексна величина, модуль та аргумент якої дорівнюють відповідно амплітуді та початковій фазі синусоїдного струму (напруги).

Комплексна амплітуда не залежить від часу, тобто є нерухомим вектором. Множення комплексної амплітуди  $\underline{I}_m$  на  $e^{j\omega t}$  означає поворот вектора  $\underline{I}_m$  на комплексній площині у позитивному напрямі на кут ωt.

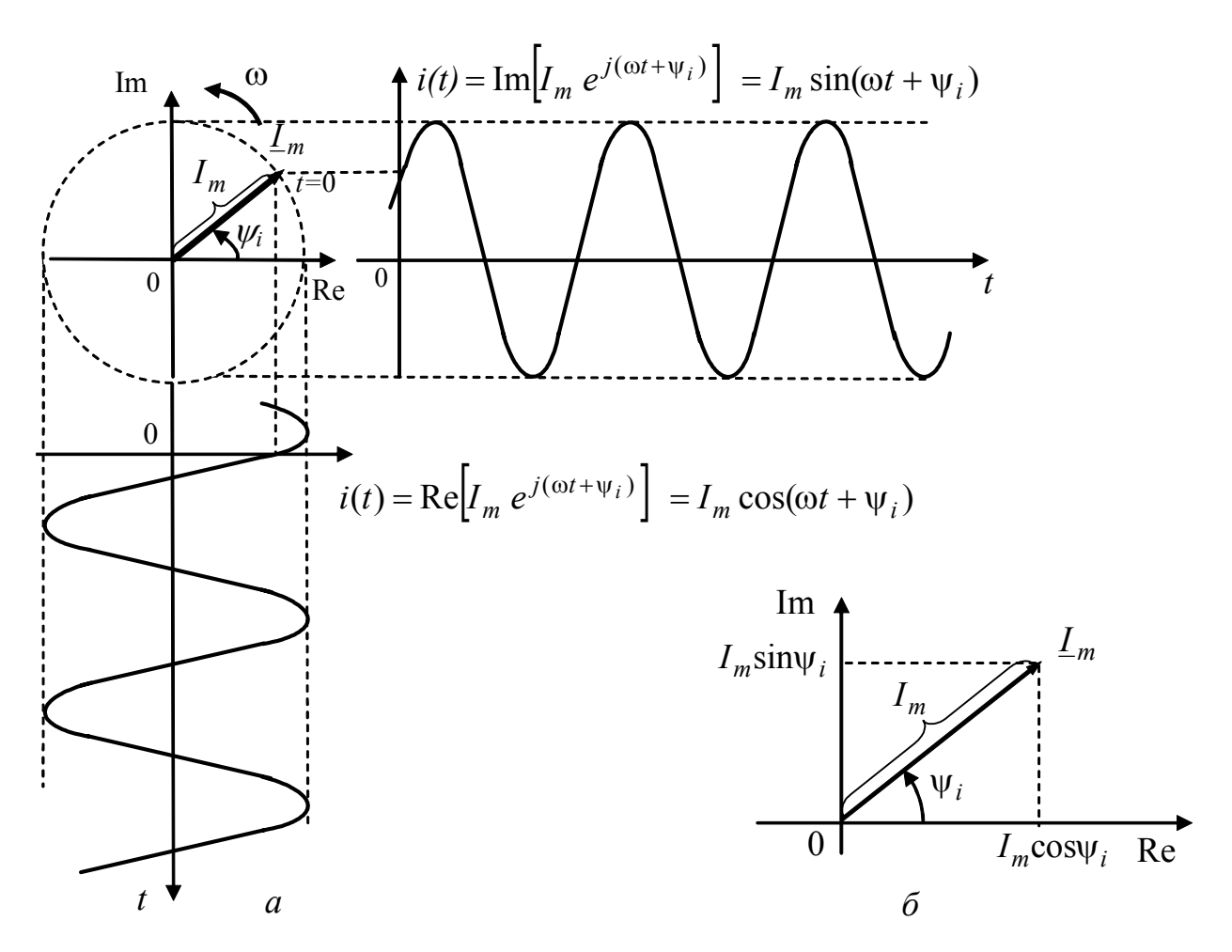

Рисунок 2.1 - Подання синусоїдного струму в комплексній формі

Подання комплексно-часової функції (2.1) у тригонометричній формі

$$
\underline{i}(t) = I_m e^{j(\omega t + \psi_i)} = I_m \cos(\omega t + \psi_i) + jI_m \sin(\omega t + \psi_i) = I_m' + I_m'',
$$

показує, що синусоїдна функція  $i(t)$  може розглядатися як уявна частина (2.1) або як проекція вектора  $I_m e^{j\omega t}$  на уявну вісь:

$$
i(t) = I_m \sin(\omega t + \psi_i) = \text{Im}\Big\{I_m e^{j(\omega t + \psi_i)}\Big\}
$$

Позначення Im означає, що застосовується уявна частина ("image").

Аналогічно косинусоїдна функція може розглядатися як дійсна частина  $(4.1)$  або проекція на лійсну вісь:

$$
i(t) = I_m \cos(\omega t + \psi_i) = \text{Re}\Big\{I_m e^{j(\omega t + \psi_i)}\Big\}.
$$

Символ **Re** означає операцію взяття дійсної частини ("real").

Якщо всі ЕРС, струми та напруги кола синусоїдного струму подано у вигляді комплексних амплітуд, для ділянок, вузлів і контурів будь-якого кола можна записати комплексні рівняння на основі законів Ома і Кірхгофа:

$$
\underline{I}_m = \underline{U}_m / \underline{Z}; \quad \sum_{i=1}^n \underline{I}_{m_i} = 0; \quad \sum_{i=1}^n \underline{I}_{m_i} \underline{Z}_i = \sum_{s=1}^k \underline{E}_{m_s}.
$$

Задача розрахунку лінійного кола синусоїдного струму комплексним методом розв'язується у такий спосіб:

1) подати всі елементи схеми в комплексній формі:

$$
\underline{Z}_C = 1 / j\omega C = -jX_C; \quad \underline{Z}_L = j\omega L = jX_L; \quad \underline{I}_m = I_m e^{j\Psi_i}; \quad \underline{E}_m = E_m e^{j\Psi_e}.
$$

2) користуючись одним або декількома методами розрахунку знайти комплексні амплітуди (діючі значення) шуканих струмів та напруг. Розраховуючи кола з одним джерелом електричної енергії, як правило, використовують лише закони Ома та Кірхгофа; для складніших кіл з декількома джерелами застосовують МКС, МВН, метод еквівалентного генератора тощо.

3) перейти від комплексних до миттєвих значень:

$$
i(t) = I_m \sin(\omega t + \psi_i) = \text{Im}\left\{I_m e^{j(\omega t + \psi_i)}\right\}; \ u(t) = U_m \sin(\omega t + \psi_u) = \text{Im}\left\{U_m e^{j(\omega t + \psi_u)}\right\}.
$$

4) перевірити розв'язок за допомогою векторної діаграми або балансу комплексних  $(\sum \underline{E} \underline{I}^* = \sum \underline{U} \underline{I}^*)$ ; активних  $(\sum EI \cos \varphi = \sum RI^2)$  та реактивних  $(\sum EI \sin \varphi = \sum XI^2)$  потужностей.

#### Приклади розв'язання задач

2.1 До кола (рис.2.2, *а*) прикладено напругу  $u(t) = 10\sin 10^6 t$  В. Знайти струм, активну, реактивну та повну потужності, якщо  $R = 1$  кОм,  $C = 1$  нФ.

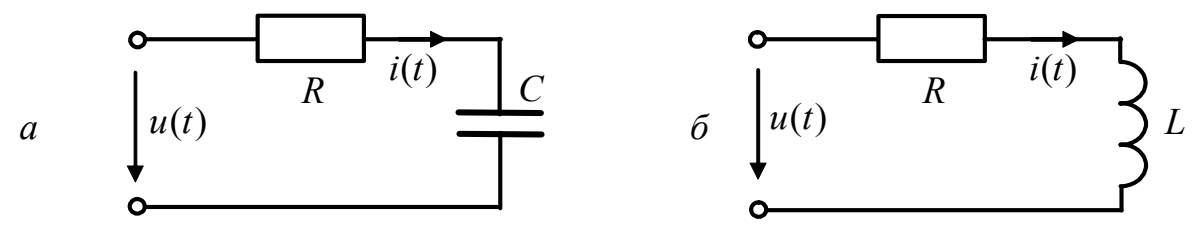

Рисунок 2.2 – До прикладів 2.1, 2.2

Розв'язання. Комплексне діюче значення вхідної напруги становить  $\underline{U} = \underline{U}_m / \sqrt{2} = 7.07$  В. За законом Ома визначаємо комплексне діюче значення  $\underline{I} = \frac{U}{Z} = \frac{U}{R - i/\omega C} = \frac{7.07}{1 - i} = 5e^{j\pi/4}$  MA. MUTTEBE 3Have HH CTPYMY ctpymy становитиме:  $i(t) = 7.07 \sin(10^6 t + \pi/4)$  мА.

Визначення потужностей: активна  $P = UI \cos(-\pi/4) = 25$  мВт; реактивна  $Q = UI \sin(-\pi/4) = -0.025$  BAp; повна  $S = UI = 0.035$  BA.

 $2.2$ До кола (рис.2.2, б) прикладено синусоїдну напругу  $u(t) = 141\sin(10^6 t + \pi/3)$  В. Знайти струм у колі, активну, реактивну та повну потужності, якщо  $R = 8$  кОм,  $L = 6$  мГн.

Розв'язання. Знайдемо комплексний опір  $Z=R+j\omega L=8+j6=10e^{j0,64}$  кОм. За законом Ома обчислимо комплексну амплітуду струму:

$$
\underline{I}_m = \frac{\underline{U}_m}{\underline{Z}} = \frac{141e^{j\pi/3}}{10 \cdot 10^3 e^{j0,64}} = 14,1e^{j0,41} \text{ mA}.
$$

Миттєве значення струму становитиме<br>  $i(t) = \text{Im}\left\{\frac{I}{m}e^{j\omega t}\right\} = 14,1\sin(10^6 t + 0.41) \text{ mA}.$ 

потужностей:  $P = UI\cos\varphi = 100 \cdot 10 \cdot 10^{-3} \cos 0.64 = 0.8 \text{ Br};$ Визначення  $Q = UI \sin \varphi = 0.6$  BAp;  $S = UI = 1$  BA.

2.3 Щоб визначити параметри котушки індуктивності (рис.2.3, а), проведено вимірювання прикладеної напруги та струму в двох режимах: а)  $f_1 = 0$ ;  $U_1 = 100$  В;  $I_1 = 1$  А; б)  $f_2 = 500$  Гц;  $U_2 = 100$  В;  $I_2 = 0.5$  А. Знайти параметри котушки  $(R, L)$ , а також показання амперметра при  $f_3 = 1000$  Гц;  $U = 100$  В.

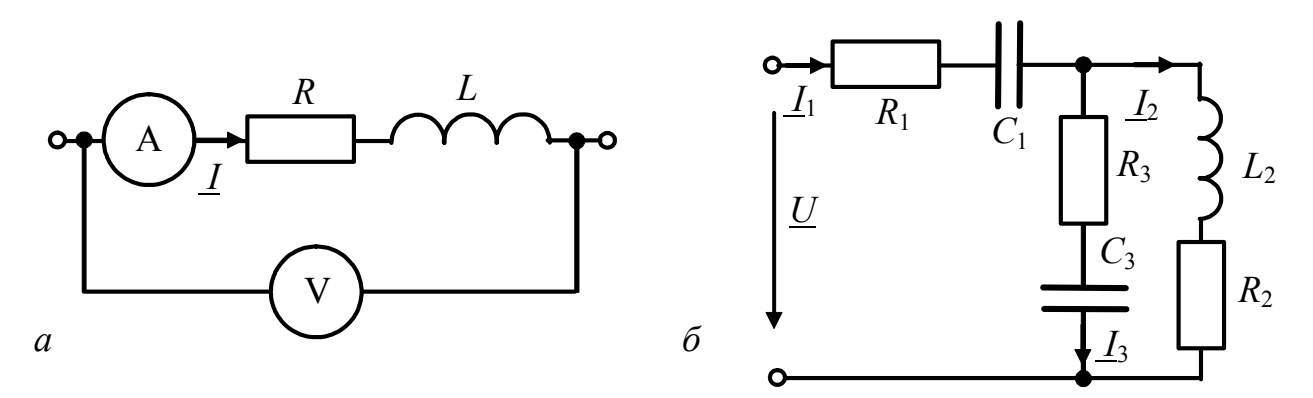

Рисунок 2.3 – До прикладів 2.3, 2.4

Розв'язання. Оскільки при  $f_1 = 0$  індуктивність еквівалентна замиканню, активний опір котушки  $R = U_1 / I_1 = 100$  Ом. На частоті  $f_2$  повний опір котушки становитиме  $|\underline{Z}| = Z = U_2 / I_2 = 200$  Ом.

Знаючи модуль  $\underline{Z}$ , знайдемо реактивний опір та величину індуктивності:  $\cos \varphi = R/Z = 0.5$ ;  $\sin \varphi = 0.865$ ;  $X_L = Z \sin \varphi = 173$  Om;  $L = X_L / 2\pi f_2 = 55$  MFH.

За законом Ома обчислимо комплексне діюче значення струму на частоті  $f_3$ :  $\underline{I} = \frac{U}{Z} = \frac{100}{100 + i346} = 0,277e^{-i.29}$  A. Отже амперметр покаже 0,277 A.

2.4 Опори кола (рис.2.3, 6) дорівнюють:  $Z_1 = 6 - j8 = \text{kOm}$ ;  $Z_2 = 20 + j8 = \kappa$ Ом;  $Z_3 = 10 - j8 = \kappa$ Ом. Струм у колі  $I_1 = 6$  мА. Знайти струми  $I_2, I_3$  та напругу  $U$  на затискачах кола.

Розв'язання. Струми  $I_2$ ,  $I_3$  визначимо за формулою розкиду струмів:

$$
\underline{I}_2 = \underline{I}_1 \frac{\underline{Z}_3}{\underline{Z}_2 + \underline{Z}_3} = 2,56e^{-j0,68} \text{ mA}; \quad \underline{I}_3 = \underline{I}_1 \frac{\underline{Z}_2}{\underline{Z}_2 + \underline{Z}_3} = 4,31e^{j0,38} \text{ MA}.
$$

Шукану напругу обчислимо за другим законом Кірхгофа

$$
\underline{U} = \underline{I}_1 \underline{Z}_1 + \underline{I}_2 \underline{Z}_2 = 109e^{-j0.63} \text{ B}.
$$

2.5 У нерозгалуженій частині кола (рис.2.4, а) миттєве значення струму становить  $i_1(t) = 12\sqrt{2} \sin \omega t$  мА. Опори елементів кола такі:  $\omega L_1 = 20 \text{ kOm}$ ;  $R_2 = 40 \text{ kOm}$ ;  $\omega L_2 = 60 \text{ kOm}$ ;  $1/\omega C = 20 \text{ kOm}$ . Знайти діючі значення всіх струмів та прикладеної до кола напруги; записати їх миттєві значення; побудувати векторну діаграму.

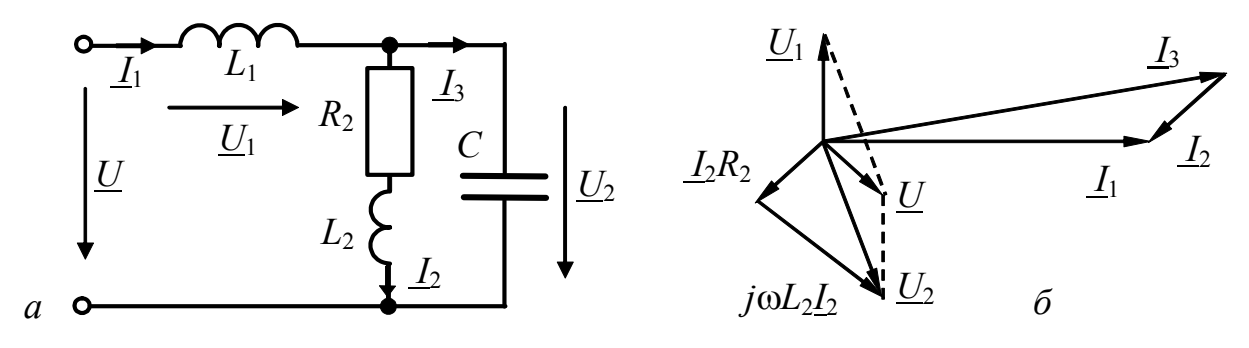

Рисунок 2.4 – До прикладу 2.5

Розв'язання. Комплексне діюче значення струму  $I_{1}$ становить:  $\underline{I}_1 = \underline{I}_{m1} / \sqrt{2} = 12$  мА. За формулою розкиду струмів

$$
L_2 = L_1 \frac{-j/\omega C}{R_2 + j(\omega L_2 - 1/\omega C)} = 12 \frac{20e^{-j\pi/2}}{40 + j40} = 4,24e^{-j3\pi/4} \text{ mA};
$$
  

$$
L_3 = L_1 \frac{R_2 + j\omega L_2}{R_2 + j(\omega L_2 - 1/\omega C)} = 12 \frac{40 + j60}{40 + j40} = 15,3e^{j11,3^0} \text{ MA}.
$$

За законом Ома знайдемо напруги на елементах:  $\underline{U}_1 = \underline{I}_1 j \omega L_1 = 240 e^{j\pi/2}$  В;  $\underline{U}_2 = \underline{I}_2 R_2 + \underline{I}_2 j \omega L_2 = 170 e^{-j3\pi/4} + 255 e^{-j\pi/4} = 60 - j300 = 306 e^{-j79^{\circ}}$ B. За другим законом Кірхгофа визначимо вхідну напругу:

 $\underline{U} = \underline{U}_1 + \underline{U}_2 = j240 + 60 - j300 = 60 - j60 = 85e^{-j\pi/4}$  B.

За значеннями модулів та аргументів комплексних значень струмів та напруг будуємо вектори на комплексній площині (рис.2.4, б).

Миттєві значення шуканих величин:  $i_2(t)=4,24\sqrt{2}\sin(\omega t -3\pi/4)$  мА;  $i_3(t)=15,3\sqrt{2}\sin(\omega t+11,3^0)$  MA;  $u(t)=85\sqrt{2}\sin(\omega t-\pi/4)$  B.

2.6 У колі (рис.2.5, а) діють два джерела синусоїдної ЕРС  $e_1(t) = E_{m1} \sin(\omega t + \psi_{e1})$  B;  $e_2(t) = E_{m2} \sin(\omega t + \psi_{e2})$  B. Знайти струми у вітках  $\underline{I}_1, \underline{I}_2, \underline{I}_3$  якщо  $E_{m1} = 10\sqrt{2}$  B;  $E_{m2} = 20\sqrt{2}$  B;  $\omega = 10^5$  pa $\mu$ c;  $\Psi_{el} = \pi/3$ ;  $\Psi_{e2} = \pi/6$ ;  $R_1 = R_2 = 100$  Om;  $L_1 = 1$  MFH;  $L_2 = 2$  MFH;  $C_2 = C_3 = 0.1$  MK $\Phi$ .

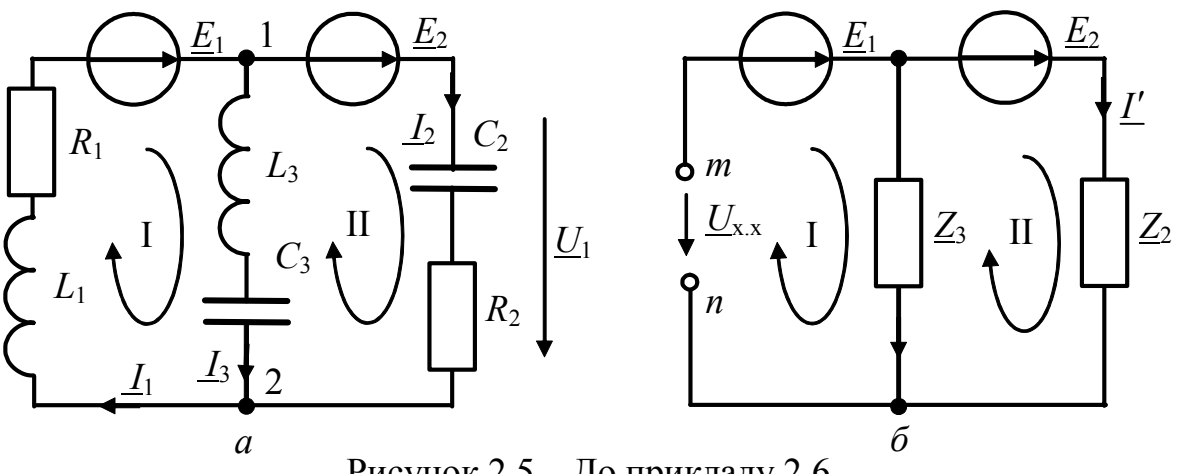

Рисунок 2.5 - До прикладу 2.6

Розв'язання. 1. Виберемо довільно додатні напрями шуканих струмів.

2. Подамо джерела  $e_1(t)$ ,  $e_2(t)$ , а також опори віток кола в комплексній  $\underline{Z}_1 = R_1 + j\omega L_1 = 100 + j100$  Om;  $\underline{Z}_2 = R_2 + 1/j\omega C_2 = 100 - j100$  Om; формі:  $Z_3 = j(\omega L_3 - 1/\omega C_3) = j100$  Om.

Для скорочення запису далі вживатимемо комплексні діючі значення

$$
\underline{E}_1 = E_1 e^{j\Psi_{e1}} = 10e^{j\pi/3} \text{ B}; \quad \underline{E}_2 = E_2 e^{j\Psi_{e2}} = 20e^{j\pi/6} \text{ B}.
$$

3. Розглянемо чотири варіанти розв'язання даної задачі:

1) складемо рівняння за законами Кірхгофа:

$$
\underline{I}_1 - \underline{I}_2 - \underline{I}_3 = 0; \ \underline{Z}_1 \underline{I}_1 + \underline{Z}_3 \underline{I}_3 = \underline{E}_1; \ \underline{Z}_2 \underline{I}_2 - \underline{Z}_3 \underline{I}_3 = \underline{E}_2.
$$

Далі цю систему рівнянь розв'язують відносно струмів  $I_1, I_2, I_3$  одним з відомих способів, наприклад, методом підстановки;

2) вважаючи базисним вузол 2, за методом вузлових напруг складемо єдине рівняння відносно вузлової напруги  $\underline{U}_1$ :  $\underline{Y}_{11}\underline{U}_1 = \sum \underline{I}_{B3}$ .

Суму вузлових струмів отримаємо після перетворення джерел ЕРС у джерела струму:  $\sum I_{B3} = \frac{E_1}{Z_1} - \frac{E_2}{Z_2}$ ;  $\sum_{11} = 1/\frac{Z_1}{Z_1} + 1/\frac{Z_2}{Z_2} + 1/\frac{Z_3}{Z_1}$ .

Тоді  $\underline{U}_1 = \sum \underline{I}_{B3} / \underline{Y}_{11}; \underline{I}_1 = (\underline{U}_1 + \underline{E}_1) / \underline{Z}_1; \underline{I}_2 = (\underline{U}_1 + \underline{E}_2) / \underline{Z}_2; \underline{I}_3 = \underline{U}_1 / \underline{Z}_3;$ 

3) за методом еквівалентного генератора знайдемо струм  $I_1$ .

Вхідний опір пасивного двополюєника з боку точок *m*, *n* (рис.2.5, 6):

$$
\underline{Z}_{\text{BX}} = \underline{Z}_2 \underline{Z}_3 / (\underline{Z}_2 + \underline{Z}_3).
$$

Записавши рівняння за другим законом Кірхгофа для першого контуру, розрахуємо напругу холостого ходу і струм  $I_1$ :

$$
-U_{x.x} - Z_3 \underline{I'} = \underline{E}_1; \quad U_{x.x} = -Z_3 \underline{I'} - \underline{E}_1, \quad \underline{I'} = \frac{\underline{E}_2}{\underline{Z}_2 + \underline{Z}_3}; \quad \underline{I}_1 = \frac{\underline{U}_{x.x}}{\underline{Z}_{bx} + \underline{Z}_1};
$$

4) метод накладання розглянемо в числовому вигляді. Знайдемо часткові струми при  $\underline{E}_1 \neq 0$ ;  $\underline{E}_2 = 0$ :

$$
\underline{Z}_{el} = \frac{\underline{Z}_2 \underline{Z}_3}{\underline{Z}_2 + \underline{Z}_3} + \underline{Z}_1 = 141e^{j\pi/4} + 100 + j100 = 200 + j200 = 283e^{j\pi/4} \text{ Om};
$$
  

$$
\underline{I'}_1 = \underline{E}_1 / \underline{Z}_{el} = 10e^{j\pi/3} / 283e^{j\pi/4} = 35,36e^{j\pi/12} \text{ mA};
$$

$$
\underline{I'}_2 = \underline{I'}_1 \frac{Z_3}{Z_2 + Z_3} = 35,36e^{j7\pi/12} \text{ mA}; \quad \underline{I'}_3 = \underline{I'}_1 \frac{Z_2}{Z_2 + Z_3} = 50e^{-j\pi/6} \text{ MA}.
$$

Знайдемо часткові струми при  $\underline{E}_1 = 0$ ;  $\underline{E}_2 \neq 0$ :

$$
\underline{Z}_{e2} = \frac{\underline{Z_1 Z_3}}{\underline{Z_1} + \underline{Z_3}} + \underline{Z_2} = 20 + j60 + 100 - j100 = 120 - j40 = 126, 5e^{-j0,32} \text{ Om};
$$
\n
$$
\underline{I''}_2 = \underline{E}_2 / \underline{Z}_{e2} = 20e^{j\pi/6} / 126, 5e^{-j0,32} = 158e^{j0,846} \text{ mA};
$$
\n
$$
\underline{I''}_1 = \underline{I''}_2 \frac{\underline{Z}_3}{\underline{Z}_1 + \underline{Z}_3} = 70, 7e^{j1,31} \text{ MA}; \quad \underline{I''}_3 = \underline{I''}_2 \frac{\underline{Z}_1}{\underline{Z}_2 + \underline{Z}_3} = 100e^{j\pi/6} \text{ MA}.
$$

Повні струми обчислимо за теоремою накладання:  $\underline{I}_1 = \underline{I}'_1 + \underline{I}''_1 = 34,15 + j9,15 + 18,3 + j68,3 = 52,35 + j77,45 = 93,5e^{j0,98}$  MA;  $I_2 = I'_2 + I''_2 = -9,15 + j34,15 + 104,9 + j118,3 = 95,75 + j152,45 = 180e^{j1,01}$  MA;  $I_3 = I'_3 - I''_3 = 43.3 - 725 - 86.6 - 750 = -43.3 - 775 = 86.6e^{-72\pi/3}$  MA. 4. Запишемо баланс комплексної потужності  $\underline{E_1} \underline{I}_1^* + \underline{E_2} \underline{I}_2^* = \underline{Z_1} \underline{I}_1^2 + \underline{Z_2} \underline{I}_2^2 + \underline{Z_3} \underline{I}_3^2$ , звідки матимемо два рівняння:  $\underline{E}_1 \underline{I}_1 \cos \varphi_1 + \underline{E}_2 \underline{I}_2 \cos \varphi_2 = R_1 I_1^2 + R_2 I_2^2$ ;  $10.0,0935\cos(\pi/3-0.98) + 20.0,18\cos(\pi/6-1.01) = 100.0,0935^{2} + 100.0,18^{2}$ ;  $4.11 B_T = 4.11 B_T$  $\underline{E_1}I_1 \sin \varphi_1 + \underline{E_2}I_2 \sin \varphi_2 = X_1I_1^2 + X_2I_2^2 + X_3I_3^2$ ;  $10.0935\sin(\pi/3 - 0.98) + 20.018\sin(\pi/6 - 1.01) =$  $= 100 \cdot 0.0935^{2} - 100 \cdot 0.18^{2} + 100 \cdot 86.6^{2}$ ;  $-1.61 \text{ BAp} = -1.61 \text{ BAp}$ .

## Задачи для самостійного розв'язання

2.7 Визначити струми у колі (рис.2.6) з параметрами:  $U=120 B$ ;  $R_1=30 \text{ kOm}$ ;  $X_2 = 40 \text{ kOm}$ ;  $X_3 = -25 \text{ kOm}$ ;  $R_4 = 20 \text{ kOm}$ ;  $X_4 = 10 \text{ kOm}$ ;  $R_5 = 12 \text{ kOm}$ ;  $X_5 = -16 \text{ kOm}$ . Знайти повний опір та провідність кола. Побудувати векторну діаграму.

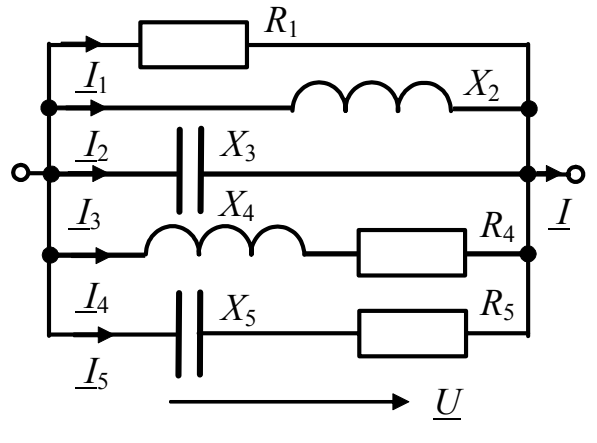

Рисунок 2.6 - До задачі 2.7

2.8 Комплексні опори кола (рис.2.7, а) дорівнюють:  $Z_1 = 5 - j2$  кОм,  $Z_2 = 2 - j10 \text{ kOm}, \quad Z_3 = 2 \text{ kOm}.$  Струми зовнішніх BITOK:  $I_1 = 40$  MA,  $I_2$ =46 $e^{-j\pi/6}$ мА. Знайти струми в опорах.

2.9 Струм амперметра (рис.2.7,  $\delta$ ) дорівнює 0,2 мА. Знайти напругу *U* та зсув фаз між U та цим струмом, якщо  $R_1 = 20 \text{ kOM}; \quad R_2 = 40 \text{ kOM}; \quad X_1 = -100 \text{ kOM};$  $X_2 = 50 \text{ kOm}$ ;  $X_3 = 90 \text{ kOm}$ ;  $X_4 = -65 \text{ kOm}$ .

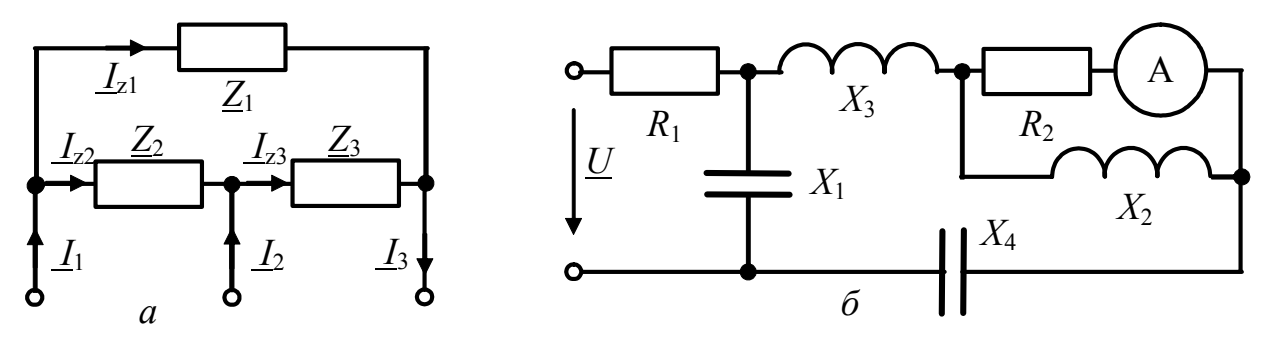

Рисунок 2.7 – Схеми кіл у задачах 2.8, 2.9

2.10 Комплексне діюче значення напруги на ділянці кола (рис.2.8, *а*)  $U_1 = 24$  В. Параметри кола:  $R_1 = 30$  Ом;  $R_2 = 40$  Ом;  $C_1 = 5$  мк $\Phi$ ;  $C_2 = 1$  мк $\Phi$ ;  $\omega = 5.10^3$  рад/с. Знайти напругу, яку прикладено до всього кола, записати її миттєве значення. Побудувати векторну діаграму.

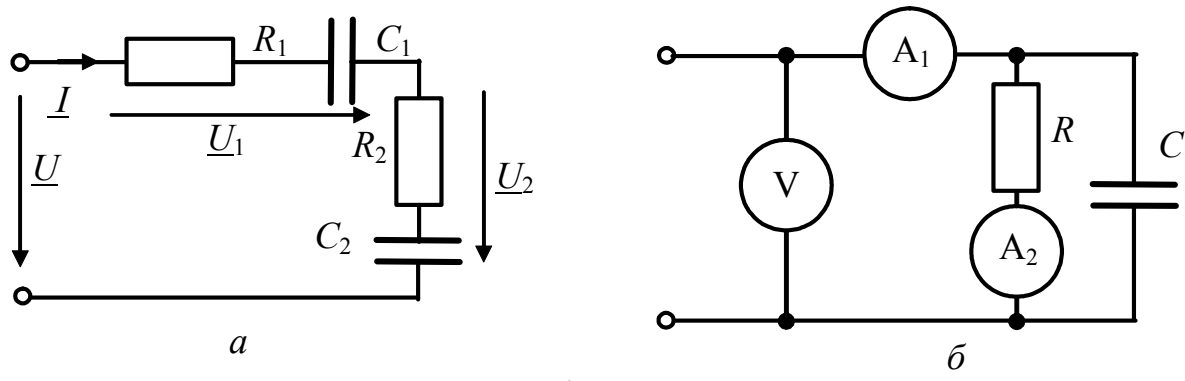

Рисунок 2.8 – Схеми кіл у задачах 2.10, 2.11

2.11 Прилади, які увімкнено до кола (рис.2.8, б), на частоті 50 кГц показують:  $U_V = 150 B$ ;  $I_{A1} = 5 mA$ ,  $I_{A2} = 3 mA$ . Розрахувати значення ємності.

2.12 У колі (рис.2.9, а) діє джерело синусоїдної напруги  $E_m = 100 B$ ,  $f = 50$  Гц. Знайти комплексні амплітуди всіх струмів, якщо  $R_1 = R_2 = 10$  Ом;  $C = 159$  MK $\Phi$ :  $L = 31.8$  MF<sub>H</sub>.

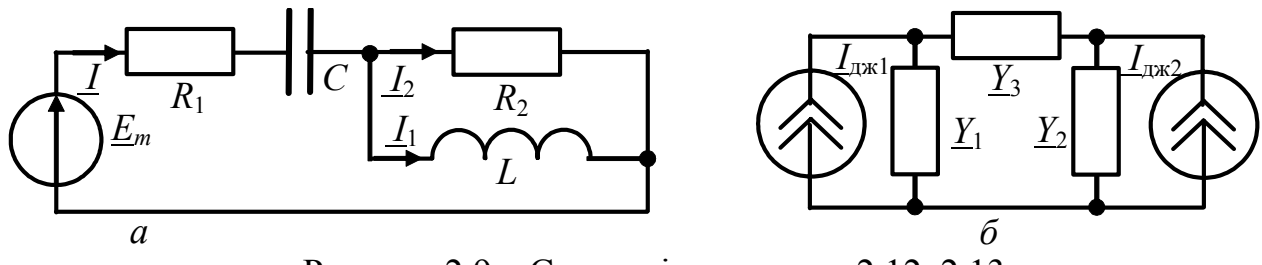

Рисунок 2.9 – Схеми кіл у задачах 2.12, 2.13

2.13 У колі (рис.2.9, б) діють два джерела синусоїдного струму  $I_{\text{ax1}}$  = 57,5 мА;  $I_{\text{ax2}}$  = 2,5 мА. Методом вузлових напруг знайти напругу на опорі  $\underline{Z}_3$ , якщо  $\underline{Z}_1 = 80 - j40$  Ом;  $\underline{Z}_2 = 47 + j11,7$  Ом;  $\underline{Z}_3 = 100 + j100$  Ом.
2.14 Миттєві значення струмів джерел, які діють у колі (рис.2.10, *а*), становлять:  $i_1(t) = 50\sqrt{2} \sin \omega t$  мА;  $i_2(t) = 20\sqrt{2} \sin \omega t$  мА. Активні опори кола дорівнюють  $R_1 = 10 \text{ kOM};$   $R_2 = 25 \text{ kOM};$   $R_3 = 20 \text{ kOM},$  реактивний  $O(1)$  $X_C = -34$  Ом. Знайти комплексні значення струмів у цих опорах.

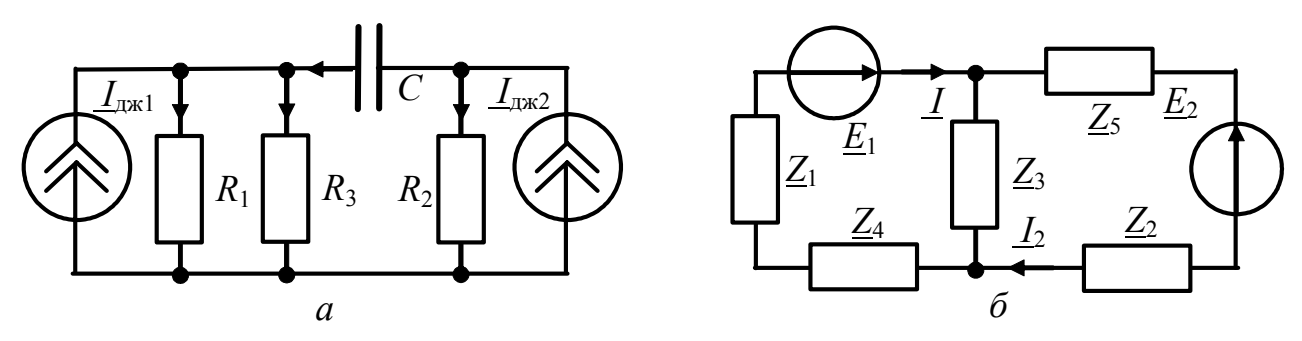

Рисунок 2.10 – Схеми кіл у задачах 2.14, 2.15

2.15 До кола (рис.2.10, б) увімкнено джерела напруги  $e_1(t) = 550\sqrt{2} \sin \omega t$  В;  $e_2(t) = 220\sqrt{2} \sin(\omega t + \pi/6)$  В. Знайти струми, які проходять через джерела, та потужності, які віддає кожне з джерел. (Скористатись МКС). Дано:  $\underline{Z}_1 = 10 + j10 \text{ kOm}; \ \underline{Z}_2 = 10 - j10 \text{ kOm}; \ \underline{Z}_3 = \underline{Z}_4 = \underline{Z}_5 = 10 \text{ kOm}.$ 

2.16 Знайти активний опір  $R_{k}$  та індуктивність  $L$  котушки (рис.2.11, а), якщо на частоті 500 Гц вольтметри показують:  $U = 149 \text{ B}$ ;  $U_1 = 50 \text{ B}$ ;  $U_2 = 121$  В. Вважати, що  $R = 5$  Ом, опір вольтметра  $R_V \rightarrow \infty$ .

2.17 У колі R, L (рис.2.11, б) відомо показання першого та другого вольтметрів:  $U_1 = 100 B$ ;  $U_2 = 150 B$ . Визначити показання третього вольтметра та індуктивність, якщо  $f = 50 \Gamma$ ц;  $R = 10 \text{ Om}$ .

2.18 При замкненому ключі зсув фаз між напругою та струмом у колі (рис. 2.12, а) був 45<sup>°</sup>. Визначити зсув фаз при розімкненому ключі, якщо частота струму не змінюється.

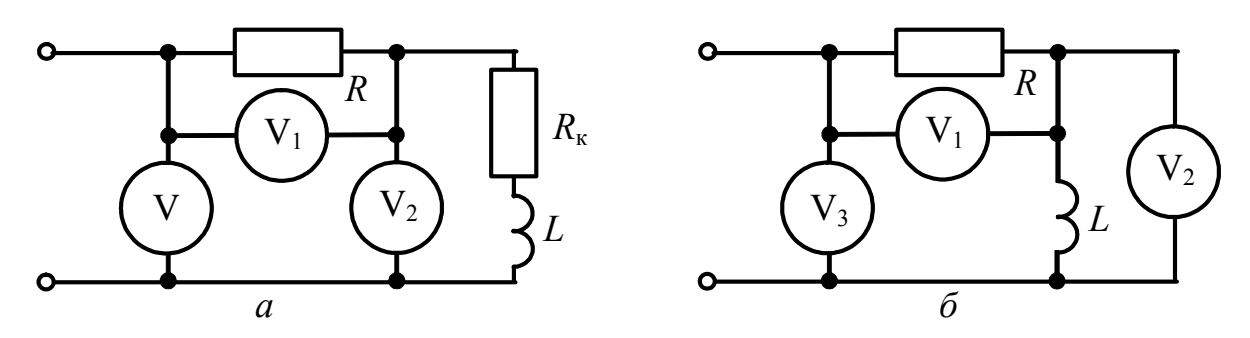

Рисунок 2.11 – Схеми кіл у задачах 2.16, 2.17

2.19 Визначити показання вольтметра в схемі (рис.2.12, б) при  $U = 100e^{j\pi/6}$  B;  $R_1 = 50$  Om;  $R_2 = 25$  Om;  $C = 127$  MK $\Phi$ ;  $L = 159$  MFH;

 $\omega = 314$  рад/с. Зобразити векторну діаграму. Визначити показання вольтметра, якщо елементи  $R_1$  та  $L$  поміняти місцями.

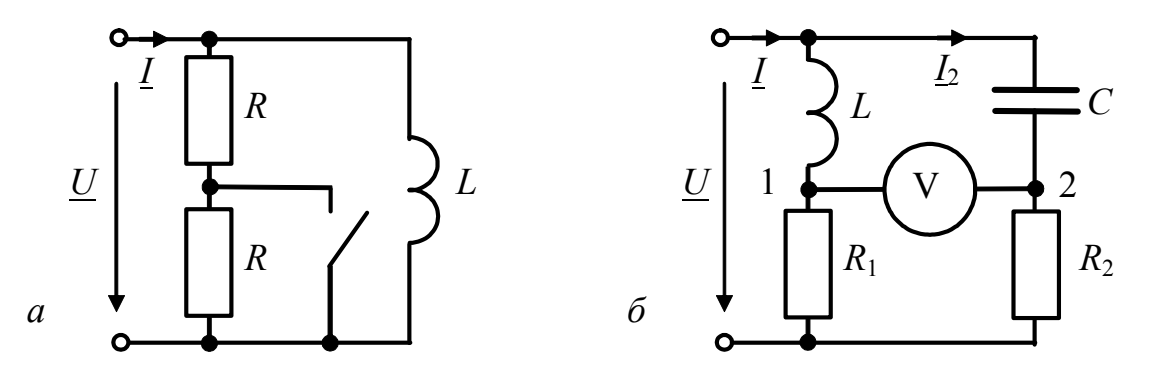

Рисунок 2.12 – Схеми кіл у задачах 2.18, 2.19

2.20 У колі, що складається з двох послідовно з'єднаних індуктивних котушок (рис.2.13), напруга на вході  $u(t) = 120 \sin \omega t$  В. Визначити миттєві значення напруг  $u_1, u_2$  на котушках і показання приладів. Параметри котушок:  $L_1 = 4$  мГн;  $R_1 = 50$  Ом;  $L_2 = 20$  мГн;  $R_2 = 10$  Ом, частота $f = 400$  Гц.

2.21 Для схеми (рис.2.14) задано параметри:  $L_1 = 5$  мГн;  $R_1 = 150$  Ом;  $C_1 = 0,667$  мк $\Phi$ ;  $L_2 = 10$  мГн;  $R_2 = 200$  Ом;  $C_2 = 1$  мк $\Phi$ , напруга на вході  $u(t) = 10\sqrt{2} \sin 10^4 t$  В. Знайти напругу  $u_{C2}(t)$ , побудувати векторну діаграму.

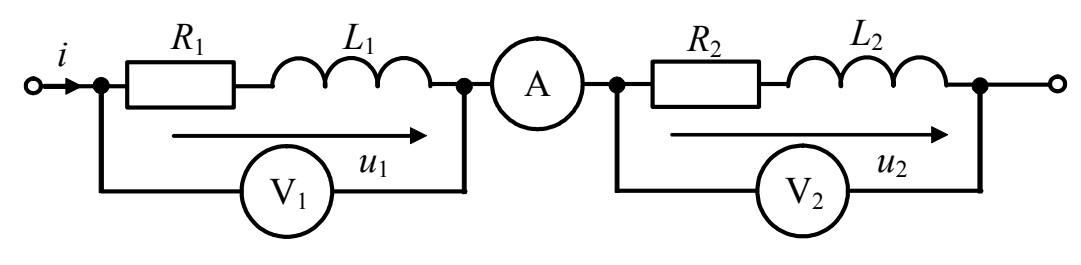

Рисунок 2.13 - До задачі 2.20

2.22 В схемі (рис.2.15) вхідна напруга  $u(t) = 141 \sin \omega t$  В. Визначити струми віток. Зобразити векторну діаграму. Параметри кола:  $X_{L1} = 40$  Ом;  $X_{C1} = -80$  Om;  $X_{C2} = -20$  Om;  $R_2 = 50$  Om;  $X_{L2} = 60$  Om;  $X_{C3} = -30$  Om.

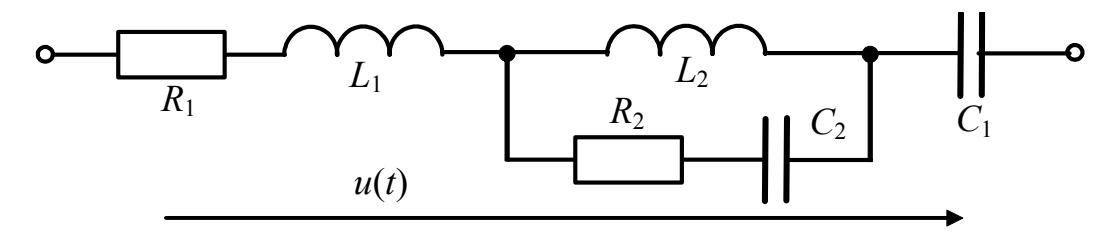

Рисунок 2.14 - До задачі 2.21

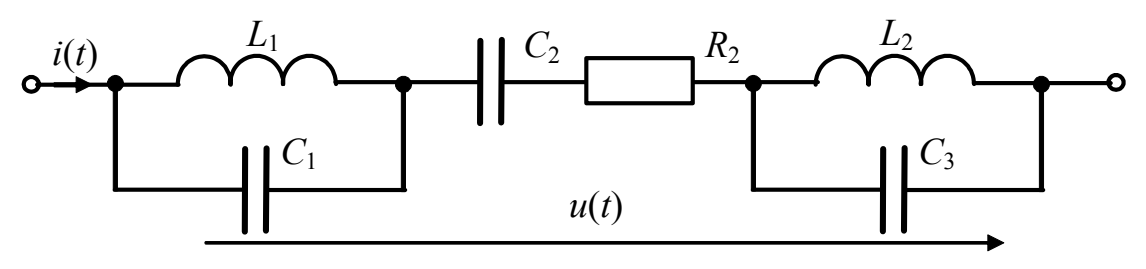

Рисунок 2.15 - До задачі 2.22

2.23 Паралельно з елементами кола  $X_L = -X_C = R = 40$  Ом (рис.2.16) увімкнено ідеальне джерело синусоїдної ЕРС  $e(t) = 10\sqrt{2} \cos \omega_1 t$  В. Побудувати векторну діаграму струмів для двох випадків: 1)  $\omega = \omega_1$ ; 2)  $\omega = 2\omega_1$ .

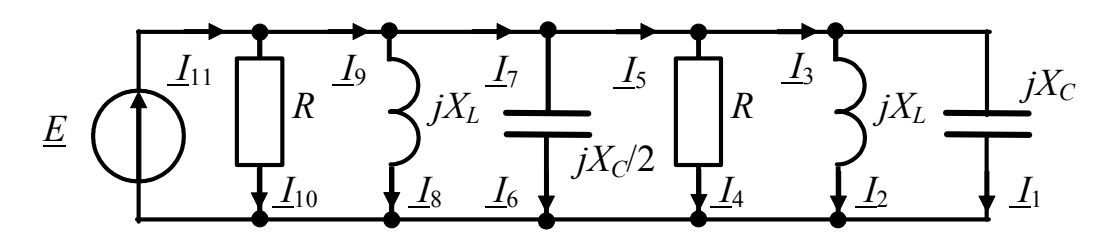

Рисунок 2.16 - До задачі 2.23

2.24 Для схеми (рис.2.17) зобразити векторну діаграму струмів при Знайти комплексне  $\underline{I} = 1$  A. значення EPC. Параметри кола:  $R_1 = X_L = -X_{C1} = R_3 = X_{L4} = -X_{C3} = R/2 = 1$  Om.

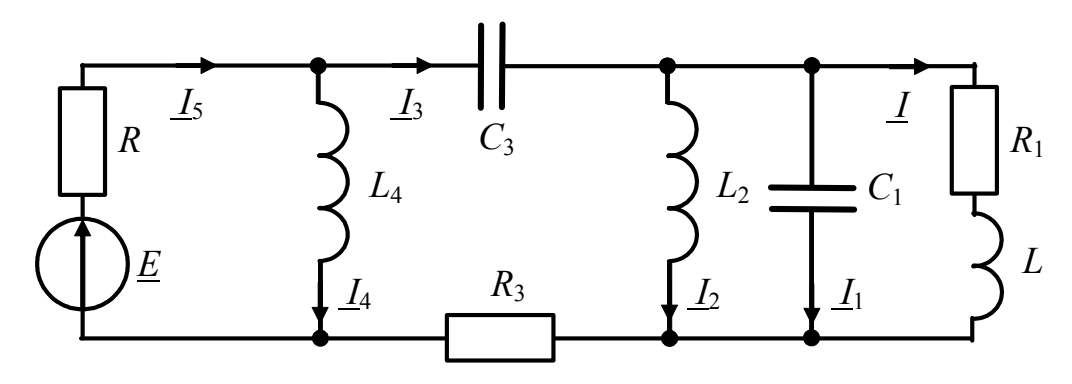

Рисунок 2.17 - До задачі 2.24

2.25 У колі діє синусоїдна ЕРС  $e(t) = 150\sqrt{2} \sin \omega t$  В (рис.2.18, *а*). Значення опорів елементів надано в омах. Визначити миттєві значення струмів та напруг  $u_{ab}$ ,  $u_{ac}$ ,  $u_{ad}$ . Накреслити векторну діаграму.

2.26 За допомогою перетворення "трикутника" опорів до "зірки" визначити струм  $\underline{I}$  в схемі (рис.2.18, б), якщо  $X_L = -X_C = R = 100$  Ом,  $\underline{E} = 100$  В.

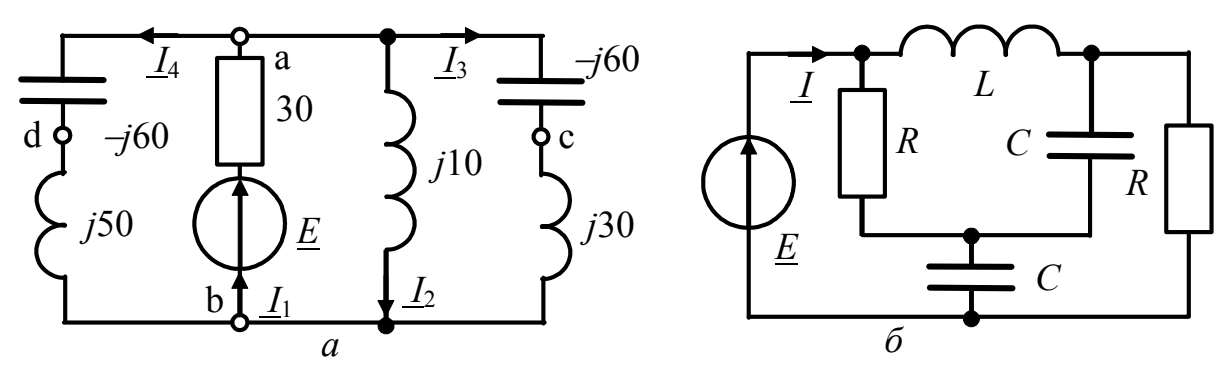

Рисунок 2.18 – Схеми кіл у задачах 2.25, 2.26

2.27 Визначити струм *I* в опорi *Z* мостової схеми (рис.2.19, *а*), якщо  $X_C$ = −10 кОм;  $X_L$ =0,8 кОм;  $R_1$ =5 кОм;  $R_2$ =1 кОм;  $R_3$ =320 Ом;  $Z$ =192−*j*41 Ом;  $E = 290 e^{-21,8^0}$ В. Задачу розв'язати методом еквiвалентного генератора.

2.28 Коло (рис.2.19, 6) має параметри:  $X_C = -10 \text{ kOm}$ ;  $X_L = 20 \text{ kOm}$ ;  $R = 20$  кОм;  $E = 10$  В. Знайти струм *I* методом еквiвалентного генератора.

2.29 Визначити методом накладання струми у колi (рис.2.20, *а*). Параметри кола:  $\underline{E} = 10\sqrt{2}$  B;  $\underline{I}_{\text{Ax}} = 1e^{j\pi/4}$  мA;  $1/\omega C = 2$  кOм;  $\omega L = 1$  кOм;  $R = 1$  кOм.

2.30 Визначити струми у колі (рис.2.20, *б*) при  $e(t) = 220\sqrt{2} \sin(\omega t + \pi/4)$  В,  $R_1 = R_2 = 10$  Om;  $X_L = 200$  Om;  $X_{C1} = -100$  Om.

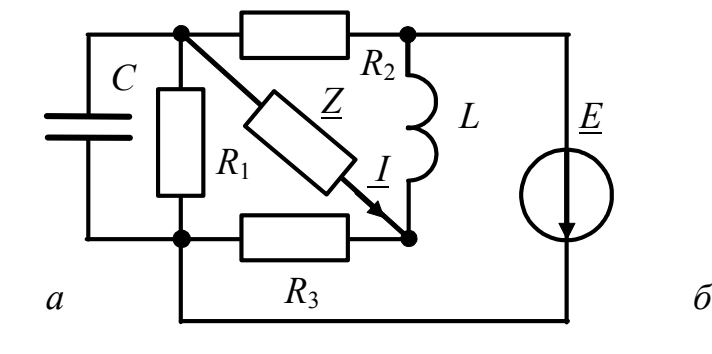

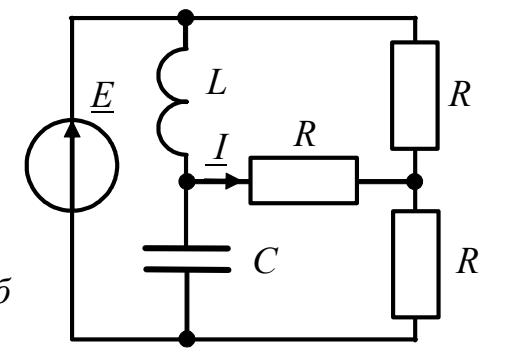

Рисунок 2.19 – Схеми кіл у задачах 2.27, 2.28

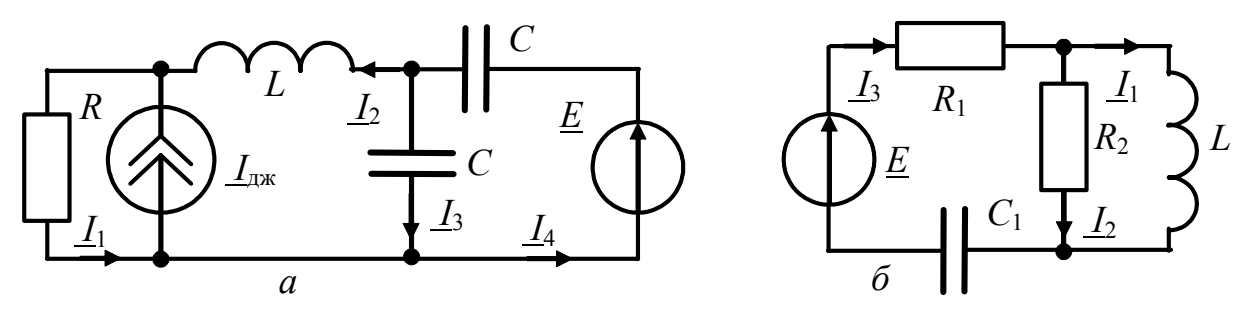

Рисунок 2.20 – Схеми кіл у задачах 2.29, 2.30

# 3 КОМПЛЕКСНІ ПЕРЕДАТНІ ФУНКЦІЇ ТА ЧАСТОТНІ ХАРАКТЕРИСТИКИ КІЛ

#### Основні положення та співвідношення [1, с.255-266]

Для аналізу частотних властивостей електричних кіл використовують комплексні передатні функції. Комплексна передатна функція (КПФ) електричного кола H (jω) - відношення вихідної величини до вхідної, виражене в комплексній формі:

$$
H(j\omega) = \frac{F_{m\text{Bux}}}{F_{m\text{Bx}}} = \frac{F_{m\text{Bux}}}{F_{m\text{Bx}}},
$$

де  $\underline{F}_{m\nu}$  ( $\underline{F}_{m\nu}$ ) – комплексна амплітуда (діюче значення) вихідної величини (відгуку);  $E_{\text{max}} (E_{\text{ax}})$  – комплексна амплітуда (діюче значення) вхідної величини (дії).

Якщо коло є чотириполюсником, КПФ залежно від типу вхідної та вихідної величини можуть бути такими:

1. Якщо  $\underline{F}_{\text{BX}} = \underline{U}_{\text{BX}}$ ;  $\underline{F}_{\text{BHX}} = \underline{U}_{\text{BUX}}$ , to  $H(j\omega) = K_U(j\omega) = \underline{U}_{\text{BUX}} / \underline{U}_{\text{BX}}$  – комплексний коефіцієнт передачі за напругою.

2. Якщо  $\underline{F}_{\text{BX}} = \underline{I}_{\text{BX}}$ ;  $\underline{F}_{\text{BHX}} = \underline{I}_{\text{BHX}}$ , to  $H(j\omega) = K_i(j\omega) = \underline{I}_{\text{BHX}} / \underline{I}_{\text{BX}}$  - комплексний коефіцієнт передачі за струмом.

3. Якщо  $\underline{F}_{\text{BX}} = \underline{I}_{\text{BX}}$ ;  $\underline{F}_{\text{BHX}} = \underline{U}_{\text{BUX}}$ , to  $H(j\omega) = Z_{\text{reco}}(j\omega) = \underline{U}_{\text{BUX}} / \underline{I}_{\text{BX}}$ комплексний передатний опір.

4. Якщо  $\underline{F}_{\text{bx}} = \underline{U}_{\text{bx}}$ ;  $\underline{F}_{\text{bux}} = \underline{I}_{\text{bux}}$ , To  $H(j\omega) = Y_{\text{nep}}(j\omega) = \underline{I}_{\text{bux}} / \underline{U}_{\text{bx}}$ комплексна передатна провідність.

Якщо коло є двополюсником, комплексна передатна функція набуває сенсу комплексної вхідної функції. Вхідна функція - опір або провідність кола з боку входу, виражені в комплексній формі.

Якщо  $\underline{F}_{\text{bx}} = \underline{U}_{\text{bx}}$ ;  $\underline{F}_{\text{bux}} = \underline{I}_{\text{bx}}$ , то  $H(j\omega) = Y_{\text{bx}}(j\omega) = \underline{I}_{\text{bx}} / \underline{U}_{\text{bx}}$  – комплексна вхідна провідність.

Якщо  $\underline{F}_{\text{bx}} = \underline{I}_{\text{bx}}$ ;  $\underline{F}_{\text{bux}} = \underline{U}_{\text{bx}}$ , то  $H(j\omega) = Z_{\text{bx}}(j\omega) = \underline{U}_{\text{bx}} / \underline{I}_{\text{bx}}$  – комплексний вхідний опір.

КПФ можна подати в показниковій формі:

$$
H(j\omega) = |H(j\omega)|e^{j\varphi(\omega)},
$$

де  $|H(j\omega)| = H(\omega)$  – модуль КПФ;  $\varphi(\omega)$  – аргумент КПФ.

*Амплiтудно-частотна характеристика* (АЧХ) – залежнiсть вiд частоти модуля вхiдної чи передатної функцiї кола, виражених у комплекснiй формi.

*Фазочастотна характеристика* (ФЧХ) – залежнiсть вiд частоти аргумента вхiдної чи передатної функцiї кола, виражених у комплекснiй формi.

Визначення КПФ простого електричного кола, яке складається з малої кiлькостi елементiв, здiйснюється за допомогою законiв Ома та Кiрхгофа в комплекснiй формi.

Для складніших кiл доцiльно вживати МКС, МВН тощо. Наприклад, за методом контурних струмiв комплексний вхiдний опiр

$$
Z_{\text{BX}}(j\omega) = \underline{\Delta}_Z / \underline{\Delta}_{11},
$$

де  $\Delta z$ ;  $\Delta_{11}$  – визначник та алгебраїчне доповнення матриці опорів.

При цьому контури обираються так, щоб вхiднi затискачi належали тiльки першому контуру.

МКС є зручним також для обчислення комплексної передатної провiдностi та коефiцiєнта передачi за струмом. МВН доцiльно використовувати для розрахунку передатного опору та коефiцiєнта передачi за напругою.

Одним з критерiїв перевiрки виразiв для вхiдних та передатних функцiй є розмiрнiсть. Крiм того, цi вирази мають залежати лише вiд частоти та параметрiв схеми i не залежати вiд струмiв та напруг у колi.

Якщо КПФ має вигляд дробу

$$
H(j\omega) = \frac{A(\omega) + jB(\omega)}{C(\omega) + jD(\omega)},
$$

для визначення її модуля (АЧХ) слiд скористатися спiввiдношенням:

$$
H(\omega) = \sqrt{\frac{A^2(\omega) + B^2(\omega)}{C^2(\omega) + D^2(\omega)}}.
$$

Аргумент функції *H*(*j*ω) (ΦЧΧ) може бути знайдений у такому вигляді:

$$
\varphi(\omega) = \varphi_1(\omega) - \varphi_2(\omega),
$$

де  $φ_1(ω)$ ,  $φ_2(ω)$  – аргументи чисельника та знаменника  $H(jω)$ .

Обчислюючи аргументи  $\varphi_1(\omega), \varphi_2(\omega)$ , слід враховувати знаки дійсних  $A(\omega)$ ,  $C(\omega)$  та уявних  $B(\omega)$ ,  $D(\omega)$  частин чисельника та знаменника, тобто

$$
\varphi_1(\omega) = \arctg \frac{B(\omega)}{A(\omega)} + (0 \text{ afo } \pi); \quad \varphi_2(\omega) = \arctg \frac{D(\omega)}{C(\omega)} + (0 \text{ afo } \pi).
$$

Визначаючи АЧХ, модулi коефiцiєнтiв передачi за струмом та напругою розраховують як у разах, так i з допомогою логарифмiчних одиниць:

 $K_U(\omega)_{\text{dB}} = 20 \lg(U_{\text{BUX}}/U_{\text{BX}});$   $K_U(\omega)_{\text{H}} = 20 \ln(U_{\text{BUX}}/U_{\text{BX}});$ 

$$
K_i(\omega)_{\text{AB}} = 20 \lg(I_{\text{BHX}} / I_{\text{BX}}); \quad K_i(\omega)_{\text{Hn}} = 20 \ln(I_{\text{Bux}} / I_{\text{BX}}).
$$

Якщо граничні значення діапазону змінювання частоти відрізняються один від одного на декілька порядків, під час побудови графіків АЧХ та ФЧХ можна використовувати логарифмічний масштаб по осі частот.

Смуга пропускання електричного кола - смуга частот, у межах якої модуль передатної функції  $H(j\omega)$  залишається меншим за певне значення:

 $H(\omega) \leq nH_{\max}$ ,

де  $H_{\text{max}}$  – максимальне значення АЧХ,  $n$  – рівень відліку смуги пропускання. Якщо рівень відліку смуги пропускання попередньо не визначено, вважається, що він дорівнює  $1/\sqrt{2} = 0.707$ .

# Приклади розв'язання задач

3.1 Визначити комплексний коефіцієнт передачи за напругою  $K_U(i\omega)$ , АЧХ і ФЧХ для схеми (рис.3.1, *а*). Параметри кола  $R = 100$  Ом,  $C = 10$  нФ. Побудувати графіки АЧХ та ФЧХ, обчислити смугу пропускання.

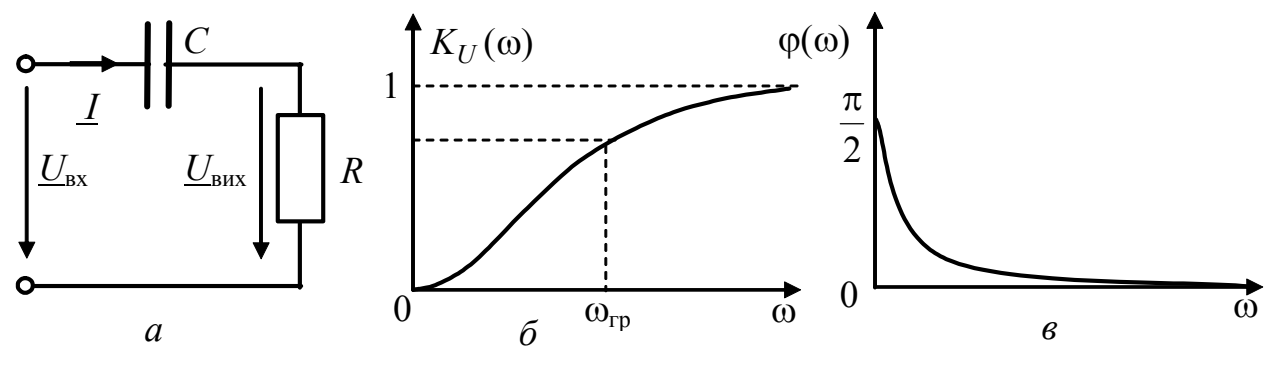

Рисунок 3.1 - До прикладу 3.1

Розв'язання.: 1) задамося  $U_{\text{rx}}$ ; 2) визначимо комплексну вихідну напругу за законом Ома:  $\underline{U}_{\text{BHX}} = \underline{I}R = \frac{\underline{U}_{\text{BX}}R}{R+1/\textit{j}\omega C} = \frac{\underline{U}_{\text{BX}}\textit{j}\omega CR}{1+\textit{j}\omega CR};$ 

3) знайдемо 
$$
K_U(j\omega) = \frac{U_{BHX}}{U_{BX}} = \frac{U_{BX}j\omega CR}{(1 + j\omega CR)U_{BX}} = \frac{j\omega CR}{1 + j\omega CR} = \frac{j\omega 10^{-6}}{1 + j\omega 10^{-6}}
$$
;  
\n4) notano  $K_{U}(j\omega)$  y noyzayupopii doonii zuaŭ neno AUY i DUY:

4) подамо  $K_{II}(100)$  у показниковій формі, знайдемо АЧХ і ФЧХ:

$$
K_U(j\omega) = \frac{\omega CR}{\sqrt{1 + (\omega CR)^2}} e^{j(\pi/2 - \arctg \omega CR)},
$$
  
ae  $K_U(\omega) = \frac{\omega CR}{\sqrt{1 + (\omega CR)^2}} = \frac{10^{-6} \cdot \omega}{\sqrt{1 + 10^{-12} \cdot \omega^2}} - A \cdot \frac{10^{-6} \cdot \omega}{\sqrt{1 + 10^{-12} \cdot \omega^2}} = \frac{10^{-6} \cdot \omega}{\sqrt{1 + 10^{-12} \cdot \omega^2}} = 10^{-6} \cdot \frac{\omega}{\sqrt{1 + 10^{-12} \cdot \omega^2}} = 10^{-6} \cdot \frac{\omega}{\sqrt{1 + 10^{-12$ 

 $\varphi(\omega) = \pi/2 - \arctg \omega CR = \pi/2 - \arctg(10^{-6}\omega) - \Phi \Delta$  (puc.3.1, 6, *e*).

Вираз для АЧХ є безрозмірним і залежить тільки від частоти  $\omega$  та параметрів R, C. Смугу пропускання  $(\omega_{rp}...\infty)$  знайдемо з рівняння

$$
\frac{10^{-6} \cdot \omega_{\rm rp}}{\sqrt{1+10^{-12} \cdot \omega_{\rm rp}^2}} = \frac{1}{\sqrt{2}}; \quad 1+10^{-12} \cdot \omega_{\rm rp}^2 = 2 \cdot 10^{-12} \cdot \omega_{\rm rp}^2; \quad \omega_{\rm rp} = 10^6 \text{ paa/c}.
$$

3.2 Визначити комплексну передатну провідність, АЧХ та ФЧХ кола (рис.3.2), якщо  $R = \sqrt{L/C}$ , вхідна дія – напруга  $U_1$ , відгук – струм  $I_2$ .

Розв'язання. Скористуємось МКС. Виберемо контури так, щоб струм  $I_2$ збігався з одним з контурних струмів, наприклад  $\underline{I}_2 = \underline{I}_{II}$ .

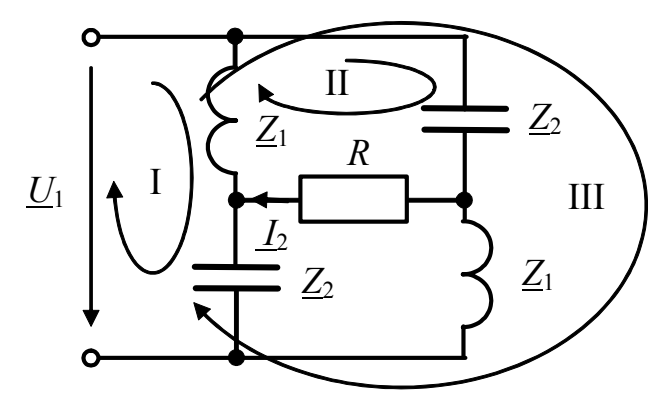

Рисунок 3.2 – До прикладу 3.2

Оскільки матриця контурних ЕРС має тільки один елемент  $U_1$ , то формула для розрахунку другого контурного струму буде такою:  $\underline{I}_{II} = \underline{\Delta}_{12} \underline{U}_1 / \underline{\Delta}_Z$ .

Запишемо елементи матриці опорів даної схеми:

$$
\underline{Z}_{11} = \underline{Z}_1 + \underline{Z}_2; \quad \underline{Z}_{12} = \underline{Z}_{21} = -\underline{Z}_1; \quad \underline{Z}_{22} = \underline{Z}_1 + \underline{Z}_2 + R; \n\underline{Z}_{13} = \underline{Z}_{31} = -(\underline{Z}_1 + \underline{Z}_2); \quad \underline{Z}_{33} = \underline{2Z}_1 + 2\underline{Z}_2; \quad \underline{Z}_{32} = \underline{Z}_{23} = \underline{Z}_1 + \underline{Z}_2
$$

Розрахувавши алгебраїчні доповнення та визначник матриці опорів, отримаємо вираз для  $I_{II}$ :

$$
\underline{I}_{II} = \frac{\underline{U}_1(\underline{Z}_1 + \underline{Z}_2)(\underline{Z}_1 - \underline{Z}_2)}{R(\underline{Z}_1 + \underline{Z}_2 + 2\underline{Z}_1(\underline{Z}_2) / R)}.
$$

Враховуючи, що  $R = \sqrt{\underline{Z_1} \underline{Z_2}}$ , маємо  $\underline{I_{II}} = \frac{U_1 (K - \underline{Z_2})}{R(R + Z_2)}$ .

Отже, комплексна передатна провідність становитиме:

$$
Y_{21}(j\omega) = \frac{I_2}{\underline{U}_1} = \frac{R - \underline{Z}_2}{R(R + \underline{Z}_2)} = \frac{R + j/\omega C}{R(R - j/\omega C)}
$$

Записуючи модуль та аргумент  $Y_{21}(j\omega)$ , знаходимо вирази АЧХ та ФЧХ:

$$
Y_{21}(j\omega) = \frac{I_2}{U_1} = \frac{\sqrt{R^2 + (1/\omega C)^2}}{R\sqrt{R^2 + (1/\omega C)^2}} = \frac{1}{R}; \quad \varphi(\omega) = 2\arctg\frac{1}{\omega CR}.
$$

З цих виразів випливає, що АЧХ має розмірність провідності, і є незмінною для всіх частот від 0 до ∞. При цьому ФЧХ залежить від частоти, тому розглянуте коло можна використовувати як фазообертач.

3.3 Знайти КПФ кола (рис.3.3, *a*), вважаючи вхідною дією напругу  $U_1$ , а відгуком – напругу  $U_2$ . Визначити АЧХ та побудувати її графік.

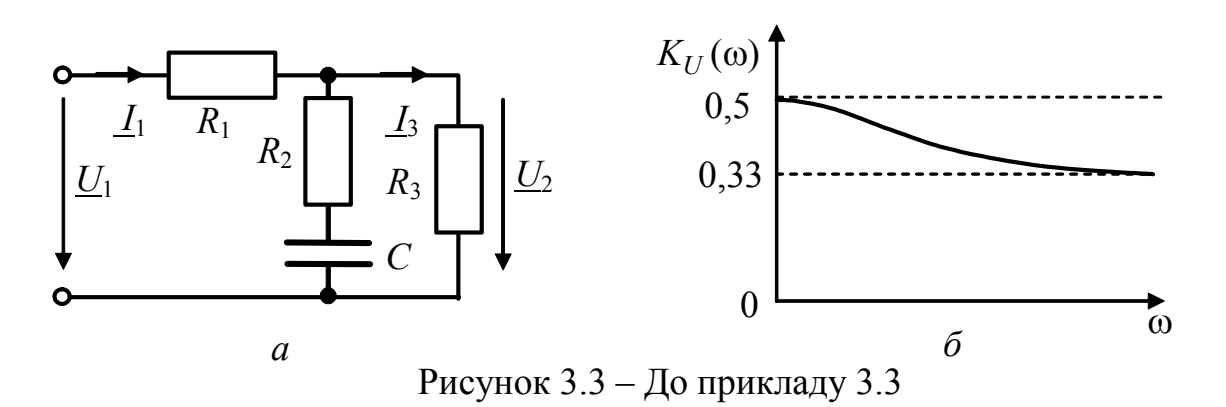

Pозв'язання. Згідно з визначенням  $H(j\omega) = K_U(j\omega) = U_2/U_1$ .

За законом Ома  $\underline{U}_2 = \underline{I}_3 R_3$ ;  $\underline{U}_1 = \underline{I}_1 \underline{Z}_{\text{BX}}$ . Струм  $\underline{I}_3$  знайдемо за формулою розкиду струмів:  $\underline{I}_3 = \underline{I}_1 (R_2 + \underline{Z}_C) / (R_2 + R_3 + \underline{Z}_C)$ .

Враховуючи, що вхідний опір схеми  $Z_{\text{bx}} = R_1 + \frac{(R_2 + Z_C)R_3}{R_2 + R_2 + Z_C}$ ,

запишемо вираз для  $K_U(j\omega)$ :

$$
\underline{K}_U(j\omega) = \frac{\underline{I}_1 \frac{(R_2 + \underline{Z}_C)R_3}{R_2 + R_3 + \underline{Z}_C}}{\underline{I}_1 \left(R_1 + \frac{(R_2 + \underline{Z}_C)R_3}{R_2 + R_3 + \underline{Z}_C}\right)} = \frac{R_3 + j\omega C R_2 R_3}{R_1 + R_3 + j\omega C (R_1 R_2 + R_1 R_3 + R_2 R_3)}.
$$

3 виразу для  $K_U(j\omega)$  знаходимо АЧХ:

$$
K_U(\omega) = \frac{R_3^2 + (\omega C R_2 R_3)^2}{(R_1 + R_3)^2 + [\omega C (R_1 R_2 + R_1 R_3 + R_2 R_3)]^2}
$$

Графік АЧХ за умови рівності всіх опорів наведено на рис.3.3, б.

## Залачи лля самостійного розв'язання

3.4 Знайти частоту  $f_1$ , за якої амплітуда напруги на виході кола дорівнює 0,8 амплітуди напруги на вході. Схему та параметри кола наведено у задачі 3.1. Визначити зсув за фазою між вхідною та вихідною напругами на цій частоті.

3.5 Визначити комплексний коефіцієнт передачі за напругою для кола (рис.3.4, а). Знайти АЧХ, ФЧХ, побудувати їхні графіки. Визначити граничну частоту смуги пропускання. Параметри кола  $R = 10$  кОм;  $C = 500$  пФ.

3.6 Визначити комплексний коефiцiєнт передачi за струмом для кола (рис.3.4, *б*). Знайти АЧХ, ФЧХ, побудувати графіки, якщо  $R_1 = R_2 = 20$  кОм.  $C = 1$  нФ. Знайти частоту, за якої  $I_{\text{BHX}} / I_{\text{BX}} = 0.5$ .

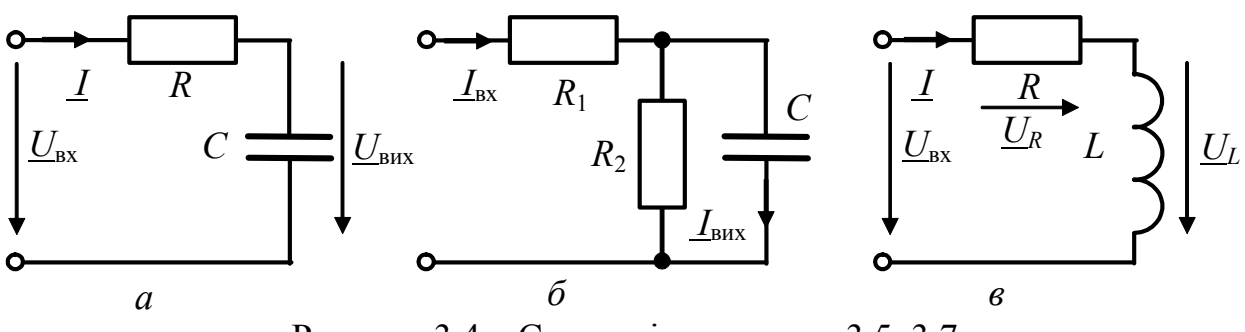

Рисунок 3.4 – Схеми кіл у задачах 3.5–3.7

3.7 Для кола (рис.3.4, *в*) знайти вирази для АЧХ та ФЧХ, вважаючи вхідною та вихідною діями напруги. Розглянути два випадки: а)  $\underline{U}_{\text{Bux}} = \underline{U}_L$ ; б)  $\underline{U}_{\text{BHX}} = \underline{U}_R$ . Побудувати графіки. Параметри кола  $R = 100 \text{ Om}$ ,  $L = 0.1 \text{ mF}$ н.

3.8\* Знайти вираз для комплексного вхiдного опору кола (рис.3.2).

3.9 Обчислити вирази для комплексного коефiцiєнта передачi за напругою, АЧХ та ФЧХ для кола (рис.3.5, *а*).

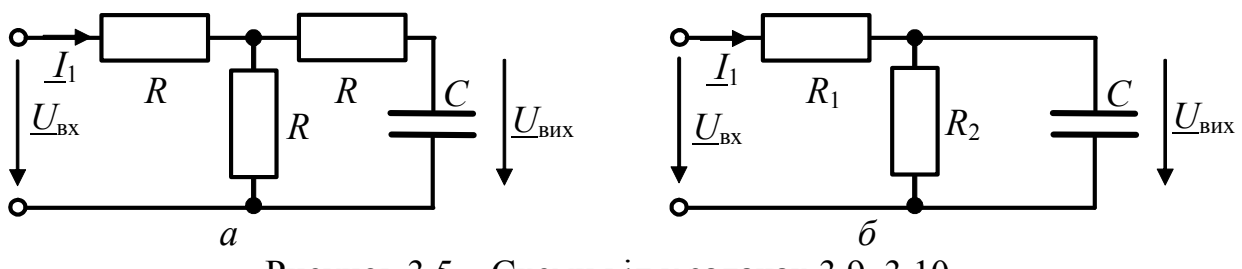

Рисунок 3.5 – Схеми кіл у задачах 3.9, 3.10

3.10 Визначити комплексний коефiцiєнт передачi кола (рис.3.5, *б*) за напругою, побудувати графiки частотних характеристик.

3.11 Визначити комплексну передатну провiднiсть кола (рис.3.6, *а*). Побудувати графiки АЧХ та ФЧХ. Параметри кола *R* = 1 кОм, *L* = 50 мГн.

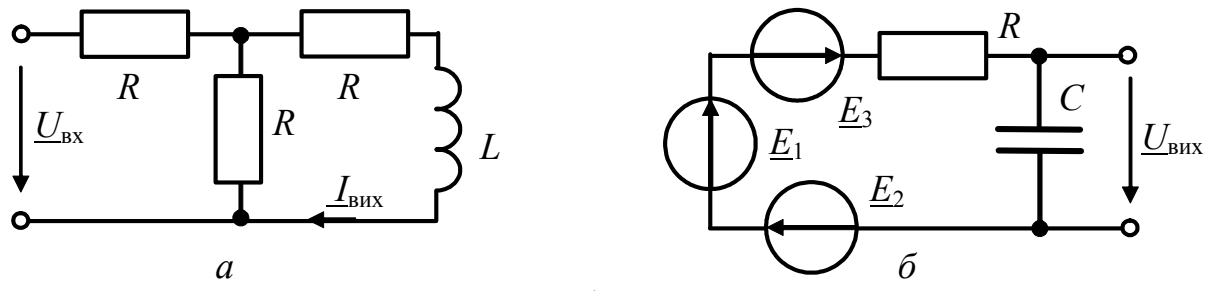

Рисунок 3.6 – Схеми кіл у задачах 3.11, 3.12

3.12 До вхiдних затискачiв кола (рис.3.6, *б*) увiмкнено послiдовно три джерела синусоїдної ЕРС. Знайти миттєвi значення складових напруги на виході кола, якщо амплітуди всіх джерел дорівнюють 2 В, частоти становлять  $f_1 = 5$  кГц;  $f_2 = 15$  кГц;  $f_3 = 25$  кГц, а початкові фази однакові. Параметри кола  $R = 10$  кОм;  $C = 500$  пФ.

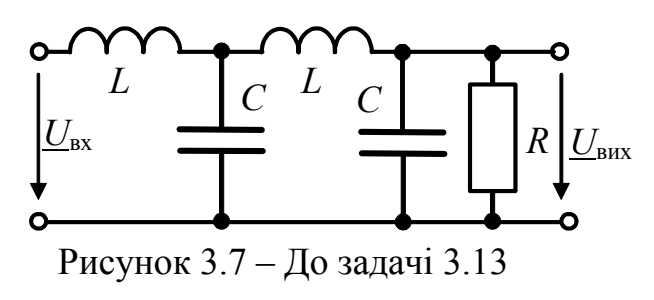

3.13 Знайти комплексний коефіцієнт передачі за напругою кола  $(pnc.3.7)$ .

3.14 Для кола (рис.3.8, а) знайти комплексний коефіцієнт передачі за напругою. Параметри кола  $R_1 = 1$  кОм;  $R_2 = R_3 = 2$  кОм;  $C = 0.3$  мкФ. Побудувати графіки АЧХ. ФЧХ.

3.15 Розрахувати, якому рівню у децибелах, неперах відповідає рівень 0.707, який застосовують для визначення смуги пропускання.

3.16 За якої частоти  $f_0$  зсув за фазою між напругами на вході та виході схеми (рис.3.8, б) дорівнює нулю? Знайти відношення амплітуд вихідної та вхідної напруги на частоті  $f_0$ .

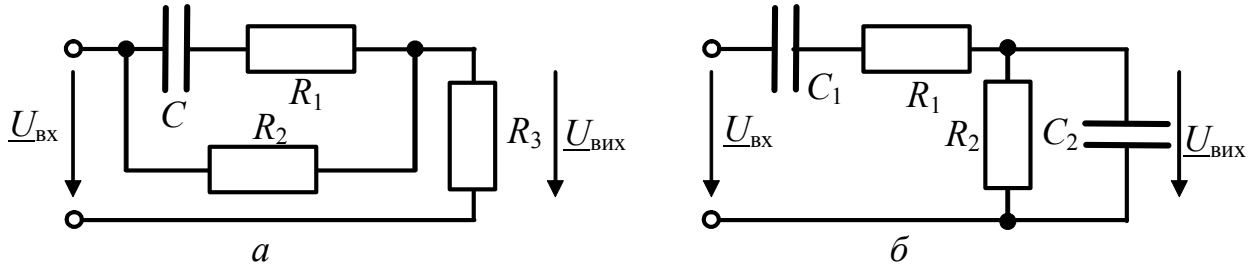

Рисунок 3.8 – Схеми кіл у задачах 3.14, 3.16

3.17\* Визначити комплексний коефіцієнт передачі за напругою, АЧХ і ФЧХ кіл (рис.3.9, а, б). Побудувати приблизні графіки. Для графіку ФЧХ розглянути два випадки:  $X_L > X_C$ ;  $X_L < X_C$  (скористатись векторною діаграмою).

3.18 Визначити комплексний коефіцієнт передачі за напругою кола (рис.3.9, *в*). Побудувати графіки АЧХ та ФЧХ, якщо  $R_1 = R_2 = 100 \text{ Om}$ , L=100 MKTH;  $U_{\text{Bux}}=U_L$ .

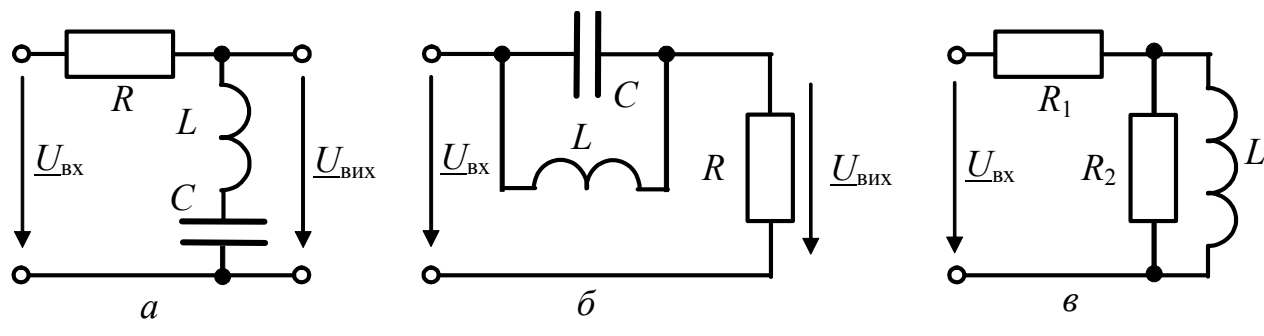

Рисунок 3.9 – Схеми кіл у задачах 3.17, 3.18

# 4 ОДИНОЧНІ РЕЗОНАНСНІ КОНТУРИ

# 4.1 Послідовний резонансний контур [1, с.274-303].

Обчислюючи параметри послідовного резонансного контуру (рис.4.1), доцільно використовувати такі розрахункові співвідношення.

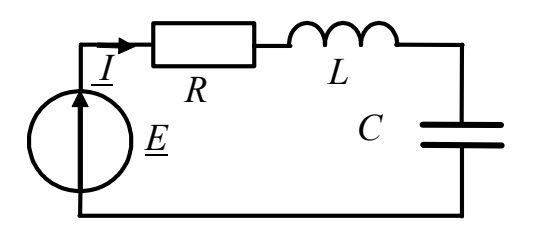

Рисунок 4.1 - Схема послідовного резонансного контуру

Вхідний опір послідовного контуру  $\underline{Z} = R + j(\omega L - 1/\omega C) =$  $= R + iX = R(1 + i\xi) = Ze^{j\varphi}$ . де R, L, C - первинні параметри кон-Typy;  $Z = \sqrt{R^2 + X^2} = R\sqrt{1 + \xi^2}$  - MOдуль  $Z$ ;

$$
\varphi = \arctg \frac{\omega L - 1/\omega C}{R} = \arctg \frac{X}{R} = \arctg \xi - \text{approx} \text{ perymerr } \underline{Z};
$$
  

$$
\xi = \frac{X}{R} \approx Q \frac{2\Delta\omega}{\omega_{\text{pes}}} - \text{ysarashnenea poscipoñka};
$$

 $\Delta \omega / \omega_{\text{nea}} (\Delta f / f_{\text{nea}})$  – відносна розстройка.

Приблизним співвідношенням для визначення є можна користуватися лише при малих розстройках.

Струм та напруги на реактивних елементах становлять:

$$
\underline{I} = \frac{\underline{E}}{R+jX} = \frac{\underline{E}}{R(1+j\xi)}; \quad \underline{U}_R = \frac{\underline{E}}{R(1+j\xi)}R = \frac{\underline{E}}{1+j\xi};
$$
\n
$$
\underline{U}_C = \frac{\underline{E}}{R(1+j\xi)j\omega C} = -j\frac{\omega_{\text{pes}}}{\omega}\frac{QE}{1+j\xi} = \frac{\omega_{\text{pes}}}{\omega}\frac{QE}{\sqrt{1+\xi^2}}e^{-j(\pi/2+\arctg\xi)};
$$
\n
$$
\underline{U}_L = \frac{\underline{E}j\omega L}{R(1+j\xi)} = j\frac{\omega}{\omega_{\text{pes}}}\frac{QE}{1+j\xi} = \frac{\omega}{\omega_{\text{pes}}}\frac{QE}{\sqrt{1+\xi^2}}e^{j(\pi/2-\arctg\xi)}.
$$

Вторинні параметри контуру:

$$
\omega_{\text{pes}} = \frac{1}{\sqrt{LC}}; \qquad f_{\text{pes}} = \frac{1}{2\pi\sqrt{LC}} \text{ - pesonanena частora;}
$$
\n
$$
\rho = \frac{1}{\omega_{\text{pes}}C} = \omega_{\text{pes}}L = \sqrt{\frac{L}{C}} \text{ - xapaxrepurruuni`onip;}
$$
\n
$$
Q = \rho/R = 1/d \text{ - go6porti`cīs; } d \text{ -} 3\text{aracahhs;}
$$
\n
$$
\Pi_{\omega} = 2\Delta\omega_{\text{n}} = \omega_{\text{pes}}/Q \text{ - cmyra пропусканhs.}
$$

При  $X = X_L - X_C = \omega_{\text{pes}} L - 1/\omega_{\text{pes}} C = 0$  у контурі спостерігається резонанс напруг; струм та напруги при резонансі визначають за формулами:

$$
I_{\text{pe3}} = E/R;
$$
  $U_{L\text{pe3}} = U_{\text{Cpe3}} = QE$ 

## **Приклади розв'язання задач**

4.1 Розрахувати первиннi параметри послiдовного резонансного контуру *L*, *R* за наданими значеннями граничних частот смуги пропускання  $f_1 = 1990 \text{ kT}, f_2 = 2010 \text{ kT}$ ц та ємності конденсатора  $C = 330 \text{ nD}.$ 

*Розв'язання*. Смуга пропускання контуру  $2\Delta f_n = f_2 - f_1 = 20 \text{ kT}$ ц. Резонансна крива за умови  $Q \gg 1$  є симетричною, тоді  $f_{\text{pes}} = f_1 + \Delta f_{\text{n}} = f_2 - \Delta f_{\text{n}} = 2000 \text{ kT}$ ц. З формули для резонансної частоти знайдемо:

$$
L = \frac{1}{4\pi^2 f_{\text{pes}}^2 C} = \frac{1}{4\pi^2 \cdot 4 \cdot 10^{12} \cdot 3,3 \cdot 10^{-10}} = 19,19 \text{ mK} \text{F} \text{H}.
$$

За формулою для смуги пропускання обчислимо:

$$
2\Delta f_{\rm \pi} = \frac{f_{\rm pe3}}{Q} = \frac{f_{\rm pe3}}{1/\omega_{\rm pe3}CR}; \quad R = \frac{2\Delta f_{\rm \pi}}{2\pi f_{\rm pe3}^2C} = \frac{2 \cdot 10^4}{2\pi \cdot 4 \cdot 10^{12} \cdot 3,3 \cdot 10^{-10}} = 2,41 \text{ OM}.
$$

4.2 Послiдовний контур складено з конденсатора ємнiстю *С* = 1 пФ та котушки iндуктивностi, яка має iндуктивнiсть *L* = 1мкГн. Знайти реактивний опiр цього контуру за точною та приблизною формулами, якщо вiдносна розстройка становить  $\Delta f_1 / f_{\text{pe}3} = 1\%$ ;  $\Delta f_2 / f_{\text{pe}3} = 25\%$ . Результати порівняти.

*Розв'язання.* Загальна (точна) формула для визначення реактивного опору *X* = ω*L* −1/ω*C*; при малих розстройках можна вживати приблизну формулу  $2Q \frac{\Delta w}{\Delta} R = 2\rho \frac{\Delta w}{\Delta}$ .  $\rho_{\text{pe}3}$   $\omega_{\text{pe}3}$  $= 2\rho \frac{\Delta \omega}{\omega}$ ω  $X \cong 2Q \frac{\Delta\omega}{\Delta R} R = 2\rho \frac{\Delta\omega}{\Delta R}$ . Спочатку визначимо резонансну частоту  $1 - 10^9$ 

$$
\omega_{\text{pe}3} = \frac{1}{\sqrt{LC}} = \frac{1}{\sqrt{10^{-6} \cdot 10^{-12}}} = 10^9 \text{ paq/c}.
$$

За умови малої розстройки  $\Delta f_1 / f_{\text{pe}3} = 1\%$ , матимемо

$$
X_1 = (\omega_{\text{pea}} + \Delta\omega_1)L - \frac{1}{(\omega_{\text{pea}} + \Delta\omega_1)C} = (10^9 + 10^7) \cdot 10^{-6} - \frac{1}{(10^9 + 10^7) \cdot 10^{-12}} =
$$
  
= 1010 - 990,1 = 19,9 Om;  

$$
X_1 \approx 2\rho \frac{\Delta f_1}{f_{\text{pea}}} = 2\sqrt{\frac{L}{C}} \frac{\Delta f_1}{f_{\text{pea}}} = 2\sqrt{\frac{10^{-6}}{10^{-12}}} \cdot 0,01 = 20 \text{ Om}.
$$

Якщо розстройка досить велика:  $\Delta f_2 / f_{\text{nea}} = 25\%$ , то

$$
X_2 = (\omega_{\text{pe}3} + \Delta\omega_2)L - \frac{1}{(\omega_{\text{pe}3} + \Delta\omega_2)C} = (10^9 + 25 \cdot 10^7) \cdot 10^{-6} - \frac{1}{(10^9 + 25 \cdot 10^7) \cdot 10^{-12}} =
$$
  
= 1250 - 800 = 450 \text{ Om};  

$$
X_2 \approx 2\rho \frac{\Delta f_2}{f_{\text{pe}3}} = 2\sqrt{\frac{L}{C}} \frac{\Delta f_2}{f_{\text{pe}3}} = 2\sqrt{\frac{10^{-6}}{10^{-12}}} \cdot 0.25 = 500 \text{ Om}.
$$

Із порівняння результатів, одержаних за точною та приблизною формулами, виходить, що при малих розстройках приблизна формула дає похибку 0,5%, а при великих розстройках - 10%. Отже, приблизну формулу слід використовувати тільки за умови малої розстройки.

4.3 Коло складається з індуктивної котушки R, L, яка послідовно з'єднана з конденсатором без втрат. Напруга, що прикладена до всього кола,  $E = 35$  В. Визначити напругу на ділянці RL при резонансі, якщо при цьому напруга на конденсаторі дорівнює 120 В. Знайти добротність контуру.

*Розв'язання*. При резонансі  $U_{C_{\text{pe}3}} = U_{L_{\text{pe}3}}$ ;  $U_{R_{\text{pe}3}} = E$ .

Побудуємо векторну діаграму (рис. 4.2, а), з якої знайдемо:

 $U_{RL} = \sqrt{U_R^2 + U_C^2} = \sqrt{35^2 + 120^2} = 125 \text{ B}; \quad Q = U_C/E = 3,43.$ 

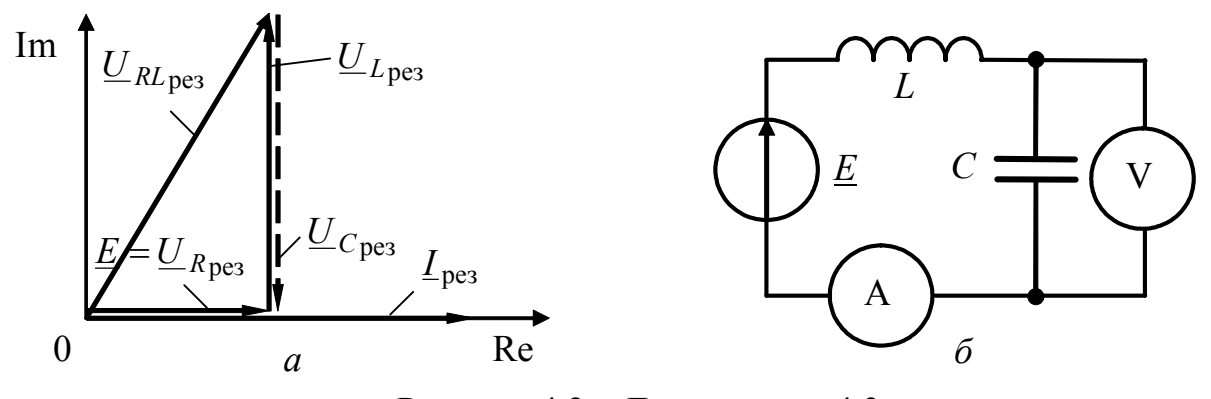

Рисунок 4.2 - До прикладу 4.3

4.4 Знайти величину абсолютної розстройки, за якої струм у контурі зменшується до 0,5 від резонансного значення. Добротність  $Q = 125$ , резонансна частота  $f_{\text{pe}3} = 1 \text{ M}\Gamma\mu$ . Знайти зсув фаз між вхідною напругою та струмом.

Розв'язання. Згідно з умовою задачі

Шуканий зсув фаз становитиме:

$$
\varphi = \arctg \frac{X}{R} = \arctg 2Q \frac{\Delta f}{f_{\text{pes}}} = \arctg \left( 2.125 \frac{\pm 6.94 \cdot 10^3}{10^6} \right) = \pm 60^0.
$$

4.5 Послідовний резонансний контур настроєно в резонанс на частоту сигналу радіостанції, яка працює на хвилі  $\lambda = 857$  м та наводить у контурі ЕРС  $E_c = 0.5$  мВ. Добротність контуру  $Q = 50$ ,  $R = 16$  Ом.

Чому дорівнює струм, який наводиться у контурі від іншої радіостанції, що працює на хвилі  $\lambda = 800$  м та викликає ЕРС завади  $E_3 = 1$  мВ? Обчислити відношення напруги сигналу до напруги завади на конденсаторі. Як зміниться це відношення, якщо конденсатор зашунтувати опором  $R_{\text{m}} = 100 \text{ kO}$ м?

*Розв'язання*. Визначимо частоти сигналу та завади за формулою  $f = c/\lambda$ :

$$
f_{\text{pe3}} = f_{\text{c}} = 3.10^8 / 875 = 350 \text{ kT}
$$
  $f_{\text{3}} = 3.10^8 / 800 = 375 \text{ kT}$ 

Знайдемо значення узагальненої розстройки, характеристичний опір та емність конденсатора:  $\xi = Q \frac{2\Delta f_{\text{n}}}{f_{\text{nes}}} = 50 \frac{2 \cdot (375 - 350)}{350} = 7,14;$ 

 $\rho = QR = 50 \cdot 16 = 800 \text{ Om};$   $C = 1/2\pi f_{\text{pe3}} \rho = 1/(2\pi \cdot 350 \cdot 10^3 \cdot 800) = 568.4 \text{ m}$ . Розрахуємо струм завади:

$$
I_3 = \frac{E_3}{R\sqrt{1 + \xi^2}} = \frac{10^{-3}}{16\sqrt{1 + 7{,}14^2}} = 8{,}6 \text{ mKA}.
$$

Знайдемо значення напруги на конденсаторі при резонансі та на частоті завади:  $U_c = QE_c = 50.0, 5 = 25 \text{ mB};$ 

 $U_3 = I_3 Z_C = I_3 / \omega_3 C = 8.6 \cdot 10^{-6} / 2\pi \cdot 375 \cdot 10^3 \cdot 568.4 \cdot 10^{-12} = 6.42$  MB.

Обчислимо відношення цих напруг:  $U_c/U_a = 3,89$ .

Перерахуємо паралельний опір  $R_{\rm m}$  у послідовний  $R'_{\rm m} = \rho^2 / R_{\rm m} = 6.4$  Ом, знайдемо еквівалентну добротність  $Q_e = \rho / (R'_{\text{III}} + R) = 800 / (6.4 + 16) = 35.7$ .

Togi  $U_c = Q_e E_c = 35.7 \cdot 0.5 = 17.85 \text{ mB}; U_c/U_s = 17.85/6.42 = 2.78.$ 

# Задачі для самостійного розв'язання

4.6 Реактивні опори ідеального послідовного контуру ( $R = 0$ ) при частоті генератора  $f$  дорівнюють:  $X_L = 500$  Ом;  $X_C = 300$  Ом. Як слід змінити частоту  $f$ , шоб отримати резонанс у контурі?

4.7 Настроювання контуру на різні частоти здійснюється змінюванням ємності контуру. Максимуму  $C_{\text{max}} = 625 \text{ n}\Phi$  відповідає резонансна частота  $f_{\text{pe}3}$  = 800 кГц. Яка резонансна частота відповідає ємності  $C_{\text{min}}$  = 100 пФ?

4.8 Зміна резонансної частоти контуру здійснюється зміною індуктивності котушок. Знайти індуктивності котушок, які забезпечують настройку на довжину хвилі 200, 400, 600, 800 м, якщо ємність конденсатора дорівнює 113 пФ.

4.9 Індуктивність контуру становить 316 мкГн, а ємність - 316 пФ. Які частоти відповідають відносним розстройкам +10% та -20%? Визначити реактивні опори на цих частотах за точною і приблизною формулами.

4.10 Знайти параметри послідовного контуру L, R, Q, межі смуги пропускання контуру, амплітуду струму при резонансі, якщо  $C=500$  пФ,  $f_{\text{pe}3} = 300 \text{ kT}$ ц, напруга на ємності при резонансі  $U_{\text{Cpe}3} = 160 \text{ B}$ ;  $E = 1,6 \text{ B}$ .

4.11 За деякої частоти у послідовному контурі  $R = 4$  Ом;  $X_L = 178$  Ом;  $X_C = 220$  Ом. Обчислити добротність контуру.

4.12 Розрахувати первиннi параметри послiдовного контуру *C*, *R*, якщо відомо межі смуги пропускання  $f_1 = 2990 \text{ kT}, f_2 = 3010 \text{ kT}$  та індуктивність котушки  $L = 14.1$  мк $\Gamma$ н.

4.13 Послiдовний контур настроєно в резонанс (рис.4.2, *б*). ЕРС генератора, який увімкнено до кола,  $e(t) = 14,1\cos(2\pi \cdot 10^6 t)$  В. Розрахувати значення ємностi контуру при резонансi, показання приладiв, а також потужнiсть генератора, якщо *L* = 370 мкГн, *Q* = 80.

4.14 У послідовному контурі ЕРС генератора  $e(t) = 50\sqrt{2} \sin \omega t$  мВ; *R* = 10 Ом; *L* = 100 мкГн; *C* = 100 пФ. Знайти резонансну частоту, резонансний струм та напруги на елементах контуру, характеристичний опiр, добротнiсть, загасання, енергiї магнiтного та електричного полiв.

4.15 За деякої частоти струм у контурi збiгається за фазою з прикладеною напругою. Яким буде зсув фаз мiж напругою та струмом, якщо частоту генератора збiльшити на 10%? Загасання контуру *d* = 0,02.

4.16 За частоти 408 кГц струм послiдовного контуру вiдстає за фазою вiд прикладеної напруги на кут 45<sup>0</sup>. Визначити резонансну частоту, якщо  $\tilde{Q} = 25$ .

4.17 Струм послідовного контуру відстає за фазою від напруги на кут  $30^0$ . Знайти амплiтуду струму, якщо при резонансi вона дорiвнювала 50 мА.

4.18 У контурі  $L=0,1$  мГн;  $2\Delta f_n = 10$  кГц. Знайти опір втрат *R*.

4.19 Активний опір контуру збільшено з  $R_1 = 4$  Ом до  $R_2 = 8$  Ом. Як слід змiнити iндуктивнiсть та ємнiсть, щоб резонансна частота та добротнiсть контуру залишились без змін? Вихідні значення:  $L_1 = 1.5$  мкГн;  $C_1 = 150$  пФ.

4.20 За деякої частоти модулi реактивних опорiв конденсатора i котушки однакові:  $X_C = X_I = 150$  Ом, опір контуру  $R = 2$  Ом. Знайти загасання контуру.

4.21 У послідовному контурі  $f_{\text{ne}3} = 560 \text{ kT}, \ \rho = 70 \text{ Om}, \ R = 1 \text{ Om}.$  Для яких частот контур матиме повний опір  $Z = 1,414$  Ом?

4.22 Розрахувати параметри контуру *L*, *R*, *C* так, щоб для резонансної частоти 200 кГц контур мав опір  $Z_{\text{pe}3} = 8$  Ом, а для частоти 206320 Гц – Z= 24 Ом.

4.23 У послідовному контурі  $E = 2$  В;  $f_{\text{pe}3} = 800 \text{ kT}, U_{\text{c}^2} = 300 \text{ B};$  $I_{\text{pe}3}$  = 300 мА. Як змiниться сила струму, якщо, не змiнюючи напругу генератора, збiльшити його частоту до 812 кГц?

4.24 До послiдовного контуру з добротнiстю *Q* = 20 та характеристичним опором  $\rho = 100$  Ом прикладено напругу  $u(t) = 100\cos(2\pi \cdot 10^6 t)$  мB. Записати миттєве значення струму в контурi за умови, що резонансна частота становить: a)  $\omega_{\text{pe}3} = 2.10^6 \text{ pa} / \text{c}$ ; 6)  $\omega_{\text{pe}3} = 1.9.10^6 \text{ pa} / \text{c}$ .

4.25 У скiльки разiв смуга пропускання контуру на рiвнi 20% бiльша, нiж на рiвнi 70,7%?

4.26 Характеристичний опiр контуру дорiвнює 160 Ом. Що сильнiше впливатиме на ширину смуги пропускання контуру – увiмкнення до кола амперметра з власним опором  $R_A = 1$ Ом чи увімкнення до котушки вольтметра з опором  $R_V = 16$  кОм?

4.27 Через послiдовний контур (*C* = 1000пФ, *R* = 8 Ом), який настроєно в резонанс на частоті  $f_{\text{pe}3} = 400 \text{ kT}$ ц, треба пропустити коливання у смузі частот 2∆ $f_\text{n}$  = 10 кГц так, щоб відношення струму на частоті  $f_\text{pes} + 2\Delta f_\text{n}$  / 2 до резонансного струму дорiвнювало 0,8. Визначити добротнiсть та значення додаткового опору, який треба увiмкнути до контуру для виконання наведених вимог.

4.28 До послідовного контуру з параметрами  $L = 2.26$  мГн,  $R = 10.6$  Ом прикладено напругу *U* =50 мкВ з частотою, яка вiдповiдає довжинi хвилi радiостанцiї λ = 2000 м. Знайти резонансне значення ємностi, добротнiсть контуру та напругу на котушцi iндуктивностi.

4.29 Визначити ємнiсть *C*, щоб у послiдовному контурi з параметрами  $R = 16$  Ом,  $L = 158$  мкГн був резонанс з частотою  $f_{\text{pe}3} = 1$  МГц. Розрахувати струм, потужнiсть, яка витрачається у колi, напругу на конденсаторi та котушцi, якщо до контуру прикладено напругу *U* = 0,8 В.

4.30 Послiдовний контур у резонансi при кутовiй частотi 5000 рад/с споживає потужнiсть 0,1 Вт. Струм у колi дорiвнює 0,1 А, напруга на конденсаторi 200 В. Знайти параметри кола *R*, *L*, *C* та прикладену до нього напругу.

4.31 У послiдовному контурi при резонансi вiдношення напруги на ємностi до вхiдної напруги дорiвнює 50. Ємнiсть контуру 0,5 мкФ, резонансна частота  $f_{\text{ne}3} = 1 \text{ MT}$ ц. Розрахувати значення *R* та *L*.

4.32 Знайти параметри котушки *R*, *L*, ємнiсть конденсатора та опiр резистора *R* у колі (рис.4.3,*а*), якщо при резонансі прилади показували  $U_{\text{pes}} = 200 \text{ B}$ ;  $U_{1\text{pe}3} = 204 \text{ B}; U_{2\text{pe}3} = 180 \text{ B}; I_{\text{pe}3} = 4 \text{ A}.$  Частота струму  $f = 50 \text{ T}$ ц.

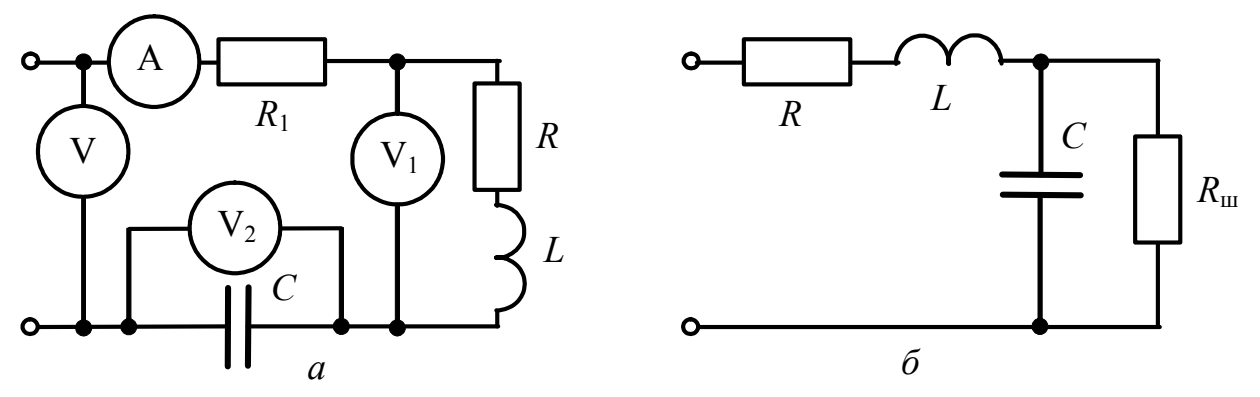

Рисунок 4.3 – Схеми кіл у задачах 4.32, 4.36

4.33 У послiдовному контурi при резонансi вiдношення напруги на ємностi до вхiдної напруги дорiвнює 50. Ємнiсть контуру 0,5 мкФ, резонансна частота  $f_{\text{pe}3} = 1 \text{ kT}$ ц. Розрахувати значення *R* та *L*.

4.34 У контурі (Q=150;  $f_{\text{pe}3} = 2 \text{ M} \Gamma \text{H}$ ) при напрузі  $U$  струм дорівнює 60мА. Знайти струм, зсув фаз між напругою та струмом, коефіцієнт передачі  $U_C/U$ при його увімкненні до генератора з напругою  $U$  і частотою  $f=2.02$  МГц?

4.35 Контур настроєно на частоту  $f_{\text{pe}3} = 1 \text{ M}\Gamma\mu$ . Знайти добротність, щоб контур пропустив коливання у смузі частот: 1)  $2\Delta f_n = 2.5 \text{ kT1}$ ; 2)  $2\Delta f_n = 10 \text{ kT1}$ ?

4.36 У послідовному контурі конденсатор С шунтується опором  $R_{\text{III}} >> 1/\omega_{\text{pes}}C$  (рис.4.3, б). Як при цьому зміниться добротність? Вихідні дані:  $R = 20$  Ом,  $L = 400$  мкГн,  $C = 625$  пФ,  $R_{\text{III}} = 80$  кОм. Розрахувати: 1) добротності  $Q, Q_e$ ; 2) струм і напругу на конденсаторі до і після його шунтування, якщо генератор розстроєно на 0,5% і напруга на вході контуру становить  $U = 1$  В.

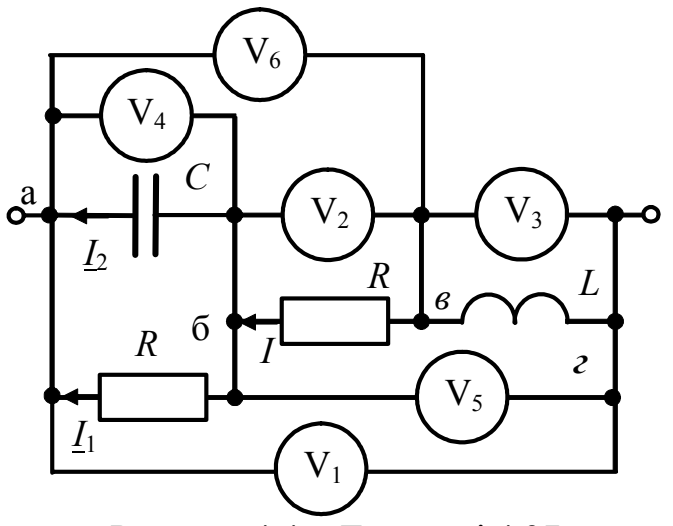

Рисунок 4.4 - До задачі 4.37

4.37\* Двополюсник (рис.4.4) причому настроєно в резонанс,  $I_1 = I_2$ . Показання вольтметрів  $U_1 = 100 B$ ;  $U_2 = 40 B$ . Визначити показання вольтметрів  $U_3, U_4, U_5, U_6.$ 

Примітка. Рекомендується побудувати векторну діаграму струмів та напруг, починаючи з вектора  $U_4$ , прийнявши, що його фаза дорівнює нулю.

# 4.2 Паралельний резонансний контур [1, с.304-326]

Резонанс у паралельному контурі (рис.4.5, *а*) виникає за умови  $X = 0$ . Резонансна частота становить:

$$
\omega_{\text{pe}3} = \frac{1}{\sqrt{LC}} \sqrt{\frac{\rho^2 - R_1^2}{\rho^2 - R_2^2}}.
$$

Для контуру з високою добротністю (Q >> 1) слід користуватися при- $\omega_{\text{nea}} = 1/\sqrt{LC}$ . близною формулою:

резонансний опір простого паралельного контуру Еквівалентний (рис.4.5, а) обчислюють за формулами:

$$
Z_{epe3} = \rho^2 / R
$$
;  $Z_{epe3} = (\rho / R)\rho = Q\rho$ ;  $Z_{epe3} = \rho^2 R / RR = Q^2 R$ .

де  $R = R_1 + R_2$  – активний опір контуру при послідовному обході;

$$
\rho = \omega_{\text{pe}3} L = \frac{1}{\omega_{\text{pe}3} C} = \sqrt{\frac{L}{C}}
$$
 – характеристичний опір;  $Q = \rho / R$  – добротність.

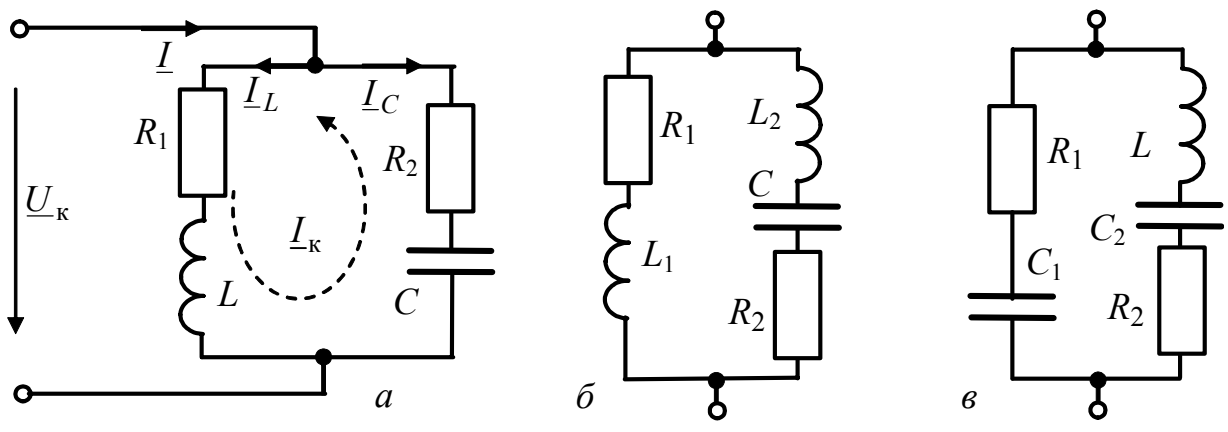

Рисунок 4.5 - Схеми паралельних резонансних контурів

Еквівалентний опір простого паралельного контуру при малих розстройках становить:

$$
\underline{Z}_{e} = \frac{Z_{epe3}}{1+j\xi} = \frac{Z_{epe3}}{\sqrt{1+\xi^{2}}}e^{-jarctg\xi} = Z_{e}e^{j\varphi} = \frac{Z_{epe3}}{1+\xi^{2}} - j\frac{Z_{epe3}\xi}{1+\xi^{2}} = R_{e} + jX_{e},
$$

де  $Z_e$  – модуль  $Z_e$ , або повний опір контуру; ф – аргумент  $Z_e$ ;

 $\xi = X/R$  – узагальнена розстройка;  $X = \omega L - 1/\omega C$  – реактивний опір.

При резонансі виконуються такі співвідношення для струмів і напруг паралельного контуру:

$$
I_{L \text{pe}3} = I_{C \text{pe}3} = I_{\text{K}} = Q I_{\text{pe}3} = U_{\text{K} \text{pe}3} / \rho.
$$

де  $I_{L\text{pes}}$ ;  $I_{C\text{pes}}$  – струми паралельних віток;  $I_{\text{pes}}$  – струм загальної вітки;  $I_{\kappa}$  – струм контуру;  $U_{\kappa_{\text{pe}3}}$  – напруга на контурі.

Вплив опорів генератора  $R_i$  та навантаження  $R_{\mu}$  на резонансні властивості контуру враховують за допомогою еквівалентної добротності:

$$
Q_e = \frac{Q}{1 + Z_{e_{\text{pe}3}} / R_i}
$$
;  $Q_e = \frac{Q}{1 + Z_{e_{\text{pe}3}} / R_{\text{H}}}$ 

Резонансне значення опору складних контурів (рис.4.5, $\delta$ , $\epsilon$ )

$$
Z_{\rm e\,pe3}^* = p^2 Z_{\rm e\,pe3},
$$

де  $p = X_{10}/\rho$  – коефіцієнт увімкнення;  $X_{10}$  – реактивний опір вітки, яка містить реактивність одного характеру.

Резонансну частоту і коефіцієнт увімкнення обчислюють за формулами:

1)். (1) KOH:Yp *qpyroro biiay (puc.4.5, 6)*:  

$$
\omega_{\text{pea}} = 1/\sqrt{(L_1 + L_2)C} = 1/\sqrt{LC}
$$

де  $L = L_1 + L_2$  – повна індуктивність контуру;

$$
p = \frac{\omega_{\text{pes}} L_1}{\omega_{\text{pes}} (L_1 + L_2)} = \frac{L_1}{L_1 + L_2} = \frac{L_1}{L} < 1.
$$

2) контур третього виду (рис.4.5,  $\epsilon$ ):

$$
\omega_{\text{pe}3} = 1/\sqrt{LC_1C_2/(C_1 + C_2)} = 1/\sqrt{LC},
$$
  
\n
$$
\text{Re } C = C_1C_2/(C_1 + C_2) - \text{noBHA}
$$
 
$$
\text{EMHictb KOHTYPY};
$$

$$
p = \frac{1/\omega_{\text{pe}3}C_1}{1/[\omega_{\text{pe}3}C_1C_2/(C_1 + C_2)]} = \frac{1/C_1}{(C_1 + C_2)/C_1C_2} = \frac{C_2}{C_1 + C_2} = \frac{C}{C_1} < 1.
$$

#### Приклади розв'язання задач

4.38 Знайти область частот, для яких паралельний контур з параметрами  $L = 0,1$  мГн;  $C = 100$  п $\Phi$ ,  $R = 5$  Ом матиме  $Z_e \ge 50$  кОм.

Розв'язання. Оскільки повний опір контуру  $Z_e$  приймає максимальне значення на резонансній частоті

$$
Z_{\rm epe3} = \rho^2 / R = L / CR = 10^{-4} / 5 \cdot 10^{-10} = 200 \text{ kOM},
$$

шукана область частот лежить поблизу резонансної частоти і може бути знайдена з виразу

$$
\frac{Z_{\text{epes}}}{\sqrt{1+\xi^2}} \ge 50, \text{ shjdim } \xi \le \sqrt{15}; \quad \frac{2\Delta f}{f_{\text{pes}}}Q \le \sqrt{15}; \quad 2\Delta f \le \sqrt{15}\frac{f_{\text{pes}}}{Q}.
$$

Спочатку знайдемо  $f_{\text{pe}3} = 1/2\pi\sqrt{LC} \approx 159 \text{ kT}$ ц;  $Q = \sqrt{Z_{\text{e} \text{pe}3}/R} = 200$ . Шукана область частот  $f_2 - f_1$ : 2∆f ≤  $\sqrt{15} \cdot 159 \cdot 10^3$ /200 = 3,1 кГц;

 $f_1 = f_{\text{nea}} - \Delta f = 157,45 \text{ kT}$ u;  $f_2 = f_{\text{nea}} + \Delta f = 160,55 \text{ kT}$ u.

4.39 Знайти параметри паралельного контуру  $R_1$ , L, C (рис.4.4,a), якщо резонансна частота дорівнює 0,5 МГц;  $R_2 = 0$ ; напруга на контурі  $U_{\text{kpe3}} = 3 \text{ B}$ ; струм контуру  $I_{\kappa} = 5$  мА; потужність, яку розсіює контур,  $P = 500$  мкВт.

Розв'язання. Струмом контуру, як відомо, називають струми у паралельних вітках при резонансі:  $I_{L \text{pe}3} = I_{C \text{pe}3} = I_{K}$ .

3 формули для потужності  $P = I_{\kappa}^2 R_1$  знайдемо  $R_1 = P/I_{\kappa}^2 = 20$  Ом.

Оскільки опір конденсатора на резонансній частоті дорівнює характеристичному опору, то  $\rho = Z_{C \text{pe}3} = U_{K \text{pe}3} / I_{K} = 3/5 \cdot 10^{-3} = 600 \text{ OM}.$ 

Отже, виходять рівняння:  $\rho = \sqrt{L/C} = 600$ ;  $f_{\text{pea}} = 1/2\pi\sqrt{LC} = 0.5 \cdot 10^6$ , з яких знайдемо параметри контуру  $L = 4.68$  м $\Gamma$ н;  $C = 13$  н $\Phi$ .

4.40 Паралельний контур з добротністю  $Q = 80$  живиться від генератора з ЕРС  $E = 20$  В та внутрішнім опором  $R_i = 8$  кОм. Визначити струм I у загальній вітці та напругу на контурі  $U_{\kappa}$  за умови  $2\Delta f / f_{\text{pe}3} = 0.0125$ ;  $Z_{\text{e}^2} = 80 \text{ kO}$ м.

Розв'язання. Знайдемо значення узагальненої розстройки та  $ex$ вівалентного опору контуру:  $\xi = 2Q\Delta f / f_{\text{pe}3} = 2.80 \cdot 0.0125 = 2$ ;

$$
\underline{Z}_{e} = \frac{Z_{e\text{pes}}}{1+j\xi} = \frac{80}{1+j2} = 35.9e^{-j63.4^{\circ}} = 16 - j32 \text{ kOM}.
$$

3a sakohon Oma 
$$
\underline{I} = \frac{\underline{E}}{R_1 + \underline{Z}_e} = \frac{20}{8 + 16 - j32} = 0,5e^{j53,1^0} \text{ mA};
$$

$$
\underline{U}_{\kappa} = \underline{I}\underline{Z}_{e} = 0,5e^{j53,1^0} \cdot 35,9e^{-j63,4^0} = 18e^{-j10,3^0} \text{ B}.
$$

Модулі знайдених величин дорівнюють  $I = 0.5$  мА;  $U<sub>k</sub> = 18$  В.

4.41 Визначити ширину власної смуги пропускання паралельного контуру, якщо при увiмкненнi вольтметра смуга пропускання становить 8 кГц. Опiр вольтметра  $R_V = 72$  кОм;  $L = 1.2$  мГн;  $C = 500$  пФ.

*Розв'язання.* Смуга пропускання контуру з урахуванням впливу вольтметра визначається за допомогою еквiвалентної добротностi:

$$
Q_{\rm e} = \frac{f_{\rm pea}}{2\Delta f_{\rm e}} = \frac{1}{2\pi\sqrt{LC}} \frac{1}{2\Delta f_{\rm e}} = \frac{1}{2\pi\sqrt{1,2\cdot10^{-3}\cdot500\cdot10^{-12}} \cdot 8\cdot10^{3}} = 25,6.
$$

3 іншого боку  $Q_e = Q/(1 + Z_{\text{enes}} / R_V)$ , звідки

$$
Q = Q_{\rm e} (1 + Z_{\rm e_{\rm pe3}} / R_{\rm V}) = Q_{\rm e} (1 + \sqrt{\frac{L}{C}} \frac{Q}{R_{\rm V}}); \ Q = 25.6 + 0.55Q; \ Q = 57.
$$

Отже, власна смуга пропускання контуру  $2\Delta f_n = f_{\text{pes}} / Q = 3.6 \text{ kT}.$ 

4.42 Контур, який настроєно в резонанс ( $L = 12$ мкГн;  $R = 3$ Ом;  $C = 200 \text{ nD}$ ), має бути навантаженням каскаду радіоприймача. Для його нормальної роботи необхідно, щоб опір навантаження  $R<sub>H</sub> = 5$  кОм. За якою схемою слiд увiмкнути контур i який має бути коефiцiєнт увiмкнення?

*Розв'язання.* Знайдемо резонансний опiр контуру. Якщо вiн дорiвнюватиме 5 кОм, слiд застосувати схему з повним увiмкненням контуру ( $p = 1$ ), iнакше доцiльно застосувати схему з частковим увiмкненням ( $p < 1$ ).

$$
Z_{\rm e_{\rm pe3}} = \rho^2 / R = L / CR = 12 \cdot 10^{-3} / 3 \cdot 200 \cdot 10^{-12} = 20 \text{ kOM}.
$$

Оскільки  $Z_{e_{\text{pe}3}} \neq R_{\text{H}}$ , застосуємо складний паралельний контур (наприклад, контур другого виду (рис.4.5, *б*) i знайдемо коефiцiєнт увiмкнення:

$$
Z_{e\text{pe}3}^* = p^2 \rho^2 / R = R_{\text{H}};
$$
  $p = \sqrt{R_{\text{H}} / Z_{e\text{pe}3}} = 0.5.$ 

## **Задачи для самостiйного розв'язання**

4.43 Знайти середню потужнiсть, яка витрачається у простому паралельному контурі при резонансі, якщо  $Z_{e p e s} = 40$  кОм;  $Q = 30$ ;  $I_{\kappa m} = 0, 6$  А.

4.44 Розрахувати у скiльки разiв резонансний опiр паралельного контуру бiльше резонансного опору послiдовного контуру за умови рiвностi резонансних частот i параметрiв обох контурiв:  $L = 640$  мкГн;  $C = 400$  п $\Phi$ ;  $R = 20$  Ом.

4.45 Знайти добротнiсть, ємнiсть, резонансну частоту та абсолютну розстройку, за якої еквівалентний опір простого паралельного контуру Z<sub>e</sub> дорівнює 78 кОм, що становить 0,78 від значення  $Z_{e p e 3}$  ( $R = 10$  Ом;  $L = 1$  м $\Gamma$ н).

4.46 Знайти резонансний опір  $Z_{e_{\text{pe}3}}$ , а також опір втрат *R* простого паралельного контуру, якщо  $\lambda_{\text{pe}3} = 200 \text{ m}$ ;  $Q = 40$ ;  $C = 120 \text{ n}$ 

4.47 Паралельний контур живиться від генератора з ЕРС  $E_m = 200 B$  та внутрішнім опором  $R_i = 100 \text{ kO}$ м. Настроювання контуру в резонанс здiйснюється за показаннями амперметра, який увiмкнено у нерозгалужену дiлянку кола, або вольтметра, який увiмкнено паралельно контуру. Який прилад необхiдно використати та яку вибрати границю вимiрювання, якщо резонансний опір контуру  $Z_{e p e s} = 10$  кОм ?

4.48 Розв'язати задачу 4.47, якщо  $R_i = 10 \text{ kOm}$ ;  $Z_{e p e s} = 50 \text{ kOm}$ .

4.49 Знайти смугу пропускання паралельного контуру з характеристичним опором ρ = 800 Ом i опором втрат *R* = 16 Ом, враховуючи вплив опору генератора  $R_i = 20$  кОм. Резонансна частота контуру  $f_{\text{pe}3} = 700$  кГц.

4.50 Паралельний контур другого виду (рис.4.6, *а*) має параметри  $R_1 = 4$  Om;  $R_2 = 1$  Om;  $L_1 = 150$  MKT<sub>H</sub>;  $L_2 = 25$  MKT<sub>H</sub>;  $C = 1600$   $\Pi\Phi$ ;  $R_1 = 20$  KOM. Визначити власну добротнiсть контуру *Q*, еквiвалентну добротнiсть *Q*<sup>e</sup> , а також дiапазон частот, за яких повний опiр контуру  $Z_e > 10$  кОм.

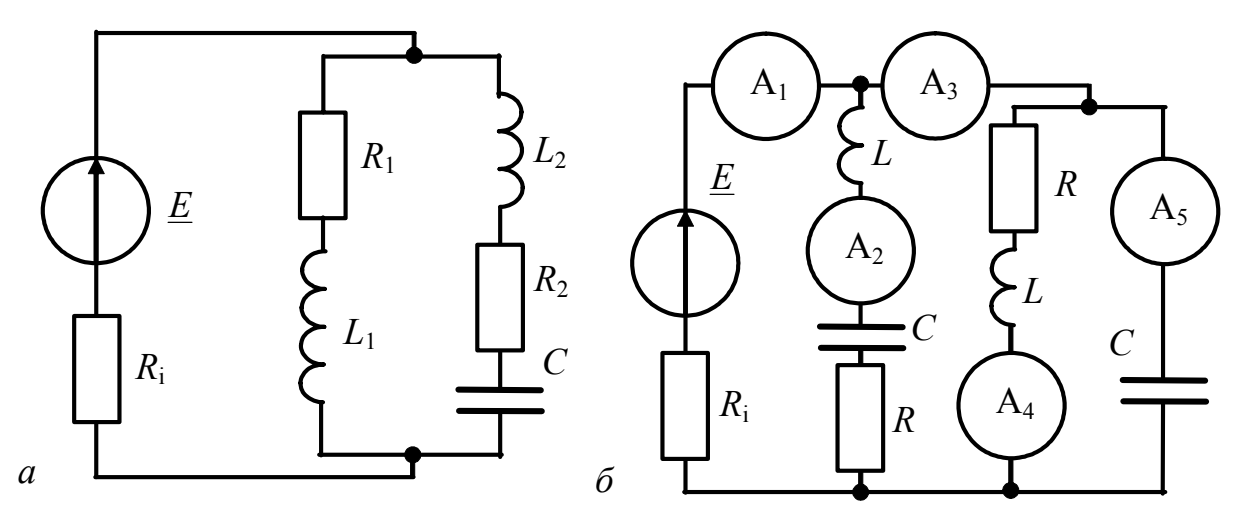

Рисунок 4.6 – Схеми контурів у задачах 4.50, 4.51, 4.53

4.51 Який має бути коефiцiєнт увiмкнення складного контуру, щоб вiн споживав таку ж саму потужнiсть, що i послiдовний контур, складений з тих же самих елементів? Добротність контуру  $Q = 125$ .

4.52 Два настроєних контури − послiдовний i паралельний складено з однакових елементiв та увiмкнено паралельно (рис.4.6, *б*). Порiвняти значення потужностей, якi витрачаються на активних опорах, та енергій, якi накопичуються в конденсаторах, якщо добротність паралельного контуру  $Q = 20$ .

4.53 Два однакових резонансних контури – послідовний та паралельний − настроєно в резонанс (рис.4.6, б). Амперметр A<sub>5</sub> показує 100 мА. Знайти показання всiх iнших амперметрiв, якщо добротнiсть контурів дорiвнює 50.

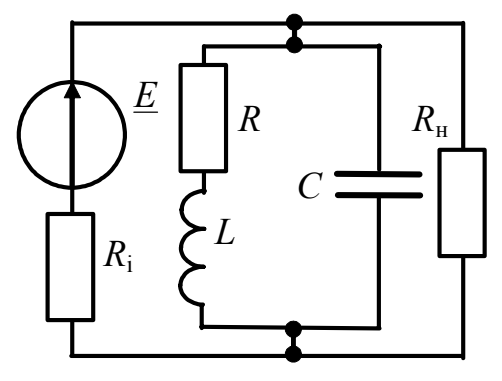

4.54 Паралельний контур з параметрами  $L = 338$  мкГн;  $C = 300$  п $\Phi$ ;  $R = 16,3$  Ом навантажено опором  $R_{\rm H} = 69$  кОм. *(рис.4.7)*. Контур увiмкнено до генератора (*E* = 200 В,  $R_i = 69 \text{ kO}$ м). Знайти еквівалентну добротнiсть контуру, смугу пропускання i струм у нерозгалуженiй дiлянцi кола при резонансi.

Рисунок 4.7 – До задачі 4.54

4.55 Генератор синусоїдної ЕРС ( $E_m = 2000 B$ ,  $R_i = 200 O_M$ ) живить паралельний контур, який настроєно в резонанс  $(L = 400 \text{ mK} \text{F})$ ;  $C = 250 \text{ m} \Phi$ ; *R*=20 Ом). Знайти струми у вiтках контуру та у загальнiй вiтцi.

4.56 Параметри паралельного контуру  $L = 120$  мкГн;  $C = 500$  п $\Phi$ ; *R* = 4 Ом. Розрахувати опiр шунта, який збiльшує смугу пропускання контуру до 8 кГц. Знайти опiр, який при цьому вноситься до контуру.

4.57 Паралельний контур другого виду (рис.4.5, *б*) має параметри  $L = 150$  мкГн;  $C = 600 \text{ nD}$ ;  $R = 10 \text{OM}$ . Визначити, як слід розподілити iндуктивнiсть мiж вiтками контуру, щоб резонансний опiр дорівнював 10 кОм.

4.58 Знайти частоти послiдовного i паралельного резонансiв для паралельного контуру третього виду (рис.4.5, *в*), якщо  $L = 300$  мкГн;  $R_2 = 5$  Ом;  $R_1 = 0$ ;  $C_1 = 300 \text{ m}$  $\Phi$ ;  $C_2 = 300 \text{ m}$  $\Phi$ .

4.59 В паралельному контурi (рис.4.8, *а*) iндуктивна котушка подана паралельною схемою замiщення, а конденсатор вважається iдеальним. Струм джерела  $i(t) = 10\sqrt{2} \sin 10^3 t$  мА;  $L = 1$  мГн;  $O = 5$ . Визначити показання амперметра, ємнiсть *C* та опiр *R*, якщо коло настроєно в резонанс.

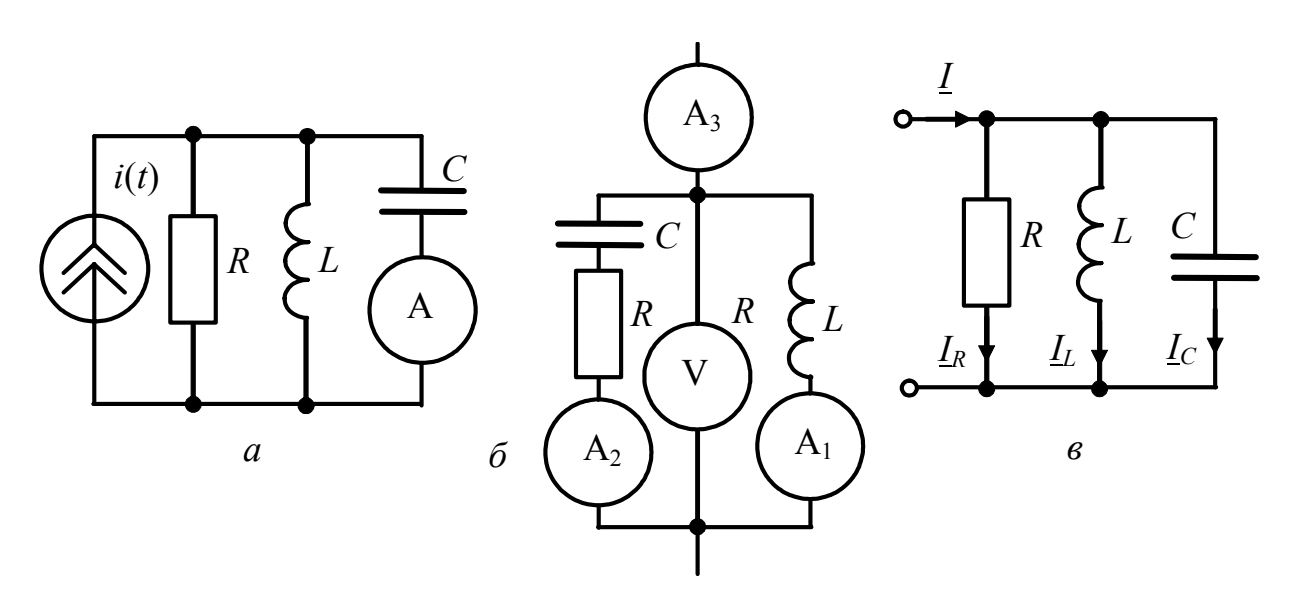

Рисунок 4.8 – Схеми контурів у задачах 4.59, 4.60, 4.61

4.60\* Паралельний контур настроєно в резонанс (рис.4.8, *б*). Вiдомо, що показання першого i третього амперметрiв однаковi, другий амперметр показує 14,1 мА, а вольтметр − 100 мВ. Визначити показання першого і третього амперметрів та параметри контуру  $X_L, X_C, R$ .

4.61 Коло, якe складено з трьох паралельних вiток *R* =16 Ом;  $L = 1.6$  мГн;  $C = 25$  мк $\Phi$  (рис. 4.8, *в*), увімкнено до генератора синусоїдної напруги, дiюче значення якої  $U = 10$  В. Знайти резонансну частоту та струми  $I, I_L, I_C$  при резонансi. Побудувати кривi залежностi цих струмiв, а також зсуву фаз  $\varphi_{U-I}$  від частоти. Частоту змінювати у межах  $0...4f_{\text{pe}3}$ .

4.62 До котушки iндуктивностi, параметри якої *L* = 4 мГн; *R* = 11,2 Ом, паралельно увiмкнено конденсатор *С* = 2,5 мкФ. Знайти резонансну частоту та повний опiр контуру. Побудувати векторну дiаграму струмiв при резонансi, якщо до контуру прикладено напругу  $U_{\kappa} = 10$  B.

4.63\* Для кола (рис.4.5, *а*) знайти два значення *L*, за яких у колi спостерiгається резонанс на частотi  $\omega_{\text{pe}3} = 5000 \text{ pa}/\text{g}$  ( $R_1 = 14 \text{ Om}$ ;  $R_2 = 0$ ;  $C = 2$  мкФ). Скористатись точною формулою для обчислення  $\omega_{\text{pes}}$ . Для кожного знайденого значення *L* розрахувати зсув фаз мiж прикладеною напругою та струмом у котушцi. Як пов'язанi знайденi фазовi кути мiж собою?

4.64 У паралельному контурi опiр *R* розподiляється мiж вiтками контуру. Визначити границi змiнювання резонансної частоти для двох випадкiв: 1)  $R_1 = 0$ ;  $R_2 = R$ ; 2)  $R_1 = R$ ;  $R_2 = 0$ ; якщо  $L = 2$  мГн;  $C = 500$  п $\Phi$ ;  $R = 1$  кОм.

4.65 Параметри контуру (рис.4.5, *а*):  $U_k = 200 \text{ B}$ ;  $R_1 = 9 \text{ Om}$ ;  $R_2 = 1 \text{ Om}$ ;  $L=100$  мкГн;  $C=100 \text{ n}\Phi$ . Знайти резонансну частоту, повний опір контуру, струми вiток та потужнiсть, що витрачається в контурi при резонанс.

4.66 Параметри паралельного контуру (рис.4.5, *а*)  $R_1 = 15$  Ом;  $R_2 = 1$  Ом;  $L = 338$  мкГн;  $C = 300$  п $\Phi$ . Знайти резонансну частоту та повний опір контуру при резонансi. Обчислити активний, реактивний та повний опiр контуру на частотi *f* = 496 кГц , а також усi струми та потужнiсть, яка витрачається в контурi, якщо прикладена до контуру напруга становить  $U_{\kappa} = 150$  B.

4.67 Визначити еквiвалентне значення активної, реактивної складових та повного опору паралельного контуру на частотi *f* при таких даних:

a)  $C = 300$   $\Pi\Phi$ ;  $R = 16,3$  Om;  $Q = 65$ ;  $f = 505$   $\text{K}$ II;

б)  $L = 93.5$  мкГн;  $f_{\text{pe}3} = 1.5$  МГц;  $Q = 40$ ;  $f = 1490$  кГц;

в)  $L = 600$  мкГн;  $Q = 66$ ;  $Z_{e p e 3} = 100$  кОм;  $f = 400$  кГц.

4.68 Знайти резонансну частоту та невiдомий параметр паралельного контуру (рис.4.6, *а*) за умови  $L_2 = 0$ . Знайти потужність, яка витрачається в контурi, визначити еквiвалентну смугу пропускання:

a)  $E = 150 \text{ B}$ ;  $R_1 + R_2 = 22 \text{ Om}$ ;  $C = 300 \text{ n}\Phi$ ;  $Q = 60$ ;  $R_1 = 35 \text{ kOm}$ ;

б)  $E = 100 \text{ B}; L_1 = 10,3 \text{ MK} \text{F}; C = 68 \text{ nD}; Q = 111; R_1 = 30 \text{ KOM}.$ 

# **5 КЛАСИЧНИЙ МЕТОД АНАЛІЗУ ПЕРЕХІДНИХ ПРОЦЕСІВ**

# **Основні положення та співвідношення** [2, с.17-40]

Усталений (стаціонарний) режим (процес) у лiнiйних електричних колах характеризується тим, що струми та напруги або незмiннi у часі (кола постійного струму), або є періодичними функціями часу (кола змінного струму).

Реальні електричні процеси завжди вiдрiзняються від стаціонарних, тому що будь-яка неперіодична зміна типу дії або зміна параметрів кола (або вигляду схеми) викликає порушення стаціонарності режиму.

*Перехідним* зветься процес, який виникає в електричному колі під час переходу від одного усталеного режиму до іншого. Перехiднi процеси виникають за певних умов, наприклад, при комутації.

*Комутація* − це зміна параметрів або схеми кола, увімкнення або вимкнення джерела електричної енергії. Якщо коло містить тільки активні опори, то комутація "миттєво" викликає вiдповiднi зміни струмів i напруг у вітках. За наявності реактивних елементів комутація супроводжується появою перехідних процесів, що пов'язано з особливостями змінювання енергії електромагнітного поля у реактивних елементах. Теоретично тривалість перехідного процесу нескінченна, практично вимірюється в мiлiсекундах або мікросекундах.

Отже, *умовами виникнення перехідних процесів* є:

1) комутація;

2) наявність у колі реактивних елементів.

Якщо момент комутації розглядати як початок вiдлiку часу *t* = 0, то момент безпосередньо перед комутацією позначається *t* = −0, а момент безпосередньо після комутації *t* = +0. Враховуючи ці позначення, можна записати закони комутації:

 $i_l(-0) = i_l(+0) - \text{перший закон комytaujij};$ 

 $u_C(-0) = u_C(+0) - \text{другий закон комутації.}$ 

Отже, у початковий момент пiсля комутацiї струм в iндуктивностi (напруга на ємностi) залишається саме таким, яким вiн був безпосередньо перед комутацiєю, а потiм плавно змiнюється. При цьому слiд пам'ятати, що в колах з ідеальними елементами стрибкоподiбно можуть змiнюватися: 1) струми в опорах та ємностях; 2) напруги на опорах та iндуктивностях.

Значення струму в iндуктивностi та напруги на ємностi до моменту комутацiї називають *початковими умовами.* Оскільки початок перехідного процесу зазвичай вважають таким, що збігається з початком відліку часу, то початкові умови для струму в індуктивності та напруги на ємності *k*-ї вітки позначають  $i_{L_k}(-0), u_{C_k}(-0)$ .

Розрізнюють нульові та ненульові початкові умови. Якщо первинний запас енергії у всіх реактивних елементах кола дорівнює нулю, початкові умови називаються *нульовими.* Якщо хоча б в одному накопичувальному елементі первинний запас енергії ненульовий, початкові умови називають *ненульовими.*

За нульових початкових умов, коли  $i_L(-0) = 0$ ,  $u_C(-0) = 0$ , iндуктивнiсть у початковий момент часу пiсля комутацiї еквiвалентна розриву кола, а ємнiсть − короткому замиканню. За *ненульових* початкових умов, тобто коли  $i_L(-0) \neq 0$ ,  $u<sub>C</sub>(-0) ≠ 0$ , iндуктивнiсть в перший момент пiсля комутацiї еквiвалентна джерелу струму  $i_L(-0)$ , а ємність − джерелу ЕРС  $u_C(-0)$ .

*Початковими значеннями* називають значення всіх електричних величин та їх похідних безпосередньо після комутації, тобто в момент часу *t* = +0 . Використовують поняття *незалежних початкових значень*:  $i_L(+0)$ ,  $u_C(+0)$ . Аналізуючи перехiдні процеси у розгалужених колах, поряд з незалежними розглядають *залежнi початковi значення*, а саме: значення всiх струмiв i напруг, крім  $i_l$ ,  $u_c$ , а також їх похідних при  $t = +0$ . Залежні початкові значення обчислюють за незалежними, виходячи із законiв Кiрхгофа.

При розрахунку перехідних процесів в електричних колах початкові значення мають бути відомими – заданими або додатково знайденими з урахуванням законів комутації.

Залежно від моменту часу (+0 або ∞ ), а також від типу дії (постійна або синусоїдна) реактивні елементи (*L*, *C*) в схемах подаються по-різному (табл.5.1).

|         | $t = +0$        |                 | $t\rightarrow\infty$ |             |
|---------|-----------------|-----------------|----------------------|-------------|
| Елемент | Нульові         | Ненульові       | Постійний            | Синусоїдний |
|         | початкові умови | початкові умови | струм                | струм       |
|         | X.X.            | $i_{I}(-0)$     | K.3.                 | $j\omega L$ |
|         | K.3.            | $u_c(-0)$       | X.X.                 | $1/$ joc    |

Таблиця 5.1 – Еквівалентне подання реактивних елементів

*Класичний метод* аналізу перехідних процесів в електричних колах полягає у складанні диференціального рівняння, що описує стан кола, розв'язанні цього рівняння і фізичному трактуванні розв'язку. Перевагою класичного методу є відносна простота, якщо порядок кола не перевищує двох.

Аналіз електричних процесів в лінійний електричних колах, як відомо, базується на розв'язанні рівнянь Кiрхгофа для миттєвих значень напруг i струмів в елементах кола. Ці рівняння приводяться до лінійного неоднорідного диференціального рівняння *n*-го порядку з постійними коефіцієнтами:

$$
b_n \frac{d^n y(t)}{dt^n} + b_{n-1} \frac{d^{n-1} y(t)}{dt^{n-1}} + \dots + b_1 \frac{dy(t)}{dt} + b_0 y(t) = f(t),
$$
 (5.1)

де *y*(*t*) − шукана функція (струм, напруга) – відгук кола на вхідну дію;  $f(t) = a_m \frac{d^m x(t)}{dt^m} + a_{m-1} \frac{d^{m-1} x(t)}{dt^{m-1}} + ... + a_1 \frac{dx(t)}{dt} + a_0 x(t)$  $1\frac{a^{n}x(t)}{t^{n-1}}+...+a_1\frac{ax(t)}{dt}+a_0x(t)$ *dt dx t a dt*  $d^{m-1}x(t)$ *a dt*  $f(t) = a_m \frac{d^m x(t)}{dt^m} + a_{m-1} \frac{d^{m-1}}{dt^m}$ *m*  $\frac{m}{m}$  +  $a_m$ *m*  $= a_m \frac{a^{m} \lambda(t)}{dt^{m}} + a_{m-1} \frac{a^{m} \lambda(t)}{dt^{m-1}} + ... + a_1 \frac{a \lambda(t)}{dt} +$ −  $a_1 = \frac{a - x(t)}{b - t} + ... + a_1 = \frac{a x(t)}{b - t} + a_0 x(t)$  — відома функція, яка залежить від дії  $x(t)$ ;  $a_0, a_1, ..., a_m$ ;  $b_0, b_1, ..., b_n$  – постійні коефіцієнти.

У математиці існують рiзнi способи розв'язання рівняння (5.1).

Згідно з класичним методом розв'язок (5.1) слід шукати у вигляді суми двох функцій – загального розв'язку однорідного рівняння і частинного розв'язку неоднорідного рівняння:

$$
y(t) = y_{\text{BII}}(t) + y_{\text{BM}}(t),
$$
\n(5.2)

де  $y_{\text{\tiny BH}}$ 1  $(t) = \sum_{k=1}^{n} A_{k} e^{p_{k}t}$ *k k*  $y_{\text{eff}}(t) = \sum A_k e$  $=\sum_{k=1} A_k e^{p_k t}$  — загальний розв'язок рівняння (5.2), який характери-

зує електричні явища за відсутністю зовнішньої дії  $(f(t) = 0)$ . Якщо  $f(t) = 0$ , коло перебуває в режимі власних (вільних) коливань. Функції, що визначаються за загальним розв'язком, звуться вільними складовими (струмів, напруг тощо). У рівнянні (5.2)  $y_{BM}(t)$  – частинний розв'язок, який характеризує вимушений режим, що задається зовнішнім джерелом. Якщо  $f(t)$  – постійна функція або періодична за часом, то вимушений струм (напруга) буде одночасно і усталеним. Якщо  $f(t)$  змінюється за синусоїдним законом, при розрахунку вимушеної складової використовують метод комплексних амплітуд.

Існує універсальний метод визначення вільної складової, згідно з яким оператор диференціювання в однорідному для (5.1) рівнянні

$$
b_n \frac{d^n y(t)}{dt^n} + b_{n-1} \frac{d^{n-1} y(t)}{dt^{n-1}} + \dots + b_1 \frac{dy(t)}{dt} + b_0 y(t) = 0
$$
 (5.3)

замінюють алгебраїчним оператором р:

$$
\frac{d^n y(t)}{dt^n} = p^n; \quad \frac{d^{n-1} y(t)}{dt^{n-1}} = p^{n-1} \quad \dots \quad \frac{d^2 y(t)}{dt^2} = p^2; \quad \frac{dy(t)}{dt} = p; \quad y(t) = 1.
$$

Толі вираз (5.3) перетворюється у характеристичне рівняння кола:

$$
b_n p^n + b_{n-1} p^{n-1} + \dots + b_1 p + b_0 = 0.
$$
 (5.4)

Степінь характеристичного полінома – лівої частини виразу (5.4) – визначається порядком диференціального рівняння (5.1) і зветься порядком кола.

У результаті розв'язання рівняння (5.4) визначають корені характеристичного рівняння  $p_k$  ( $k = 1, 2, ..., n$ ), за якими знаходять шуканий розв'язок:

$$
y_{\text{bJ}}(t) = \sum_{k=1}^{n} A_k e^{P_k t},
$$
\n(5.5)

де  $A_k$  – сталі інтегрування, які визначають за початковими умовами.

Щоб знайти сталі інтегрування, вираз (5.5), а також початкові умови  $i_L(-0) = i_L(+0)$ ,  $u_C(-0) = u_C(+0)$  підставляють до (5.2) і розв'язують отримане рівняння чи систему рівнянь. Наприклад, для кола першого порядку:

 $y(0+) = A_1 + y_{BM}(+0)$ , звідки  $A_1 = y(+0) - y_{BM}(+0)$ .

Отже, аналіз перехідних процесів класичним методом складається з етапів:

1. Розрахунок режиму до комутації - визначення початкових умов  $i_{L_k}(-0), u_{C_k}(-0)$ .

2. Визначення незалежних початкових значень  $i_l(+0)$ ,  $u_c(+0)$ , використовуючи закони комутації.

3. Складання системи рівнянь за законами Кірхгофа для моменту часу  $t = +0$  (після комутації), отримання диференціального рівняння кола відносно шуканої змінної.

4. Визначення характеристичного рівняння (5.4) і його коренів, розрахунок вільного режиму за формулою (5.5).

5. Знаходження частинного розв'язку рівняння (5.1), тобто розрахунок вимушеного режиму.

6. Визначення залежних початкових значень.

7. Розрахунок сталих інтегрування.

8. Підсумовування вільних та вимушених складових за формулою (5.2).

Слід пам'ятати, що фізично існують тільки повні струми (напруги), що дорівнюють сумі вимушеної та вільної складових. Саме їх можна вимірювати або спостерігати за допомогою приладів. Щодо них слушні закони комутації. Вимушена та вільна складові є розрахунковими величинами, сума яких дає реальні (фізичні) струми і напруги.

## Приклади розв'язання задач

5.1 Котушка індуктивності ( $L = 10$  мГн,  $R = 10$  Ом) вмикається до джерела постійної напруги  $E = 5B$  (рис.5.1,*a*). Знайти струм у колі та напругу на елементах, сталу часу та тривалість перехідного процесу. Побудувати графіки  $i(t), u_{I}(t), u_{R}(t)$ .

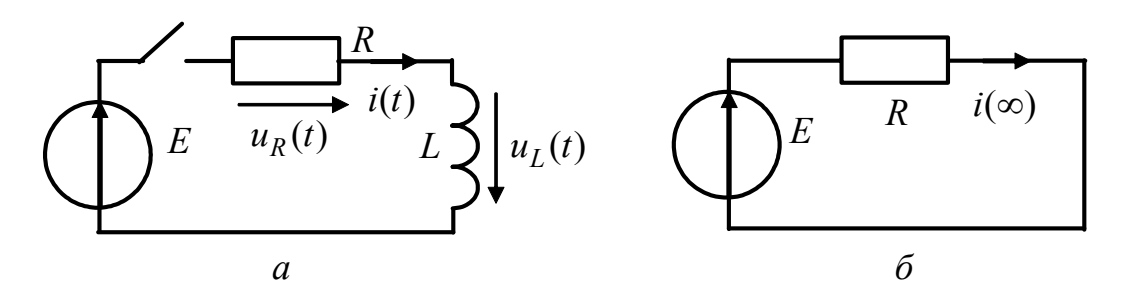

Рисунок 5.1 – Схеми кола у прикладі 5.1:  $a$  – вихідна;  $\ddot{o}$  – для  $t \rightarrow \infty$ 

Розв'язання.

1. За другим законом Кірхгофа складемо рівняння для моменту часу  $t = +0$  для миттєвих значень струмів та напруг:

$$
u_R + u_L = E
$$
, afoo  $Ri + L\frac{di}{dt} = E$ . (5.6)

За класичним методом розв'язок рівняння (5.6) знайдемо як суму двох функцій:

$$
i(t) = i_{\text{BJI}}(t) + i_{\text{BM}}(t) ,
$$

де  $i_{\text{BJ}}(t) = Ae^{pt}$ — вільна складова струму;  $i_{\text{BM}}(t)$  — вимушена складова струму; *р* - корінь характеристичного рівняння.

За диференціальним рівнянням (5.6) складемо характеристичне рів- $2^{\circ}$ няння:  $R + pL = 0$ , звідки  $p = -R/L = -10/0, 01 = -1000$  с<sup>-1</sup>. Для кіл першого порядку існує зв'язок між коренем р та сталою часу  $\tau$ :  $p = -1/\tau$ , звідки  $\tau = 1/p = L/R = 1$ мс. Нагадаємо, що для RC-кола першого порядку  $\tau = RC$ .

 $\mathcal{E}$ Для визначення вимушеної складової розглянемо еквівалентну схему кола в усталеному режимі, тобто для моменту часу  $t \to \infty$ . Оскільки для постійного струму індуктивність еквівалентна короткому замиканню (рис.5.1,6), струм у колі становитиме:  $i = E / R$ .

OTHE,  $i(t) = Ae^{-t/\tau} + E/R = Ae^{-1000t} + 0.5 A$ .

 $\overline{4}$ Щоб знайти сталу інтегрування A, розглянемо момент часу  $t = +0$ . При цьому останнє рівняння матиме вигляд:  $i(+0) = A + 0.5$ .

Згідно із законом комутації за нульових початкових умов  $i_L(-0) = i_L(+0) = 0$ . 3 рівняння  $0 = A + 0, 5$  знаходимо  $A = -0, 5A$ .

Схему кола для моменту часу  $t = +0$  зображено на рис.5.2,*a*.

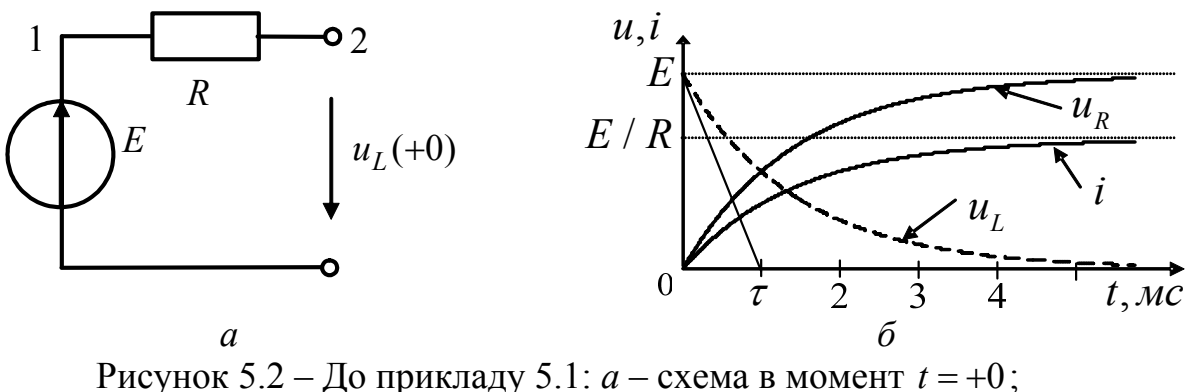

 $\delta$  – графіки струму та напруг

Отже, кінцевий вираз для струму матиме вигляд:  $i(t) = -0.5e^{-1000t} + 0.5$  A.

Спади напруг на елементах кола визначимо за законом Ома:

$$
u_R = Ri = 10(-0, 5e^{-1000t} + 0, 5) = -5e^{-1000t} + 5 \text{ B};
$$
  

$$
u_L = L\frac{di}{dt} = 0,01(-0, 5 \cdot (-1000e^{-1000t})) = 5e^{-1000t} \text{ B}.
$$

Відповідні графіки показано на рис.5.2,6. З рисунку бачимо, що згідно з другим законом Кірхгофа в будь-який момент часу алгебраїчна сума спадів напруг у колі дорівнює нулю. На рисунку показано також сталу часу  $\tau$ , тобто час, за який напруга та струм у колі зменшуються за абсолютною величиною в режимі вільних коливань у  $e = 2,72$  рази. Інакше сталу часу можна знайти як довжину піддотичної до кривої вільної складової струму (напруги).

Вільні коливання вважаються закінченими при  $t > 4, 6\tau$ . Для розглядуваного прикладу тривалість перехідного процесу  $t_{\text{ren}} = 4,6$  мс.

5.2 До електричного кола (рис.5.3) вмикається джерело постійної ЕРС  $E$ . Скласти диференціальне рівняння кола, визначити у загальному вигляді вирази для струму  $i_3(t)$  та сталої часу  $\tau$ .

#### Розв'язання.

 $\mathbf{1}$ За законами Кірхгофа складемо систему рівнянь для миттєвих значень напруг та струмів для моменту  $t = +0$ :

$$
\begin{cases}\ni_1 = i_2 + i_3; \\
i_1R_1 + i_3R_3 = E; \\
i_3R_3 - L\frac{di_2}{dt} - i_2R_2 = 0.\n\end{cases}
$$
\n(5.7)

Розв'язуючи цю систему методом підстановки відносно шуканої величини, тобто струму  $i_3$ , знаходимо диференціальне рівняння:

$$
L(R_1 + R_3) \frac{di_3}{dt} + i_3 \Big[ R_1 R_3 + R_2 (R_1 + R_3) \Big] - ER_2 = 0 \tag{5.8}
$$

Замінюючи у цьому рівнянні оператор диференціювання алгебраїчним оператором р та вважаючи відсутньою зовнішню дію  $E$ , одержуємо характеристичне рівняння:

$$
L(R_1 + R_3)p + (R_1R_3 + R_1R_2 + R_2R_3) = 0
$$
 (5.9)

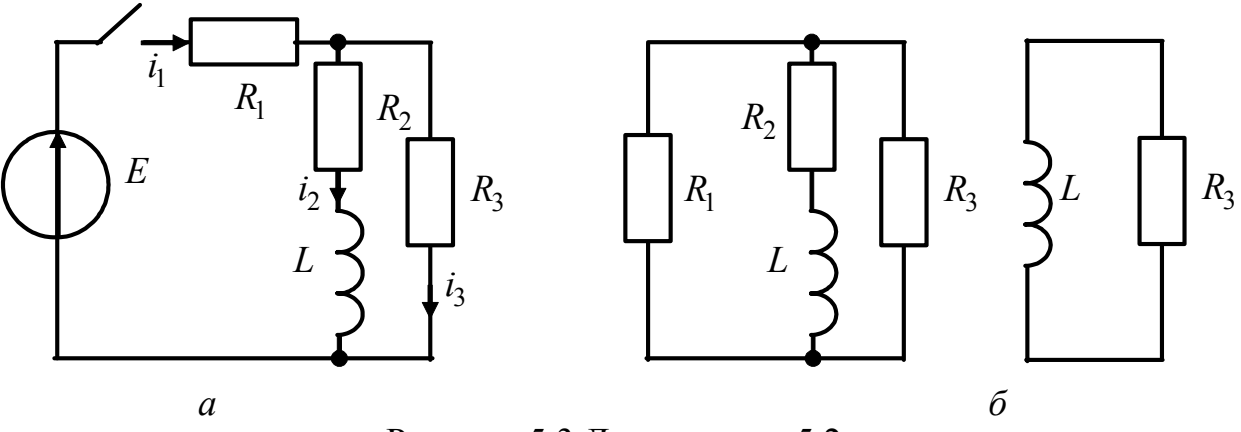

Рисунок 5.3 До прикладу 5.2

Існує ще один спосіб здобуття характеристичного рівняння, який є зручнішим для складних схем. Якщо вхідна дія - джерело ЕРС, визначають вхідний опір кола в операторній формі  $Z_{\text{ax}}(p)$ , якщо вхідною дією є джерело струму, знаходять вхідну провідність  $Y_{\text{rx}}(p)$ , вважаючи  $Z_L = pL$ ,  $Z_C = 1/pC$ . Тоді характеристичне рівняння матиме вигляд:  $Z_{\text{ax}}(p) = 0$  або  $Y_{\text{ax}}(p) = 0$ , відповідно. Для розглядуваного прикладу

$$
Z_{\text{bx}}(p) = R_1 + \frac{R_3 (R_2 + pL)}{R_3 + R_2 + pL} = 0
$$

Звідки після перетворень отримуємо вираз (5.9).

3 формули (5.9) знаходимо корінь характеристичного рівняння та сталу часу

$$
p = -\frac{R_1 R_3 + R_2 R_3 + R_1 R_2}{L(R_1 + R_3)}; \qquad \tau = \frac{L(R_1 + R_3)}{R_1 R_3 + R_2 R_3 + R_1 R_2}.
$$
(5.10)

Зазначимо, що іноді задачу аналізу перехідного процесу у колі першого порядку розв'язують, виключаючи етап складання диференціального рівняння. При цьому корінь характеристичного рівняння обчислюють за допомогою сталої часу. Як відомо, для кола RL стала часу  $\tau = L/R$ . Оскільки джерелом вільних коливань у схемі є індуктивність, знайдемо значення еквівалентного опору відносно цього джерела (рис.5.3,6):

$$
R_{\rm e} = R_2 + \frac{R_1 R_3}{R_1 + R_3} = \frac{R_1 R_3 + R_2 R_3 + R_1 R_2}{R_1 + R_3}; \quad \tau = \frac{L}{R_{\rm e}} = \frac{L(R_1 + R_3)}{R_1 R_3 + R_2 R_3 + R_1 R_2}.
$$

Отже, отриманий результат збігається з виразом (5.10).

2. Розв'язок рівняння (5.8) шукаємо у вигляді:

$$
i_3(t) = i_{3BJI}(t) + i_{3BM}(t) = Ae^{-t/\tau} + i_{3BM}(t).
$$
 (5.11)

Вимушену складову визначають у момент часу  $t \rightarrow \infty$ . В усталеному режимі для постійного струму опір індуктивності дорівнює нулю. За еквівалентною схемою (рис.5.4,*a*) знаходимо шуканий струм  $i_{\text{max}} = i_3(\infty)$ , користуючись законом Ома та формулою розкиду струмів:

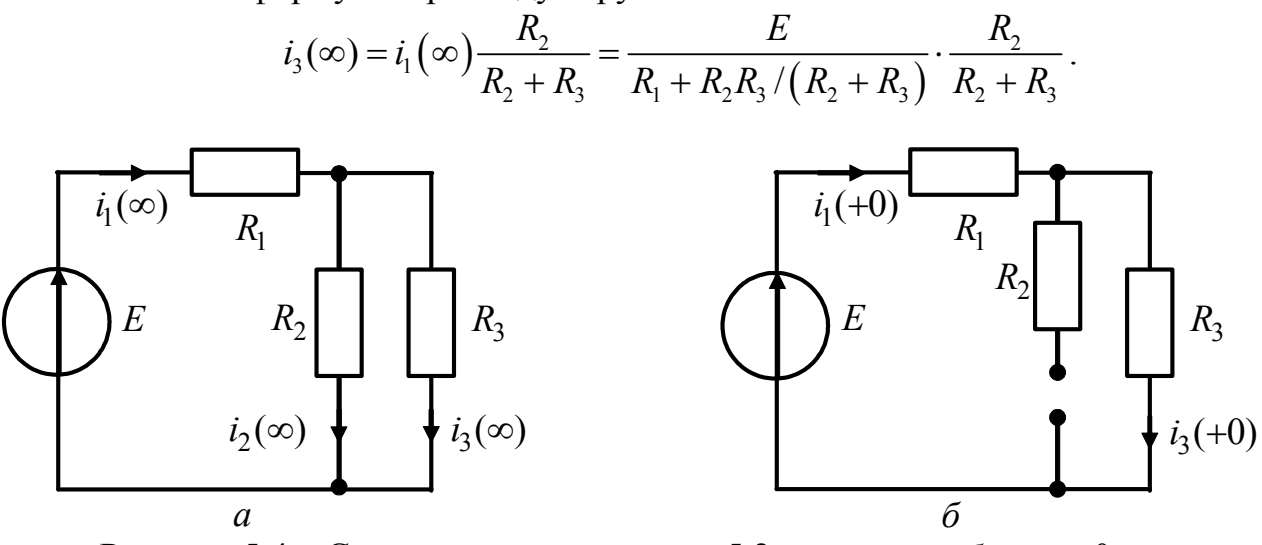

Рисунок 5.4 – Схеми кола до прикладу 5.2:  $a - t \rightarrow \infty$ ;  $\bar{b} - t = +0$ 

Щоб знайти коефіцієнт  $A$ , підставимо значення  $t = +0$  до рівняння  $3<sub>1</sub>$ (5.11):  $i_3(+0) = A + i_{3BM}$ ,  $3BiJKM A = i_3(+0) - i_{3BM}$ .

Оскільки шуканий струм і, не є струмом в індуктивному елементі, до нього безпосередньо не можна застосувати закон комутації. Струм  $i_3(+0)$  є так званим залежним початковим значенням, його можна знайти двома способами:

а) пілставимо значення  $t = +0$  до системи (5.7). Тоді з першого рівняння матимемо:  $i_1(+0) = i_2(+0) + i_3(+0)$ . Оскільки згідно з законом комутації за нульових початкових умов  $i_2(-0) = i_2(+0) = 0$ , тоді  $i_1(+0) = i_2(+0)$ .

З огляду на цю рівність, з другого рівняння системи (5.7) виходить:

 $R_i i_1(+0) + R_i i_2(+0) = E$ ,  $i_3(+0) = E/(R_1 + R_3)$ ;

б) складемо еквівалентну схему кола для моменту  $t = +0$ . Оскільки за нульових початкових умов в момент комутації струм через індуктивність дорівнює нулю, відповідна вітка в схемі має розрив (рис.5.4,6). Безпосередньо за отримуємо те саме значення схемою  $3a$ законом Ома CTDVMV:  $i_1(+0) = E/(R_1 + R_2)$ .

Toді, 
$$
A = \frac{E}{R_1 + R_3} - \frac{ER_2}{R_1(R_2 + R_3) + R_2R_3}
$$

Отже, кінцевий вираз для струму матиме вигляд:

$$
i_3(t) = \left(\frac{E}{R_1 + R_3} - \frac{ER_2}{R_1(R_2 + R_3) + R_2R_3}\right)e^{-t/\tau} + \frac{ER_2}{R_1(R_2 + R_3) + R_2R_3}.
$$

5.3 Скласти диференціальне та характеристичне рівняння для кола (рис.5.5,а), вважаючи відгуком напругу на індуктивності.

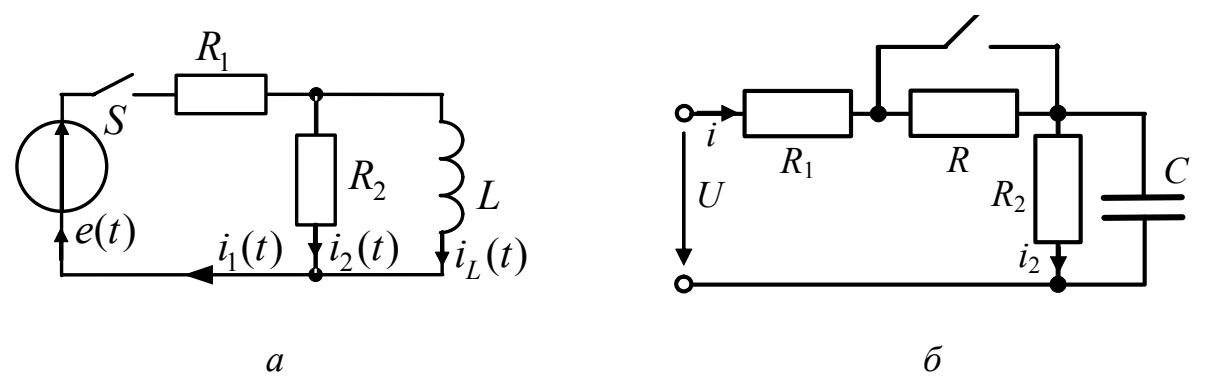

Рисунок 5.5 – Схеми кіл до прикладів 5.3, 5.4

*Розв'язання.* Використовуючи формулу для КПФ  
\n
$$
H(j\omega) = \frac{U_L}{\underline{E}} = \frac{I_1 Z_{RL}}{I_1 Z_{BX}} = \frac{R_2 j\omega L / (R_2 + j\omega L)}{R_1 + R_2 j\omega L / (R_2 + j\omega L)} = \frac{R_2 j\omega L}{j\omega L (R_1 + R_2) + R_1 R_2},
$$
\n(5.12)

за знаменником виразу (5.12) запишемо ліву, а за чисельником (5.12) – праву частину диференціального рівняння кола відносно напруги  $u_L(t)$ :

$$
L(R_1 + R_2) \frac{du_L(t)}{dt} + R_1 R_2 u_L(t) = LR_2 \frac{de(t)}{dt}.
$$

Поділивши останнє рівняння на  $R_1R_2$ , отримуємо вираз

$$
L\frac{R_1 + R_2}{R_1 R_2} \frac{du_L(t)}{dt} + u_L(t) = \frac{L}{R_1} \frac{de(t)}{dt}.
$$
 (5.13)

Щоб здобути характеристичне рівняння, замінимо у лівій частині диференціального рівняння (5.13) оператор диференціювання на оператор *p* :

$$
L\frac{R_1 + R_2}{R_1 R_2} p + 1 = 0.
$$
 (5.14)

Знайдемо характеристичне рівняння в іншій спосіб – прирівнявши до нуля вхідний опір кола  $Z_{\text{ex}}(j\omega)$  відносно затискачів джерела:

$$
R_1 + \frac{R_2 j \omega L}{R_2 + j \omega L} = 0;
$$
  $j \omega L \frac{R_1 + R_2}{R_1 R_2} + 1 = 0.$ 

Після заміни *j*ω на *p* , отримуємо вираз (5.14).

5.4 Для кола (рис.5.5,6) з параметрами  $U = 100 B$ ,  $R = 50$  кОм,  $R_1 = 20$  кОм,  $R_2 = 30$ кОм,  $C = 83,5$ нФ знайти всі струми та напругу  $u_C$  після замикання ключа.

*Розв'язання.* 

Розв'яжемо задачу, виключаючи етап складання диференціального рівняння, а також враховуючи ненульові початкові умови.

1. Знайдемо вимушені складові струмів та напруги  $u_c$ . Оскільки конденсатор для постійного струму в усталеному режимі має нескінченний опір, струм протікатиме тільки через резистори  $R_1$  та  $R_2$ . Отже  $i_{\alpha}(\infty) = 0$ ,  $i(\infty) = i_2(\infty) = U/(R_1 + R_2) = 100/50 = 2 \text{ mA}; u_C(\infty) = u_{R2}(\infty) = i_2(\infty) \cdot R_2 = 60 \text{ B}.$ 

2. Сталу часу знайдемо за формулою  $\tau = R_eC$ . Якщо вважати ємність дже-

релом вільних коливань у колі, а зовнішнє джерело виключити (джерело напруги - замкнути, джерело струму - розімкнути), для розглядуваної задачі резистори  $R_1$  та  $R_2$  з'єднано паралельно відносно ємності.

To $\overline{\mathbf{u}}$   $\tau = R_1 R_2 C / (R_1 + R_2) = 1$  MC. OTHE,  $u_C = Ae^{-1000t} + 60B$ ;  $i(t) = A_1e^{-1000t} + 2 MA$ ;  $i_2(t) = A_2 e^{-1000t} + 2 \text{ mA}; \quad i_C(t) = A_C e^{-1000t} \text{ MA}.$ 

3. Коефіцієнти  $A, A_1, A_2, A_C$  знайдемо з початкових умов:

$$
A = u_C(0+) - 60 \text{ B}; A_1 = i(+0) - 2 \text{ mA}; A_2 = i_2(+0) - 2 \text{ mA}; A_C = i_C(+0).
$$

До моменту комутації напруга на конденсаторі становила

$$
u_C(-0) = \frac{U}{R + R_1 + R_2} R_2 = 30 \,\text{B}
$$

Згідно із законом комутації  $u_C(-0) = u_C(+0) = 30B$ . Оскільки конденсатор та резистор  $R_2$  з'єднано паралельно,  $u_{R_2}(+0) = u_C(+0)$ . Тоді струм  $i_2$  знайдемо за законом Ома  $i_2(+0) = u_{R_2}(+0)/R_2 = 1$ мА. Напругу  $u_{R_1}$  визначимо за другим законом Кірхгофа:  $u_{R_1}(+0) = U - u_C(+0) = 70B$ , тоді  $i(+0) = u_{R_1}(+0)/R_1 = 3.5 \text{ mA}$ .

Струм в ємності визначимо за першим законом Кірхгофа:

$$
i_C(+0) = i(+0) - i_2(+0) = 2,5 \text{ mA}.
$$
  
OTxe,  $A = -30 \text{ B}$ ;  $A_1 = 1,5 \text{ mA}$ ;  $A_2 = -1 \text{ mA}$ ;  $A_C = 2,5 \text{ MA}$ ;  
Biqinobiqab:  $u_C = -30e^{-1000t} + 60 \text{ B}$ ;  $i(t) = 1,5e^{-1000t} + 2 \text{ MA}$ ;  
 $i_2(t) = -e^{-1000t} + 2 \text{ MA}$ ;  $i_C(t) = 2,5e^{-1000t} \text{ MA}$ .

5.5 Котушка індуктивності ( $L = 1$  мГн,  $R = 100$  Ом, рис.5.1,*a*) вмикається синусоїдної напруги  $e(t) = E_m \cos(\omega t + \psi_e)$  B,  $E_m = 20$  B, джерела ДО  $\omega$ =10<sup>5</sup>рад/с. Знайти напругу на індуктивності, вважаючи, що у момент замикання ключа початкова фаза вхідного коливання становить  $\pi/4$ .

## Розв'язання.

1. Запишемо диференціальне рівняння для напруги  $u_L(t)$ , скориставшись другим законом Кірхгофа та законом Ома у диференціальній формі:

$$
Ri+u_L=e\,;\qquad\qquad R\frac{1}{L}\int u_Ldt+u_L=e\,.
$$

Лля переходу від інтегрального рівняння до диференціального продиференцюємо останній вираз:

$$
\frac{R}{L}u_L + \frac{du_L}{dt} = \frac{de}{dt}
$$

Розв'язок цього рівняння згідно з класичним методом шукаємо у вигляді суми вільної та вимушеної складових:  $u_t(t) = u_{\text{tan}}(t) + u_{\text{tan}}(t) = A e^{-t/\tau} + u_{\text{tan}}(t)$ .

2. Складемо характеристичне рівняння, знайдемо корінь р та сталу часу:  $R/L + p = 0$ ;  $p = -R/L = -10^5$  c<sup>-1</sup>;  $\tau = -1/p = 10$  MKC.

3. Оскільки у колі діє синусоїдна ЕРС, в усталеному режимі  $(t \rightarrow \infty)$ застосуємо метод комплексних амплітуд. На відміну від кола постійного струму опір індуктивності не дорівнює нулю, а має комплексне значення  $Z<sub>L</sub> = j\omega L$ . Тоді комплексна амплітуда напруги на індуктивності становитиме

$$
\underline{U}_{mL} = \frac{\underline{E}_m}{R + j\omega L} j\omega L = \frac{20e^{j\pi/4}}{100 + j100} j100 = 14, 1e^{j\pi/2} \text{ B}
$$

Від комплексної амплітуди перейдемо до миттєвого значення:

$$
u_L(t) = \text{Re}\left\{\underline{U}_{mL}e^{j\omega t}\right\} = 14,1\cos(\omega t + \pi/2) \text{ B}.
$$

Отже,

$$
u_L(t) = Ae^{-t/\tau} + 14,1\cos(\omega t + \pi/2) \text{ B.}
$$
 (5.15)

4. Коефіцієнт А визначимо з початкових умов. Вілповілно до умов залачи маємо нульові початкові умови. Тоді за першим законом комутації  $i_l(-0) = i_l(+0) = 0$ . Щоб знайти значення  $u_l(+0)$ , запишемо рівняння згідно з другим законом Кірхгофа для моменту  $t = +0$ :

$$
Ri(+0) + uL(+0) = e(+0), \text{ } 3Bi\text{R}kW \quad uL(+0) = e(+0) = Em \cos{\frac{\pi}{4}} = 14.1 \text{ B}.
$$

Висновок про те, що  $u_L(+0) = e(+0)$ , можна зробити також, розглянувши еквівалентну схему (рис.5.2,a). Оскільки в момент  $t = +0$  індуктивність еквівалентна розмиканню, точки 1 та 2 еквіпотенціальні, отже,  $u_I(+0) = e(+0)$ .

Підставляючи значення  $u_L$ (+0) до виразу (5.15), знаходимо сталу А:  $A = u_L(+0) - 14$ ,  $1 \cos(\pi/2) = 14$ , 1 B.  $u_I(+0) = A + 14$ ,  $l\cos(\pi/2)$ ; Відповідь:  $u_L(t) = 14$ ,  $1e^{-10^5t} + 14$ ,  $1cos(\omega t + \pi/2)$  В.

#### Задачі для самостійного розв'язання

5.6 Коло з параметрами  $R_1 = R_2 = 50$  кОм,  $C = 0, 2$  мкФ вмикається до джерела постійної напруги  $E = 200B$  (рис.5.6,*а*). Ключ S2 замкнено. Знайти струм  $i_1(t)$  після замикання ключа  $S1$ , сталу часу кола, побудувати графік  $i_1(t)$ .

5.7 Визначити струм  $i_2(t)$  при замиканні контакту  $S2$  у колі (рис.5.6,6), якщо контакт S1 замкнено. Побудувати графік  $i_2(t)$ . Дано:  $E = 24$  B,  $R_1 = 50$  OM,  $R_2 = 100$  OM,  $R_3 = 20$  OM,  $C = 3$  MK $\Phi$ .

5.8 У колі (рис.5.3,a)  $E = 75B$ ,  $R_1 = R_2 = 300$ м,  $R_3 = 600$ м,  $L = 5$ м $\Gamma$ н. Знайти напругу на резисторі  $R_1$ , побудувати графік.

5.9 У колі (рис.5.3,*a*) знайти струм  $i_3(t)$ , якщо  $E = 150 B$ ,  $R_1 = 5 \text{ kOm}$ ,  $R_2 = 10 \text{ kOM}, R_3 = 25 \text{ kOM}, L = 10 \text{ m}$ H.

5.10 У колі (рис.5.5,*а*) ключ  $S$  замикається. Визначити сталу часу кола, значення струму у вітці джерела в моменти  $t = +0$ ,  $t \rightarrow \infty$ , побудувати графік залежності  $i_1$  від часу;  $R_1 = 20$  Ом,  $R_2 = 30$  Ом,  $L = 100$  мГн,  $E = 50$  В.

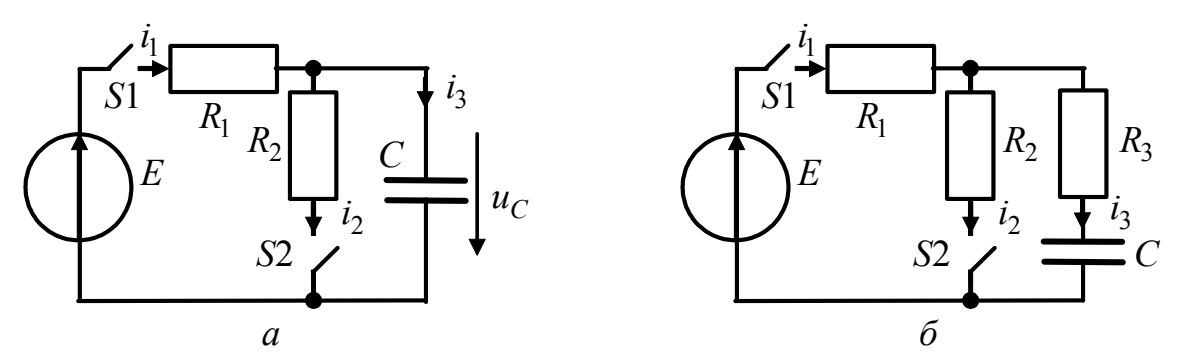

Рисунок 5.6 – Схеми кіл у задачах 5.6, 5.7, 5.10–5.14, 5.19

5.11 Знайти струм в опорі  $R_1$ , якщо коло (рис.5.6,6) вмикається до джерела  $E = 60$  В за допомогою ключа *S*1 (ключ *S*2 замкнено). Дано:  $R_1 = 50$  Ом,  $R_2 = 100 \text{ OM}, R_3 = 400 \text{ OM}, C = 10 \text{ MK}\Phi.$  Побудувати графік  $i_1(t)$ .

5.12 Знайти напругу на опорі *R*<sup>2</sup> (рис.5.6,*б*) після замикання ключа *S*1 ( *S*2 замкнено). Дано:  $E = 250$ мВ,  $R_1 = 10$  Ом,  $R_2 = 30$  Ом,  $R_3 = 20$  Ом,  $C = 0.5$  мкФ.

5.13 Коло (рис.5.6,*а*) має такі параметри:  $E = 300$  мB,  $R_1 = 30$  Om,  $R_2 = 60$  Ом,  $C = 0,4$  мкФ. Знайти напругу на ємності та струм в опорі  $R_2$  після замикання ключа *S*1 (*S*2 замкнено). Побудувати графіки  $u_c(t)$ ,  $i_2(t)$ .

5.14 У колі (рис.5.6,*а*) існував усталений режим (ключ *S*1 замкнено, ключ *S*2 розімкнено). Як зміниться напруга на ємності після замикання ключа *S*2? Побудувати графік  $u_C(t)$ . Дано:  $E = 100$  мВ,  $R_1 = R_2 = 20$  кОм,  $C = 0.5$  мкФ.

5.15 У колі (рис.5.7) ключ S1 замкнено. Дано  $R_1 = 100$  Ом,  $R_2 = 150$ Ом,  $L = 3$ мГн,  $E = 20$  В. Знайти струм  $i_L(t)$  після замикання контакту  $S2$ .

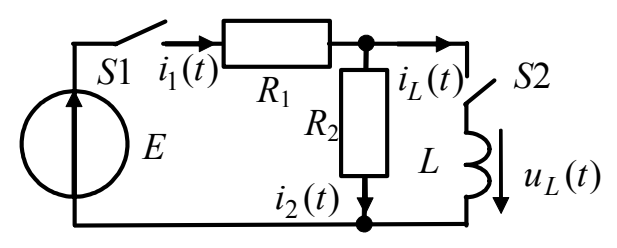

Рисунок 5.7 – До задач 5.15–5.18

5.16 Коло (рис.5.7) вмикається до джерела постійної напруги *E* = 25 B за допомогою ключа *S*1 (ключ *S*2 замкнено). Знайти струм  $i_2$ , якщо  $R_1 = 50$ Ом,  $R_2 = 100$  Ом,  $L = 10$ мГн. Побудувати графік  $i_2(t)$ .

5.17 Знайти струми у вітках схеми (рис.5.7) після увімкнення до кола індуктивності за допомогою ключа *S*2 (ключ *S*1 замкнено). Дано:  $R_1 = 100 \text{OM}$ ,  $R_2 = 120$  Om,  $L = 50$  MKT<sub>H</sub>,  $E = 200$ B.

5.18 Знайти струм  $i_1(t)$  (рис.5.7), якщо до кола замиканням ключа S1 вмикається напруга  $e(t) = E_m \sin(\omega t + \psi_e)$  В. Під час комутації ключ  $S2$  замкнено. Дано: *E* = 170 В,  $R_1 = 100 \text{OM}$ ,  $R_2 = 250 \text{ OM}$ ,  $L = 1 \text{ Th}$ ,  $f = 50 \text{ Fu}$ ,  $\psi_e = 30^0$ .

5.19 У колi (рис.5.6,*б*) ключ *S*1 замикається (*S*2 замкнено). Знайти струм  $i_1(t)$ . Дано:  $R_1 = R_2 = 100 \text{ Om}, \qquad R_3 = 200 \text{ Om}, \qquad C = 5 \text{MK} \Phi, \qquad \omega = 1000 \text{pa} \Delta/c,$  $e(t) = 100 \cos(\omega t + \pi/4) B$ .
# **6 ЧАСОВІ ХАРАКТЕРИСТИКИ КІЛ. ЧАСОВИЙ МЕТОД АНАЛІЗУ КІЛ**

### **Основні положення та співвідношення** [2, с.64−97; с.104−133]

За часовим методом аналізу, аби дослідити реакцію ЛЕК при довiльнiй дії, доцільно скористатись принципом суперпозиції.

Припустимо, що функцію зовнішньої дії  $x(t)$  можна подати у вигляді сукупності простих типових функцій  $x_n(t)$ , тобто

$$
x(t) = \sum x_n(t) \tag{6.1}
$$

Якщо відгук досліджуваного кола на дію  $x(t)$  дорівнює  $y(t)$ , а реакція на типову дію  $x_n(t)$  дорівнює  $y_n(t)$ , тоді за принципом суперпозиції:

$$
y(t) = \sum y_n(t). \tag{6.2}
$$

У часовому методі використовують такі типові дії:

1) одинична функція (функція увімкнення)  $l(t)$ ; 2) дельта-функція  $\delta(t)$ .

*Часовою* характеристикою кола зветься відгук кола на функції 1(t) або  $\delta(t)$ . Інакше кажучи, якщо у формулі (6.1)  $x_n(t)$  дорівнює 1(*t*) або  $\delta(t)$ , то функція  $y_n(t)$  є часовою характеристикою.

*Одинична* функція. Перехідна характеристика.

Розглянемо першу типову дію, яка має назву одиничної функції, або функції увімкнення (функції Хевiсайда). Графічно цю функцію зображено на рис.6.1,*а*; аналітично вона записується як

$$
l(t) = \begin{cases} 0, & t < 0; \\ 1, & t \ge 0. \end{cases}
$$
 (6.3)

Якщо одинична функція має запізнення  $t_0$ , то

$$
1(t - t_0) = \begin{cases} 0, & t < t_0; \\ 1, & t \ge t_0. \end{cases}
$$

За допомогою функції  $1(t - t_0)$  можна отримати сигнал (рис.6.1,*а*)  $e(t) = E \cdot 1(t - t_0)$ , abo

$$
e(t) = \begin{cases} 0, & t < t_0; \\ E, & t \ge 0. \end{cases}
$$

Перехідна характеристика  $g(t)$  чисельно дорівнює реакції кола на одиничну функцію  $1(t)$  за нульових початкових умов.

Вимірність  $g(t)$  визначається відношенням вимірності відгуку до вимiрностi одиничного стрибка. Якщо, наприклад, дію задано у вигляді одиничного стрибка напруги, і відгуком є також напруга, то  $g(t)$  − безрозмірна величина. Якщо при такій самій дії як вихідну величину вибрано струм, то  $g(t)$  має вимiрнiсть провідності (См).

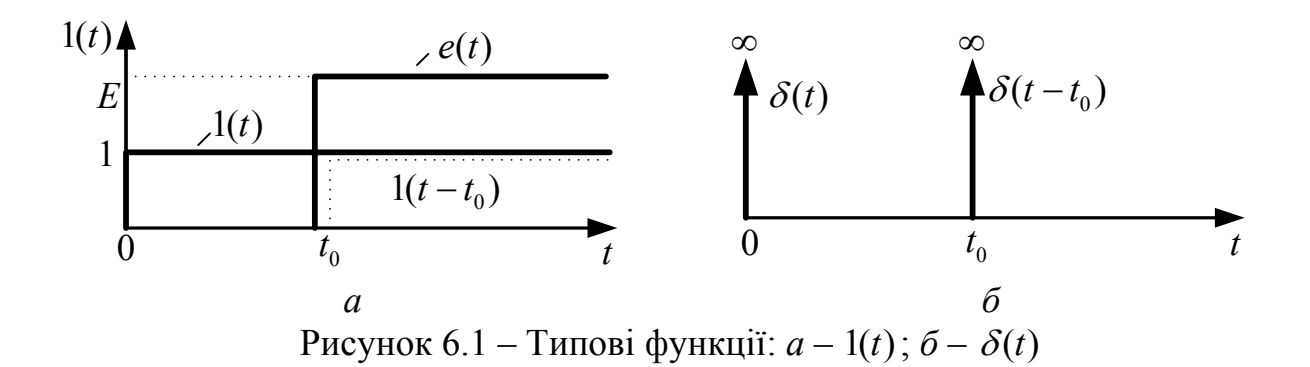

*Дельта*-функція. *Імпульсна* характеристика.

Розглянемо другу типову дію, яка має назву дельта-функції, або одиничного імпульсу (функції Дірака). Графічно цю функцію показано на рис.6.1,*б*; аналітично вона записується як

$$
\delta(t) = \begin{cases} \infty, & t = 0; \\ 0, & t \neq 0; \end{cases} \qquad \delta(t - t_0) = \begin{cases} \infty, & t = t_0; \\ 0, & t \neq t_0. \end{cases} \tag{6.4}
$$

Дельта-функція має нескінченно велике значення на нескінченно малому iнтервалi часу, поза цим інтервалом функція дорівнює нулю, причому площа *S* , обмежена цією функцією, дорівнює одиниці.

Дельта-функція має фільтрувальну властивість, яка широко використовується в теорії кіл:

$$
\int_{-\infty}^{\infty} f(t)\delta(t)dt = f(0); \quad \int_{-\infty}^{\infty} f(t)\delta(t - t_0)dt = f(t_0).
$$
 (6.5)

*Імпульсна* характеристика  $h(t)$  чисельно дорівнює реакції кола на одиничний імпульс  $\delta(t)$  за нульових початкових умов.

Вимірність  $h(t)$  визначається відношенням вимірності відгуку до вимiрностi одиничного імпульсу, помноженої на секунду. Якщо, наприклад, дію задано у вигляді напруги, а відгуком є струм, то імпульсна характеристика має вимірність  $A/(B \cdot c)$ .

 $3B$ 'язок між  $g(t)$  i  $h(t)$  встановлюють за формулами

$$
h(t) = g(0)\delta(t) + g'(t) \tag{6.6}
$$

$$
g(t) = \int_{0}^{t} h(t)dt.
$$
 (6.7)

Враховуючи співвідношення (6.6), результат диференціювання перехідної характеристики становитиме:

$$
h(t) = \frac{d[g(t)]}{dt} = \frac{d[g'_{\text{atran}}(t) \cdot l(t)]}{dt} = g'_{\text{atran}}(t) \cdot l(t) + g_{\text{atran}}(t) \cdot \delta(t) =
$$
  
=  $g'_{\text{atran}}(t) \cdot l(t) + g_{\text{atran}}(+0) \cdot \delta(t),$  (6.8)

де  $g_{\text{anan}}(t)$  – аналітичний вираз перехідної характеристики при  $t > 0$ . Якщо  $g_{\text{anan}}(+0) = 0$ , то  $h(t)$  не містить дельта-подібного доданку.

Часовий метод аналізу перехідних процесів застосовують, якщо дія змінюється у часі за складним законом, наприклад, за наявності стрибків напруги або якщо дія задана графічно.

Припустимо, що зовнішня дія задана у вигляді функції  $f_i(t)$  (рис.6.2,*а*). Задану неперервну дію при  $t > 0$  можна подати як суму початкового "стрибка" (ступінчатої дії)  $f_1(0) \cdot 1(t)$  та множини нескінченно малих "стрибків" ∆ $f_1(x) \cdot 1(t-x)$ , які послідовно зміщуються за часом на інтервал ∆*x*. Ці елементарні дії продовжуються обов'язково до +∞ , хоча можуть починатися у рiзнi моменти часу i мати різну висоту (рис.6.2,*б*). Одну з таких елементарних дій позначено на рис.6.2 штрихуванням. Таке подання функції  $f_1(t)$  буде точним, якщо  $\Delta x \rightarrow 0$ , *n* → ∞ (*n* – кількість "стрибків").

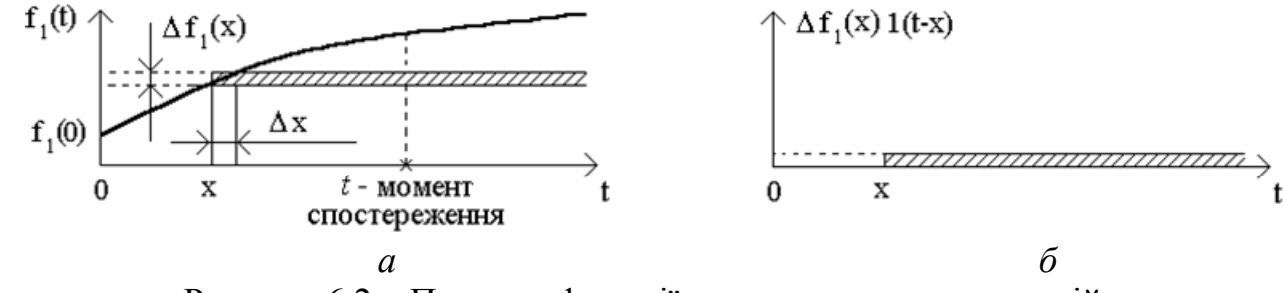

Рисунок 6.2 – Подання функції як суми елементарних дій

Згідно з визначенням похідної знайдемо величину будь-якого малого стрибка:  $\Delta f_1(x) \cdot 1(t-x) = \Delta x \cdot t g \alpha \cdot 1(t-x) = \Delta x f_1'(x) 1(t-x)$ , або, здійснюючи граничний перехід,  $df_1(x) \cdot 1(t - x) = f'_1(x) dx \cdot 1(t - x)$ .

Знайдемо значення реакції кола у деякий момент часу  $t > x$ . Ступінчата дія  $f_1(0)$  до моменту *t* викликає реакцію  $f_1(0)g(t)$ , де  $g(t)$  – перехідна характеристика. Аналогічно, дії  $\Delta f_1(x) \cdot 1(t-x)$  відповідає відгук  $\Delta f_1(t) = \Delta f_1(x) \cdot g(t-x)$ , або після граничного переходу  $\Delta f_2(t) = f_1'(x)dx \cdot g(t-x)$ .

За принципом суперпозиції відгук кола  $f_2(t)$  можна визначити як суму елементарних відгуків  $f_2(t) = f_1(0)g(t) + \sum f_1'(x)\Delta xg(t - x)$  $f_2(t) = f_1(0)g(t) + \sum_n f'_1(x) \Delta xg(t-x)$ .

За умови  $\Delta x \rightarrow 0$ , сума переходить до інтегралу:

$$
f_2(t) = f_1(0)g(t) + \int_0^t f_1'(x)g(t-x)dx.
$$
 (6.9)

Вираз (6.9) має назву *інтеграла Дюамеля*. Існує кілька форм інтеграла Дюамеля. Рiзнi форми застосовують для різних вхідних дій. Наприклад,

$$
f_2(t) = f_1(0)g(t) + \int_0^t f_1'(t-x)g(x)dx.
$$
 (6.10)

У співвідношеннях  $(6.9) - (6.10)$  функція  $f_1(t)$  є неперервною за часом. Якщо  $f_1(t)$  є кусково-неперервною, у формулах враховують існування додаткових, окрім точки  $t = 0$ , розривів 1-го роду, що еквівалентне існуванню додаткових ступінчатих дій. Реакція на кожну з цих дій визначається за формулою

$$
[f_1(t_k + 0) - f_1(t_k - 0)]g(t - t_k), \qquad (6.11)
$$

де  $t<sub>k</sub>$  −  $k$ -та точка розриву неперервності функції  $f<sub>1</sub>(t)$ .

Вигляд відгуку, який розраховується за допомогою інтеграла Дюамеля, залежить від моменту спостереження *t* . Для функції (рис.6.3,*а*) маємо три моменти спостереження.

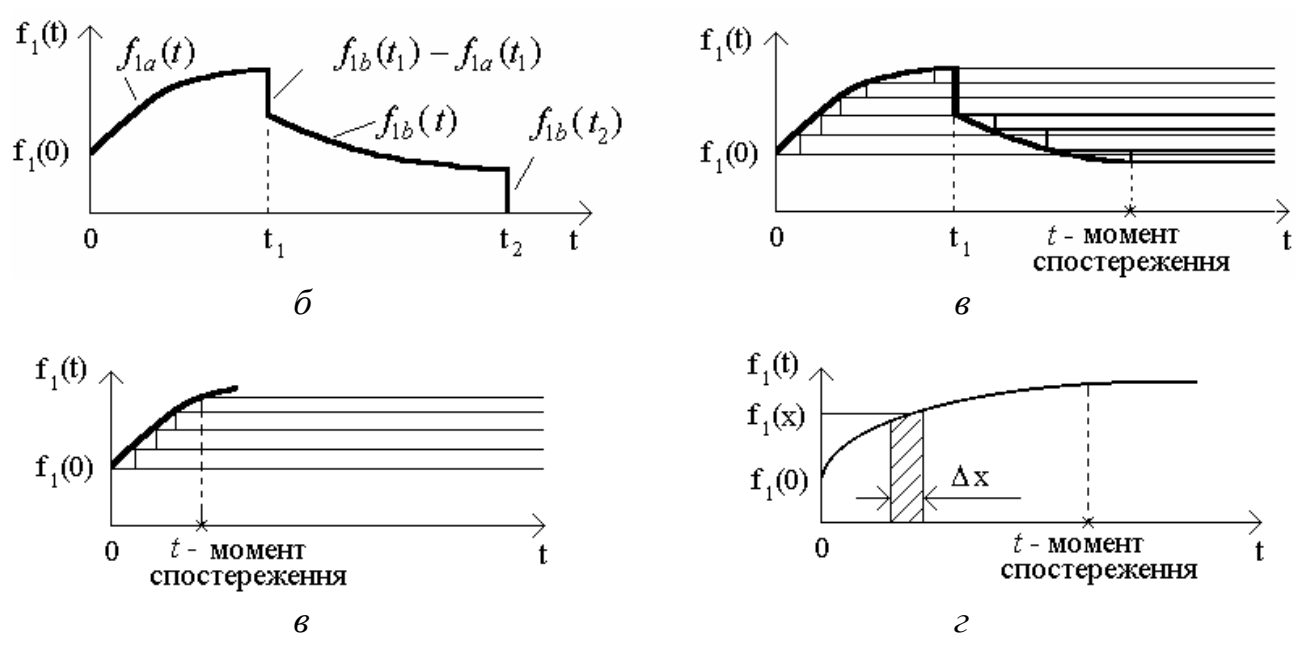

Рисунок 6.3 – До визначення відгуку: *а-в* – на кусково-неперервну дію; *г* – за допомогою імпульсної характеристики

1. При  $t < t_1$  маємо нескінченно-подовжені "стрибки" до моменту  $t$ (рис.6.3,*6*). Тоді  $f_2(t) = f_1(0)g(t) + \int f_1$ 0  $(t) = f_1(0)g(t) + \int_{1a}^{t}(x)g(t-x)dx$ . *t*  $f_2(t) = f_1(0)g(t) + \int f'_{1a}(x)g(t-x)dx$ 

2. 
$$
t_1 < t < t_2
$$
 (pnc.6.3, $\theta$ ).  
\n
$$
f_2(t) = f_1(0)g(t) + \int_0^{t_1} f'_{1a}(x)g(t-x)dx + [f_{1b}(t_1) - f_{1a}(t_1)]g(t-t_1) + \int_{t_1}^{t} f'_{1b}(x)g(t-x)dx.
$$
\n3.  $t > t_2$ .  $f_2(t) = f_1(0)g(t) + \int_0^{t_1} f'_{1a}(x)g(t-x)dx + [f_{1b}(t_1) - f_{1a}(t_1)]g(t-t_1) + \int_{t_1}^{t_2} f'_{1b}(x)g(t-x)dx - f_{1b}(t_2)g(t-t_2).$ 

Кожна з отриманих формул справедлива для свого інтервалу часу.

Реакцію кола на довільну дію можна визначити також за допомогою імпульсної характеристики. Представимо дію  $f_1(t)$  у вигляді суми елементарних відеоімпульсів прямокутної форми та нескінченно малої тривалості. Одну з таких імпульсних дій, яка прикладена у момент *x* , позначено штрихуванням на рис.6.3,*г*. Вона характеризується тривалістю *dx* та висотою  $f_1(t)$ . Нескінченно мала складова реакції, яка обумовлена цією дією, становитиме  $df_2(t) = \frac{f_1(x)dx}{h(t-x)}$ , оскільки площа імпульсної дії дорівнює  $f_1(x)dx$ .

За принципом накладання повна реакція кола  $f_2(t)$  у момент  $t$  дорівнюватиме сумі нескінченно великої кількості нескінченно малих складових  $df_2(t)$ :

$$
f_2(t) = \int_0^t f_1(x)h(t-x)dx.
$$
 (6.12)

Якщо зробити заміну змінних  $x_1 = t - x$ , то після перетворень, маємо

$$
f_2(t) = \int_0^t f_1(t - x)h(x)dx.
$$
 (6.13)

Інтеграли (6.12)−(6.13) мають назву інтегралів накладання.

#### **Приклади розв'язання задач**

6.1 Визначити перехідні характеристики кола (рис.6.4, *а*), вважаючи дією напругу  $u_{\text{px}}(t)$ , а відгуками – струми  $i_1(t)$ ,  $i_2(t)$ ,  $i_3(t)$  та напругу  $u_L(t)$ . Записати вирази для перехідних характеристик, якщо  $R_1 = R_2 = R_3 = R$ , та побудувати їхні графіки для  $R = 2$  кОм,  $L = 30$  мкГн.

*Розв'язання*. Поклавши  $u_{xx}(t) = l(t)$  (рис.6.4, *а*), розрахуємо режим кола, який характеризує шукані перехідні характеристики.

Оскільки *R*, *L* коло має перший порядок, сталу часу знайдемо у вигляді:

$$
\tau = L/R_{\rm e},
$$

де  $R_e = R_2 + R_1 R_3 / (R_1 + R_3)$  – еквівалентний опір кола (рис.6.4, *б*) відносно затискачів індуктивності при замкнених вхідних затискачах ( $u_{\text{ax}} = 0$ ).

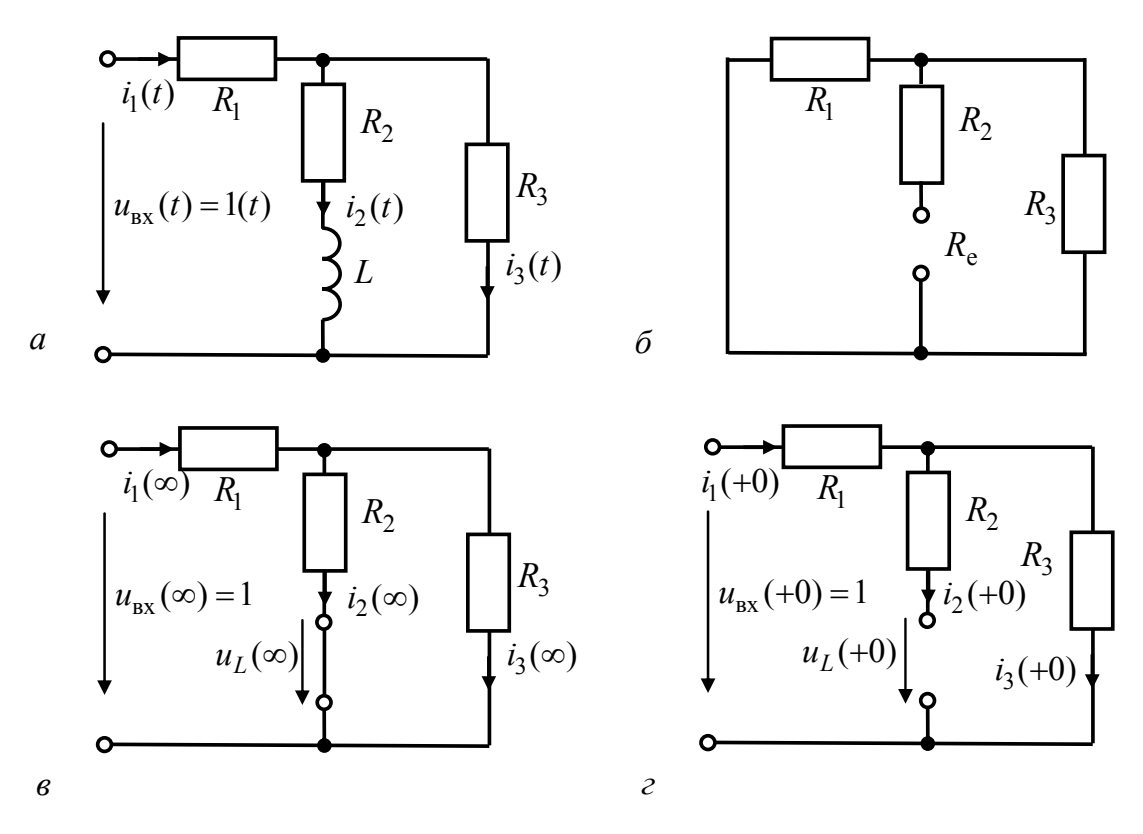

Рисунок 6.4 – До прикладу 6.1:  $a$  – схема кола;  $\ddot{o}$  – еквівалентна схема для визначення  $R_e$ ; в - режим кола при  $t\rightarrow\infty$ ; г - режим кола при  $t = +0$ 

Перехідні характеристики знаходимо у вигляді:

$$
g(t) = [g_{\text{BH}}(t) + g_{\text{BM}}] \cdot l(t) = (A e^{-t/\tau} + g_{\text{BM}}) \cdot l(t), \qquad (6.14)
$$

де  $g_{\text{BI}}(t) = Ae^{-t/\tau}$ ,  $g_{\text{BM}}$  – відповідно вільні та вимушені складові розв'язку;  $A$  – сталі інтегрування.

Вимушені складові розв'язку знайдемо, розглядаючи усталений режим  $(t \rightarrow \infty)$  при постійній одиничній напрузі на вході (рис.6.4, в):  $g_{u_L}$ <sub>вм</sub>= $u_L(\infty) = 0$ .

$$
g_{i1\text{BM}} = i_1(\infty) = \frac{1}{R_1 + R_2 R_3 / (R_2 + R_3)} = \frac{R_2 + R_3}{R_1 R_2 + R_1 R_3 + R_2 R_3};
$$
  
\n
$$
g_{i2\text{BM}} = i_2(\infty) = \frac{R_3}{\left[R_1 + R_2 R_3 / (R_2 + R_3)\right]\left(R_2 + R_3\right)} = \frac{R_3}{R_1 R_2 + R_1 R_3 + R_2 R_3};
$$
  
\n
$$
g_{i3\text{BM}} = i_3(\infty) = \frac{R_2}{\left[R_1 + R_2 R_3 / (R_2 + R_3)\right]\left(R_2 + R_3\right)} = \frac{R_2}{R_1 R_2 + R_1 R_3 + R_2 R_3}.
$$

Щоб визначити початкові значення перехідних характеристик, розглянемо режим кола для  $t = +0$  (рис.6.4, *г*):

$$
g_{i1}(+0) = i_1(+0) = g_{i3}(+0) = i_3(+0) = 1/(R_1 + R_3); g_{i2}(+0) = i_2(+0) = 0;
$$
  

$$
g_{u_L}(+0) = u_L(+0) = R_3/(R_1 + R_3).
$$

3 рівнянь (6.14) для  $t = +0$  знаходимо сталі інтегрування:

$$
A_{i1}=g_{i1}(+0)-g_{i1\text{BM}}=\frac{1}{R_{1}+R_{3}}-\frac{R_{2}+R_{3}}{R_{1}R_{2}+R_{1}R_{3}+R_{2}R_{3}}=-\frac{R_{3}^{2}}{(R_{1}+R_{3})(R_{1}R_{2}+R_{1}R_{3}+R_{2}R_{3})};
$$
  

$$
A_{i2}=g_{i2}(+0)-g_{i2\text{BM}}=-\frac{R_{3}}{R_{1}R_{2}+R_{1}R_{3}+R_{2}R_{3}};
$$
  

$$
A_{i3}=g_{i3}(+0)-g_{i3\text{BM}}=\frac{1}{R_{1}+R_{3}}-\frac{R_{2}}{R_{1}R_{2}+R_{1}R_{3}+R_{2}R_{3}}=\frac{R_{1}R_{3}}{(R_{1}+R_{3})(R_{1}R_{2}+R_{1}R_{3}+R_{2}R_{3})};
$$
  

$$
A_{u_{L}}=g_{u_{L}}(0+)-g_{u_{L}\text{BM}}=R_{3}/(R_{1}+R_{3}).
$$

Значення вимушених складових, сталих інтегрування та кінцеві вирази для перехідних характеристик у випадку  $R_1 = R_2 = R_3 = R$  і для заданих значений *L*, *R* зведемо до табл.6.1.

Згідно з виразами для  $g(t)$  (табл.6.1) побудуємо графіки (рис.6.5).

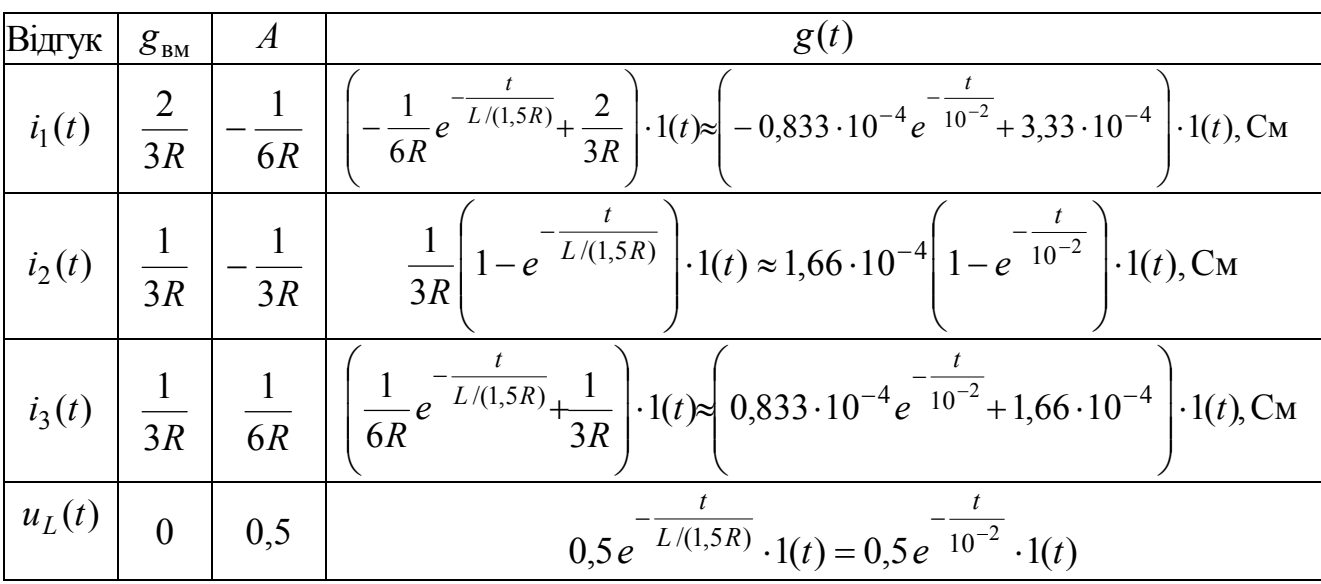

Таблиця 6.1 – Розв'язки у прикладі 6.1

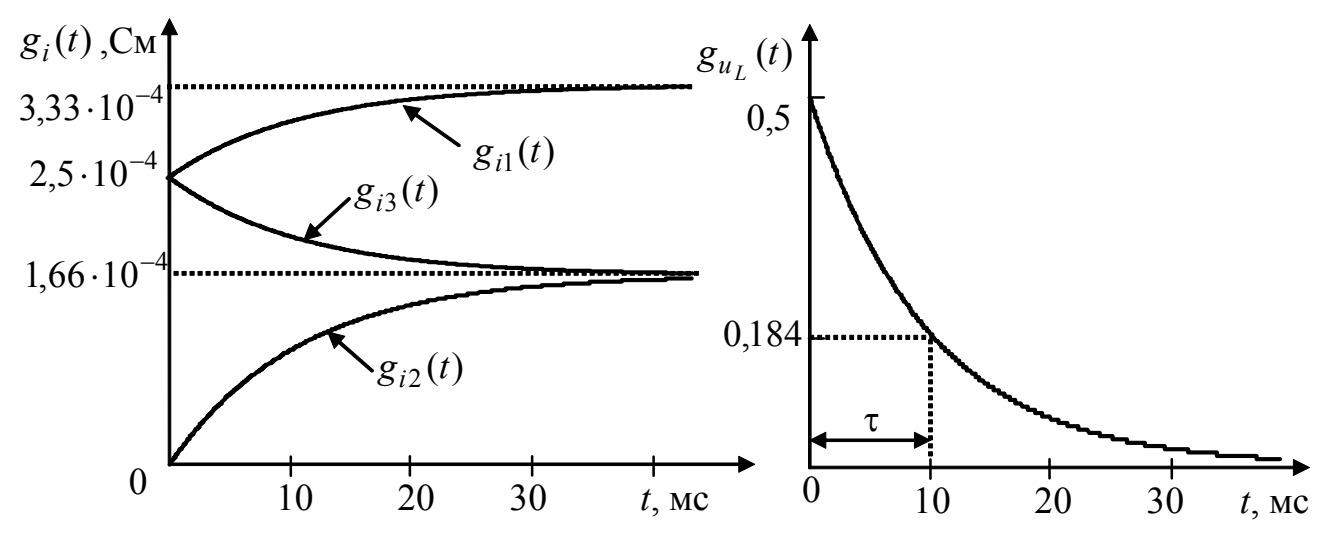

Рисунок 6.5 – Графіки перехідних характеристик у прикладі 6.1

Перехідні характеристики  $g_{i1}(t)$ ,  $g_{i2}(t)$ ,  $g_{i3}(t)$  мають розмірність провідності (См), а перехідна характеристика  $g_{u_L}(t)$  безрозмірна.

6.2 Визначити перехідну характеристику кола (рис.6.6, *а*), вважаючи дією струм  $i(t)$ , а відгуком – напругу  $u(t)$ . Записати вираз для перехідної характеристики і побудувати її графік для  $R_2 = R_3 = R$ ;  $R_1 = 2R$ .

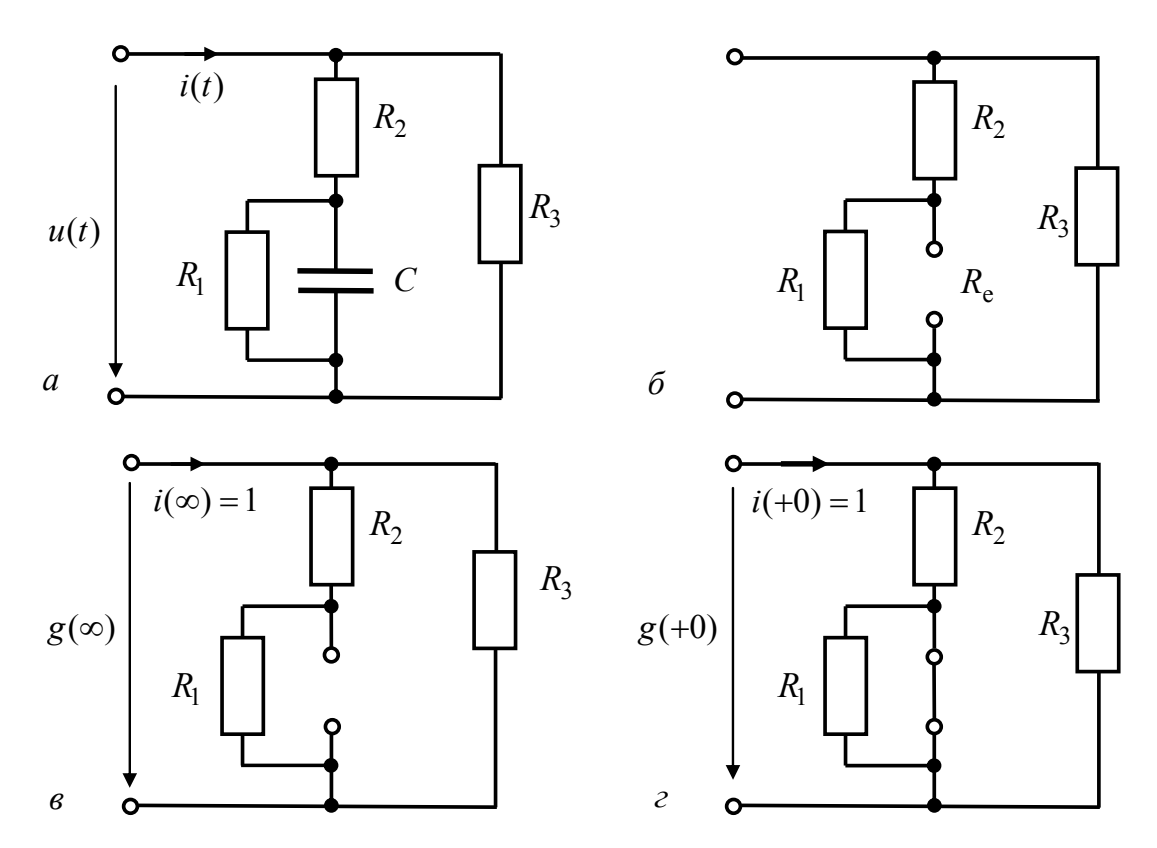

Рисунок 6.6 – До прикладу 6.2: *а* – схема кола; *б –* еквівалентна схема для визначення  $R_e$ ;  $\epsilon$  – режим кола при  $t\rightarrow\infty$ ;  $z$  – режим кола при  $t = +0$ 

*Розв'язання.* Визначимо основні параметри для розрахунку шуканої перехідної характеристики:

1) сталу часу кола  $\tau = CR_e$ ,

де  $1 + \mu_2 + \mu_3$  $1(n_2 + n_3)$ e  $(R_2 + R_3)$  $R_1 + R_2 + R$  $R_e = \frac{R_1 (R_2 + R)}{R}$  $+ R_2 +$  $=\frac{R_1(R_2 + R_3)}{R_1(R_2 + R_3)}$  – еквівалентний опір кола (рис.6.6, *б*) відносно затис-

качів ємності при розімкнених вхідних затискачах  $(i = 0)$ ;

2) вимушену складову перехідної характеристики (рис.6.6, *в*)

$$
g_{u\text{BM}} = u(\infty) = \frac{(R_1 + R_2)R_3}{R_1 + R_2 + R_3};
$$

3) початкове значення перехідної характеристики (рис.6.6, *г*)

$$
g_u(+0) = u(+0) = R_2 R_3 / (R_2 + R_3);
$$

4) сталу інтегрування

$$
A_u = g_u(+0) - g_{u \text{BM}} = \frac{R_2 R_3}{R_2 + R_3} - \frac{(R_1 + R_2)R_3}{R_1 + R_2 + R_3} = -\frac{R_1 R_3^2}{(R_2 + R_3)(R_1 + R_2 + R_3)}.
$$

Використовуючи вираз (6.14) і розраховані параметри перехідної характеристики, запишемо кінцевий вираз для  $g_u(t)$  за умови  $R_2 = R_3 = R$ ;  $R_1 = 2R$ :

 $g_u(t) = (g_{u\text{BM}} + A_u e^{-t/\tau}) \cdot 1(t) = (0,75R - 0,25Re^{-t/\tau}) \cdot 1(t)$ . (6.15)

Згідно з співвідношенням (6.15) побудуємо графік (рис.6.7). Очевидно, що перехідна характеристика має розмірність опору (Ом).

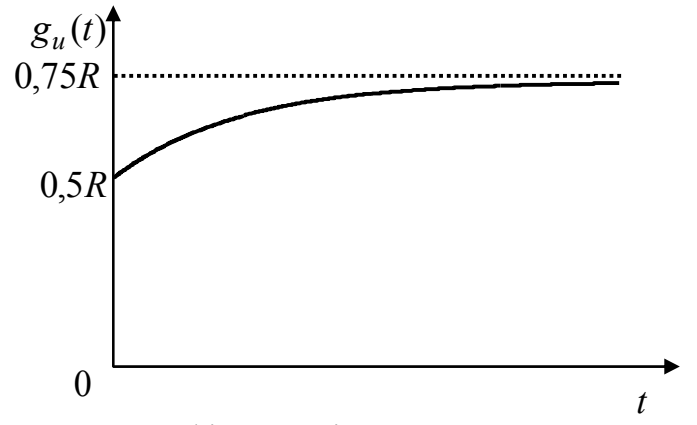

Рисунок 6.7 – Графік перехідної характеристики у прикладі 6.2

6.3 Визначити імпульсні характеристики кола, розглянутого у прикладі 6.1. Накреслити графіки імпульсних характеристик.

*Розв'язання.* Диференціюючи, згідно з виразом (6.8), знайдені у прикладі 6.1 перехідні характеристики (див. табл.6.1), отримуємо:

$$
h_{i1}(t) = \frac{d[g_{i1}(t)]}{dt} \approx \frac{d[(-0.833 \cdot 10^{-4} e^{-t/10^{-2}} + 3.33 \cdot 10^{-4}) \cdot 1(t)]}{dt} =
$$
  
\n= 0.833 \cdot 10^{-2} e^{-t/10^{-2}} \cdot 1(t) + 2.5 \cdot 10^{-4} \delta(t), C\_M/c;  
\nh\_{i2}(t) = \frac{d[g\_{i2}(t)]}{dt} \approx \frac{d[1.66 \cdot 10^{-4} (1 - e^{-t/10^{-2}}) \cdot 1(t)]}{dt} = 1.66 \cdot 10^{-2} e^{-t/10^{-2}} \cdot 1(t), C\_M/c;  
\nh\_{i3}(t) = \frac{d[g\_{i3}(t)]}{dt} \approx \frac{d[(0.833 \cdot 10^{-4} e^{-t/10^{-2}} + 1.66 \cdot 10^{-4}) \cdot 1(t)]}{dt} =  
\n= -0.833 \cdot 10^{-2} e^{-t/10^{-2}} \cdot 1(t) + 2.5 \cdot 10^{-4} \delta(t), C\_M/c;  
\nh\_{u\_L}(t) = \frac{d[g\_{u\_L}(t)]}{dt} = \frac{d[0.5 e^{-t/10^{-2}} \cdot 1(t)]}{dt} = -50 e^{-t/10^{-2}} \cdot 1(t) + 0.5 \delta(t), 1/c.

Зобразимо графіки імпульсних характеристик (рис.6.8). Дельта-функція присутня на графіках  $h_{i1}(t)$ ,  $h_{i3}(t)$  i  $h_{u_L}(t)$  (рис.6.8, *а*, *в*, *г*). У виразі та на графіку  $h_{i2}(t)$  (рис.6.8, б) дельтоподібна складова відсутня.

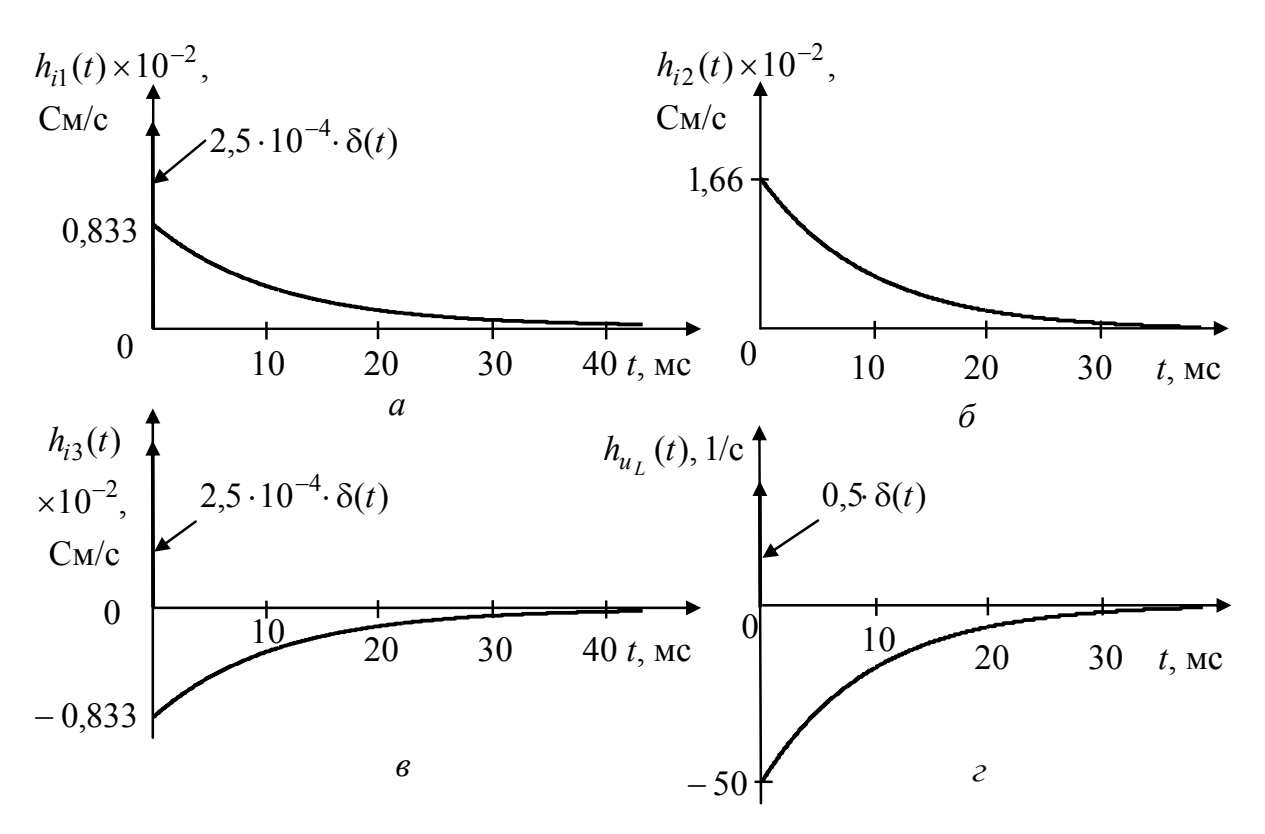

Рисунок 6.8 – Графіки імпульсних характеристик у прикладі 6.3

6.4 Електричне коло складається з послідовно з'єднаних опору  $R = 1$  кОм та ємності  $C = 1$  мкФ. Знайти напругу на резисторі R, якщо до кола вмикається вхідна напруга  $u_1$  ( $U = 100B$ ,  $t_1 = 4$  мс):

1) 
$$
u_1(t) = \begin{cases} \frac{U}{t_1}t, & t < t_1; \\ U, & t \ge t_1; \end{cases}
$$
2)  $u_1(t) = \begin{cases} \frac{U}{t_1}t, & t < t_1; \\ 0, & t \ge t_1. \end{cases}$ 

Графіки вхідних дій показано на рис.6.9,*а*,б. Побудувати графіки відгуків. Розв'язання:

 $\mathbf{1}$ Оскільки вхідна дія має складний вигляд (рис.6.9, а) доцільно скористатись інтегралом Дюамеля або інтегралом накладання. Розв'яжемо задачу за формулою (6.9), враховуючи, що вхідна дія подається різними функціями на двох часових інтервалах:

a) 
$$
t < t_1
$$
:  

$$
u_2(t) = u_1(0)g(t) + \int_0^t u'_1(x)g(t-x)dx.
$$

Визначивши всі складові, які входять в цю формулу:  $u_1(x) = (U/t_1)t$ ;  $u_1(0) = 0$ ;  $u_1'(x) = U/t_1$ ;  $g(t-x) = e^{-(t-x)/\tau}$ , одержуємо:

$$
u_2(t) = 0 + \int_0^t \frac{U}{t_1} e^{-(t-x)/\tau} dx = \frac{U}{t_1} e^{-t/\tau} \int_0^t e^{x/\tau} = \frac{U}{t_1} \tau (1 - e^{-t/\tau}) = 25(1 - e^{-1000t}) \text{B}; \quad (6.16)
$$

б)  $t \ge t_1$ . Оскільки у точці  $t = t_1$  функція  $u_1(t)$  не має розриву, інтеграл Дюамеля на цьому інтервалі буде відрізнятися від попереднього (6.16) лише верхньою межею. Це пояснюється тим, що всі елементи ступінчатої дії, якими представляється сигнал  $u_1(t)$ , з'являються саме до моменту  $t$ :

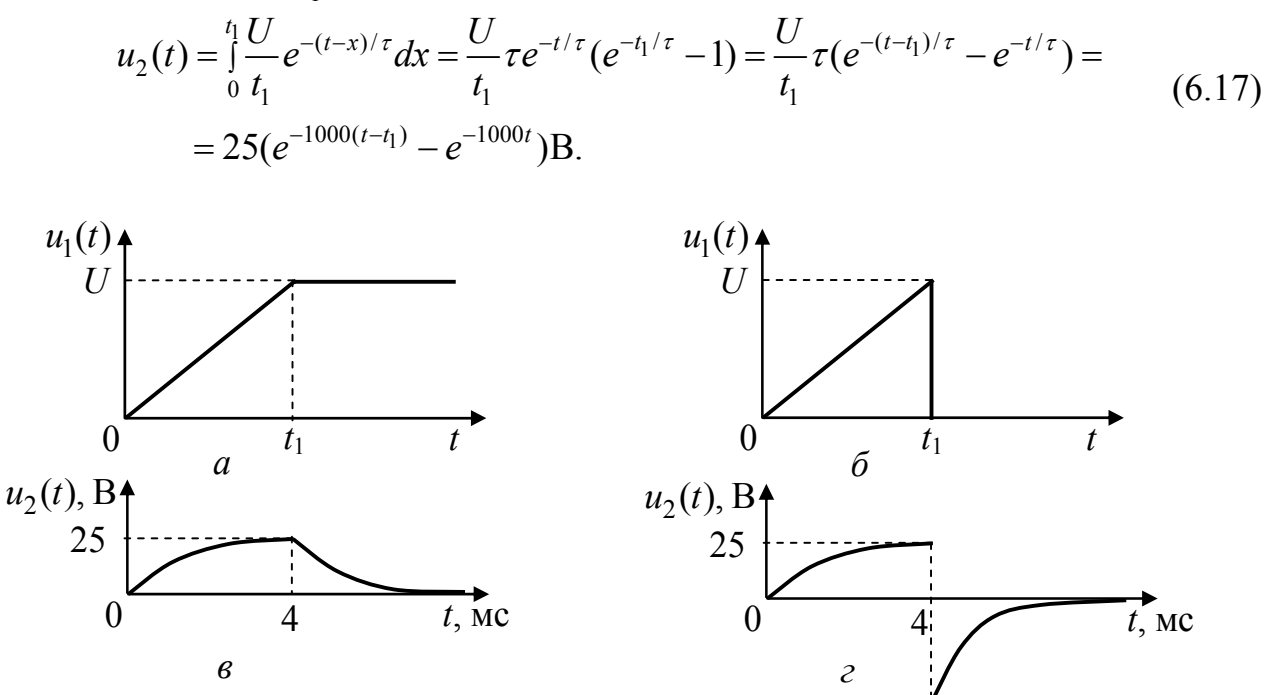

Рисунок 6.9 – Графіки до прикладу 6.4:  $a, b$  – вхідні дії;  $\epsilon, \epsilon$  – відгуки

Будуючи графік відгуку (рис.6.9, в), слід враховувати, що кожна з отриманих формул (6.16–6.17) є справелливою для відповідного інтервалу. Наприклад. у формулу (6.17) можна підставляти значення  $t$ , починаючи з моменту  $t > t_1$ . При  $t = t_1$  вирази (6.16) та (6.17) збігаються.

2. Відгук на другу дію (рис.6.9,6) також необхідно розраховувати окремо для двох інтервалів часу:

а)  $t < t_1$ . На цьому інтервалі вхідна дія не відрізняється від попередньої, тому при  $t < t_1$ , відгук збігається з (6.16);

б)  $t \ge t_1$ . В точці  $t_1$  існує розрив функції  $u_1(t)$ . Інакше, це можна подати як появу, починаючи з моменту  $t_1$ , додаткової від'ємної ступінчатої дії, яка дорівнює  $-U$ . Отже, до відгуку (6.17) слід додати реакцію  $-Ug(t-t_1)$  на цю дію:

$$
u_2(t) = u_1(0)g(t) + \int_0^{t_1} u_1'(x)g(t-x)dx - U \cdot g(t-t_1) =
$$
  
= 
$$
\int_0^{t_1} \frac{U}{t_1} e^{-(t-x)/\tau} dx - U e^{-(t-t_1)/\tau} = \frac{U}{t_1} \tau e^{-t/\tau} (e^{t_1/\tau} - 1) - U e^{-(t-t_1)/\tau} =
$$
  
= 
$$
\left(\frac{U}{t_1} \tau - U\right) e^{-(t-t_1)/\tau} - \frac{U}{t_1} \tau e^{-t/\tau} = -75 e^{-1000(t-t_1)} - 25 e^{-1000t} \text{B}.
$$

Графік відгуку зображено на рис.6.9,2.

Знайдемо відгуки на дії (рис.6.9, а, б) за допомогою інтеграла накладання:

$$
u_2(t) = \int_0^t u_1(x)h(t-x)dx.
$$

Спочатку знайдемо імпульсну характеристику кола:

$$
h(t) = g(0)\delta(t) + g'(t) = \delta(t) - \frac{1}{\tau}e^{-t/\tau} \mathbf{c}^{-1}.
$$

Аналогічно інтегралу Дюамеля інтеграл накладання обчислюється також для двох інтервалів часу. На першому iнтервалi відгуки на обидві дії однакові:

a)  $t < t_1$ 

$$
u_2(t) = \int_0^t \frac{U}{t_1} x \left( \delta(t - x) - \frac{1}{\tau} e^{-(t - x)/\tau} \right) dx = \frac{U}{t_1} \int_0^t x \delta(t - x) dx - \frac{U}{t_1 \tau} e^{-t/\tau} \int_0^t x e^{x/\tau} dx =
$$
  
=  $\frac{U}{t_1} t - \frac{U}{t_1 \tau} e^{-t/\tau} \left( x \tau e^{x/\tau} - \int \tau e^{x/\tau} dx \right) \Big|_0^t = \frac{U}{t_1} \tau (1 - e^{-t/\tau}).$ 

б)  $t \ge t_1$ . Для першої дії (рис.6.9,*а*) матимемо:

$$
u_2(t) = \int_0^t u_1(x)h(t-x)dx + \int_t^t u_1(x)h(t-x)dx; \qquad (6.18)
$$
  
\n
$$
u_2(t) = \int_0^t \frac{U}{t_1}x\left(\delta(t-x) - \frac{1}{\tau}e^{-(t-x)/\tau}\right)dx + \int_U^t \left(\delta(t-x) - \frac{1}{\tau}e^{-(t-x)/\tau}\right)dx =
$$
  
\n
$$
= \frac{U}{t_1} \int_0^t x\delta(t-x)dx - \frac{U}{t_1\tau}e^{-t/\tau}\left(x\tau e^{x/\tau} - \int_\tau^t \tau e^{x/\tau}dx\right)\Big|_0^t + U\int_0^t \delta(t-x)dx - \frac{U}{\tau}\int_t^t e^{-(t-x)/\tau}dx =
$$
  
\n
$$
= 0 - U e^{-(t-t_1)/\tau} + \frac{U}{t_1} \tau e^{-(t-t_1)/\tau} - \frac{U}{t_1} \tau e^{-t/\tau} + U - U + U e^{-(t-t_1)/\tau} = \frac{U}{t_1} \tau [e^{-(t-t_1)/\tau} - e^{-t/\tau}].
$$
  
\n
$$
\liminf_{t \to 0} (\text{pnc.6.9,6) \text{ upyrmH} \text{ in} \text{m} = \text{ppas} \text{ in } (6.18) \text{ upph} = \text{ppas} \text{ mm}.
$$
  
\n
$$
u_2(t) = \int_0^t u_1(x)h(t-x)dx = \int_0^t \frac{U}{t_1}x\left(\delta(t-x) - \frac{1}{t_1}e^{-(t-x)/\tau}\right)dx =
$$

$$
u_2(t) = \int_0^{t_1} u_1(x)h(t-x)dx = \int_0^{t_1} \frac{U}{t_1} x \left( \delta(t-x) - \frac{1}{\tau} e^{-(t-x)/\tau} \right) dx =
$$
  
= 0 - U e^{-(t-t\_1)/\tau} + \frac{U}{t\_1} \tau e^{-(t-t\_1)/\tau} - \frac{U}{t\_1} \tau e^{-t/\tau} = \left( \frac{U}{t\_1} \tau - U \right) e^{-(t-t\_1)/\tau} - \frac{U}{t\_1} \tau e^{-t/\tau}.

### **Задачі для самостійного розв'язання**

6.5 На вхід електричного кола (рис.6.10,*а*) подається імпульсна напруга  $u_1(t)$  з параметрами  $U = 100$  В,  $t_2 = 2t_1 = 8$  мс. Параметри кола:  $R = 1$  кОм, *C* =1мкФ. Знайти напругу на конденсаторі *C* для двох вхідних дій, які задано графічно: 1) на рис. 6.10,*б*; 2) на рис.6.10,*в*.

6.6 Знайти перехідні характеристики  $g_{i2}, g_{u2}$  та імпульсні  $h_{i2}, h_{u2}$  характеристики кола (рис.6.11,*а*), вважаючи дією напругу  $u_1$ , а відгуками – струм  $i_2$  та напругу  $u_2$ . Дано:  $R_1 = 200$  Ом,  $R_2 = 360$  Ом,  $L = 2$  мГн.

6.7 Для кола, параметри якого наведені у задачі 6.6, знайти перехідну та імпульсну характеристики, вважаючи дією вхідну напругу  $u_1$ , а відгуком –  $i_1$ .

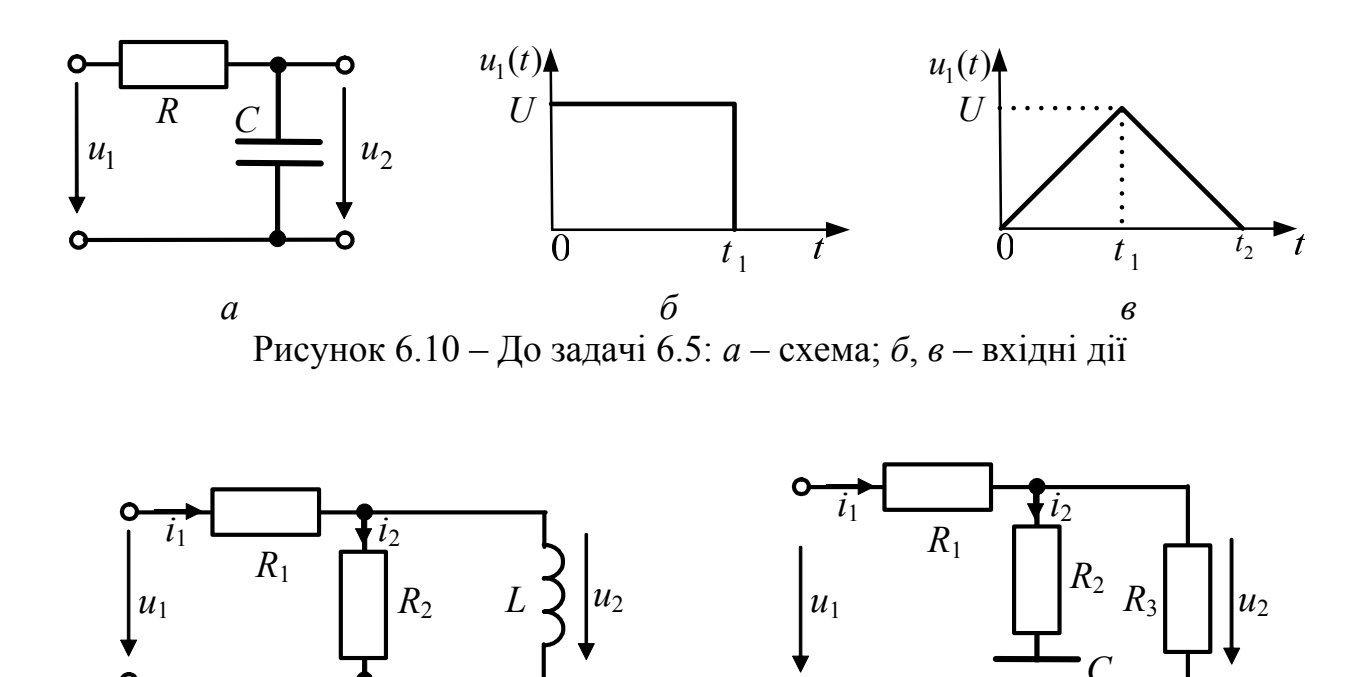

Рисунок 6.11 – Схеми кіл у задачах 6.6–6.9, 6.11

б

 $\overline{a}$ 

6.8 Знайти вихідну напругу  $u_2(t)$  для кола (рис.6.11,*a*) за допомогою інтеграла Дюамеля, якщо на вхід кола подається напруга

$$
u_1(t) = \begin{cases} 0, & t < 0, t > t_1; \\ \frac{U}{t_1}, & 0 < t \le t_1. \end{cases}
$$

Дано:  $R_1 = 200 \text{ Om}, R_2 = 360 \text{ Om}, L = 2 \text{ m} \text{F}, U = 10 \text{B}, t_1 = 30 \text{ m} \text{K}.$ 

6.9 Розв'язати задачу 6.8 за допомогою інтеграла накладання.

6.10 Електричне коло складається з послідовно з'єднаних елементів  $R$  та C, причому стала часу  $\tau = 1$  мкс. На вхід подається напруга

$$
u_1(t) = \begin{cases} 0, & t < 0; \\ U_0 e^{-\alpha t}, & t \ge 0. \end{cases}
$$

Знайти напругу на резисторі R, якщо: 1)  $\alpha = 0.5$  мкс<sup>-1</sup>; 2)  $\alpha = 2$  мкс<sup>-1</sup>.

6.11 Параметри кола (рис.6.11,6):  $R_1 = 40$  Ом,  $R_2 = 15$  Ом,  $R_3 = 40$  Ом,  $C = 550$ нФ. Знайти часові характеристики кола, вважаючи дією струм  $i_1$ , а відгуком – напругу  $u_2$ . Знайти відгук кола на дію  $i_1(t)=I_0e^{-\alpha t}$ ,  $I_0 = 8$ мА,  $\alpha^{-1} = 5$ мкс.

6.12 Схему кола зображено на рис.6.12,*а*. Дано:  $R_1 = R_2 = R_3 = 10 \text{ Om}$ ,  $L = 50$ мГн. Знайти часові характеристики, вважаючи дією напругу  $u_1$ , а відгуком – струм *i*<sub>2</sub>. Розрахувати струм *i*<sub>2</sub>, якщо  $u_1 = 8(1 - e^{-\alpha t})B$ ,  $\alpha = 400 \text{ c}^{-1}$ .

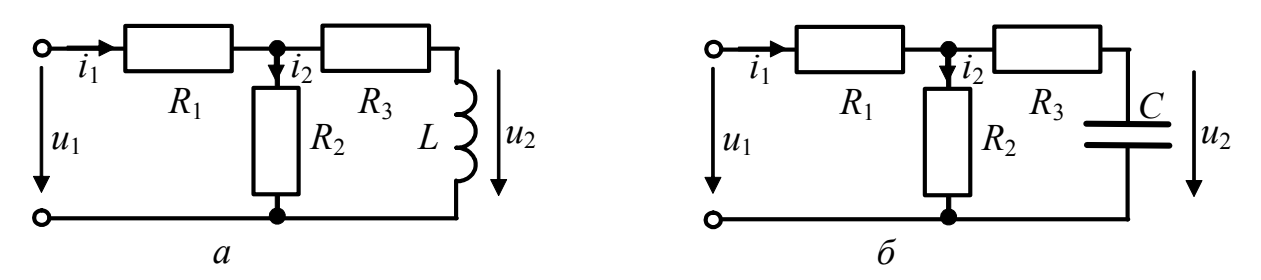

Рисунок 6.12 – Схеми кіл у задачах 6.12–6.17

6.13 Параметри кола (рис.6.12,*а*):  $R_1 = R_2 = 20$  Ом,  $R_3 = 15$  Ом,  $L = 20$  мГн. Знайти перехідну та імпульсну характеристики, вважаючи дією напругу  $u_1$ , а відгуком – струм *i*<sub>1</sub>. Розрахувати струм *i*<sub>1</sub>, якщо *u*<sub>1</sub> =  $U_0 \alpha t$ ,  $\alpha$  = 200 c<sup>-1</sup>,  $U_0$  = 2 B.

6.14 Параметри кола (рис.6.12,*а*):  $R_1 = 20 \text{ OM}, R_2 = 15 \text{ OM}, R_3 = 10 \text{ OM},$  $L = 40$  мГн. Знайти часові характеристики, вважаючи дією напругу  $u_1$ , а відгуком – напругу  $u_2$ . Розрахувати відгук, якщо  $u_1 = U_0^{-\alpha t}$ ,  $\alpha = 500 \text{ c}^{-1}$ ,  $U_0 = 5 \text{ B}$ .

6.15 Схему кола зображено на рис.6.12,*6*. Дано:  $R_1 = R_2 = R_3 = 10$  Ом,  $C = 500$  пФ. Знайти часові характеристики, вважаючи дією напругу  $u_1$ , а відгуком – струм  $i_1$ . Розрахувати відгук кола на дію  $u_1 = 5e^{-\alpha t}$  В,  $\alpha = 5 \cdot 10^8$  с<sup>-1</sup>.

6.16 Параметри кола (рис.6.12,6):  $R_1 = R_2 = 20$  Ом,  $R_3 = 15$  Ом,  $C = 800$  пФ. Знайти  $g(t)$  та  $h(t)$ , вважаючи дією  $u_1$ , а відгуком –  $u_2$ . Розрахувати  $u_2$ , якщо  $u_1 = U_0 (1 - e^{-\alpha t})$ ,  $\alpha = 4 \cdot 10^7$  c<sup>-1</sup>,  $U_0 = 8$  B.

6.17 Параметри кола (рис.6.12,*6*):  $R_1 = 15$  Ом,  $R_2 = 20$  Ом,  $R_3 = 10$  Ом,  $C = 240$  пФ. Знайти  $g(t)$  та  $h(t)$ , вважаючи дією  $u_1$ , а відгуком –  $u_2$ . Розрахувати  $u_2$ , якщо  $u_1 = U_0^{-\alpha t}$ ,  $\alpha = 5 \cdot 10^8 \text{ c}^{-1}$ ,  $U_0 = 5 \text{ B}$ .

# 7 ОПЕРАТОРНИЙ МЕТОД АНАЛІЗУ КІЛ

### Основні положення та співвідношення [2, с.153-200].

Ідея операторного методу полягає в тому, що з області функцій дійсного змінного  $f(t)$  розв'язання задачі аналізу переноситься до області функцій  $F(p)$  комплексного змінного  $p = \sigma + j\omega$  за допомогою прямого перетворення Лапласа:

$$
F(p) = \int_{0}^{\infty} f(t)e^{-pt}dt.
$$
 (7.1)

Функція  $f(t)$  зветься оригіналом, а функція  $F(p)$  – зображенням.

На  $f(t)$  накладаються обмеження: 1)  $f(t)$  – кусково-неперервна;

2)  $f(t) = 0, t < 0$  (функція тотожно дорівнює нулю при від'ємних t);

3)  $|f(t)| < M e^{\sigma_0 t}$ , де M і  $\sigma_0$  – позитивні дійсні сталі.

Тобто  $f(t)$  збільшується не швидше показникової функції.

Інтегральне перетворення Лапласа має дві основні властивості:

1) єдиність, тобто між зображенням та оригіналом існує взаємнооднозначна відповідність: якщо  $F(p) \div f(t)$ , то  $f(t) \div F(p)$ ;

2) лінійність, що дозволяє застосувати принцип суперпозиції:

$$
f(t) = \sum_{k=1}^{n} f_k(t), \text{ to } F(p) = \sum_{k=1}^{n} F_k(p).
$$

Загальна схема операторного способу визначення відгуку  $f_2(t)$ , якщо відома дія  $f_1(t)$ , має вигляд:

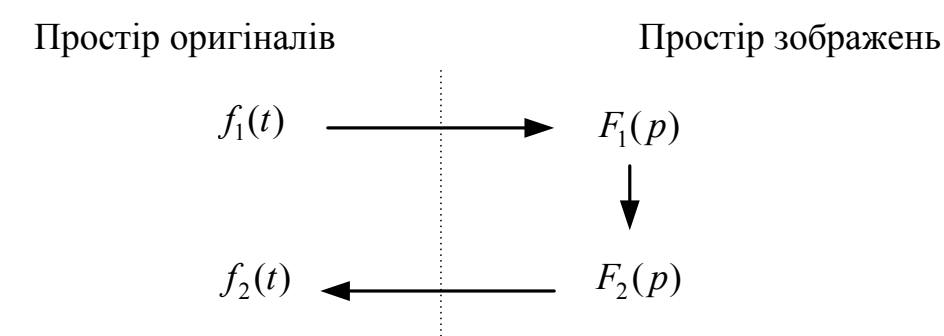

*Перехід* від  $f_1(t)$  до  $F_1(p)$  виконується такими способами:

1) за формулою прямого перетворення Лапласа;

2) за довідковими таблицями;

3) за теоремами про властивості перетворення Лапласа:

а) теорема диференціювання оригіналу:

$$
\frac{df(t)}{dt} \div pF(p) - f(+0),\tag{7.2}
$$

де  $f(+0)$  – значення функції, що диференцюють, в точці  $t = 0$  при наближенні до неї праворуч;

за нульових початкових умов  $\frac{df(t)}{dt} \div pF(p)$  $\div pF(p)$ .

б) теорема інтегрування оригіналу

$$
\int_{0}^{t} f(t)dt \div \frac{F(p)}{p};
$$
\n(7.3)

в) теорема зсуву оригіналу (теорема запізнення)

$$
f(t-t_0) \div F(p) e^{-pt_0};
$$
 (7.4)

г) теорема зсуву зображення

$$
F(p+\alpha) \div f(t)e^{-\alpha t}.
$$
 (7.5)

*Перехід* від  $F_2(p)$  до  $f_2(t)$  виконується:

1) за таблицями; 2) за теоремою розкладання.

 $3$ гідно з теоремою, якщо  $F(p)$  має вигляд раціонального дробу  $F(p) = P(p)/Q(p)$ , де  $P(p)$ ,  $Q(p)$  – степеневі поліноми, причому степінь чисельника менший за степінь знаменника і  $Q(p)$  має *n* різних коренів, тобто  $Q(p) = (p - p_1)(p - p_2)...(p - p_n)$ , тоді

$$
F(p) = \frac{A_1}{p - p_1} + \frac{A_2}{p - p_2} + \dots + \frac{A_n}{p - p_n},
$$
\n(7.6)

$$
\text{Re } A_k = \lim_{p \to p_k} \frac{P(p)}{Q(p)} (p - p_k).
$$

У цьому випадку оригінал кожного з доданків (7.6) є експонентою. Формула (7.6) справедлива для простих (непарних) коренів. Для парних коренів теорема розкладання ускладнюється;

3) за формулою оберненого перетворення Лапласа

$$
f(t) = \frac{1}{2\pi j} \int_{\sigma - j\omega}^{\sigma + j\omega} F(p)e^{pt} dp.
$$
 (7.7)

Безпосередньо формулою (7.7) не користуються. Якщо  $F(p) = P(p) / Q(p)$ , то  $f(t)$  визначається як сума лишків:  $f(t) = \sum Res F(p) e^{pt}$ . *k pt p*  $f(t) = \sum Res F(p)e$ 

Лишки визначаються в особливих точках: Res  $F(p)e^{pt} = \dfrac{P(p)}{Q'(p)} e^{pt} \Big|_{p=p_k}$ *p p*  $Res F(p)e^{pt} = \frac{P(p)}{Q'(p)}e^{pt}|_{p=p_k}$ .

Усі закони (Ома, Кірхгофа) і теореми теорії кіл (накладання, взаємності тощо) виконуються в операторній формі:

$$
I(p) = \frac{U(p)}{Z(p)}; \quad \sum_{k=1}^{n} I_k(p) = 0; \quad \sum_{k=1}^{n} I_k(p) Z_k(p) = \sum_{l=1}^{m} E_l(p)
$$

Для того, щоб застосувати ці закони, слід скласти операторну схему заміщення кола за правилами:

1) перейти до зображень джерел, що діють у колі:  $e(t) \div E(p)$ ,  $i(t) \div I(p)$ ;

2) перейти до операторних опорів (провідностей) елементів кола:

 $Z_R(p) = R$  – операторний опір резистивного елемента;  $Z_L(p) = pL$  – операторний опір індуктивності;  $Z_c(p) = 1/pC$  – операторний опір ємності.

Примітка. За ненульових початкових умов  $i_L(-0) \neq 0$ ;  $u_C(-0) \neq 0$  ємність (індуктивність) замінюють операторним опором  $1/pC$  (pL) та додатковим джерелом ЕРС  $E'(p)$  або струму  $I'(p)$  (рис.7.1 – 7.2).

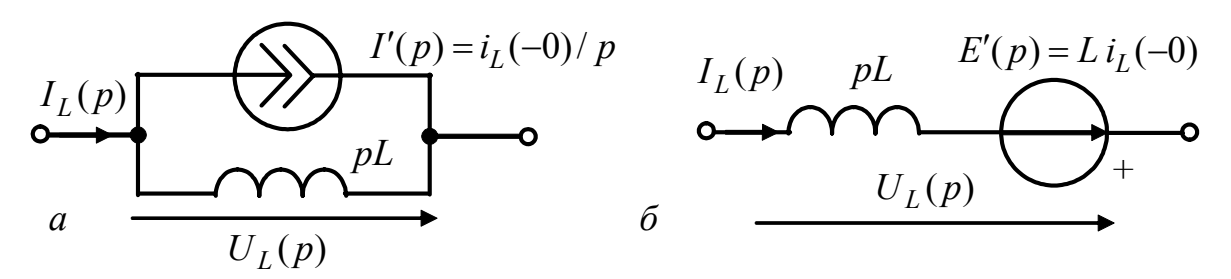

Рисунок 7.1 – Операторні схеми замішення індуктивності зі струмом:  $a - 3$  джерелом струму;  $\ddot{o} - 3$  джерелом напруги

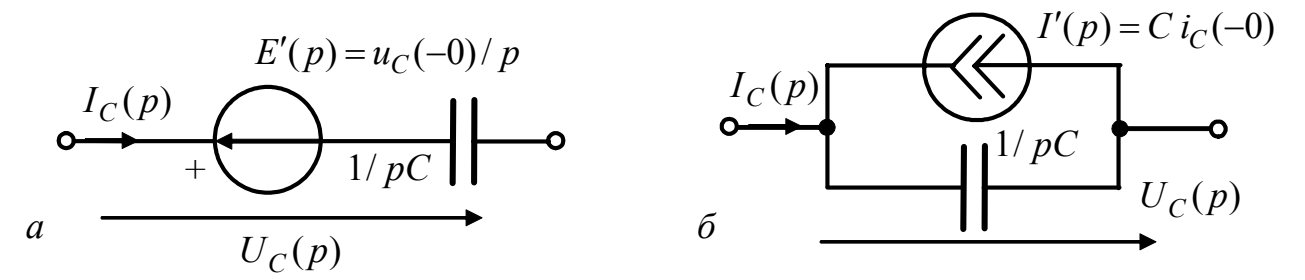

Рисунок 7.5 – Операторні схеми заміщення зарядженої ємності:  $a - 3$  джерелом напруги;  $\tilde{b} - 3$  джерелом струму

Операторна передатна функція (ОПФ) кола  $H(p)$  – відношення вихідної величини до вхідної, виражене в операторній формі. Інакше, це відношення зображення відгуку  $F_2(p)$  до зображення дії  $F_1(p)$  за нульових початкових умов.

Якщо позначити лінійне електричне коло у вигляді чотириполюсника, на вхід якого подається дія  $f_1(t)$ , а з виходу знімається відгук  $f_2(t)$ , то

$$
H(p) = \frac{F_2(p)}{F_1(p)}.
$$
\n(7.8)

Дію  $f_1(t)$  може бути задано у вигляді струму або напруги, а шукана реакція (відгук)  $f_2(t)$ , у свою чергу, визначається як напруга між заданою парою вузлів кола або струм в якійсь вітці кола. Розрізняють такі види ОПФ:

$$
K_U(p) = \frac{U_2(p)}{U_1(p)}; \quad K_I(p) = \frac{I_2(p)}{I_1(p)}
$$

– операторний коефіцієнт передачі за напругою (струмом);

$$
Z_{\text{rep}}(p) = \frac{U_2(p)}{I_1(p)};
$$
  $Y_{\text{rep}}(p) = \frac{I_2(p)}{U_1(p)}$ 

– операторні передатні опір та провідність.

Будь-яку з передатних функцій можна розглядати як коефіцієнт пропорційності між зображенням дії  $F_1(p)$  та реакції  $F_2(p)$  за нульових початкових умов, тобто  $F_2(p) = H(p)F_1(p)$ . Отже, якщо відома ОПФ, можна знайти зображення реакції  $F_2(p)$ , а з нього і реакцію кола  $f_2(t)$  на довільну дію.

Операторний опір i операторна провідність двополюсника

$$
Z_{\text{bx}}(p) = \frac{U_1(p)}{I_1(p)}; \quad Y_{\text{bx}}(p) = \frac{I_1(p)}{U_1(p)}
$$

можуть розглядатися як передатні функції кола тоді, коли реакція кола визначаться на тій парі затискачів, до якої підведено дію. Разом з цим, ці функції мають певні особливості, тому вони мають назву операторних вхідних функцій (ОВФ) електричних кіл.

Операторна передатна функція  $H(p)$  переходить у комплексну  $H(j\omega)$  за умови заміни  $p = j\omega$ :

$$
H(j\omega) = H(p)|_{p=j\omega}.
$$
\n(7.9)

*Зв'язок між операторною* функцією кола *H*( ) *p* та зображеннями *часових* характеристик  $G(p)$ ,  $H(p)$  встановлюється за формулами:

$$
G(p) = H(p)/p; \quad H(p) = H(p), \tag{7.10}
$$
  
ae  $G(p) \div g(t), H(p) \div h(t)$ .

*Граничні співвідношення* мiж часовими та частотними характеристиками кола встановлюють зв'язок мiж значеннями перехідної характеристики (при  $t = 0$ ;  $t \rightarrow \infty$ ) та значеннями АЧХ (при  $\omega \rightarrow \infty$ ;  $\omega = 0$ ):

$$
|H(0)| = g(\infty); \ \ |H(\infty)| = g(0). \tag{7.11}
$$

### Приклади розв'язання задач

7.1 На вхід електричного кола (рис.7.3,a) з параметрами  $R_1 = 1 \text{kOM}$ ,  $C = 1$ нФ подається напруга  $u_1$ , а з виходу знімається напруга  $u_2$ . Визначити ОПФ кола  $H(p)$ , перейти до КПФ  $H(i\omega)$ , знайти АЧХ і ФЧХ. Визначити операторним методом перехідну  $g(t)$  та імпульсну  $h(t)$  характеристики, а також відгук на дію  $u_1$  ( $U_0 = 1B$ ,  $U_t = 4B$ ,  $t_1 = 1$  мкс), яку задано графічно (рис.7.3,6). Порівняти граничні значення часових та частотних характеристик.

Розв'язання.

1. Визначаємо ОПФ за формулою (7.8). Оскільки дія та відгук є напругами, функція  $H(p)$  має сенс операторного коефіцієнта передачі за напругою. Елементи кола з'єднано послідовно, тому напруги  $U_1(p)$  та  $U_2(p)$  знаходимо через загальний струм  $I(p)$  за допомогою закону Ома в операторній формі.

$$
H(p) = K_U(p) = \frac{U_2(p)}{U_1(p)} = \frac{I(p)R}{I(p)(1/pC+R)} = \frac{pCR}{1+pCR} = \frac{p}{p+1/CR} = \frac{p}{p+1/\tau}.
$$

2. Замінюючи  $p \rightarrow j\omega$ , переходимо до комплексної передатної функції, знаходимо її модуль (АЧХ) та аргумент (ФЧХ):

$$
K_U(j\omega) = K_U(p)|_{p=j\omega} = \frac{j\omega CR}{1 + j\omega CR} = |K_U(j\omega)|e^{j\varphi(\omega)},
$$
  

$$
K_U(\omega) = \frac{\omega CR}{\sqrt{1 + (\omega CR)^2}} = \frac{10^{-6}\omega}{\sqrt{1 + \omega^2 \cdot (10^{-6})^2}} - A\text{4X};
$$
  

$$
\varphi(\omega) = \pi/2 - \arctg(\omega CR) - \Phi\text{4X}.
$$

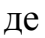

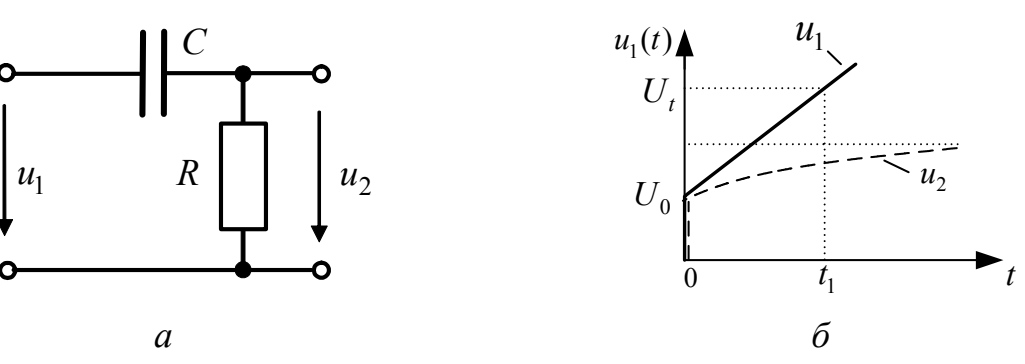

Рисунок 7.3 – До прикладу 7.1

3. Визначаємо часові характеристики кола за формулами (7.10):

$$
G(p) = \frac{H(p)}{p} = \frac{p}{(p+1/\tau)p} = \frac{1}{p+1/\tau} \div e^{-t/\tau} = e^{-10^6 t} = g(t).
$$

Перехід від зображення перехідної характеристики  $G(p)$  до її оригіналу  $g(t)$  здійснюємо за таблицями:  $A/(p+\alpha) \div Ae^{-\alpha t}$ .

$$
H(p) = \frac{p}{p + 1/\tau} = 1 - \frac{1}{\tau} \cdot \frac{1}{p + 1/\tau} \div \delta(t) - \frac{1}{\tau} e^{-t/\tau} = \delta(t) - 10^6 e^{-10^6 t} \text{ c}^{-1}.
$$

Зазначимо, що коли степінь чисельника функції  $H(p)$  більший або дорівнює степеню знаменника, доцільно визначити цілу частину дробової функції  $H(p)$ , поділивши чисельник на знаменник. Тоді для запису оригиналу цілої частини можна скористатись табличним спiввiдношенням:  $A \cdot 1(p) \div A\delta(t)$ .

4. За графіком знаходимо аналітичний вираз напруги  $u_1$  при  $t \ge 0$ :

$$
u_1(t) = kt + U_0 = \frac{U_t - U_0}{t_1}t + U_0 = 3 \cdot 10^{-6}t + 4 \,\text{B}.
$$

За допомогою табличних співвідношень  $A \div A / p$ ;  $At \div A / p^2$  переходимо до зображення вхідної напруги:  $U_1(p) = k/p^2 + U_0/p$  .

Визначаємо відгук кола  $u_2(t)$  за допомогою ОПФ:

$$
U_2(p) = K_U(p) \cdot U_1(p) = \frac{p}{1 + 1/\tau} \cdot \left(\frac{k}{p^2} + \frac{U_0}{p}\right) = \frac{k}{(p + 1/\tau)p} + \frac{U_0}{p + 1/\tau}.
$$

Користуючись табличними спiввiдношеннями  $A/(p + \alpha) \div A e^{-\alpha t}$  та  $\frac{1}{(p+\alpha)} = \frac{1}{\alpha}(1-e^{-\alpha t})$ *p p* α  $\frac{1}{1+\alpha} = \frac{1}{\alpha}(1-e^{-\alpha t})$ , знаходимо оригінал відгуку:

$$
u_2(t) = k\tau (1 - e^{-t/\tau}) + U_0 e^{-t/\tau} = k\tau + (U_0 - k\tau) e^{-t/\tau} = 3 - 2e^{-t/\tau} B.
$$

Графік  $u_2(t)$  зображено на рис.7.3,*б*.

5. Перевіряємо виконання граничних спiввiдношень часових та частотних характеристик:  $g(0) = |H(\infty)| = 1$ ;  $g(\infty) = |H(0)| = 0$ .

7.2 В електричному колі (рис.7.4,*а*) діє джерело  $E = 30 B$ . Знайти струм в індуктивності після розімкнення ключа. Дано:  $R = 100$  Ом,  $L = 0,1$  Гн.

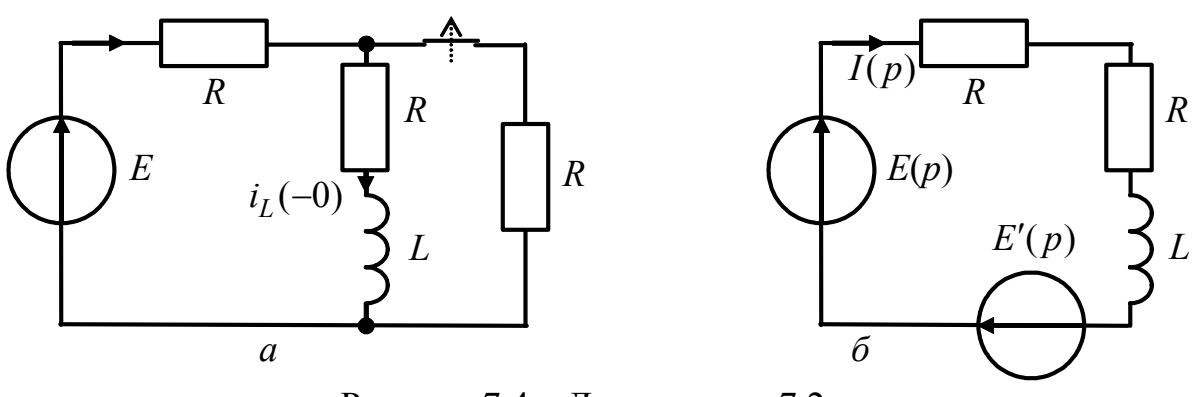

Рисунок 7.4 – До прикладу 7.2

### *Розв'язання.*

1. Складемо операторну схему заміщення кола. До комутації у колі існував усталений режим, за якого опір індуктивності дорівнював нулю. При цьому через індуктивність протікав струм

$$
i_L(-0) = \frac{E}{R + R/2} \cdot \frac{1}{2} = \frac{E}{3R} = 0,1
$$
 A.

Отже, внаслідок ненульових початкових умов, в операторній схемі заміщення крім джерела  $E(p) = E/p = 30/p$  В діє додаткове джерело ЕРС  $E'(p) = i_1(0 - L) = 0.1 \cdot 0.1 = 0.01 B$  (рис. 7.4,*6*).

2. Для схеми (рис.7.4,*б*) складемо рівняння за другим законом Кірхгофа в операторній формі:  $E(p) + E'(p) = I(p)(2R + pL)$ , звідки:

$$
I(p) = \frac{E(p) + E'(p)}{2R + pL} = \frac{30/p + 0.01}{200 + 0.1p} = \frac{0.1(p + 3000)}{p(p + 2000)} = \frac{A_1}{p} + \frac{A_2}{p + 2000}.
$$

Для визначення оригіналу  $i(t)$  за теоремою (7.6) розкладемо функцію  $I(p)$ на прості дроби:

$$
A_1 = \lim_{p \to 0} \frac{0,1(p+3000)}{p(p+2000)} p = \frac{0,1 \cdot 3000}{2000} = 0,15 \text{ A};
$$
  

$$
A_2 = \lim_{p \to -2000} \frac{0,1(p+3000)}{p(p+2000)} (p+2000) = \frac{0,1 \cdot 1000}{-2000} = -0,05 \text{ A}.
$$

OTXE,  $i_L(t) = 0,15 - 0,05e^{-2000t}$  A.

7.3 У колі (рис.7.5) діє джерело постійної ЕРС *E* = *const* . Знайти вираз для операторної напруги мiж вузлами 1 та 2, якщо ключ буде розімкнено.

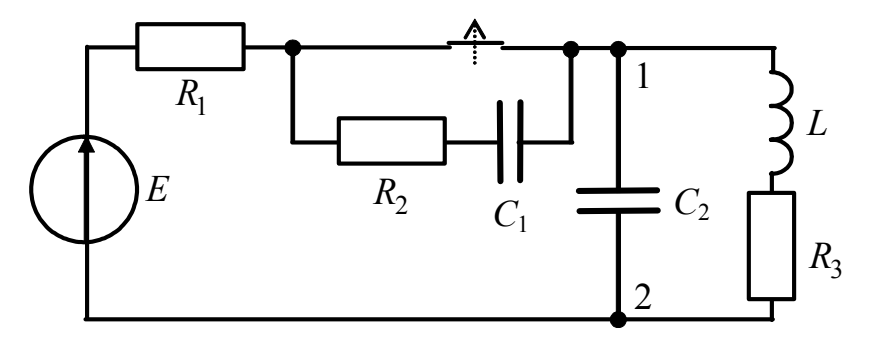

Рисунок 7.5 – Схема кола у прикладі 7.3

*Розв'язання.* 

Спочатку складемо операторну схему заміщення кола та визначимо початкові умови (ключ замкнено, рис.7.5):  $u_{C1}(-0) = 0$ ;  $i_L(-0) = E/(R_1 + R_3)$ ;  $u_{C2}(-0) = ER_3/(R_1 + R_3)$ . Отже, крім  $E_1(p) = E/p$ , діють ще два джерела:  $E_2(p) = ER_1/p(R_1 + R_2);$   $E_3(p) = LE/(R_1 + R_3).$ 

На рис.7.6 зображено операторну схему заміщення; її можна розрахувати будь-якими методами теорії кіл: контурних струмів, вузлових напруг, еквівалентних перетворень, накладання тощо.

Наприклад, за методом накладання:  $U_{12}(p) = U_{12}'(p) - U_{12}''(p) - U_{12}'''(p)$ .

1) 
$$
E_1(p) \neq 0
$$
:

$$
U'_{12}(p) = \frac{E_1(p)Z_1(p)}{R_1 + R_2 + 1/pC_1 + Z_1(p)}; \quad Z_1(p) = \frac{(R_3 + pL)/pC_2}{R_3 + pL + 1/pC_2};
$$

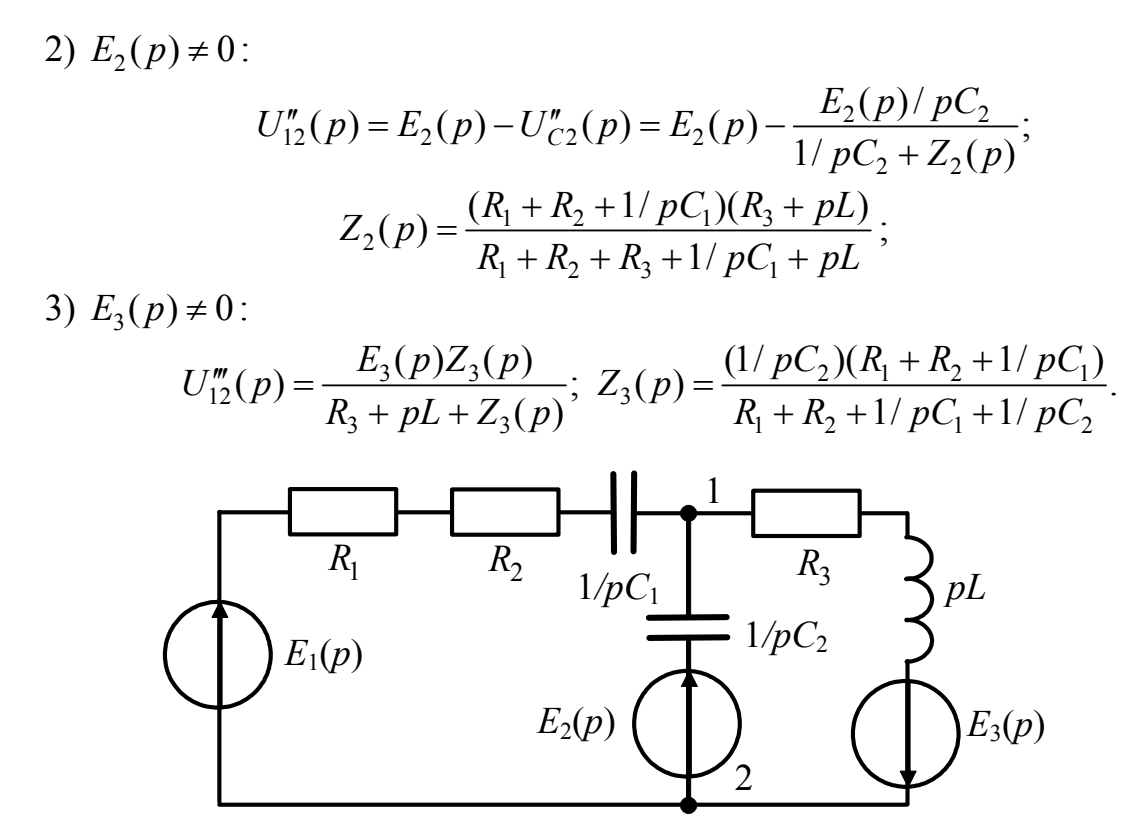

Рисунок 7.6 – Операторна схема заміщення кола у прикладі 7.3

Висновок. Після переходу до операторної схеми заміщення (рис. 7.6) задача аналізу перехідних процесів за ненульових початкових умов зводиться до задачі за нульових початкових умов, але з більшою кількістю дій.

7.4 Знайти оригінал відгуку  $i(t)$  в схемі (рис.7.7,а), якщо дією є напруга  $u(t) = U_0 e^{-\alpha \tau} \cdot l(t)$ .

Розв'язання. Перехід від оригіналу дії до її зображення здійснюємо за таблицями:  $A/(p + \alpha) \div Ae^{-\alpha t}$ :  $U(p) = U_0/(p + \alpha)$ .

Зображення струму визначимо за законом Ома:

$$
I(p)=U(p)/Z(p),
$$

де  $Z(p) = R_2 + 1/Y_1(p)$  – вхідний опір пасивного двополюєника;  $Y_1(p) = 1/R_1 + pC = (1 + pR_1C)/R_1$  - операторна провідність паралельно з'єднаних опору  $R_1$  і ємності С.

Після підстановки  $Y_1(p)$  виходить:

$$
Z(p) = R_2 + \frac{R_1}{1 + pR_1C} = \frac{R_1 + R_2 + pR_1R_2C}{1 + pR_1C}
$$

Шукане зображення струму становитиме:

$$
I(p) = \frac{U_0(p + 1/CR_1)}{R_2(p + \alpha)(p + 1/\tau)} = \frac{P(p)}{Q(p)},
$$

де  $\tau = CR_1R_2/(R_1 + R_2)$  – стала часу, яка визначається при замкнених вхідних затискачах двополюсника.

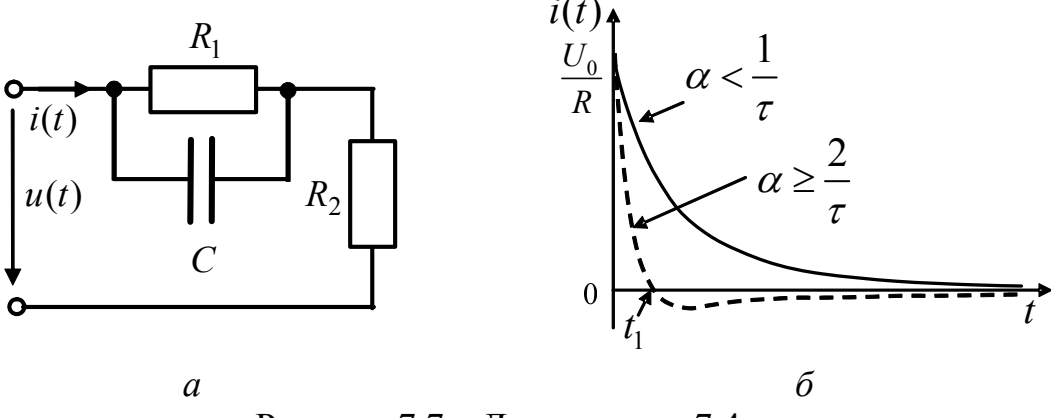

Рисунок 7.7 - До прикладу 7.4

Використовуючи значення коренів знаменника  $Q(p)$   $p_1 = -\alpha$ ,  $p_2 = -1/\tau$ , розкладемо  $I(p)$  на прості дроби:

$$
I(p) = \frac{A_1}{p + \alpha} + \frac{A_2}{p + 1/\tau}.
$$
 (7.12)

Коефіцієнти  $A_1$ ,  $A_2$  знайдемо за формулою (7.6):

$$
A_1 = \lim_{p \to p_1} I(p)(p - p_1) = \frac{U_0(p + 1/CR_1)}{R_2(p + 1/\tau)}\Big|_{p = -\alpha} = \frac{U_0(1/CR_1 - \alpha)}{R_2(1/\tau - \alpha)};
$$
\n
$$
A_2 = \lim_{p \to p_2} I(p)(p - p_2) = \frac{U_0(p + 1/CR_1)}{R_2(p + \alpha)}\Big|_{p = -1/\tau} = \frac{U_0(1/\tau - 1/CR_1)}{R_2(1/\tau - \alpha)}.
$$
\n(7.13)

Далі, перетворимо зображення струму (7.12) до оригіналу:

$$
i(t) = A1 e-\alpha t + A2 e-t/\tau.
$$

Вигляд часової діаграми відгуку залежить від співвідношення між α і  $1/\tau$ . Спочатку розглянемо варіант  $\alpha < 1/\tau$ . Нехай  $\alpha = 1/4\tau$ . Для спрощення візьмемо  $R_1 = R_2 = R$  ( $\tau = CR/2$ ), тоді з урахуванням виразу (7.13) вийде:

 $1/\tau = 2/CR$ ;  $\alpha = 1/2CR$ ;  $1/\tau - \alpha = 3/2CR$ ;  $A_1 = U_0/3R$ ;  $A_2 = 2U_0/3R$ , а шуканий струм становитиме:

$$
i(t) = \frac{U_0}{3R} (e^{-t/2RC} + 2e^{-2t/RC}).
$$

Струм (рис. 7.7,6), як і дія, має імпульсну форму, але імпульс відгуку "гостріший" і прямує до нуля, залишаючись додатним.

Знайдемо струм при  $\alpha \ge 2/\tau$ . Нехай  $\alpha = 2/\tau$ ,  $R_1 = R_2 = R$ , тоді  $1/\tau - \alpha = -2/RC$ ,  $A_1 = 3U_0/2R$ ,  $A_2 = -U_0/2R$ , а шуканий струм становитиме:

$$
i(t) = \frac{U_0}{2R} (3e^{-4t/RC} - e^{-2t/RC}).
$$

3 графіка (рис.7.7,6) видно, що струм  $i(t)$  також має імпульсну форму, але в момент часу  $t_1$  змінює свій напрямок внаслідок розрядження ємності.

### **Задачі для самостійного розв'язання**

7.5 Розрахувати напругу між точками 1−2 (рис.7.8,*а*) при увімкненні кола до джерела напруги  $E = 100$  В. Дано:  $R_1 = R_2 = 250$  Ом,  $C_1 = 20$  мкФ,  $C_2 = 4$  мкФ.

7.6 Розрахувати струм у колі (рис.7.8,*б*) та напругу на ємності після розімкнення ключа, якщо  $U = 100$  B,  $R = 10$  кОм,  $C = 0.1$  мкФ.

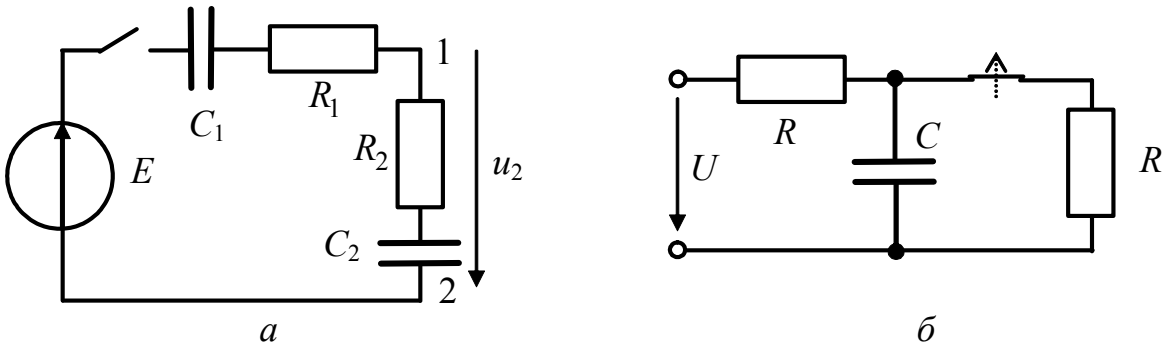

Рисунок 7.8 – Схеми кіл у задачах 7.5, 7.6

7.7\* Електричне коло (рис.7.9,*а*) вмикається до постійної напруги  $U = 200 B$ . Знайти струми в реактивних елементах та напругу на ємності. Параметри кола:  $R = 25$  Ом,  $L = 166, 7$  мГн,  $C = 50$  мкФ.

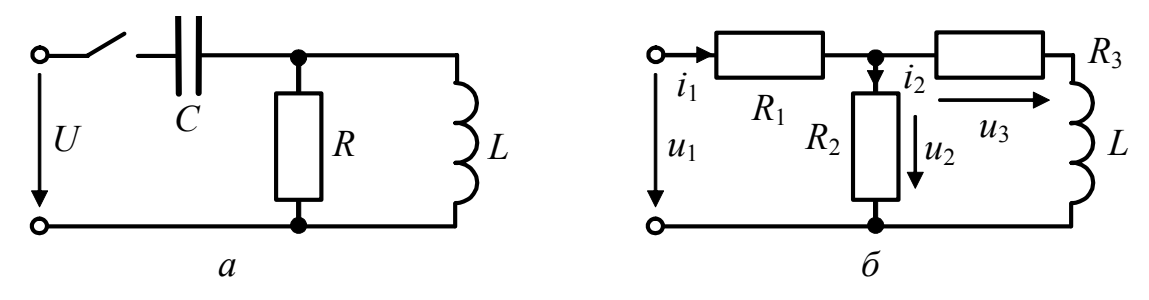

Рисунок 7.9 – Схеми кіл у задачах 7.7, 7.8–7.12

7.8 Параметри кола (рис.7.9,6):  $L = 500$  мкГн,  $R_1 = R_2 = R_3 = 100$  Ом. Знайти ОПФ, перехідну та імпульсну характеристики кола, вважаючи дією напругу  $u_1$ , а відгуком — струм *i*<sub>1</sub>. Знайти *i*<sub>1</sub>(*t*), при  $u_1(t) = U_0 e^{-\alpha t}$ ,  $U_0 = 10$  В,  $\alpha = 5 \cdot 10^5$  с<sup>-1</sup>.

7.9 Параметри кола (рис.7.9,6):  $L = 600$  мкГн,  $R_1 = 150$  Ом,  $R_2 = 300$  Ом,  $R_3 = 100$  Ом. Знайти ОПФ та часові характеристики кола, вважаючи дією напругу  $u_1$ , а відгуком — струм  $i_2$ . Розрахувати струм  $i_2$ , якщо  $u_1(t) = U_0 e^{-\alpha t}$ ,  $U_0 = 15$  B,  $\alpha = 8 \cdot 10^5$  c<sup>-1</sup>.

7.10 Параметри кола (рис.7.9,*б*):  $L = 400 \text{ mK}$ н,  $R_1 = 500 \text{ Om}$ ,  $R_2 = 200 \text{ Om}$ ,  $R_3 = 100$  Ом. Знайти операторну, перехідну та імпульсну характеристики кола, вважаючи дією напругу  $u_1$ , а відгуком – напругу  $u_2$ . Розрахувати операторним методом напругу  $u_2$ , якщо  $u_1(t) = U_0 (1 - e^{-\alpha t})$ ,  $U_0 = 8 \text{ B}$ ,  $\alpha = 4 \cdot 10^5 \text{ c}^{-1}$ .

7.11 Параметри кола (рис.7.9,6):  $L = 30$  мГн,  $R_1 = 10$  Ом,  $R_2 = 25$  Ом,  $R_3 = 15$  Ом. Знайти ОПФ кола, АЧХ та ФЧХ, вважаючи дією струм  $i_1$ , а відгуком – напругу  $u_2$ . Розрахувати перехідну та імпульсну характеристики.

7.12 Схему кола зображено на рис.7.9,6. Дано:  $L = 60$  мГн,  $R_1 = 15$  Ом,  $R_2 = 20$  Ом,  $R_3 = 10$  Ом. Знайти операторну, перехідну та імпульсну характеристики кола, вважаючи дією напругу  $u_1$ , а відгуком – напругу  $u_3$ . Розрахувати напругу  $u_3$ , якщо  $u_1(t) = U_0 (1 - e^{-\alpha t})$ ,  $U_0 = 20 B$ ,  $\alpha = 600 \text{ c}^{-1}$ .

7.13 Параметри (рис.7.10):  $C = 50$  нФ,  $R_1 = R_2 = R_3 = 200$  Ом. Знайти ОПФ та часові характеристики кола, вважаючи дією напругу  $u_1$ , а відгуком – струм  $i_2$ . Розрахувати струм  $i_2$ , якщо  $u_1(t) = U_0(1 - e^{-\alpha t})$ ,  $U_0 = 3 \text{ B}$ ,  $\alpha = 4 \cdot 10^4 \text{ c}^{-1}$ .

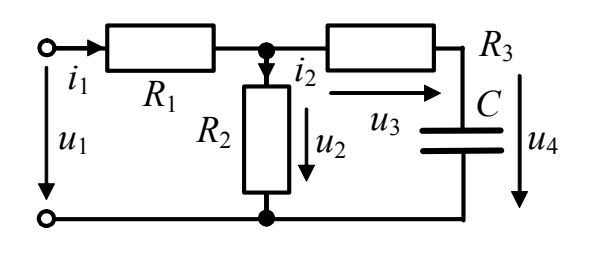

 7.14 Схему кола зображено на рис.7.10. Дано:  $R_1 = R_2 = 200 \text{OM}, R_3 = 300$ Ом, *С* = 24 нФ. Знайти ОПФ та часові характеристики, вважаючи дією напругу  $u_1$ , а відгуком — струм  $i_1$ . Розрахувати струм  $i_1$ , якщо 1)  $u_1(t) = U_0 e^{-\alpha t}$ , 2)  $u_1(t) = U_0 \alpha t$ 

Рисунок 7.10 – До задач 7.13–7.19  $(U_0 = 15B; \alpha = 2 \cdot 10^5 \text{ c}^{-1}).$ 

7.15 Схему кола зображено на рис.7.10. Дано:  $C = 6$  нФ,  $R_1 = 500$  Ом,  $R_2 = 250$  Ом,  $R_3 = 150$  Ом. Знайти операторну, перехідну та імпульсну характеристики кола, вважаючи дією напругу  $u_1$ , а відгуком – напругу  $u_2$ . Розрахувати напругу  $u_2$ , якщо  $u_1(t) = U_0 e^{-\alpha t} B$ ,  $U_0 = 0.5 B$ ;  $\alpha = 5 \cdot 10^5 c^{-1}$ .

7.16 Параметри кола (рис.7.10):  $C = 550$   $H\Phi$ ,  $R_1 = 10$  Om,  $R_2 = 25$  Om,  $R_3 = 15$  Ом. Знайти ОПФ кола, АЧХ та ФЧХ, перехідну та імпульсну характеристики, вважаючи дією струм  $i_1$ , а відгуком – струм  $i_2$ .

7.17 Схему кола зображено на рис.7.10. Дано:  $C = 80$  *H* $\Phi$ ,  $R_1 = 20$  Ом,  $R_2 = 20$  Ом,  $R_3 = 15$  Ом. Знайти операторну, перехідну та імпульсну характеристики кола, вважаючи дією напругу  $u_1$ , а відгуком – напругу  $u_3$ . Розрахувати напругу  $u_3$ , якщо  $u_1(t) = U_0 (1 - e^{-\alpha t}) B$ ,  $U_0 = 12 B$ ;  $\alpha = 3 \cdot 10^5 \text{ c}^{-1}$ .

7.18 Параметри кола (рис.7.10):  $C = 1$   $H\Phi$ ,  $R_1 = 1$   $KOM$ ,  $R_2 = 400$  Om,  $R_3 = 800$  Ом. Знайти ОПФ кола, АЧХ та ФЧХ, вважаючи дією струм  $i_1$ , а відгуком – струм *і*<sub>з</sub>. Розрахувати перехідну та імпульсну характеристики.

7.19 Схему кола зображено на рис.7.10. Дано:  $C = 2$ нФ,  $R_1 = R_2 = 350$  Ом,  $R_3 = 650$  Ом. Знайти ОПФ кола, АЧХ та ФЧХ, вважаючи дією струм  $i_1$ , а відгуком – напругу  $u_4$ . Розрахувати перехідну та імпульсну характеристики.

## **8 РОЗРАХУНОК ПАРАМЕТРІВ ТА РЕЖИМІВ ДОВГИХ ЛІНІЙ**

## **Основні положення та співвідношення** [2, с.264−349]

У загальному випадку коло характеризується трьома лінійними розмірами  $x, y, z$ . Якщо  $x \ll \lambda$ ,  $y \ll \lambda$ ,  $z \ll \lambda$  ( $\lambda$  – довжина хвилі електромагнітного коливання, що діє у колі), то коло є системою із зосередженими параметрами. При цьому, по-перше, час запізнення електромагнітних коливань у колі ∆*t* значно менший періоду коливань генератора  $T: \Delta t \ll T$ ; по-друге, миттєве значення напруги (струму) однакове у будь-якій точці кола.

Із зменшенням довжини хвилі λ (інакше, iз збільшенням частоти *f* ) вказані умови не виконуються, i тоді коло є системою з розподіленими параметрами (хвилевідною системою).

Кола з розподіленими параметрами характеризуються існуванням в них хвильових процесів, при яких напруга  $u(t, l)$  та струм  $i(t, l)$  змінюються не тільки за часом, але i в просторі. Характер змінювання цих величин у просторі може бути близьким до закону їх змінювання у часі. Якщо, наприклад, на вході кола діє синусоїдна ЕРС, то в будь-якій точці кола з координатою  $l_0$  значення напруги (струму) повторюються через період:  $u(t, l_0) = u(t + T, l_0)$ . При цьому в будь-який момент часу  $t_0$  значення напруги (струму) може повторюватися через деякий просторовий інтервал  $\Delta l = \lambda$ :  $u(t_0, l) = u(t_0, l + \lambda)$  (рис.8.1).

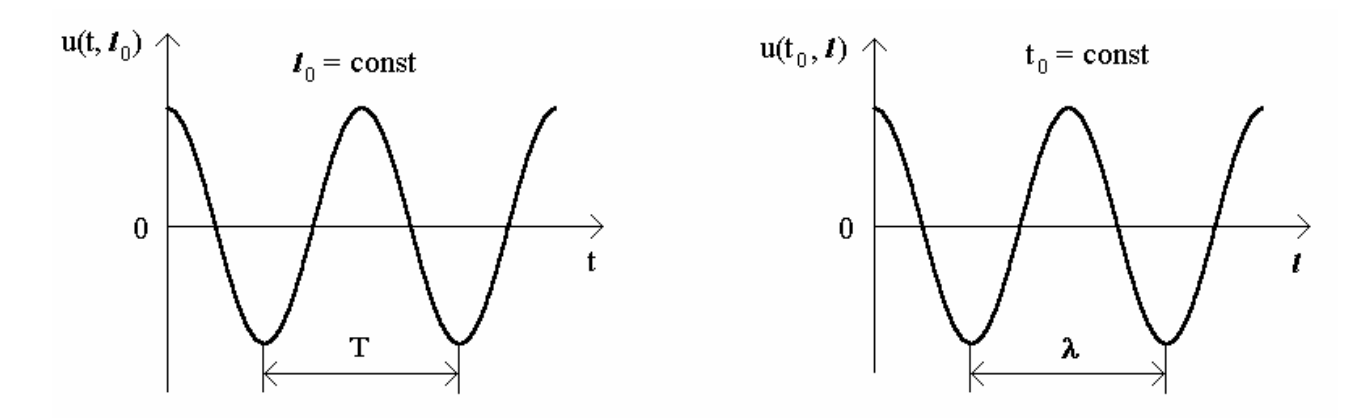

Рисунок 8.1 – Змінювання миттєвих значень напруги за часом і координатою

Найважливішим окремим випадком кіл із розподіленими параметрами є довгі лінії (ДЛ, лінії передачі). До них належать кола у вигляді двох провідників, розділених непровідним середовищем і працюючих у режимі, коли довжина провідників сумірна, а поперечні розміри значно менше довжини хвилі.

ДЛ практично застосовують у діапазонах метрових (30−300 МГц) і дециметрових хвиль (300−3000 МГц). Конструктивно лінії передачі зазвичай виготовляють у вигляді двопровідних повітряних ліній (рис.8.2, *а*), коаксіальних кабелей (рис.8.2, *б*) і стрічкових ліній (рис.8.2, *в*). Крім провідного шару «3» у стрічкових лініях (рис.8.2, *в*), інші геометричні розміри наведених конструкцій ліній передачі у поперечних перерізах є значно меншими довжини хвилі:

*d* << λ; *D* << λ; *h* << λ.

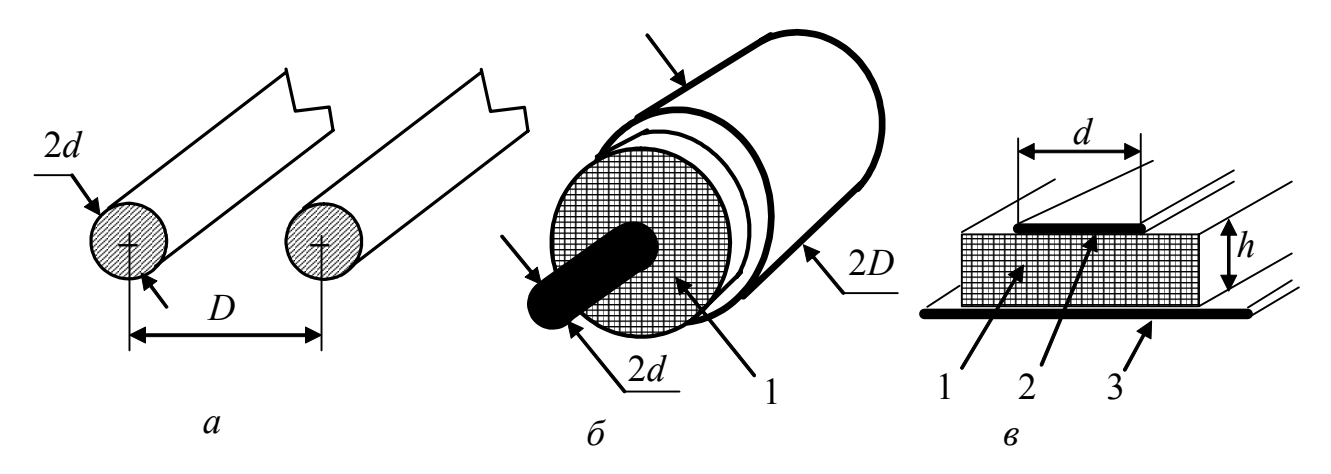

Рисунок 8.2 – Конструкції основних видів ліній передачі: *а –* симетрична двопровідна повітряна лінія, 2*d* – діаметр провідників, *D* – відстань між провідниками; *б –* коаксіальний кабель, 2*d* – діаметр внутрішнього (центрального) провідника, 2*D* – діаметр зовнішнього провідника (оплетення), 1 – ізолюючий шар діелектрика; *в* – мікрострічкова лінія, 1 – діелектрична підкладка товщиною *h*; 2 – провідна лінія шириною *d*; 3 – провідний шар

### *Первинні параметри лінії.*

Безпосередньо описати систему з зосередженими параметрами за допомогою рівнянь Кірхгофа неможливо, тому що миттєві значення напруги  $u(t, l)$  та струму *itl* (,) залежать вiд розміру кола та часу поширення електромагнітних хвиль. Разом з тим, будь-яку ділянку лінії довжиною ∆*l* можна подати у вигляді еквівалентної схеми, яка складається із зосереджених нескінченно малих елементів ∆R, ∆L, ∆G, ∆C, для яких закони теорії кіл слушні повною мірою (рис.8.3,*а*,*б*).

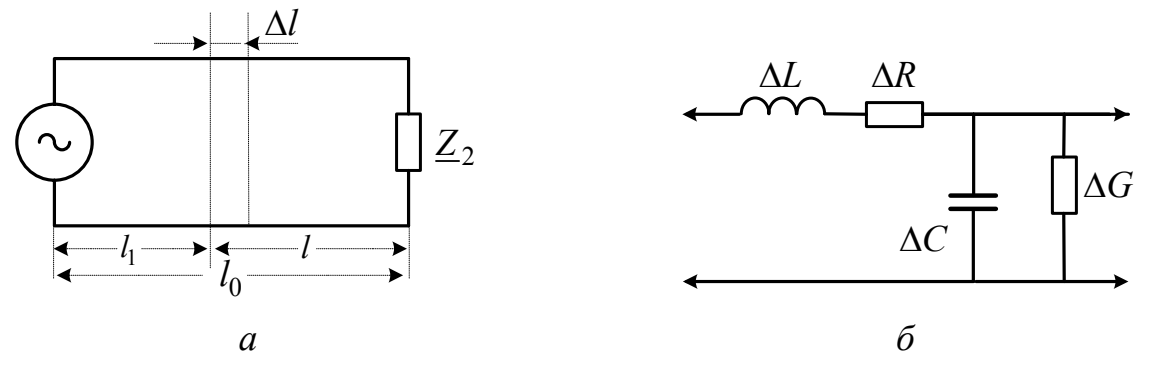

Рисунок 8.3 – Елементарна ділянка лінії та схема її заміщення

Для кількісної оцінки величин ∆*R*, ∆*L*, ∆*G*, ∆*C* використовують первинні (погонні) параметри лінії  $R_1, L_1, G_1, C_1$ , які розраховують на одиницю довжини. Якщо первинні параметри не змінюються вздовж лінії, то лiнiя є однорідною. При синусоїдній дії використовують поняття первинного комплексного опору (провідності):  $Z_1 = R_1 + j\omega L_1$ ;  $Y_1 = G_1 + j\omega C_1$ .

Первинні параметри реальних ДЛ визначаються особливостями їхньої конструкції, геометричними розмірами, параметрами матеріалів і діапазоном робочих частот.

Щоб розраховувати первинні параметри, слід використовувати методи теорії електромагнітного поля. В табл.8.1 наведені формули для розрахунку первинних параметрів типових конструкцій ліній передачі (рис.8.2), в табл.8.2 – параметри діелектриків і металів ліній передачі. У цих формулах використано ті ж позначення геометричних розмірів ліній, що й на рис.8.2.

### *Довга лінія при синусоїдній дії*.

Розв'язання диференціальних рівнянь, що визначають миттєві значення струму та напруги в лінії  $u(l_1, t)$ ,  $i(l_1, t)$ , у разі усталеної синусоїдної дії виконують за допомогою методу комплексних амплітуд:

$$
u(l_1,t) = \text{Re}\Big\{\underline{U}_m(l_1)e^{j\omega t}\Big\}; \qquad i(l_1,t) = \text{Re}\Big\{\underline{L}_m(l_1)e^{j\omega t}\Big\}.
$$

Тоді значення комплексних амплітуд струму та напруги в лінії визначатимуться системою рівнянь

$$
\begin{cases}\n\underline{U}_{m}(l_{1}) = \underline{A}_{1}e^{-\underline{\gamma}l_{1}} + \underline{A}_{2}e^{\underline{\gamma}l_{1}}; \\
\underline{I}_{m}(l_{1}) = \frac{\underline{A}_{1}}{\underline{Z}_{XB}}e^{-\underline{\gamma}l_{1}} - \frac{\underline{A}_{2}}{\underline{Z}_{XB}}e^{\underline{\gamma}l_{1}},\n\end{cases}
$$
\n(8.1)

де  $Z_{\text{XB}} = \sqrt{Z_1 / Y_1} = |Z_{\text{XB}}|e^{j\varphi_{\text{XB}}}$  – хвильовий опір ДЛ;  $\gamma = \sqrt{Z_1 Y_1} = \alpha + j\beta$  – коефіцієнт поширення;  $\underline{A}_1 = A_1 e^{j\psi_1}$ ;  $\underline{A}_2 = A_2 e^{j\psi_2}$  – комплексні сталі iнтегрування.

| Лінія                                                  | $L_1$ , $\Gamma$ H/M                                                                       | $C_1$ , $\Phi/M$                                                                                   | $R_1$ , OM/M                                                                                                    | $G_1$ ,<br>CM/M          |
|--------------------------------------------------------|--------------------------------------------------------------------------------------------|----------------------------------------------------------------------------------------------------|----------------------------------------------------------------------------------------------------|--------------------------|
| Симетрична<br>двопровідна<br>повітряна<br>(pnc.8.2, a) | $\frac{\mu\mu_0}{\pi} \ln \frac{D-d}{d} =$<br>$=4.10^{-7} \mu \ln \frac{D-d}{I}$           | $\frac{\pi \varepsilon_0}{\pi \varepsilon_0} =$<br>$\ln[(D-d)/d]$<br>$10^{-9}$<br>$36\ln[(D-d)/d]$ | $\frac{1}{\pi d} \sqrt{\frac{\mu \mu_0 \omega}{2 \sigma}}$                                                                 |                          |
| Коаксіаль-<br>ний кабель<br>(рис.8.2, $\delta$ )       | $\frac{\mu\mu_0}{2\pi} \ln \frac{D}{d} =$<br>= 2 · 10 <sup>-7</sup> $\mu$ ln $\frac{D}{d}$ | $2\pi \varepsilon \varepsilon_0$<br>$\overline{\ln(D/d)}$<br>$10^{-9} \varepsilon$<br>$18\ln(D/d)$ | $\left \frac{1}{2\pi}\sqrt{\frac{\mu\mu_0\omega}{2\sigma}\left(\frac{1}{D}+\frac{1}{d}\right)}\right  \omega C_1$ tg\delta |                          |
| Стрічкова<br>$(pnc8.2, \theta)$                        | $\mu\mu_0 h$<br>$\overline{d}$                                                             | $\varepsilon$ ε $_{0}d$<br>$\boldsymbol{h}$                                                        | 2μμ₀ω                                                                                                    | $\omega C_1$ tg $\delta$ |

Таблиця 8.1 – Первинні параметри типових ліній передачі<sup>1</sup>

Таблиця 8.2 – Параметри діелектриків і металів

| Матеріал           | $\epsilon$ | tg $\delta$ для<br>$f = 1000$ MF <sub>II</sub> | Метал  | Питома<br>об'ємна                | Відносна<br>магнітна |
|--------------------|------------|------------------------------------------------|--------|----------------------------------|----------------------|
|                    |            |                                                |        | провідність<br>$\sigma$ , $CM/M$ | проникність<br>μ     |
| Поліетилен         | 2,25       | $2 \cdot 10^{-4}$                              | Срібло | $6,17 \cdot 10^7$                | 1,016                |
| Полістирол         | 2,56       | $2 \cdot 10^{-4}$                              | Мідь   | $5,81 \cdot 10^7$                | 1,017                |
| Фторопласт         | 2,08       | $2,5 \cdot 10^{-4}$                            | Золото | $4,13 \cdot 10^7$                | 1,013                |
| Плавлений<br>кварц | 3,85       | $3 \cdot 10^{-5}$                              | Цинк   | $1,69 \cdot 10^7$                | 1,011                |
| Окис<br>алюмінію   | 9,6        | $4 \cdot 10^{-5}$                              | Латунь | $1,55 \cdot 10^7$                | 1,011                |
| Плексиглас         | 3,4        | $2 \cdot 10^{-3}$                              |        |                                  |                      |

Перейдемо у формулі (8.1) до миттєвих значень напруги

i <sup>1</sup> Формули стосуються діелектриків без магнітних властивостей. У табл.8.1, 8.2 використано такі позначення:  $\varepsilon_{0} =$  10 $^{-9}$  / 36 $\pi$  Ф/м – електрична стала вакууму;  $\varepsilon$  – відносна діелектрична проникність ізоляції;  $\mu_0 = 4\pi\cdot 10^{-7}$  Гн/м – магнітна стала вакууму;  $\mu$  – відносна магнітна проникність металу; tg $\delta$  – тангенс кута втрат ізоляції; ω, рад/c – робоча кутова частота; σ, См/м – питома об'ємна провідність металу.

$$
u(l_1, t) = \text{Re}\Big\{U_m(l_1)e^{j\omega t}\Big\} = \text{Re}\Big\{A_1e^{(j\psi_1 - \alpha l_1 - j\beta l_1 + j\omega t)} + A_2e^{(j\psi_2 + \alpha l_1 + j\beta l_1 + j\omega t)}\Big\} =
$$
  
=  $A_1e^{-\alpha l_1}\cos(\omega t + \psi_1 - \beta l_1) + A_2e^{\alpha l_1}\cos(\omega t + \psi_2 + \beta l_1) = u' + u''.$ 

3 останнього виразу видно, що у будь-якому перерізі ДЛ у будь-який момент часу миттєве значення напруги (струму) складається з двох доданків:  $u'$  пряма (падаюча) хвиля; и" - обернена (відбита) хвиля. Отже, існує явище суперпозиції хвиль.

#### Вторинні параметри довгої лінії:

1.  $\gamma = \alpha + i\beta$  – коефіцієнт поширення – комплексна величина, що характеризує змінювання комплексної амплітуди напруги чи струму на одиницю довжини лінії.

2. 
$$
\alpha = \frac{R_1}{2} \sqrt{\frac{C_1}{L_1}}
$$
, Нп/m – коефіцієнт ослаблення – величина, що характеризує

зменшення амплітуди хвилі струму чи напруги на одиницю довжини лінії і дорівнює дійсній частині коефіцієнта поширення.

3.  $\beta = \omega \sqrt{L_1 C_1}$ , рад/м – коефіцієнт фази – величина, що характеризує змінювання фази синусоїдної хвилі напруги чи струму на одиницю довжини лінії. Коефіцієнт фази дорівнює уявній частині коефіцієнта поширення. Оскільки  $\beta$  є позитивною величиною, існує відставання фази коливань падаючої хвилі у будь-якому наступному перерізі лінії відносно попереднього.

4. v<sub>ф</sub>, м/с - фазова швидкість - швидкість поширення точки хвилі, фаза коливань в якій залишається незмінною:

$$
v_{\Phi} = \frac{\omega}{\beta} = \frac{1}{\sqrt{L_1 C_1}}.
$$

5.  $\lambda = 2\pi/\beta$  – довжина хвилі – відстань між двома точками хвилі, фаза яких відрізняється на  $2\pi$ .

6.  $Z_{\text{XB}}$  – хвильовий опір – опір лінії амплітуді падаючої хвилі.

3гідно з системою (8.1) 
$$
\begin{cases} \underline{U}_{m}(l_{1}) = \underline{U}_{m\text{max}} + \underline{U}_{m\text{min}} \\ \underline{I}_{m}(l_{1}) = \underline{I}_{m\text{max}} + \underline{I}_{m\text{min}} \end{cases}; \quad Z_{\text{XB}} = \frac{\underline{U}_{m\text{max}}}{\underline{I}_{m\text{max}}}
$$

При такому запису зрозуміло, що комплексна амплітуда напруги у будьякій точці лінії складається з суми комплексних амплітуд падаючої та відбитої хвилі напруги, а комплексна амплітуда струму - з різниці комплексних амплітуд падаючої та відбитої хвиль струму.

7. ρ – коефіцієнт відбиття – відношення комплексної амплітуди відбитої хвилі до комплексної амплітуди падаючої хвилі:

$$
\underline{\rho}_{u} = \rho_{u} e^{j\psi} = \frac{U_{m\text{min}}}{U_{m\text{max}}}, \qquad \underline{\rho}_{i} = \frac{I_{m\text{min}}}{I_{m\text{max}}} = -\underline{\rho}_{u}, \qquad \text{afo} \qquad \underline{\rho}_{u} = \frac{Z_{2} - Z_{x\text{B}}}{Z_{2} + Z_{x\text{B}}} e^{-2\underline{\gamma}l},
$$

де  $Z_2$  – опір навантаження.

8.  $Z_{\text{bx}}$  – вхідний опір у довільному перерізі лінії – відношення комплексних амплітуд напруги та струму в цьому перерiзi:

$$
\underline{Z}_{\text{BX}} = \frac{\underline{U}_m}{\underline{I}_m} = \frac{\underline{U}_{m\text{max}} + \underline{U}_{m\text{Bi}\underline{n}}}{\underline{I}_{m\text{max}} + \underline{I}_{m\text{Bi}\underline{n}}} = \frac{\underline{U}_{m\text{max}}}{\underline{I}_{m\text{max}}} \left( \frac{1 + \underline{\rho}_u}{1 + \underline{\rho}_i} \right) = \underline{Z}_{\text{XB}} \frac{1 + \underline{\rho}_u}{1 - \underline{\rho}_u}.
$$

*Рівняння передачі* довгої лінії пов'язують комплексні амплітуди напруг i струмів на вході та виході лінії.

Щоб отримати рівняння передачі, визначають сталi *A*<sup>1</sup> , *A*<sup>2</sup> у виразi (8.1), використовуючи для цього граничні умови:

1) якщо відомо комплексні амплітуди напруги та струму на вході лінії  $\underline{U}_{m1}$ ,  $\underline{I}_{m1}$ , тоді в будь-якому перерізі лінії комплексні амплітуди визначаються системою рівнянь:

$$
\begin{cases}\n\underline{U}_{m}(l_{1}) = \underline{U}_{m1} ch(\underline{\gamma}l_{1}) - \underline{Z}_{\text{XB}} \underline{I}_{m1} sh(\underline{\gamma}l_{1}); \n\underline{I}_{m}(l_{1}) = \underline{I}_{m1} ch(\underline{\gamma}l_{1}) - (\underline{U}_{m1}/\underline{Z}_{\text{XB}}) sh(\underline{\gamma}l_{1});\n\end{cases} (8.2)
$$

2) якщо відомо комплексні амплітуди напруги та струму в навантаженні  $\underline{U}_{m2}$ ,  $\underline{I}_{m2}$ , а координата *l* вздовж лінії відраховується від навантаження, тоді

$$
\begin{cases}\n\underline{U}_{m}(l) = \underline{U}_{m2} ch(\underline{\gamma}l) + \underline{Z}_{\text{XB}} \underline{I}_{m2} sh(\underline{\gamma}l); \n\underline{I}_{m}(l) = \underline{I}_{m2} ch(\underline{\gamma}l) + (\underline{U}_{m2}/\underline{Z}_{\text{XB}}) sh(\underline{\gamma}l). \n\end{cases}
$$
\n(8.3)

*Довга лінія без втрат.*

Досить часто в радiотехнiцi та електрозв'язку використовуються ДЛ з малими втратами. Так, для мiдних проводiв, якi найбiльш поширенi, на достатньо високих частотах виконуються співвідношення  $R_1 \ll \omega L_1$ ;  $G_1 \ll \omega C_1$ . Дiелектрики − поліетилен, фторопласт, полістирол − також мають малi втрати.

У ДЛ без втрат враховують лише параметри *L*<sup>1</sup> , *C*<sup>1</sup> . Тодi вирази для вторинних параметрiв спрощуються.

Хвильовий опiр буде дiйсною величиною

$$
Z_{\text{XB}} = \sqrt{\underline{Z_1} / \underline{Y_1}} = \sqrt{(R_1 + j\omega L_1) / (G_1 + j\omega C_1)} = \sqrt{\underline{L_1} / C_1} = R_{\text{XB}}.
$$

Значення коефіцієнта ослаблення дорівнює нулю. Тоді коефіцієнт поширення у буде чисто уявною величиною:

$$
\underline{\gamma} = j\beta = j\omega \sqrt{L_1 C_1}
$$
;  $\alpha = 0$ ;  $\beta = \omega \sqrt{L_1 C_1}$ ,

а в системах (8.2) та (8.3) гіперболічні функції переходять у тригонометричні:

$$
\begin{cases}\n\underline{U}_{m}(l_{1}) = \underline{U}_{m1} \cos(\beta l_{1}) - j \underline{Z}_{\text{XB}} \underline{I}_{m1} \sin(\beta l_{1}); \n\underline{I}_{m}(l_{1}) = \underline{I}_{m1} \cos(\beta l_{1}) - j(\underline{U}_{m1}/\underline{Z}_{\text{XB}}) \sin(\beta l_{1});\n\end{cases}
$$
\n(8.4)

$$
\begin{cases}\n\underline{U}_{m}(l) = \underline{U}_{m2} \cos(\beta l) + j \underline{Z}_{\text{XB}} \underline{I}_{m2} \sin(\beta l); \n\underline{I}_{m}(l) = \underline{I}_{m2} \cos(\beta l) + j (\underline{U}_{m2} / \underline{Z}_{\text{XB}}) \sin(\beta l).\n\end{cases}
$$
\n(8.5)

З системи (8.5) виходить формула для вхідного опору ДЛ:

$$
\underline{Z}_{\text{BX}} = Z_{\text{XB}} \frac{\underline{Z}_2 \cos \beta l + jZ_{\text{XB}} \sin \beta l}{\underline{Z}_{\text{XB}} \cos \beta l + jZ_2 \sin \beta l} = Z_{\text{XB}} \frac{\underline{Z}_2 + jZ_{\text{XB}} t g \beta l}{\overline{Z}_{\text{XB}} + j\underline{Z}_2 t g \beta l}.
$$
(8.6)

У табл.8.3 наведені формули для вторинних параметрів ідеальних ліній основних типів. У формулах використані ті ж позначення геометричних розмірів ліній передачі, що й на рис.8.2. Відносна магнітна проникність провідників прийнята  $\mu = 1$ , оскільки провідники та ізоляція ідеальні  $(R_1 = 0; G_1 = 0)$ .

Таблиця 8.3 – Вторинні параметри типових ліній без втрат

| Лінія                                                          | v, M/c                                                                         | $R_{\rm XB}$ , OM                                                                                                    |  |
|----------------------------------------------------------------|--------------------------------------------------------------------------------|----------------------------------------------------------------------------------------------------|--|
| Симетрична дво-<br>провідна повітряна<br>лінія (рис.8.2, $a$ ) | $\frac{1}{\sqrt{1}}$ = 3.10 <sup>8</sup> = c<br>$\sqrt{\mu_0 \epsilon_0}$      | $\frac{1}{\pi} \ln \frac{D-d}{d} \sqrt{\frac{\mu_0}{\epsilon_0}} = 120 \ln \frac{D-d}{d}$                              |  |
| Коаксіальний<br>кабель (рис.8.2, $\delta$ )                    | $3 \cdot 10^8$<br>$\curvearrowright$                                           | $\frac{1}{2\pi} \ln \frac{D}{d} \sqrt{\frac{\mu_0}{\epsilon \epsilon_0}} = \frac{60}{\sqrt{\epsilon}} \ln \frac{D}{d}$ |  |
| Стрічкова лінія<br>$(pnc.8.2, \theta)$                         | $\sqrt{\varepsilon}$<br>$\sqrt{\varepsilon}$<br>$\sqrt{\mu_0}$ εε <sub>0</sub> | $120\pi$ h                                                                                                    |  |

Режими роботи ДЛ без втрат.

Залежно від значення опору навантаження  $Z_2$  розрізняють три режими роботи лінії.

1. Режим біжних хвиль ( $Z_2 = Z_{\text{XB}}$ ). Характерні особливості такі:

1) коефіцієнт відбиття  $\rho = 0$ , відбитої хвилі не існує, є тільки падаюча;

2) вхідний опір  $Z_{\text{bx}}$  у будь-якому перерізі лінії дорівнює  $Z_{\text{xb}}$ ;

3) з системи (8.4), враховуючи, що  $\underline{U}_{m1} = \underline{Z}_{\text{XB}} \underline{I}_{m1}$ , отримуємо

$$
\begin{cases}\n\underline{U}_{m}(l_{1}) = \underline{U}_{m1}[\cos(\beta l_{1}) - j\sin(\beta l_{1})] = \underline{U}_{m1}e^{-j\beta l_{1}}; \\
\underline{I}_{m}(l_{1}) = \underline{I}_{m1}[\cos(\beta l_{1}) - j\sin(\beta l_{1})] = \underline{I}_{m1}e^{-j\beta l_{1}},\n\end{cases}
$$

або для миттєвих значень:

$$
u(l_1, t) = \text{Re}\left\{\underline{U}_m(l_1)e^{j\omega t}\right\} = \text{Re}\left\{\underline{U}_m e^{j\varphi_u}e^{-j\beta l_1}e^{j\omega t}\right\} = U_{m1}\cos(\omega t + \varphi_u - \beta l_1);
$$
  

$$
i(l_1, t) = \text{Re}\left\{\underline{L}_m(l_1)e^{j\omega t}\right\} = \text{Re}\left\{\underline{I}_{m1}e^{j\varphi_i}e^{-j\beta l_1}e^{j\omega t}\right\} = I_{m1}\cos(\omega t + \varphi_i - \beta l_1).
$$

Графіки розподілу амплітуди та фази біжної хвилі зображено на рис.8.4. Аналізуючи режим біжних хвиль за формулами та графіками, можна зробити такі висновки:

1) амплітуда напруги (струму) вздовж лінії постійна ( $\alpha = 0$ ), або змінюється за законом експоненти, якщо враховувати втрати  $(\alpha \neq 0)$ ;

2) зсуву фаз мiж струмом та напругою немає, оскільки у будь-якому перерiзi лінії вхідний опір дорівнює дійсному хвильовому;

3) фаза коливань зменшується за лінійним законом. Множник  $\beta l_1$  вказує на запізнення хвилі. Час затримки можна розрахувати:

$$
t_{\rm{3aT}}=l_0\sqrt{L_1C_1}=l_0\,/\,\nu_\varphi\,.
$$

3 формули бачимо, що чим більша довжина лінії  $l_0$ , тим більший час  $t_{\text{3ar}}$ , тобто ДЛ може використовуватися як лiнiя затримки.

4) Режим біжних хвиль є основним режимом, який ще має назву режиму узгодженого навантаження. У цьому режимі мінімальними є, по-перше, втрати енергії, а по-друге, спотворення корисного сигналу. Тому режим біжних хвиль застосовується для зв'язку радіоприймальних пристроїв з антеною, у кабельних системах тощо.

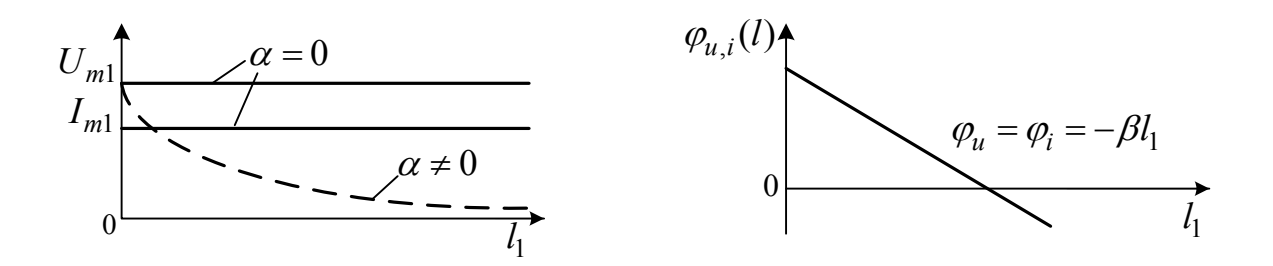

Рисунок 8.4 – Графіки розподілу амплітуди та фази біжної хвилі

2. *Режим стійних хвиль*  $(\underline{Z}_2 = \infty, 0, \underline{Z}_C, \underline{Z}_L)$ .

Режим холостого ходу ( $\underline{Z}_2$  → ∞). При цьому коефiцiєнт відбиття  $\underline{\rho}_u$  у навантаженнi (*l* = 0) дорівнює 1, тобто падаюча хвиля повнiстю вiдбивається. Режим стійних хвиль характеризується наявнiстю у лiнiї перерiзiв, в яких амплiтуда коливань дорiвнює нулю ("вузли") i в яких амплiтуда максимальна ("пучності") (рис.8.5,*а*). З системи (8.5) при  $Z_2 \rightarrow \infty$  i  $I_{m2} = 0$ , отримуємо рiвняння стійних хвиль

$$
\begin{cases}\n\underline{U}_m(l) = \underline{U}_{m2} \cos(\beta l); \n\underline{I}_m(l) = j(\underline{U}_{m2}/\underline{Z}_{XB}) \sin(\beta l),\n\end{cases}
$$
\n(8.7)

або для миттєвих значень:

$$
u(l,t) = \text{Re}\left\{\underline{U}_m(l)e^{j\omega t}\right\} = \text{Re}\left\{\underline{U}_{m2}\cos(\beta l)e^{j\omega t}\right\} = U_{m2}\cos(\beta l)\cos(\omega t + \varphi_u);
$$
  

$$
i(l,t) = \text{Re}\left\{\underline{I}_m(l)e^{j\omega t}\right\} = \text{Re}\left\{\underline{I}_{m1}e^{j\omega t}\right\} = (U_{m2}/Z_{xB})\sin(\beta l)\cos(\omega t + \varphi_u + \pi/2).
$$

Характернi особливостi режиму стійних хвиль:

1. Амплiтуда напруги (струму) змiнюється вздовж лiнiї за законом косинуса (синуса), тобто має місце зсув фаз  $\lambda/4$  за координатою *l*.

Оскiльки функцiї косинус та синус можуть приймати вiд'ємнi значення, прийнято знак функцiї cos(sin) вiдносити до фази, а значення амплiтуд напруги i струму брати за модулем  $U_m = U_m$   $|cos(βl)|$ ;  $I_m = I_m$   $|sin(βl)|$ .

2. У будь-яких точках лiнiї, якi розташовані мiж двома сусiднiми вузлами, фаза коливань  $φ<sub>u</sub> ( φ<sub>i</sub>)$  є постійною. При переході через вузол фаза коливань стрибком змiнюється на кут π.

3. Рiзниця фаз коливань напруги та струму у будь-якому перерiзi лiнiї дорівнює  $\pm \pi/2$ . Це означає, що вхідний опір лінії є реактивним. З системи (8.7):  $Z_{\text{B}x} = U_m / I_m = -jZ_{\text{B}x}ctg(\beta l)$ .

Графiки розподiлу амплiтуд i фаз напруги та струму, а також реактивної складової вхiдного опору розiмкненої лiнiї зображено на рис.8.5,*а*.

Аналiзуючи цi графiки, можна зробити висновок, що в лiнiї iснують характернi точки (резонанснi перерiзи), у яких лiнiя еквівалентна резонансному контуру. Наприклад,  $l = \lambda / 4$ ,  $Z_{\text{bx}} = 0 - i$ деальний послідовний контур;  $l = \lambda / 2$ , *Z*вх → ∞ − iдеальний паралельний контур.

Слiд зазначити також, що за умови *l* << λ , вiдрiзок лiнiї довжиною  $l < \lambda/4$  еквівалентний ємнісному опіру  $Z_{\text{bx}} = -j/\omega C_{\text{m}}$ , де  $C_{\text{m}} = C_{\text{l}}l_{\text{m}}$ .

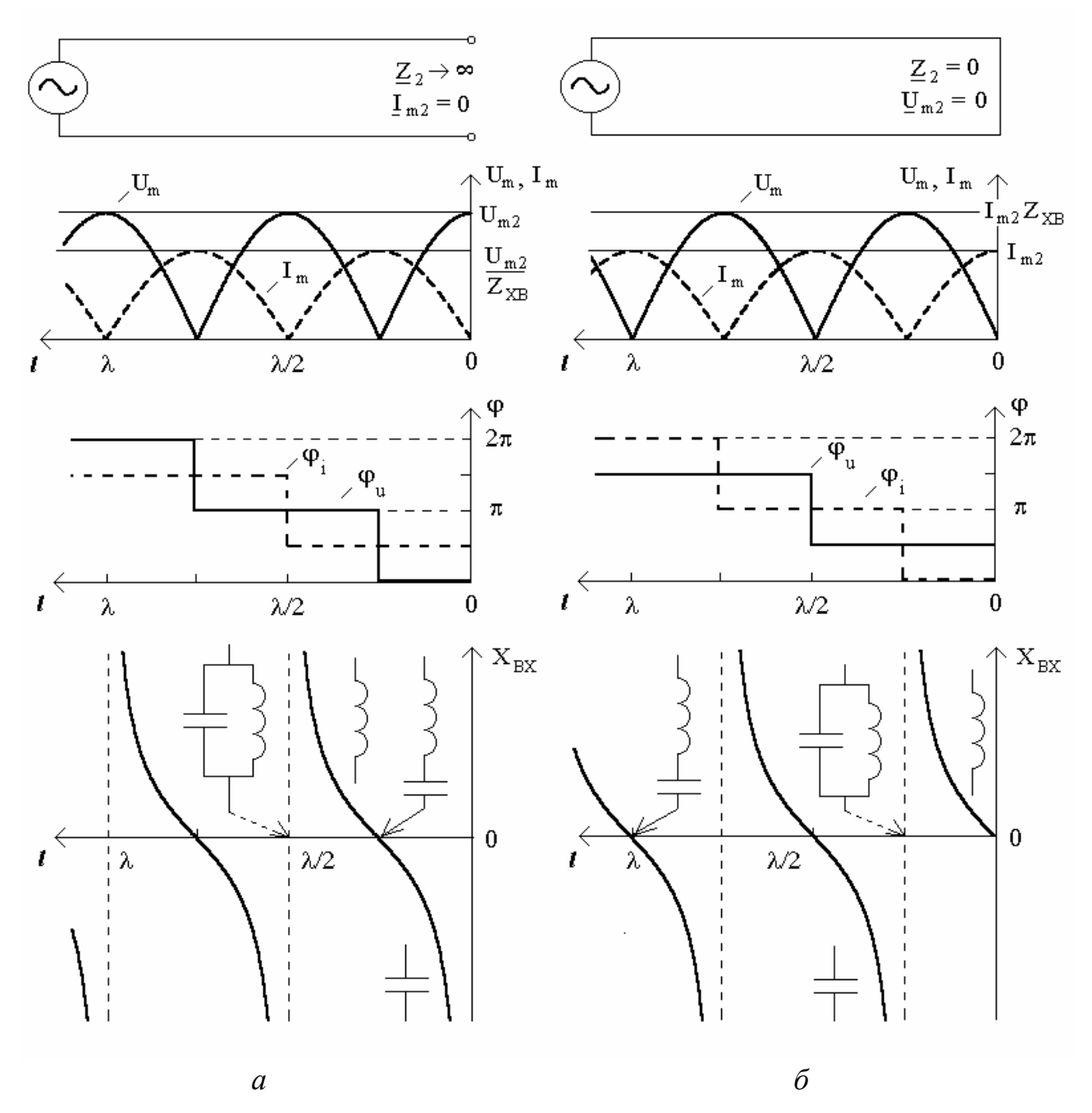

Рисунок 8.5 – Розподіли амплітуд і фаз напруги та струму, реактивного опору ДЛ в режимі стійних хвиль

*Режим короткого замикання* ( $Z_2 = 0$ ).

Коефіцієнт відбиття на навантаженні  $\underline{\rho}_u$  дорівнює -1.

3 системи (8.5) при  $\underline{Z}_2 = 0$  ( $\underline{U}_{m2} = 0$ ), отримуємо рівняння стійних хвиль

$$
\begin{cases}\n\underline{U}_m = j \underline{Z}_{XB} \underline{I}_{m2} \sin(\beta l); \n\underline{I}_m = \underline{I}_{m2} \cos(\beta l).\n\end{cases}
$$
\n(8.8)

Для короткозамкненої лінії характерні тi самі особливості режиму стійних хвиль (рис.8.5,*б*). З системи (8.8):

$$
\underline{Z}_{\text{BX}} = \underline{U}_m / \underline{I}_m = j \underline{Z}_{\text{XB}} t g(\beta l).
$$

За умови *l* << <sup>λ</sup> вхідний опір має індуктивний характер:

$$
\underline{Z}_{\text{bx}} = j \underline{Z}_{\text{xb}} t g(\beta l) \cong j \underline{Z}_{\text{xb}} \beta l = j \sqrt{L_1 / C_1} \cdot \omega \sqrt{L_1 C_1} \cdot l = j \omega L_1 l = j \omega L_{\text{bx}}.
$$

*3. Режим змішаних хвиль*  $(\underline{Z}_2 = R_2 + jX_2; \underline{Z}_2 = R_2 \neq Z_{\rm xB})$ .

Розглянемо випадок  $Z_2 = R_2 \neq Z_{\text{XB}}$ . При цьому коефіцієнт відбиття у навантаженні дорівнює  $\rho_{\parallel} = \frac{R_2 - \underline{Z}_{XB}}{Z_{BB}}$  $u$   $R_2 + \underline{Z}_{\text{XB}}$  $\mathcal{Q}_u = \frac{R_2 - \underline{Z}_{\text{XB}}}{R_2 + \underline{Z}_{\text{XB}}}$ .

З формули видно, що модуль коефiцiєнта вiдбиття менший одиницi. Це значить, що амплiтуда вiдбитої хвилi менша амплiтуди падаючої хвилi. Якщо  $R_2 > Z_{xB}$ , ( $\rho > 0$ ), то відбита та падаюча хвиля перебувають у фазі; якщо ж  $R_2$  <  $Z_{xB}$ , ( $\rho$  < 0), то − у протифазі. Отже, синусоїдні коливання при  $Z_2 \neq Z_{xB}$  є суперпозицією біжної та стійної хвиль.

З системи (8.5) визначимо амплiтуди напруги та струму i значення вхідного опору. Оскільки  $\underline{I}_{m2} = \underline{U}_{m2} / R_2$ , можна записати

$$
U_{m} = U_{m2} \sqrt{\cos^{2} \beta l + \left(\frac{Z_{xB}}{R_{2}}\right)^{2} \sin^{2} \beta l}; \quad I_{m} = I_{m2} \sqrt{\cos^{2} \beta l + \left(\frac{R_{2}}{Z_{xB}}\right)^{2} \sin^{2} \beta l}; \quad (8.9)
$$

$$
Z_{bx} = Z_{xB} \frac{R_{2} + jZ_{xB}tg\beta l}{Z_{xB} + jR_{2}tg\beta l} = Z_{XB} \frac{R_{2}Z_{xB} + R_{2}Z_{xB}tg^{2}\beta l}{Z_{xB}^{2} + R_{2}^{2}tg^{2}\beta l} +
$$

$$
+ jZ_{xB} \frac{Z_{xB}^{2}g\beta l - R_{2}^{2}tg\beta l}{Z_{xB}^{2} + R_{2}^{2}tg^{2}\beta l} = R_{bx} + jX_{bx}.
$$
(8.10)

Відповідні графіки, які побудовані згідно з виразами  $(8.9) - (8.10)$ , зображено на рис.8.6. для двох варіантів: а)  $R_2 > Z_{\rm xB}$ ; б)  $R_2 < Z_{\rm xB}$ . Для характеризування змiшаних хвиль використовують поняття коефiцiєнта біжної хвилi (КБХ), який визначається як вiдношення мiнiмальної та максимальної амплiтуд напру-

$$
Fu \text{ a6o crpyny } B \text{ nini}: \qquad K_{6x} = \frac{U_{\text{min}}}{U_{\text{max}}} = \frac{I_{\text{min}}}{I_{\text{max}}} = \frac{1 - |\rho|}{1 + |\rho|}.
$$

У режимі біжних хвиль  $K_{6x} = 1$ , а в режимі стійних хвиль −  $K_{6x} = 0$ . Іноді використовують також коефiцiєнт стійної хвилi  $K_{\text{cx}}$ , який є величиною, оберненою до  $K_{6x}$ .
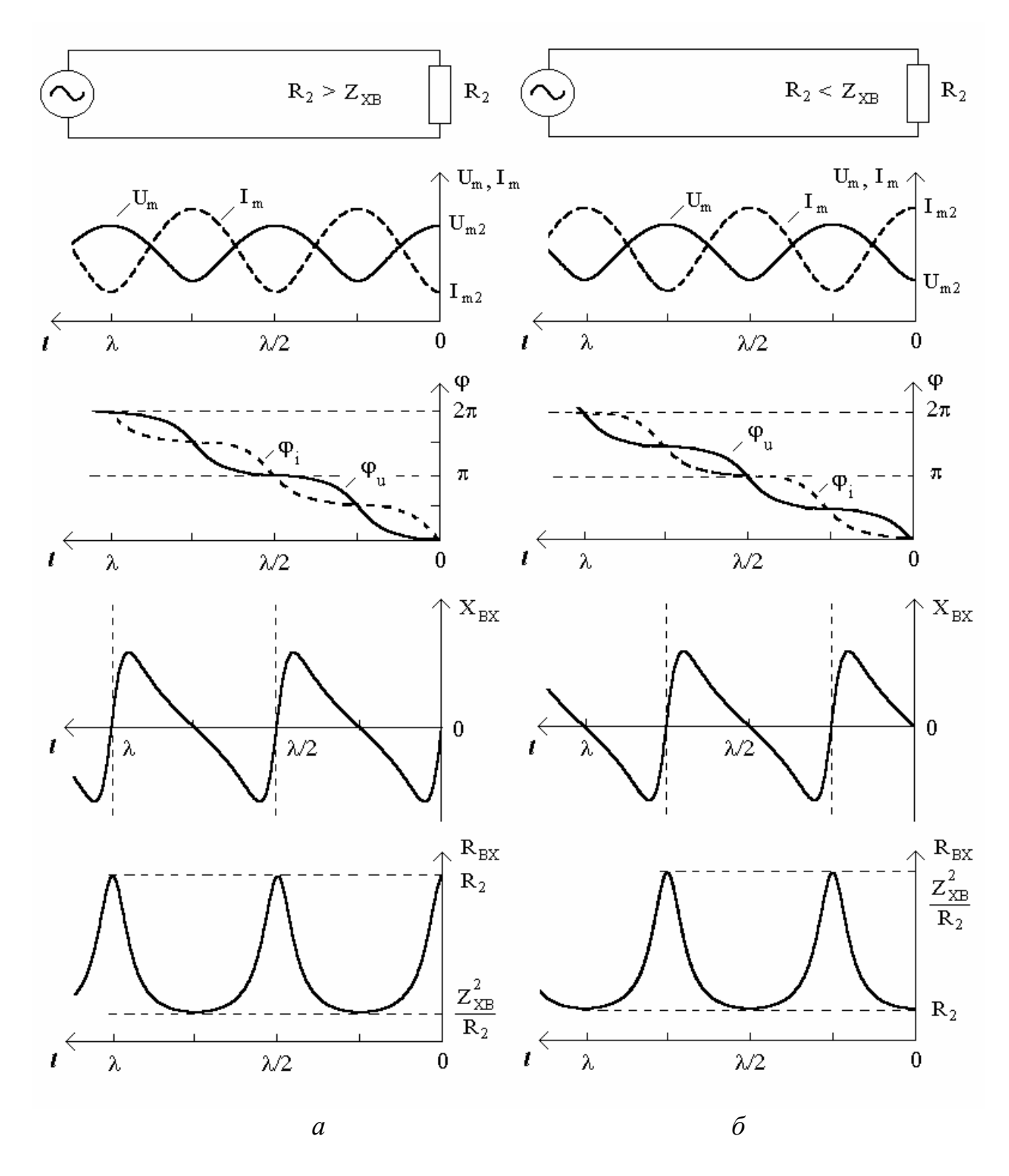

Рисунок 8.6 – Розподіли амплітуд і фаз напруги та струму, вхідного опору ДЛ в режимі змішаних хвиль

### **Приклади розв'язання задач**

8.1 Обчислити первинні параметри симетричної двопровідної повітряної лінії (рис.8.2, *а*) для частоти  $f = 100$  *MГц*, якщо розміри латунних провідників становлять:  $2d = 2$  мм;  $D = 10$  мм.

*Розв'язання.* За формулами для первинних параметрів симетричної двопровідної повітряної лінії (табл.8.1), використовуючи параметри латуні з табл.8.2, виконаємо розрахунки:

$$
L_1 = 4 \cdot 10^{-7} \mu \ln \frac{D - d}{d} = 4 \cdot 10^{-7} \cdot 1,011 \cdot \ln \frac{10^{-2} - 10^{-3}}{10^{-3}} = 8,886 \cdot 10^{-7} \text{ Tm/m};
$$
  
\n
$$
C_1 = \frac{10^{-9}}{36 \ln(D - d)/d} = \frac{10^{-9}}{36 \ln(10^{-2} - 10^{-3})/10^{-3}} = 1,264 \cdot 10^{-11} \text{ }\Phi/\text{m};
$$
  
\n
$$
R_1 = \frac{1}{\pi d} \sqrt{\frac{\mu \mu_0 \omega}{2 \sigma}} = \frac{1}{\pi \cdot 10^{-3}} \sqrt{\frac{1,011 \cdot 4\pi \cdot 10^{-7} \cdot 2\pi \cdot 10^8}{2 \cdot 1,55 \cdot 10^7}} = 1,615 \text{ OM/m}.
$$

Оскільки лінія має повітряну ізоляцію, приймаємо  $G_1 = 0$ .

8.2 Знайти швидкість поширення хвиль і хвильовий опір симетричної ідеальної двопровідної повітряної лінії (рис.8.2, *а*) з розмірами, наведеними у прикладі 8.1.

*Розв'язання.* Швидкість хвилі в ідеальній двопровідній повітряній лінії дорівнює швидкості світла *с*, а хвильовий опір залежить від геометричних розмірів лінії (див. табл.8.3). Розрахуємо хвильовий опір за заданими розмірами:

$$
R_{\text{XB}} = 120 \ln \frac{D - d}{d} = 120 \ln \frac{10^{-2} - 10^{-3}}{10^{-3}} = 263,67 \text{ OM}.
$$

Перевіримо результат за первинними параметрами (див. задачу 8.1):

$$
v = \frac{1}{\sqrt{L_1 C_1}} = \frac{1}{\sqrt{8,886 \cdot 10^{-7} \cdot 1,264 \cdot 10^{-11}}} = 2,984 \cdot 10^8 \text{ m/c};
$$
  

$$
R_{\text{XB}} = \sqrt{\frac{L_1}{C_1}} = \sqrt{\frac{8,886 \cdot 10^{-7}}{1,264 \cdot 10^{-11}}} = 265,14 \text{ Om}.
$$

Різниця результатів пов'язана з тим, що в задачі 8.1 при визначенні  $L_1$  і  $C_1$ враховано відносну магнітну проникність латуні  $\mu = 1.011$ .

8.3 Знайти вторинні параметри симетричної двопровідної повітряної лінії, розглянутої у задачі 8.1 (рис.8.2, *а*), для частоти  $f = 100$  МГц.

*Розв'язання.* Скористуємось знайденими в задачі 8.1 первинними параметрами лінії: *L*<sub>1</sub>= 8,886⋅10<sup>-7</sup> Гн/м; C<sub>1</sub>=1,264⋅10<sup>-11</sup> Ф/м; R<sub>1</sub>=1,615 Ом/м; G<sub>1</sub>=0.

Розрахуємо первинні та вторинні параметри лінії:

1) первинний комплексний опір

$$
\underline{Z}_1 = R_1 + j\omega L_1 = 0.162 + j2\pi \cdot 10^8 \cdot 8.886 \cdot 10^{-7} = 1.615 + j558.324 \text{ Om/m};
$$

2) первинну комплексну провідність

$$
\underline{Y}_1 = G_1 + j\omega C_1 = j2\pi \cdot 10^8 \cdot 1{,}264 \cdot 10^{-11} = j7{,}942 \cdot 10^{-3} \text{ Cm/m};
$$

3) коефіцієнт поширення

$$
\underline{\gamma} = \sqrt{\underline{Z_1 Y_1}} = \sqrt{(1,615 + j558,324)j7,942 \cdot 10^{-3}} = 3,046 \cdot 10^{-3} + j2,106 \text{ 1/m};
$$
  
4) коефијіент ослаблення  $\alpha = \text{Re}(\gamma) = 3,046 \cdot 10^{-3} \text{ Hm/m};$ 

- 5) коефіцієнт фази β = Im(γ) = 2,106 рад/м;
- 6) довжину хвилі  $\lambda = 2\pi/\beta = 2\pi/2,106 = 2,983$  м;
- 7) фазову швидкість  $v = \omega/\beta = 2\pi \cdot 10^8 / 2{,}106 = 2{,}983 \cdot 10^8$  м/с;
- 8) хвильовий опір

$$
\underline{Z}_{\text{XB}} = \sqrt{\underline{Z}_1 / \underline{Y}_1} = R_{\text{XB}} + jX_{\text{XB}} = \sqrt{\frac{1,615 + j558,324}{j7,942 \cdot 10^{-3}}} = 265,143 - j0,383 \text{ OM}.
$$

8.4 Амплітуда напруги в кінці ідеальної розімкненої лінії  $U_{m2} = 100$  B, хвильовий опір  $Z_{xB} = 250$ Ом, частота  $f = 1$  МГц. Знайти амплітуди напруги та струму, а також вхідний опір на вiдстанi *l* = 40 м вiд кiнця лінії. Побудувати графіки розподілу цих величин вздовж лінії. Втрати не враховувати.

*Розв'язання.* 

Оскільки опір навантаження за умовою задачі  $Z_2 \rightarrow \infty$ , в лінії буде режим стійних хвиль, який описується системою рiвнянь (8.7).

Спочатку знайдемо довжину хвилі та коефіцієнт фази:

 $\lambda = c / f = 3 \cdot 10^8 / 1 \cdot 10^6 = 300$  M;  $\beta = 2\pi / \lambda = 0.021$  pan/c.

Значення амплітуд напруги та струму знайдемо з системи (8.7), підставивши значення  $l = 40$  м:  $U_1 = U_{m2} \cos(\beta l) = 100 \cos(0.021 \cdot 40) = 67 \text{ B};$ 

$$
I_1 = \frac{U_{m2}}{Z_{\text{XB}}}\sin(\beta l) = \frac{100}{250}\sin(0,021 \cdot 40) = 0,295 \,\text{A}.
$$

Вхідний опір розімкненої лінії в точці *l* = 40 м обчислимо за формулою

$$
\underline{Z}_{\text{bx}} = \underline{U}_1 / \underline{I}_1 = -jZ_{\text{xb}}ctg(\beta l) = -225e^{-j\pi/2} \text{Om}.
$$

Графіки розподілу амплітуд та фаз напруги та струму, а також реактивного вхідного опору в режимі холостого ходу зображено на рис.8.5,*а*. Максимальне значення напруги  $U_m = 100 B$  відповідає точкам  $l = 0, 150, 300...$ м (пучності), а мінімальне  $(U_m = 0)$  – точкам  $l = 75, 225...$  м (вузли). Вузли струму  $(I_m = 0)$ розташовані на відстанях вiд кінця лінії *l* =150, 300... м. Максимальне значення амплітуди струму, яке спостерігається в точках *l* = 75, 225... м, можна обчислити за формулою (8.7):

$$
I_{\text{max}} = I_m (l = \lambda / 4) = U_{m2} / Z_{\text{XB}} = 0,4 \text{ A}.
$$

8.5 Визначити довжину замкненого відрізку довгої лінії, якщо при  $f = 10$  МГц,  $Z_{xB} = 600$  Ом він еквівалентний індуктивності  $L = 20$  мкГн.

#### *Розв'язання.*

Короткозамкнена лінія має вхідний опір  $Z_{\text{bx}} = jZ_{\text{xa}} t g(\beta l)$ , а опір індуктивності становить  $Z_L = j\omega L$ . Вважаючи ці опори рівними, маємо  $Z_{\rm v}$ *tg*( $\beta l$ ) =  $2\pi fL$ , звідки

$$
l = \frac{1}{\beta} \arctg \frac{2\pi fL}{Z_{\text{XB}}} = 5,38 \text{ M}.
$$

8.6 Розрахувати вхідний опір розімкненої лінії без втрат довжиною 9,7 м, що має хвильовий опір  $Z_{xB} = 200$ Ом. Довжина хвилі генератора 36 м. Розрахувати ємність чи індуктивність, яка вiдповiдає цьому вхідному опору. Як треба змінити довжину лінії, щоб змінити характер реактивності вхідного опору?

*Розв'язання.* 

Обчислюємо вхідний опір за формулою:

 $\underline{Z}_{\text{BX}} = jX_{\text{BX}} = -jZ_{\text{BX}}^{T}ctg(\beta l) = -j200ctg(1,69) = j25,4$  Om.

Оскільки реактивний опір  $X_{\text{\sc pk}} > 0$ , він має індуктивний характер, тобто є еквівалентним індуктивності

 $X_{\text{bx}} = \omega L_{\text{e}}$ ,  $L_{\text{e}} = X_{\text{bx}} / 2\pi f = X_{\text{bx}} \lambda / 2\pi c = 25, 4 \cdot 36 / 2\pi \cdot 3 \cdot 10^8 = 0, 47 \text{ mK}$ H.

Якщо довжина лінії лежить у межах  $\lambda/4 < l < \lambda/2$ , то  $X_{\text{ax}} > 0$  (рис.8.5,*а*); аби змінити характер реактивності, треба змінити довжину так, що вона лежала у діапазоні  $0 < l < \lambda/4$ , або $\lambda/2 < l < 3\lambda/4$ , наприклад, зменшити до 8 метрів.

8.7 Лінію навантажено на активний опір  $R_2 > Z_{\text{XB}}$ . Відомо максимальну та мінімальну амплітуди струму:  $I_{\text{max}} = 0.33$  А;  $I_{\text{min}} = 0.2$  А, а також амплітуду напруги на відстані  $\lambda/4$  від навантаження:  $U_{\lambda/4} = 60B$ . Знайти КБХ, максимальну амплітуду напруги в лінії, хвильовий опір та опір навантаження. Побудувати графіки розподілу амплітуд напруги та струму вздовж лінії.

*Розв'язання.* 

1. Знаходимо коефіцієнт біжної хвилі  $K_{6x} = \frac{I_{\text{min}}}{I}$  $K_{6x} = \frac{I_{\text{min}}}{I_{\text{max}}} = \frac{0.2}{0.33} = 0.6$  $=\frac{I_{\text{min}}}{I_{\text{max}}} = \frac{0.2}{0.33} = 0.6$ .

2.Оскiльки опір навантаження є активним, але не дорівнює хвильовому, в лінії встановлюється режим змішаних хвиль. Аналізуючи вiдповiднi графіки (рис.8.6,*а*), бачимо, що напруга є мінімальною на відстані  $\lambda/4$  від кінця лінії. Отже, за умовою  $U_{\text{min}} = U_{\lambda/4} = 60 \text{ B}.$ 

Тоді з формули для КБХ знаходимо  $U_{\text{max}} = U_{\text{min}} / K_{\text{6x}} = 100 \text{ B}.$ 

3. Щоб знайти  $Z_{\text{XB}}$ , скористуємось системою (8.5) за умови, що  $l = \lambda/4$ :

$$
\begin{cases}\n\underline{U}_{\lambda/4} = jZ_{\text{XB}}L_{m2} \\
L_{\lambda/4} = j\underline{U}_{m2}/Z_{\text{XB}}\n\end{cases}
$$
, afoo 
$$
\begin{cases}\n\underline{U}_{\text{min}} = jZ_{\text{XB}}L_{\text{min}} \\
L_{\text{max}} = j\underline{U}_{\text{max}}/Z_{\text{XB}}\n\end{cases}
$$

,

звідки  $Z_{\text{XB}} = U_{\text{min}} / I_{\text{min}} = U_{\text{max}} / I_{\text{max}} = 300 \text{ Om}.$ 

4. Опір навантаження визначаємо за законом Ома:

$$
R_2 = U_{m2} / I_{m2} = U_{\text{max}} / I_{\text{min}} = 500 \text{ Om}.
$$

Обчислимо також вхідний опір лінії у точці *l* = <sup>λ</sup> / 4 . Очевидно, що він є чисто активним:

$$
R_{\lambda/4} = U_{\lambda/4} / I_{\lambda/4} = U_{\min} / I_{\max} = Z_{\text{XB}}^2 / R_2 = 180 \text{OM}.
$$

5. Якісний вигляд графіків розподілу амплітуд напруги та струму в лінії зображено на рис.8.6,*а*. Максимальні та мінімальні значення амплітуд визначено вище, для розрахунку проміжних значень cлiд скористатись формулами (8.9), (8.10).

8.8 Антену з'єднано зі входом радіоприймача за допомогою двопровiдного фідера з параметрами: діаметр мідного проводу 1 мм, хвильовий опір 50 Ом, довжина 8,2 м. Знайти напругу на вході приймача (за умови узгодження фідера з навантаженням), якщо в антені наводиться ЕРС *E* =100 мкВ при частоті сигналу 150 МГц. Як зміниться фаза сигналу при поширеннi його у фiдерi?

*Розв'язання.* 

За умови узгодження з навантаженням в лінії буде режим біжних хвиль. Якщо не враховувати втрати, то напруга в лінії вiд антени до входу приймача не змінюватиметься:  $U_{\text{rx}} = E = 100 \text{ m}$ кВ.

Щоб врахувати втрати, необхідно обчислити первинний опір та коефіцієнт ослаблення за формулами (табл.8.1):

$$
R_1 = \frac{1}{\pi d} \sqrt{\frac{\mu \mu_0 \omega}{2\sigma}} = \frac{1}{\pi \cdot 10^{-3}} \sqrt{\frac{1,017 \cdot 4\pi \cdot 10^{-7} \cdot 2\pi \cdot 150 \cdot 10^6}{2 \cdot 5,81 \cdot 10^7}} = 1,024 \text{ OM/m};
$$
  

$$
\alpha = \frac{R_1}{2Z_{xB}} = 0,01 \text{ H}\pi/\text{m}.
$$

Тоді напруга на вході приймача становитиме

 $U_{\text{bx}} = E e^{-\alpha l} = 100 e^{-0.082} = 92 \text{ m} \text{K} \text{B}.$ 

Фаза сигналу в режимі біжних хвиль змінюється за лiнiйним законом.

Якщо прийняти початкову фазу сигналу в антені  $\varphi_0 = 0$ , то фаза напруги на

вході приймача 
$$
\varphi_{\text{Bx}} = -\beta l = -\frac{2\pi}{\lambda} 8, 2 = -8, 2\pi = -0, 2\pi = -0, 628 \text{ рад.}
$$

#### **Задачі для самостійного розв'язання**

8.9 Знайти довжину хвилі в коаксiальнiй лінії, яку заповнено діелектриком з відносною проникністю  $\varepsilon = 2.25$ , якщо довжина хвилі у повітрі 300 м.

8.10 Знайти вхідний опір ідеальної короткозамкненої коаксіальної лінії довжиною 1,5 м з параметрами:  $\varepsilon = 2.5$ ; діаметр внутрішнього провідника 12 мм; зовнішнього – 32 мм. Частота синусоїдних коливань в лінії дорівнює 74 МГц.

8.11 В лінії існує режим змішаних хвиль: максимальна амплітуда струму 0,6А, мінімальна – 0,3 А. Найближчий вузол струму розташований на вiдстанi 0,37 м від навантаження. Знайти опір навантаження  $Z_2$ , якщо  $Z_{\text{XB}} = 400 \text{OM}$ ,  $\lambda = 5$  M.

8.12 Знайти вхідний опір ідеальної короткозамкненої двопровiдної повітряної лінії довжиною 10 м з параметрами: діаметр мідних провідників 4 мм, відстань між ними 200 мм, якщо довжина хвилі 70 м. Розрахувати індуктивність чи ємність, що вiдповiдає цьому вхідному опору.

8.13 Лінію довжиною 5 м навантажено на ємнісний опір  $Z_c = -j600$  Ом. Знайти вхідний опір лінії, якщо  $\lambda = 2.4$ м,  $Z_{\text{X}R} = 300$  Ом.

8.14 Знайти вхідний опір розімкненої коаксіальної лінії довжиною 6м з параметрами: діелектрик – фторопласт, діаметр внутрішнього провідника 16 мм; зовнішнього – 60мм, якщо частота коливань генератора 15 МГц. Розрахувати індуктивність чи ємність, що вiдповiдає цьому вхідному опору.

8.15 Навантаженням лінії довжиною 5м є комплексний опір  $Z_2 = 500 - j350$  Ом. Знайти вхідний опір лінії, якщо  $\lambda = 1, 2$  м,  $Z_{xB} = 50$  Ом.

8.16 Знайти вхідний опір короткозамкненої двопровiдної повітряної лінії довжиною 14 м з параметрами: діаметр мідних провідників 6 мм, відстань між ними 160 мм, якщо частота *f* = 80 МГц. Розрахувати індуктивність чи ємність, що вiдповiдає цьому вхідному опору.

8.17 Неоднорідну довгу лінію складено з двох однорідних відрізків з параметрами:  $l_1 = 90$  м,  $Z_{xB1} = 480$  Ом,  $l_2 = 70$  м,  $Z_{xB2} = 384$  Ом. Активний опір навантаження  $R_2 = 384$  Ом вмикається до другого відрізку. Знайти вхідний опір лінії, якщо довжина хвилі 80 м?

8.18 В лінії існує режим змішаних хвиль: максимальна амплітуда струму 0,6 А, мінімальна – 0,2 А. Найближчий вузол струму розташований на вiдстанi 0,17 м від навантаження. Знайти опір навантаження  $Z_2$  та амплітуду струму в ньому, якщо  $Z_{v_p} = 200$  Ом,  $\lambda = 2$  м.

8.19 Визначити довжину короткозамкненого відрізка довгої лінії, якщо при  $f = 70$  МГц,  $Z_{xB} = 180$  Ом він має індуктивний опір  $X_L = 60$  Ом.

8.20 Знайти вхідний опір розімкненої довгої лінії довжиною 7,7 м, якщо частота  $f = 8,333$  МГц, а хвильовий опір лінії  $Z_{xR} = 200$ Ом. Розрахувати індуктивність чи ємність, що вiдповiдає вхідному опору.

8.21 Навантаженням лiнiї довжиною 0,12<sup>λ</sup> є комплексний опiр  $Z_2 = 50 + j150$  Ом. Знайти вхідну провідність лінії, якщо  $Z_{xB} = 180$  Ом.

8.22 Навантаженням лiнiї довжиною 6 м є індуктивність *L* = 200 мкГн. Знайти вхідний опір лінії, якщо  $\lambda = 300$  м,  $Z_{\text{v}_p} = 400$  Ом.

8.23 Довгу лінію увімкнено до джерела синусоїдної напруги з ЕРС  $E = 20B$ , внутрішнім опором  $R_i = 0$ , частотою  $f = 3M\Gamma\mu$ . Знайти напругу на виході лiнiї, якщо в ній встановлено режим холостого ходу. Довжина лiнiї 20 м.

8.24 Довгу лінію увімкнено до джерела синусоїдної напруги з ЕРС  $E = 40$  В, внутрішнім опором  $R_i = 0$ , довжиною хвилі  $\lambda = 40$  м. Знайти напругу холостого ходу на виході лiнiї, якщо довжина лiнiї 8 м.

8.25 Амплітуда напруги в кінці розімкненої лінії  $U_{m2} = 600$  В, хвильовий опір  $Z_{xB} = 300$  Ом, частота  $f = 1$ МГц. Знайти амплітуди напруги та струму, а також вхідний опір на вiдстанi *l* = 40 м вiд кінця лiнiї. Побудувати графіки розподілу цих величин вздовж лiнiї.

8.26 Навантаженням лiнiї довжиною 8 м є конденсатор з ємнiстю  $C = 400 \text{ n}\Phi$ . Знайти вхідний опір лінії, якщо  $f = 1.6 \text{ MT}$ ц,  $Z_{\text{xa}} = 120 \text{ O}$ м.

8.27 Амплітуда напруги в кiнцi розімкненої лiнiї становить 200 В, амплітуда струму на вiдстанi 2 м вiд кінця лiнiї – 0,5 А. Розрахувати хвильовий опір лiнiї, якщо довжина хвилі 20 м.

8.28 В лiнiї існує режим змішаних хвиль: максимальна амплітуда напруги 800 В, мінімальна – 250 В. Найближчий вузол напруги розташований на відстані 1 м від навантаження. Знайти опір навантаження  $Z_2$  та амплітуду напруги на ньому, якщо  $Z_{xR} = 200$  Ом,  $\lambda = 8$  м.

8.29 Вхідний опір довгої лiнiї довжиною 5 м становить 100 Ом. Знайти опір навантаження, якщо частота  $f = 28$  МГц,  $Z_{xR} = 200$  Ом.

8.30 В лiнiї існує режим змішаних хвиль: максимальна амплітуда напруги 600 В, мінімальна – 200 В. Найближчий вузол напруги розташований на відстані 1,5 м від навантаження. Знайти опір навантаження  $Z_2$  та амплітуду напруги на ньому, якщо  $Z_{x_B} = 100$  Ом,  $\lambda = 4$  м.

8.31 Розрахувати амплітуду напруги на навантаженні узгодженої лінії, якщо амплітуда напруги на вході лінії становить 100 мкВ, коефіцієнт ослаблення  $\alpha = 0.01$  Нп/м, довжина лінії 10 м, частота коливань в лінії 15 МГц. Знайти фазу напруги на навантаженні, вважаючи початкову фазу напруги на вході нульовою.

8.32 Зсув фаз між напругами на вході та виході узгодженої лінії становить 220<sup>0</sup>. Чому дорівнює довжина лінії, якщо частота синусоїдних коливань 300 МГц? Знайти амплітуду напруги на вході лінії, якщо вихідна напруга 80 мВ, коефіцієнт ослаблення  $\alpha = 0.2$  Нп/м.

8.33 Неоднорідну довгу лінію складено з двох однорідних відрізків з параметрами:  $l_1 = 50$  м,  $l_2 = 60$  м,  $Z_{\text{XB2}} = 200 \text{OM}$ , довжина хвилі 40 м. Активний опір навантаження  $R_2 = 300$ Ом вмикається до другого відрізку. Обчислити хвильовий опір першого відрізку за умови, що у ньому має встановитися режим біжних хвиль. Яким при цьому буде вхідний опір лінії?

### **9 СПЕКТРАЛЬНИЙ АНАЛІЗ СИГНАЛІВ**

**Основні положення та співвідношення** [3, с.103−153, 312−338, 363−386, 4, с. 395−404]

Спектральний метод аналізу заснований на представленні сигналу у вигляді суми (або інтегралу) гармонічних складових (гармонік) і подальшому розрахунку проходження кожної з гармонік через коло. Вихідний сигнал визначають за принципом накладання як суму відгуків на кожну з гармонік вхідного сигналу. Сукупність гармонік, на які розкладаються сигнали, називається їх спектрами.

Вивчення спектрів доцільно розпочати із розгляду періодичних імпульсних відеосигналів.

Імпульсними називаються струми і напруги кінцевої енергії, миттєві значення яких відмінні від нуля впродовж деякого (зазвичай досить невеликого) інтервалу часу.

Періодичні послідовності імпульсів належать до періодичних несинусоїдних процесів і широко використовуються в радіоелектроніці.

Періодичні послідовності імпульсів (рис.9.1) характеризуються їх формою, тривалістю  $\tau_i$ , періодом повторення *T* (або частотою  $F = 1/T$ ;  $\Omega = 2\pi F$ ), висотою (максимальним значенням) – *H*.

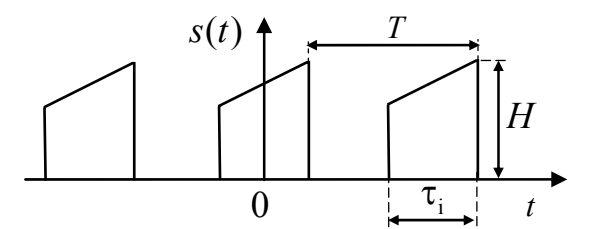

Рисунок 9.1 – Періодична послідовність імпульсів

Тривалість імпульсів  $\tau$ , визначають на деякому рівні від висоти *H* (гранично на нульовому рівні), або як інтервал часу, в якому міститься певна потужність імпульсу (зазвичай 90% або більше).

Інколи вводиться також вторинний параметр – щілинність:

$$
q = T / \tau_i = 1 / F \tau_i.
$$

Періодична послідовність імпульсів описується функцією *s*(*t*), яка задовольняє умовам Діріхле, і може бути представлена нескінченим рядом (рядом  $\Phi$ ур'є) гармонік з частотами, кратними частотам слідування  $F = 1/T$ ,  $(Q = 2\pi/T)$ :

$$
s(t) = \sum_{-\infty}^{\infty} \underline{S}_n e^{jn\Omega t} = A_0 + \sum_{n=1}^{\infty} 2A_n \cos(n\Omega t + \psi_n), \qquad (9.1)
$$

де 1 1  $\frac{1}{T}\int_{0}^{t_1+T} s(t)e^{-jn\Omega t}dt = A_ne^{j\Psi n}$  $t_1 + T$  $S_n = \frac{1}{T} \int_{t_1}^{t_1} s(t) e^{-jn\Omega t} dt = A_n e^{j\Psi}$ +  $=\frac{1}{T}$  ∫  $s(t)e^{-jn\Omega t}dt = A_ne^{j\Psi n}$  – комплексна амплітуда *n*-ої гармоніки; 1  $y_0 = \frac{1}{T} \int_0^{t+T} s(t)$ *t*  $A_0 = \frac{1}{\pi} \int s(t) dt$ *T* +  $=\frac{1}{T}\int s(t)dt$  – постійна складова (середнє значення) імпульсів.

Сукупність амплітуд гармонік *An* називають спектром амплітуд або амплітудно-частотним спектром (АЧС). Сукупність початкових фаз  $\psi_n$  називають спектром фаз або фазочастотним спектром (ФЧС). АЧС і ФЧС зображують у вигляді графіків, в яких за віссю абсцис відкладають частоту (<sup>ω</sup> або *f* ), а за віссю ординат – амплітуди гармонік АЧС і початкові фази ФЧС (рис.9.2).

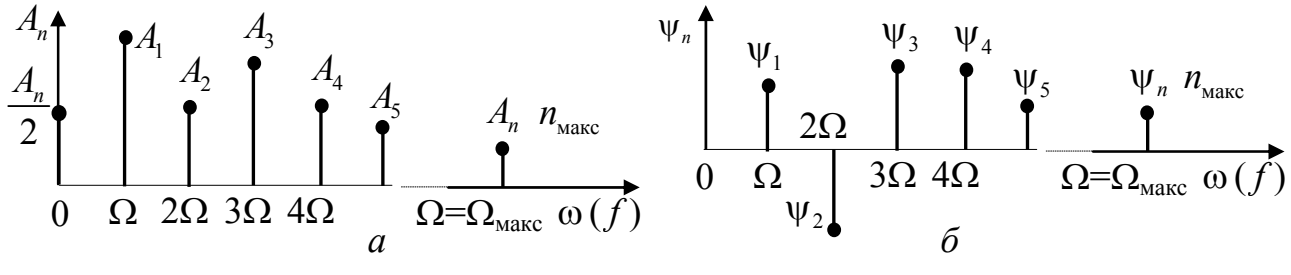

Рисунок 9.2 – Графіки спектрів: *а* – АЧС; *б* – ФЧС

Властивість спектра періодичного коливання – поступове зменшення амплітуд гармонік із збільшенням їх частоти. Це позволяє оперувати не з нескінченною кількістю доданків сум як у виразі (9.1), а з сумами, кількість доданків яких обмежена значенням n<sub>max</sub>. Кожній парі ординат графіків АЧС і ФЧС відповідає частота однієї з гармонік, тобто *An* , <sup>ψ</sup> *n* , *n*Ω повністю визначають параметри цієї гармоніки. Наприклад, на рис.9.3 побудована в функції часу друга гармоніка спектру з частотою 2Ω , амплітудою <sup>2</sup>*<sup>A</sup>* і зсувом максимуму косинусоїди вправо (відносно  $t = 0$ ) на відрізок часу, пропорційний  $\psi_2/2\Omega$  ( $\psi_2 < 0$ ).

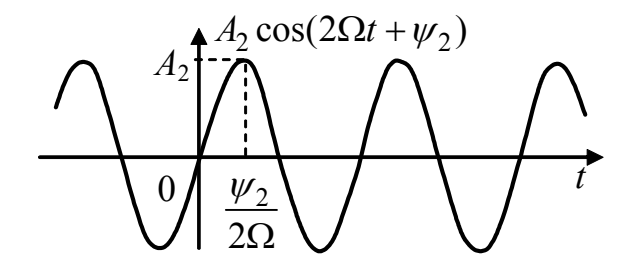

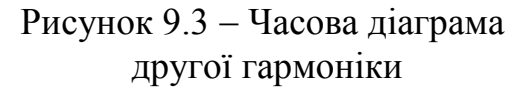

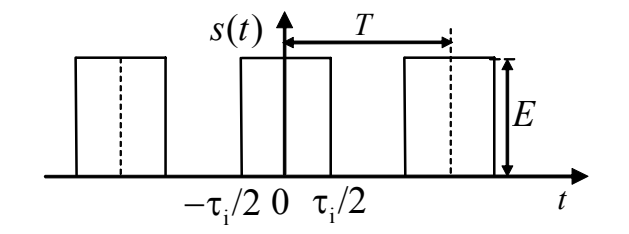

Рисунок 9.4 – Періодичні прямокутні відеоімпульси

Оскільки середня потужність періодичного сигналу є сумою потужностей гармонічних складових сигналу і потужності постійної складової, ширина спектра визначається частотою коливання з амплітудою  $A_n$ , яка ще впливає на значення середньої потужності на заданому рівні:  $\Delta \omega_c = n_{max} \Omega = \Omega_{max}$ .

Якщо  $s(t)$  – парна функція часу,  $\psi_n$  у формулі (9.1) дорівнює нулю або  $\pi$ . Для непарної функції, навпаки, ряд Фур'є складається тільки із синусоїдних доданків, тобто  $\psi_n$  дорівнює  $\pi/2$  або  $-\pi/2$ .

У табл.9.1 наведені співвідношення для розрахунку спектрів періодичних прямокутних імпульсів.

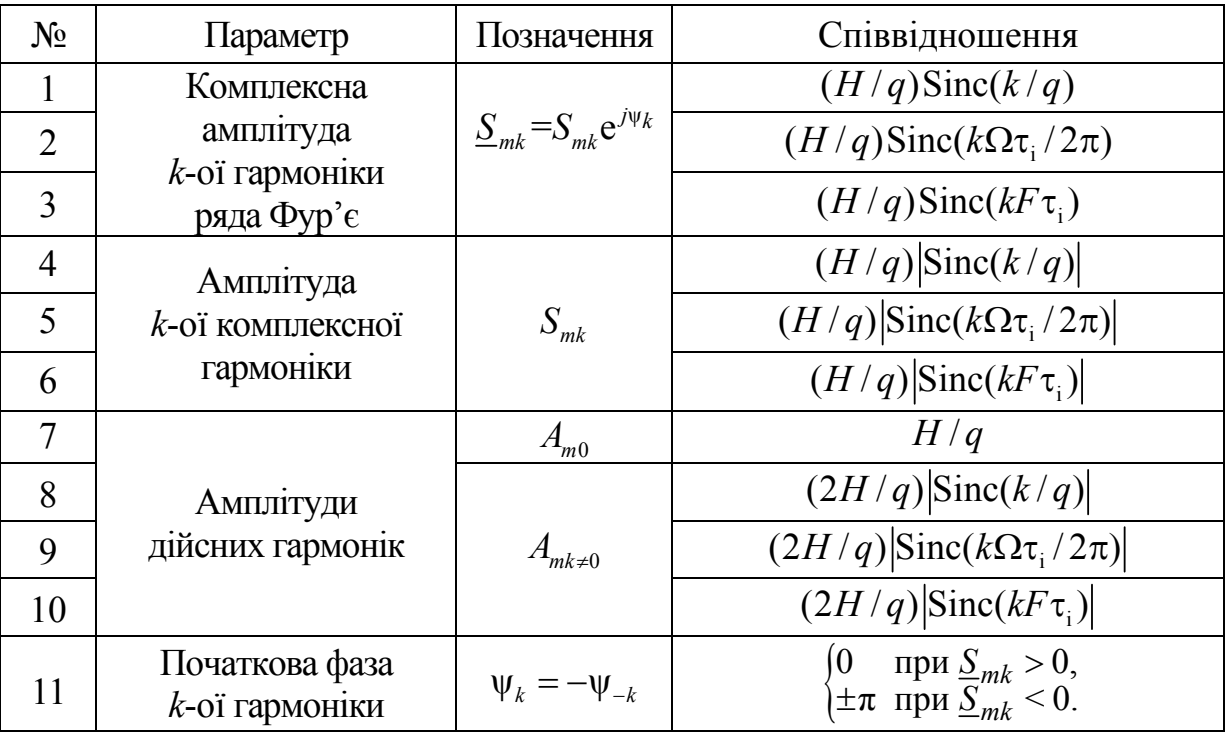

Таблиця 9.1 – Співвідношення для спектрів прямокутних імпульсів

У двох послідовностях імпульсів  $s(t)$  і  $s_1(t) = s(t - t_0)$ , які відрізняються тільки початком відліку часу, АЧС однакові, а відрізняються тільки їх ФЧС. Дійсно, якщо  $s(t) = \frac{A_0}{A}$  $(t) = \frac{A_0}{2} + \sum_{n=1}^{n} A_n \cos(n\Omega t + \psi_n)$ *A*  $s(t) = \frac{440}{s} + \sum A_n \cos(n\Omega t + \psi)$ ∞ =  $=\frac{40}{5} + \sum A_n \cos(n\Omega t + \psi_n)$ , TO

$$
s_1(t) = s(t - t_0) = \frac{A_0}{2} + \sum_{n=1}^{\infty} A_n \cos[n\Omega(t - t_0) + \psi_n)] = \frac{A_0}{2} + \sum_{n=1}^{\infty} A_n \cos[n\Omega t + \psi_n - n\Omega t_0].
$$
 (9.2)

Отже, внаслідок зсуву сигналу на  $\pm t_0$  його фаза змінюється на  $\mp n\Omega t_0$ .

Як ілюстрація на рис. 9.5 показано результати розвинення в ряд Фур'є періодичної послідовності прямокутних імпульсів (рис.9.4), яку аналітично можна записати у вигляді:

$$
s(t) = \begin{cases} E & \text{fixuqo} & kT - \frac{\tau_i}{2} < t < kT + \frac{\tau_i}{2}, \quad (H = E); \\ 0 & \text{fixuq} & t. \end{cases}
$$

На підставі виразу (9.1)  $s(t)$  можна представити у вигляді:

$$
s(t) = \sum_{n = -\infty}^{\infty} \frac{E\tau_i \sin(n\Omega \tau_i/2)}{n\Omega \tau_i/2} e^{jn\Omega t} = \frac{E\tau_i}{T} + \sum_{n = 0}^{\infty} \frac{E\tau_i \sin(n\Omega \tau_i/2)}{n\Omega \tau_i/2} \cos n\Omega t =
$$
  
=  $\frac{E}{q} + \sum_{n = 0}^{\infty} \frac{2E \sin(n\pi/q)}{n\pi/q} \cos(n\Omega t + \psi_n).$  (9.3)

Обвідна амплітуд спектру визначається значеннями функції:

$$
\frac{2E\tau_i}{T}\bigg|\frac{\sin x}{x}\bigg|,
$$

де  $x = \frac{n\Omega \tau_i}{2} = \frac{n\pi}{q}$ , при  $x = k\pi$ , тобто  $f = \frac{k}{\tau_i}$ ;  $\frac{\sin x}{x} = 0$  і амплітуди гармонік

дорівнюють нулю. Додатним значенням  $\frac{\sin x}{x}$  відповідають нульові значення фаз гармонік, від'ємним - початкові фази дорівнюють  $\pi$ , тому що  $-A_n = A_n e^{j\pi}$ , тобто початкові фази гармонік у виразі (9.3)

$$
\psi_n = \begin{cases} 0, & \sin x > 0; \\ \pi, & \sin x < 0. \end{cases}
$$

Графіки АЧС і ФЧС для щілинності  $q = T / \tau_i = 5$  зображені на рис.9.5.

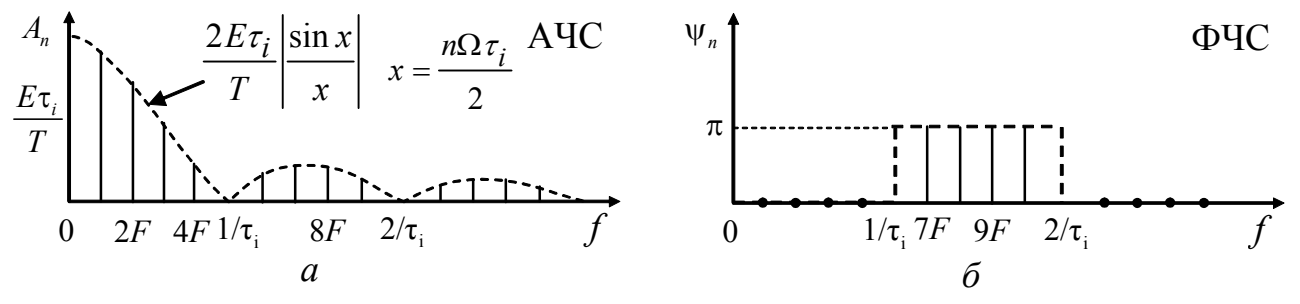

Рисунок 9.5 – Спектри періодичної послідовності прямокутних імпульсів

При змінюванні тривалості або частоти повторення імпульсів змінюються і спектри (рис.9.6, 9.7). Рис.9.6 ілюструє зміни в спектрах при збільшенні тривалості імпульсів  $\tau_i$  і незмінній частоті повторення  $F$ . При збільшенні тривалості імпульсів відбувається «стиснення» спектра: гармонічні складові, що мають найбільші амплітуди, зсуваються в область більш низьких частот. Інтервали між спектральними лініями по частоті не змінюються.

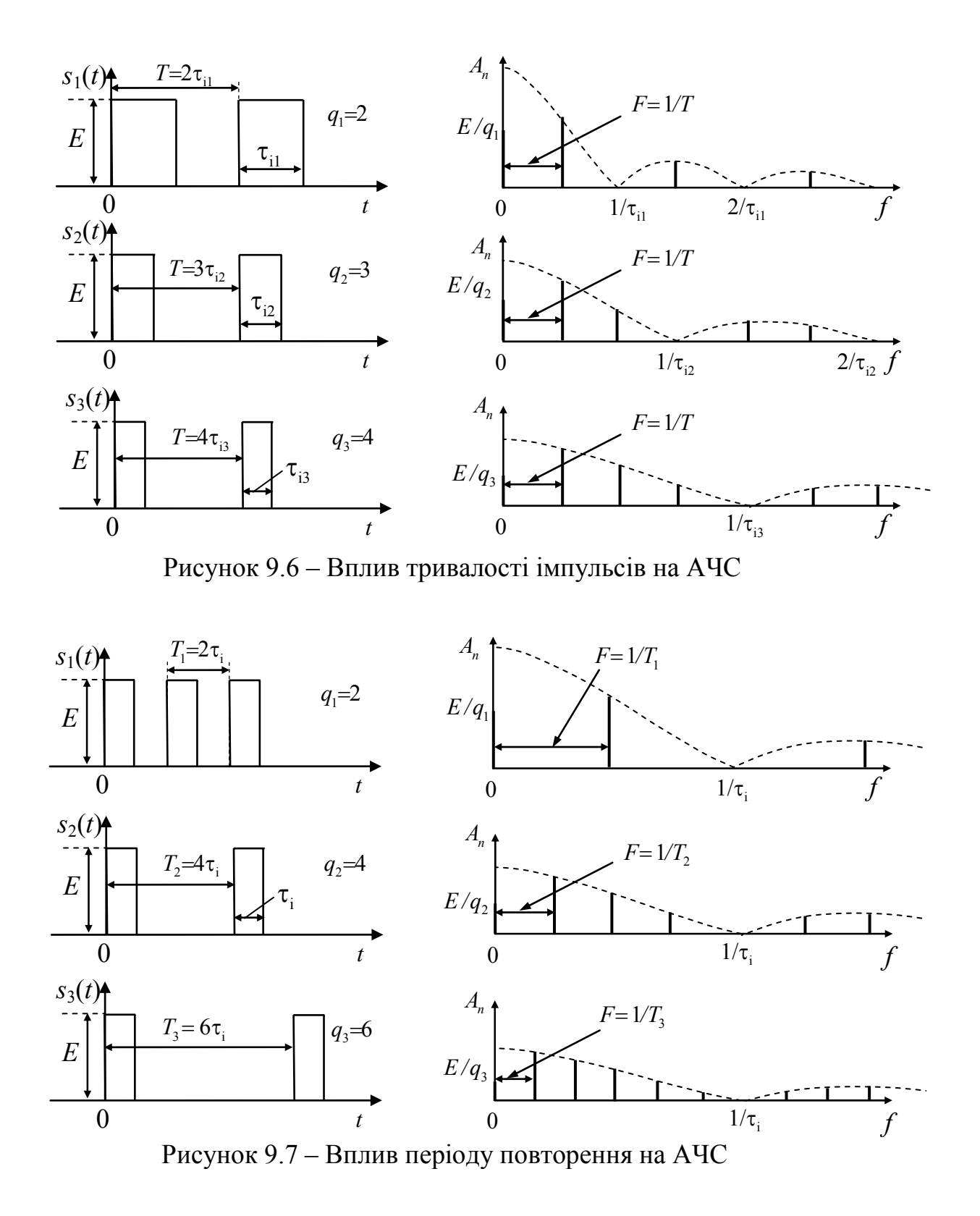

Рис.9.7 ілюструє зміни в спектрах при збільшенні періоду і незмінній тривалості імпульсу. Збільшення періоду (зменшення частоти слідування) призводить до зменшення інтервалу між спектральними лініями. При цьому зменшується і амплітуда всіх складових спектра, що фізично пояснюється зменшенням потужності в періодичній послідовності імпульсів.

Якщо спрямувати період до нескінченості, амплітуди зменшаться до нескінченно малих величин, а спектральні лінії наблизяться одна до одної, тобто спектр стане суцільним. Відбудеться перехід від періодичної послідовності до одиночного імпульсу.

Якщо початок відліку часу не збігається з серединою імпульсів (рис.9.8,*а*), тоді змінюється тільки ФЧС, як показано на рис.9.8,*б*.

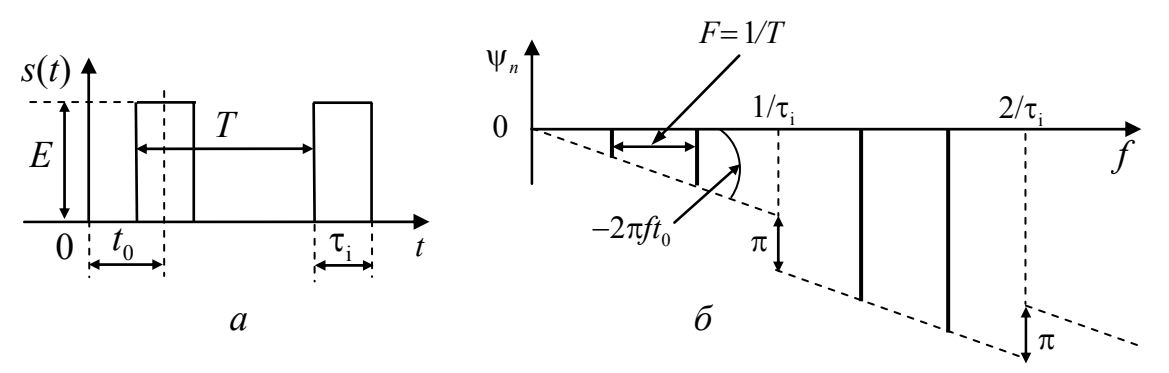

Рисунок 9.8 – Вплив початку відліку часу на ФЧС

Спектри неперіодичних одиночних сигналів оцінюються спектральною щільністю  $S(j\omega)$ , що визначають згідно з перетворенням Фур'є:

$$
S(j\omega) = \int_{-\infty}^{\infty} s(t)e^{-j\omega t}dt.
$$

Спектральна щільність має розмірність В/Гц або А/Гц залежно від розмірності сигналу. Властивості перетворення Фур'є наведені в табл.9.2.

Відновлення одиночного сигналу за його спектральною щільністю виконується за допомогою оберненого перетворення Фур'є:

$$
s(t) = \frac{1}{2\pi} \int_{-\infty}^{\infty} S(j\omega)e^{j\omega t} d\omega.
$$

Спектральна щільність одиночного прямокутного імпульсу висотою *E* і тривалістю  $\tau$ , описується виразом

$$
S(j\omega) = E\tau_i \frac{\sin(\omega \tau_i/2)}{\omega \tau_i/2}.
$$

Частотні залежності модуля спектральної щільності  $|S(j\omega)|$  і аргументу ( ) ϕ ω*s* одиночного прямокутного імпульсу показані на рис.9.9.

Розглянуті вище сигнали мають спектри в області низьких частот і називаються відеосигналами (відеоімпульсами). У табл. 9.3, 9.4 наведені часові діаграми та спектри типових одиночних та періодичних відеоімпульсів.

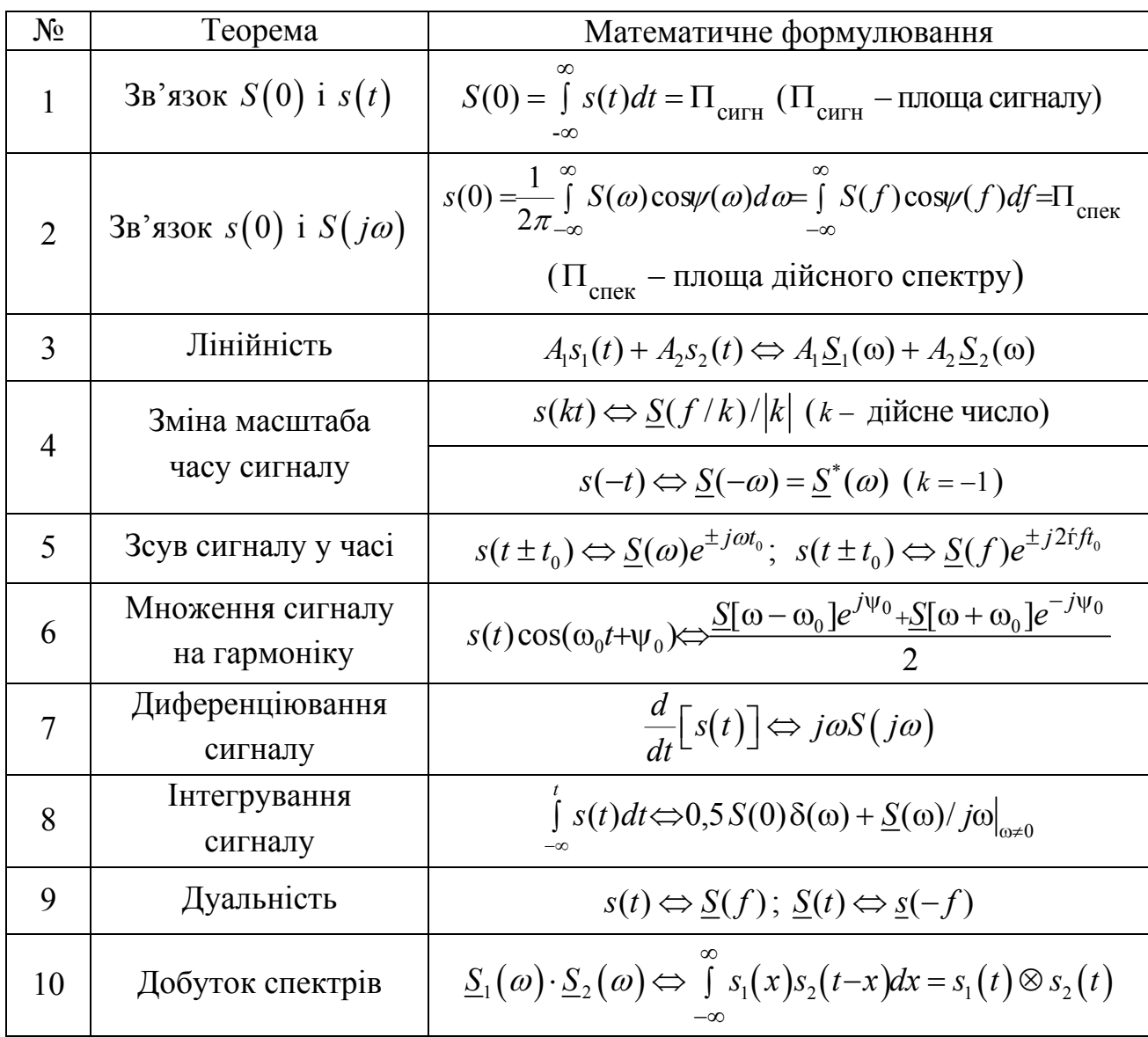

## Таблиця 9.2 – Теореми (властивості) перетворення Фур'є

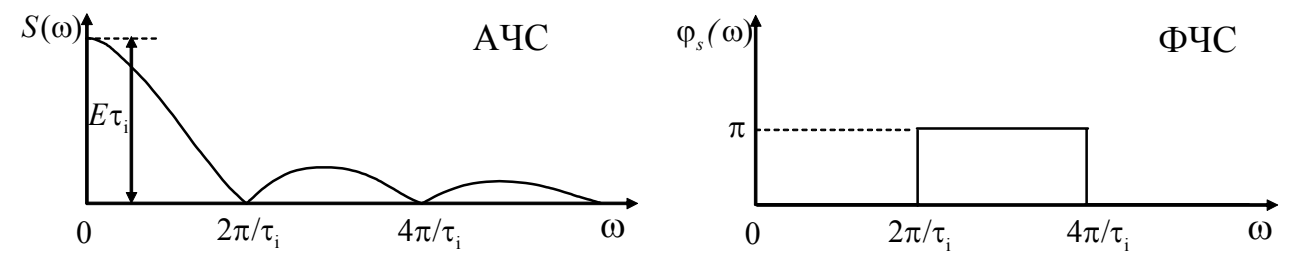

Рисунок 9.9 – АЧС і ФЧС одиночного прямокутного імпульсу

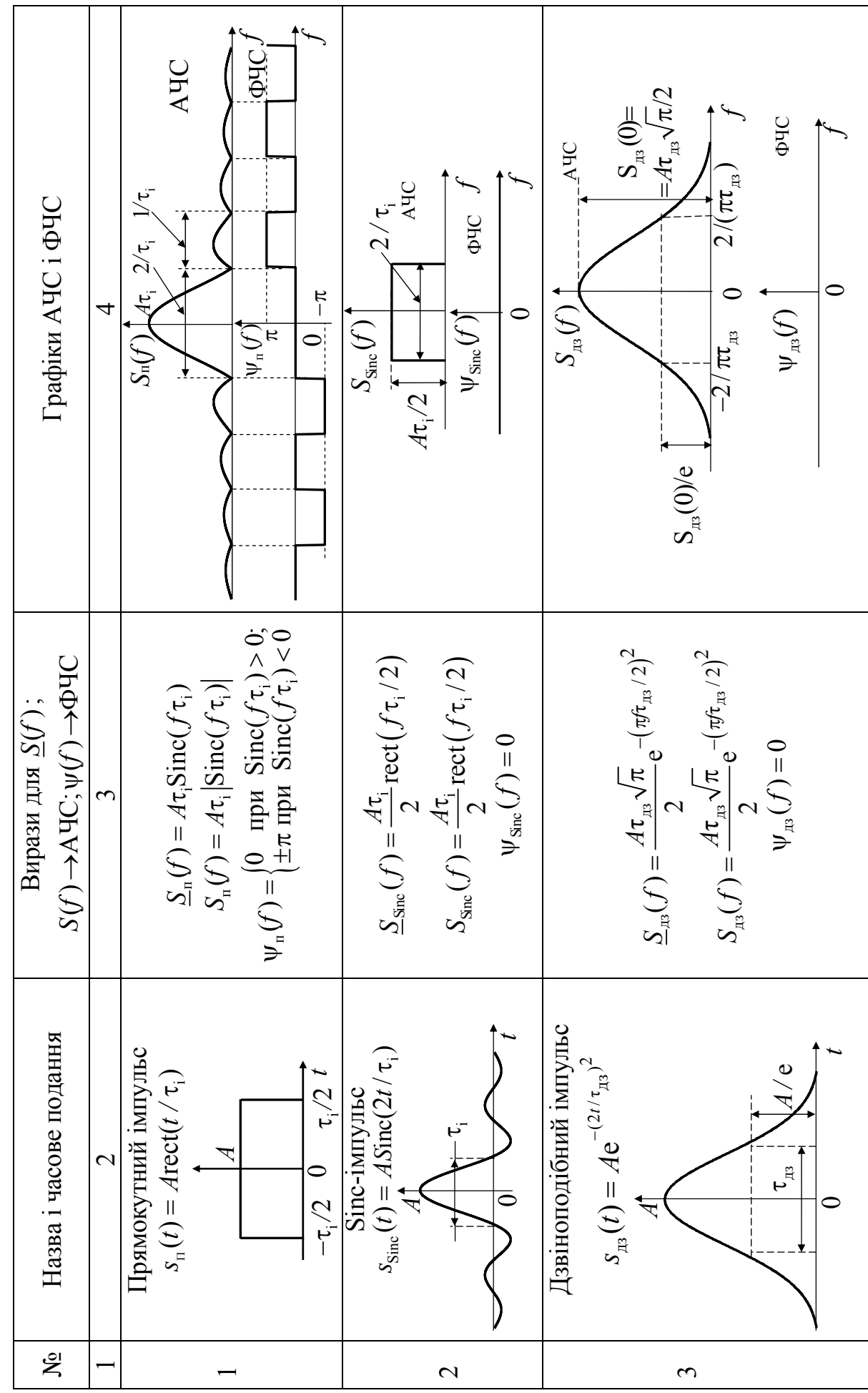

Таблиця 9.3 - Типові відеоімпульси та їх спектри

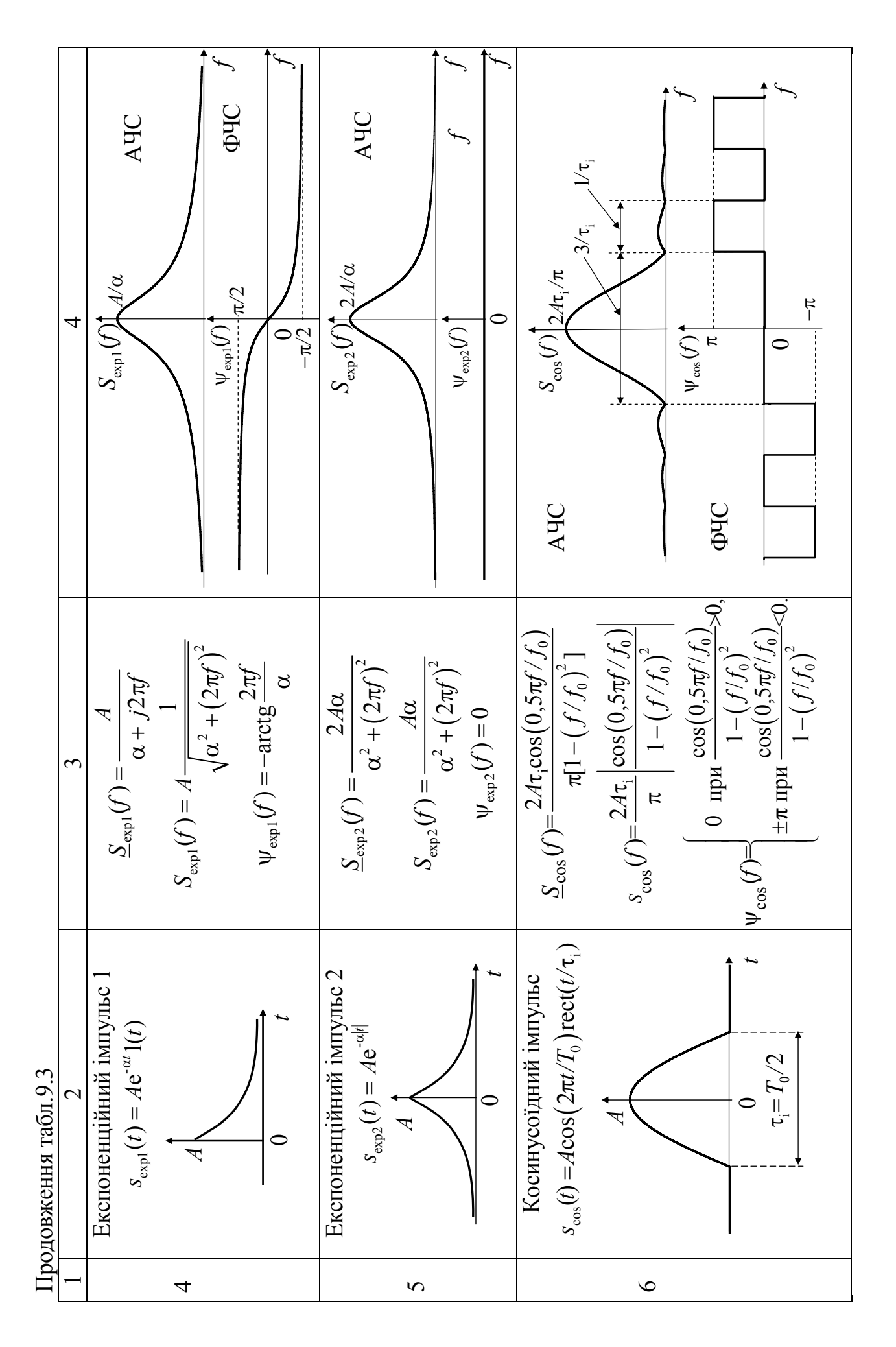

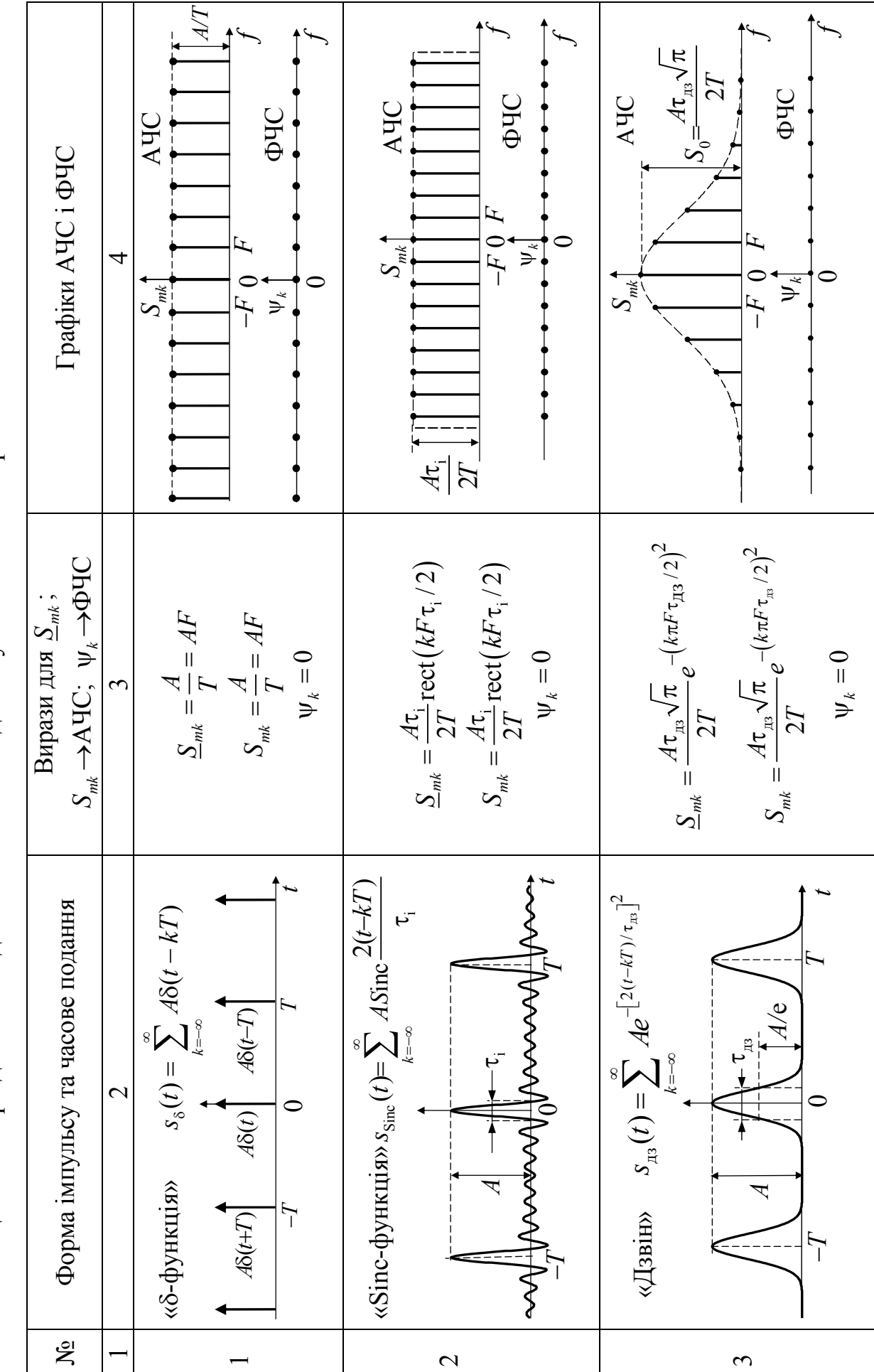

Таблиця 9.4 - Періодичні послідовності типових відеоімпульсів та їх спектри Таблиця 9.4 – Періодичні послідовності типових відеоімпульсів та їх спектри

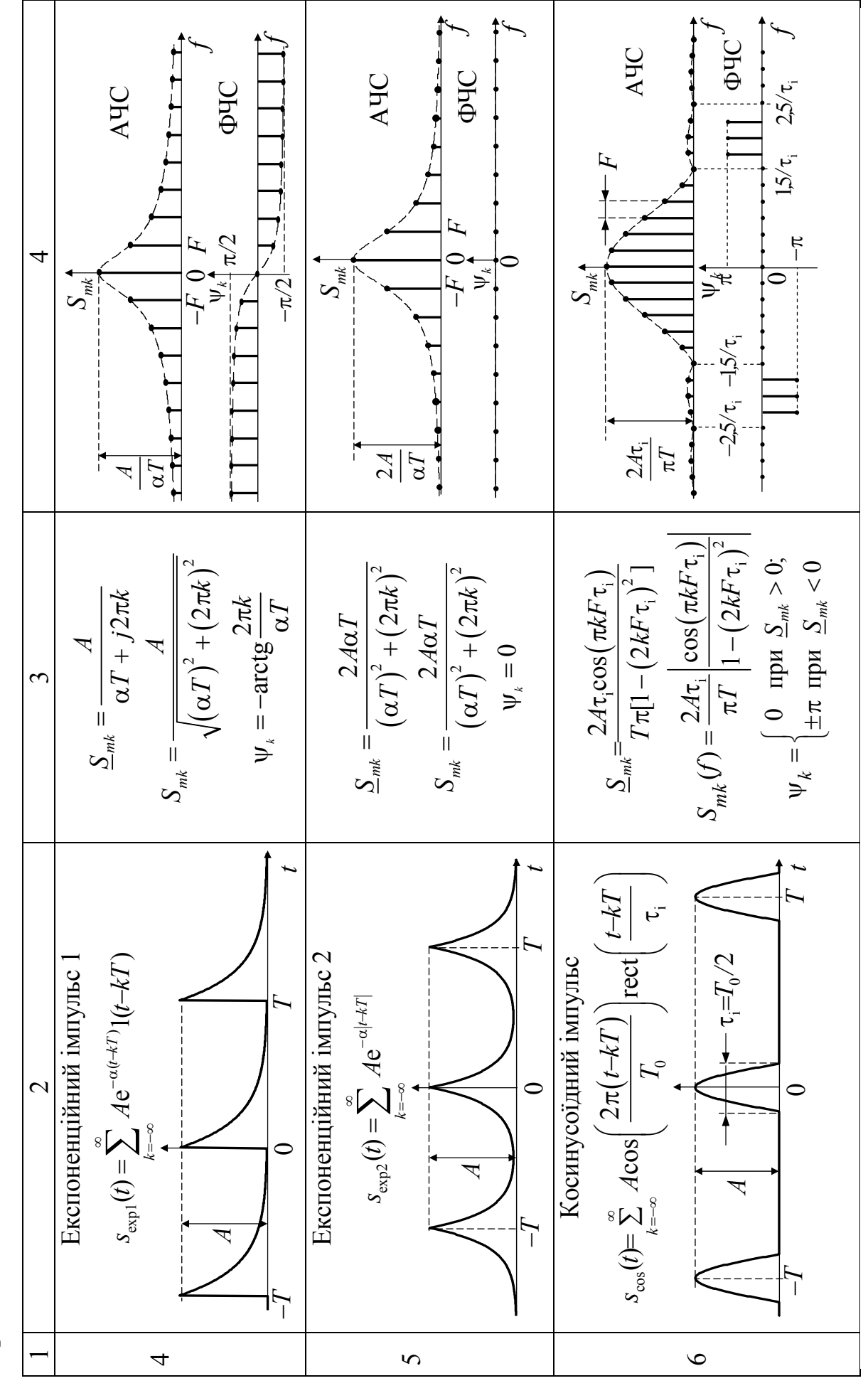

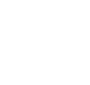

126

Продовження табл.9.4 Продовження табл.9.4

На відміну розглянутих вище відеосигналів радіосигнали з амплітудною або кутовою (частотною чи фазовою) модуляцією мають спектри, сконцентровані поблизу носійної частоти  $\omega_0$ .

Якщо амплітуда носійного коливання  $u(t) = U_m \cos(\omega_0 t + \psi_0)$  змінюється за законом  $s(t)$  відносно деякого середнього рівня  $U_{m0}$ , формується амплітудно-модульоване коливання (АМК), яке можна записати у вигляді:

$$
u(t) = U_{m0} [1 + bs(t)] \cos(\omega_0 t + \psi_0),
$$

де постійний коефіцієнт  $b$  вибраний таким, щоб амплітуда коливань була завжди додатною.

Якщо коливання s(t), що модулює, містить декілька гармонічних складових, що представлені рядом

$$
s(t) = \sum_{n=1}^{\infty} S_{mn} \cos(\Omega_n t + \Phi_n), \qquad (9.4)
$$

то модульоване коливання набуває вигляду:

$$
u(t) = U_{m0} \left[ 1 + \sum_{n=1}^{N} M_n \cos(\Omega_n t + \Phi_n) \right] \cos(\omega_0 t + \psi_0), \tag{9.5}
$$

де величини  $M_n = bS_{mn}/U_{m0}$  – парціальні (часткові) коефіцієнти модуляції;  $\Omega_n = n\Omega_1 = n2\pi/T$ .

Представимо модулюючий сигнал (9.4) інакше, пронормувавши амплітуди гармонік за амплітудою першої гармоніки.

$$
s(t) = S_{m1} \Big[ \cos(\Omega_1 t + \Phi_1) + C_2 \cos(\Omega_2 t + \Phi_2) + \dots C_n \cos(\Omega_n t + \Phi_n) \Big],
$$

де  $C_2 = S_{m2}/S_{m1}$ , ...;  $C_n = S_{mn}/S_{m1}$  – нормовані амплітуди гармонік.

Тоді у виразі (9.5) парціальний коефіцієнт модуляції п-ої гармоніки можна представити як:  $M_n = bS_{mn}/U_{m0} = bS_{m1}C_n/U_{m0} = M_1C_n$ .

$$
u(t) = Um0 cos(ω0t + ψ0) + ∑n=1N M n U m0 n cos [(ω0 + Ωn)t + ψ0 + Φn ] +
$$
  
+ ∑<sub>n=1</sub><sup>N</sup> <sup>M</sup> <sup>n</sup> <sup>U</sup> <sup>m0</sup> <sup>n</sup> cos [(ω<sub>0</sub> + Ω<sub>n</sub>)t + ψ<sub>0</sub> + Φ<sub>n</sub> ] + (9.6)  
+ ∑<sub>n=1</sub><sup>N</sup> <sup>M</sup> <sup>n</sup> <sup>U</sup> <sup>m0</sup> <sup>n</sup> cos [(ω<sub>0</sub> - Ω<sub>n</sub>)t + ψ<sub>0</sub> - Φ<sub>n</sub> ].

Спектр АМК відповідно до виразу (9.6) показаний на рис.9.10.

Отже, спектр АМК можна представити як перенесений на носійну частоту спектр модулюючого відеосигналу. Спектр АМК містить носійне коливання і дві бокові смуги частот - «нижню» з частотами  $\omega_0 - \Omega_n$  і «верхню» - з частотами  $\omega_0 + \Omega_n$ . Рівень бокових частот визначається відповідними коефіцієнтами глибини модуляції  $M_n$ , а ширина спектру дорівнює  $2\Omega_{\text{max}}$ .

Окремим випадком АМК є балансна модуляція або амплітудна маніпуляція, коли радіосигнал має вигляд:  $u(t) = [U_{m0} s(t)] \cos(\omega_0 t + \psi_0)$ .

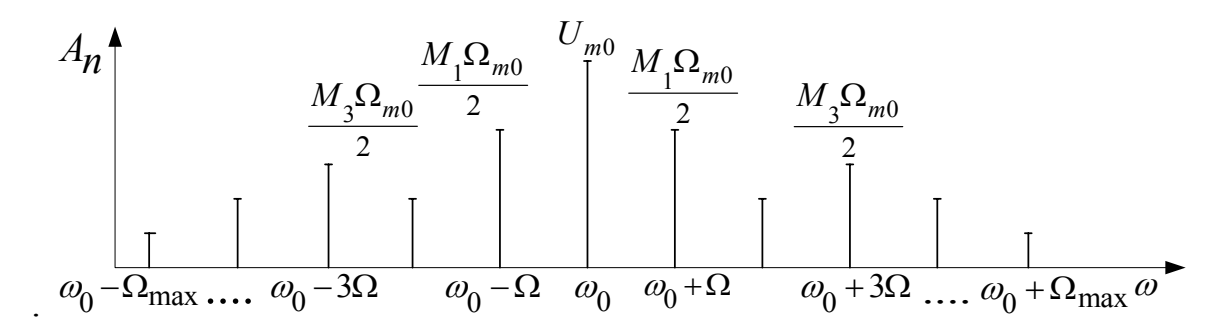

Рисунок 9.10 - АЧС амплітудно-модульованого коливання

При цьому у випадку модулюючого сигналу  $s(t)$  з дискретним спектром (9.4) спектр радіосигналу буде відрізнятися від виразу (9.6) відсутністю носійного коливання.

Якщо балансна модуляція здійснюється неперіодичним сигналом, спектральна щільність радіосигналу має вигляд:

$$
S_{\mathbf{p}}(j\omega) = 0,5S_{\mathbf{B}}\left[j(\omega-\omega_0)\right] + 0,5S_{\mathbf{B}}\left[j(\omega+\omega_0)\right],
$$

де  $S_{\rm B}(j\omega)$  – спектральна щільність модулюючого відеосигналу.

Наприклад, спектральна щільність радіосигналу, модульованого коливанням у вигляді одиночного прямокутного імпульсу, за умов балансної модуляції описується виразом:

$$
S_p(j\omega) = 0,5A\tau_i \frac{\sin[(\omega - \omega_0)\tau_i/2]}{(\omega - \omega_0)\tau_i/2} + 0,5A\tau_i \frac{\sin[(\omega + \omega_0)\tau_i/2]}{(\omega + \omega_0)\tau_i/2}
$$

Отже, амплітудна маніпуляція одиночним сигналом призводить до переносу спектра модульованого сигналу в область частот  $\pm \omega_0$ .

Поява від'ємних частот при спектральному аналізі пояснюється комплексною формою запису ряду або інтегралу Фур'є.

Радіосигнали з кутовою модуляцією можна подати у комплексній формі:

$$
u(t) = U_m \cos \theta(t) = \text{Re}\{U_m e^{j\theta(t)}\},
$$

де  $U_m$  – амплітуда;  $\theta(t)$  – повна фаза.

Зв'язок між повною фазою  $\theta(t)$  та миттєвою частотою  $\omega(t)$  встановлю-

ється за формулами: 
$$
\omega(t) = \frac{d\theta(t)}{dt}
$$
;  $\theta(t) = \int \omega(t)dt + \psi_0$ .

Якщо  $\theta(t) = \omega_0 t + \psi_0$ , тоді  $\omega(t) = \omega_0$ .

Основні співвідношення, що характеризують сигнали з фазовою (ФМ) та частотною (ЧМ) модуляцією зведені у табл.9.5.

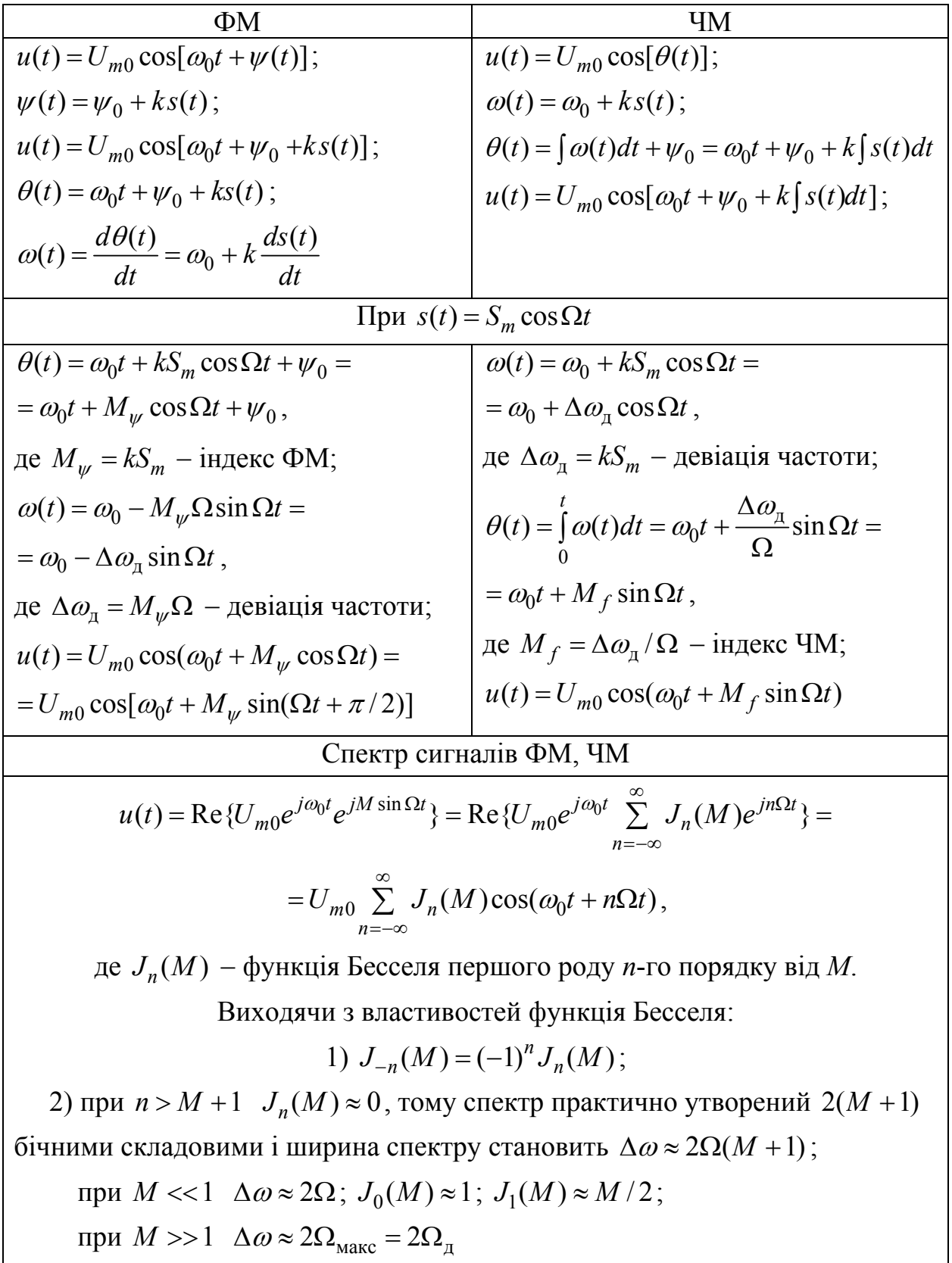

# Таблиця 9.5 – Співвідношення для розрахунку спектрів сигналів ФМ, ЧМ

### **Приклади розв'язання задач**

9.1 Визначити спектральну щільність відеоімпульсу напруги прямокутної форми (рис.9.11), якщо висота імпульсу  $U = 5$  B, тривалість  $\tau_i = 10$  мкс. Побудувати графіки АЧС і ФЧС.

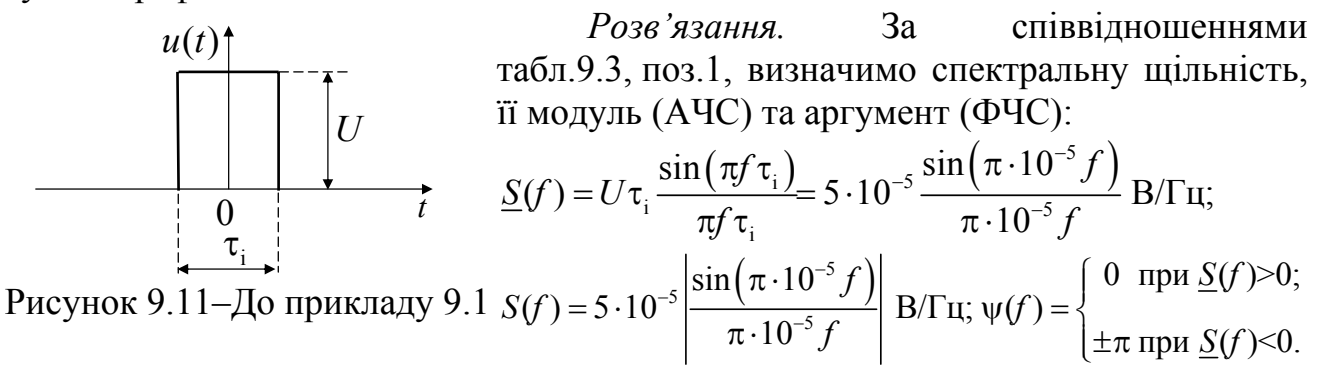

Графіки АЧС і ФЧС показані на рис.9.12.

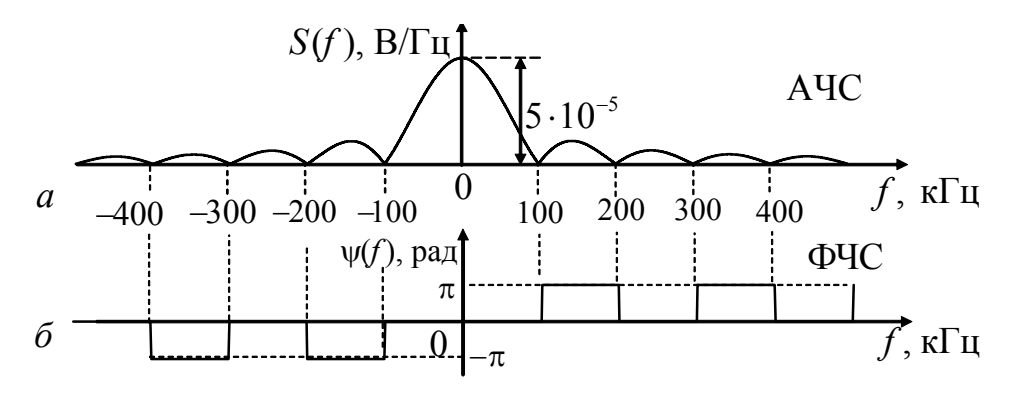

Рисунок 9.12 – АЧС (*а*) і ФЧС (*б*) прямокутного імпульсу у прикладі 9.1

9.2 Обчислити комплексний і дійсний спектри періодичної послідовності прямокутних відеоімпульсів напруги для кількості гармоник  $k \leq 8$ , якщо параметри імпульсів такі як у прикладі 9.1, а щілинність  $q = 4$ . Побудувати графіки АЧС і ФЧС.

*Розв'язання.* Визначимо період і частоту першої гармоніки спектра:

 $T = q\tau_i = 4 \cdot 10 \cdot 10^{-6} = 4 \cdot 10^{-5}$  c=40 MKC;  $F = 1/T = 25 \cdot 10^3$   $\Gamma$  L<sub>T</sub>=25 K $\Gamma$  L<sub>T</sub>.

Комплексні амплітуди, амплітуди і початкові фази комплексних і дійсних гармонік даного періодичного сигналу знайдемо за формулами (табл.9.1):

$$
\underline{S}_{mk} = S_{mk} e^{j\psi_k} = \frac{A}{q} \text{Sinc}(k/q) = \frac{A}{q} \frac{\sin(k\pi/q)}{k\pi/q} = \frac{5}{4} \frac{\sin(k\pi/4)}{k\pi/4} B;
$$
  

$$
S_{mk} = \frac{A}{q} |\text{Sinc}(k/q)| = \frac{A}{q} \left| \frac{\sin(k\pi/q)}{k\pi/q} \right| = \frac{5}{4} \left| \frac{\sin(k\pi/4)}{k\pi/4} \right| B; \ \psi_k = \begin{cases} 0 & \text{if } \text{if } \text{if } k \neq 0 \\ \pm \pi & \text{if } \text{if } \text{if } k = 0 \end{cases} \text{ [Equation (1) and (2)]}
$$

$$
\underline{A}_{mk} = A_{mk} e^{j\psi_k} = \begin{cases}\nA/q & \text{hyp } k=0; \\
(2A/q) \text{Sinc}(k/q) & \text{hyp } k \neq 0\n\end{cases} = \begin{cases}\n5/4 & \text{hyp } k=0; \\
(10/4) \text{Sinc}(k/4) & \text{hyp } k \neq 0\n\end{cases} B;
$$
\n
$$
A_{mk} = \begin{cases}\nA/q & \text{hyp } k=0; \\
(2A/q) |\text{Sinc}(k/q)| & \text{hyp } k \neq 0\n\end{cases} = \begin{cases}\n5/4 & \text{hyp } k=0; \\
(10/4) |\text{Sinc}(k/4)| & \text{hyp } k \neq 0\n\end{cases} B.
$$

Початкові фази дійсних гармонік збігаються з початковими фазами комплексних гармонік для  $k > 0$ . Параметри спектрів зведені до табл.9.6.

| $\boldsymbol{k}$ | $kF$ , к $\Gamma$ ц |                          | Комплексні гармоніки |                | Дійсні гармоніки $(k > 0)$     |              |                |  |
|------------------|---------------------|--------------------------|----------------------|----------------|--------------------------------|--------------|----------------|--|
|                  |                     | $\underline{S}_{mk}$ , B | $S_{mk}$ , B         | $\Psi_k$ , рад | $\underline{A}_{mk}$ , $\bf B$ | $A_{mk}$ , B | $\Psi_k$ , рад |  |
| $\theta$         |                     | 1,25                     | 1,25                 | $\theta$       | 1,25                           | 1,25         | $\bf{0}$       |  |
| $\pm 1$          | $\pm 25$            | 1,125                    | 1,125                | $\theta$       | 2,251                          | 2,251        | $\theta$       |  |
| $\pm 2$          | ±50                 | 0,796                    | 0,796                | $\theta$       | 1,592                          | 1,592        | $\theta$       |  |
| $\pm 3$          | ±75                 | 0,375                    | 0,375                | $\theta$       | 0,75                           | 0,75         | $\theta$       |  |
| ±4               | ±100                |                          |                      |                | $\theta$                       | $\theta$     |                |  |
| $\pm 5$          | $\pm 125$           | $-0,225$                 | 0,225                | $\pm\pi$       | $-0,45$                        | 0,45         | π              |  |
| ±6               | $\pm 1506$          | $-0,265$                 | 0,265                | $\pm\pi$       | $-0,531$                       | 0,531        | π              |  |
| ±7               | $\pm 175$           | $-0,161$                 | 0,161                | $\pm\pi$       | $-0,322$                       | 0,322        | π              |  |
| $\pm 8$          | $\pm 200$           |                          |                      |                |                                | $\theta$     |                |  |

Таблиця 9.6 – Значення параметрів гармонік у прикладі 9.2

Графіки АЧС  $(S_{mk})$  і ФЧС  $(\psi_k)$  комплексних гармонік показані на рис.9.13, а графіки АЧС ( $A_{mk}$ ) і ФЧС ( $\psi_k$ ) дійсних гармонік – на рис.9.14.

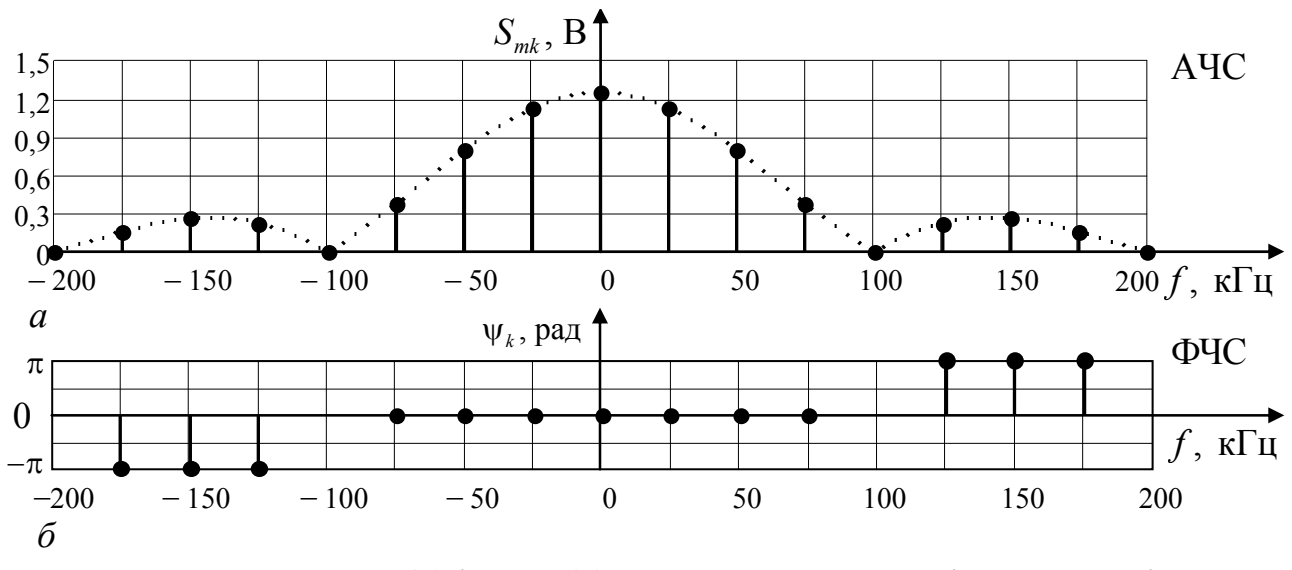

Рисунок 9.13 – АЧС (*а*) і ФЧС (*б*) комплексних гармонік у прикладі 9.2

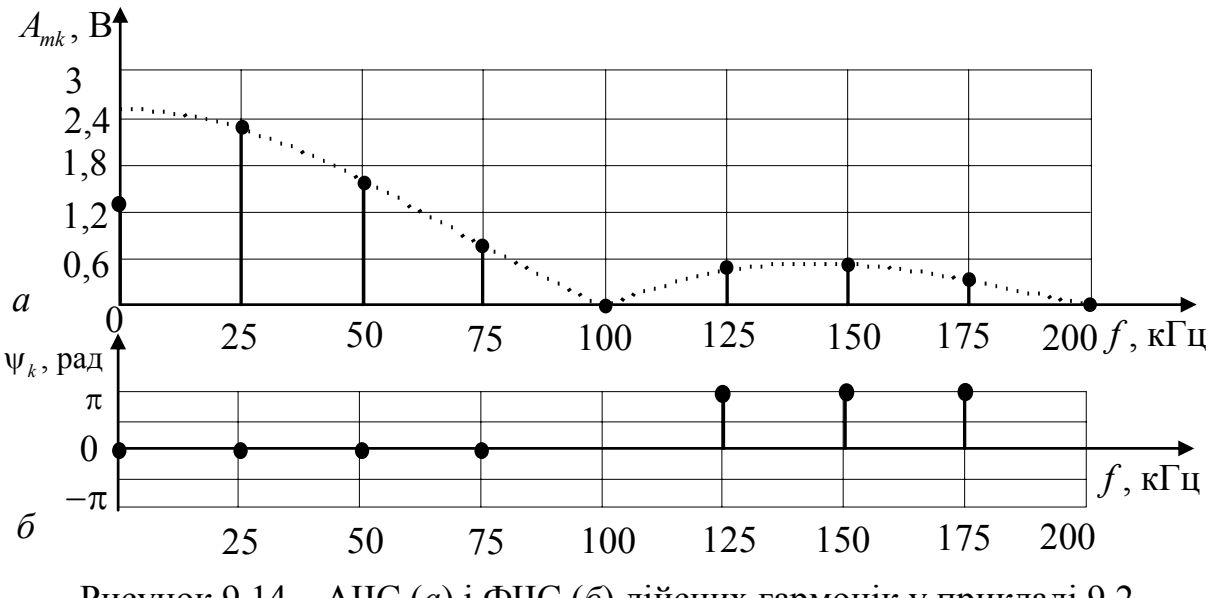

Рисунок 9.14 – АЧС (*а*) і ФЧС (*б*) дійсних гармонік у прикладі 9.2

9.3 Визначити спектральну щільність, АЧС і ФЧС Sinc-відеоімпульсу напруги (рис.9.15,*а*), якщо висота імпульсу  $U = 5$  В, тривалість  $\tau_i = 10$  мкс, час затримки  $t_0 = \tau_i / 2$ . Побудувати графіки АЧС і ФЧС.

*Розв'язання.* Використовуючи формули (табл.9.3, поз.2) і теорему про зсув сигналу у часі (табл.9.2, поз.5), визначимо спектральну щільність, АЧС і ФЧС:

$$
\underline{S}(f) = \frac{U\tau_i}{2} \text{rect}\left(\frac{f\tau_i}{2}\right) e^{-j2\pi ft_0} = 2,5 \cdot 10^{-5} \text{rect}\left(5 \cdot 10^{-6} f\right) e^{-j10^{-5}\pi f} \text{ B}/\Gamma \text{H};
$$
  

$$
S(f) = \frac{U\tau_i}{2} \text{rect}\left(\frac{f\tau_i}{2}\right) = 2,5 \cdot 10^{-5} \text{rect}\left(5 \cdot 10^{-6} f\right) \text{ B}/\Gamma \text{H}; \ \psi(f) = -2\pi ft_0 = -10^{-5} \pi f.
$$

Графіки АЧС і ФЧС заданого Sinc-відеоімпульсу зображені на рис.9.15,*б,в.*

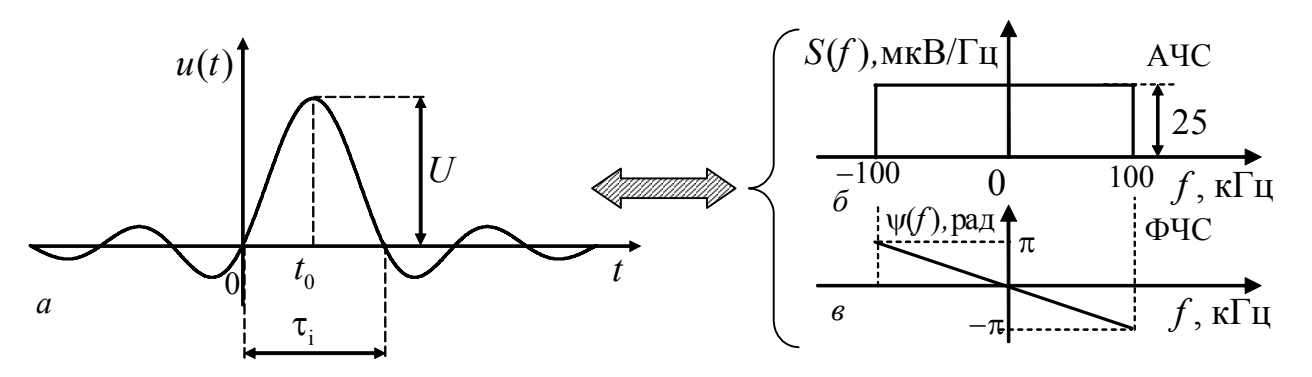

Рисунок 9.15 – Часова діаграма (*а*), АЧС (*б*) і ФЧС (*в*) сигналу у прикладі 9.3

9.4 Визначити спектральну щільність відеоімпульсу напруги прямокутної форми (рис.9.16), якщо висота імпульсу  $U = 5$  В, тривалість  $\tau_i = 10$  мкс, час затримки  $t_0 = 2,5$  мкс. Побудувати графики АЧС і ФЧС.

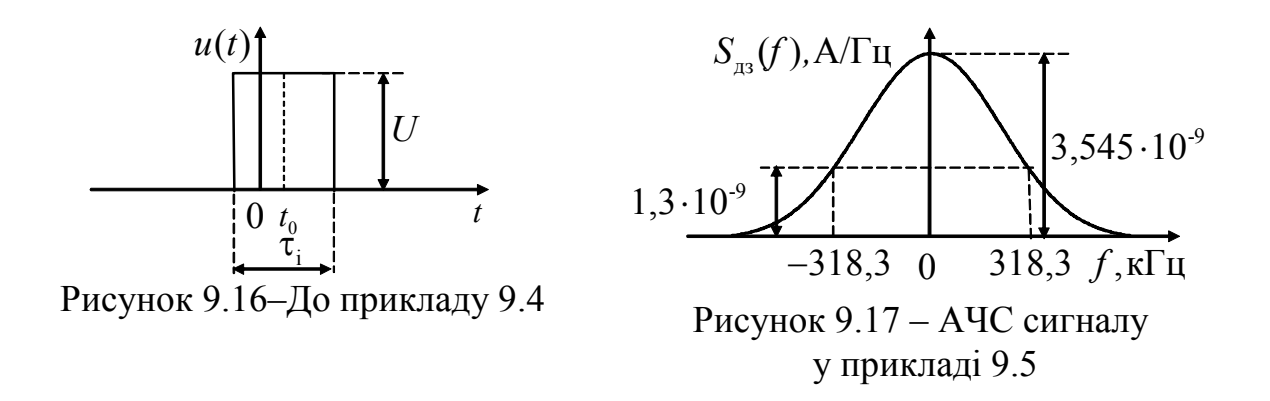

*Розв'язання.* Використовуючи теорему про зсув сигналу у часі (табл.9.2, поз.5) і результати прикладу 9.1, знайдемо спектральну щільність, АЧС і ФЧС:

$$
\underline{S}(f) = U \tau_i \frac{\sin(\pi f \tau_i)}{\pi f \tau_i} e^{-j2\pi f t_0} = 5 \cdot 10^{-5} \frac{\sin(\pi \cdot 10^{-5} f)}{\pi \cdot 10^{-5} f} e^{-j5\pi 10^{-6} f} \text{ B/Tu;}
$$
  

$$
S(f) = \begin{vmatrix} 5 \cdot 10^{-5} \frac{\sin(\pi \cdot 10^{-5} f)}{\pi \cdot 10^{-5} f} & B/\Gamma u_i; \ \psi(f) = \begin{cases} -5\pi 10^{-6} f & \text{IPu } \underline{S}(f) > 0; \\ -5\pi 10^{-6} f \pm \pi & \text{IPu } \underline{S}(f) < 0 \end{cases}
$$
paq.

Графіки спектрів побудовано рис.9.18.

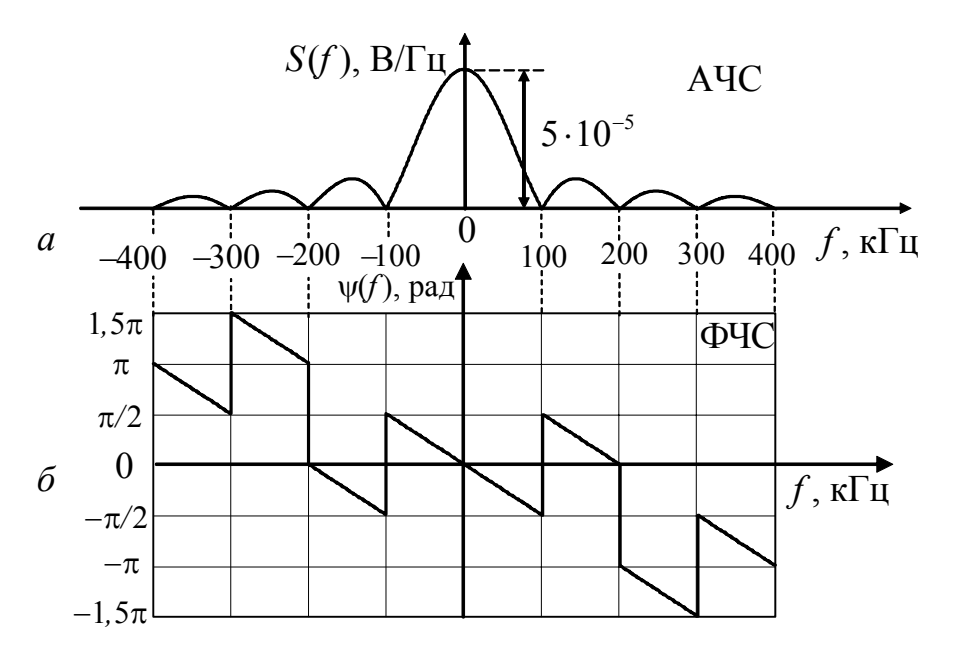

Рисунок 9.18 – АЧС (*а*) і ФЧС (*б*) прямокутного імпульсу у прикладі 9.4

9.5 Знайти спектральну щільність, АЧС і ФЧС дзвіноподібного відеоімпульсу струму (табл.9.3, поз.3), якщо висота імпульсу  $I = 2$  мА, тривалість  $\tau_i = 2$  мкс. Побудувати графік АЧС.

*Розв'язання.* За формулами (табл.9.3, поз.3) визначимо спектральну щільність, АЧС і ФЧС заданого дзвіноподібного відеоімпульсу струму:

$$
\underline{S}_{\pi 3}(f) = S_{\pi 3}(f) = \frac{I\tau_{\pi 3}\sqrt{\pi}}{2}e^{-(\pi f\tau_{\pi 3}/2)^2} = 2\sqrt{\pi} \cdot 10^{-9}e^{-(\pi 10^{-6}f)^2} \text{ A/} \Gamma \text{H}; \quad \psi(f) = 0.
$$

На рис.9.17 побудовано графік АЧС дзвіноподібного відеоімпульсу.

9.6 Визначити спектральну щільність, АЧС і ФЧС пилкоподібного відеоімпульсу  $s_{\text{1}}(t)$  (рис.9.19,*а*).

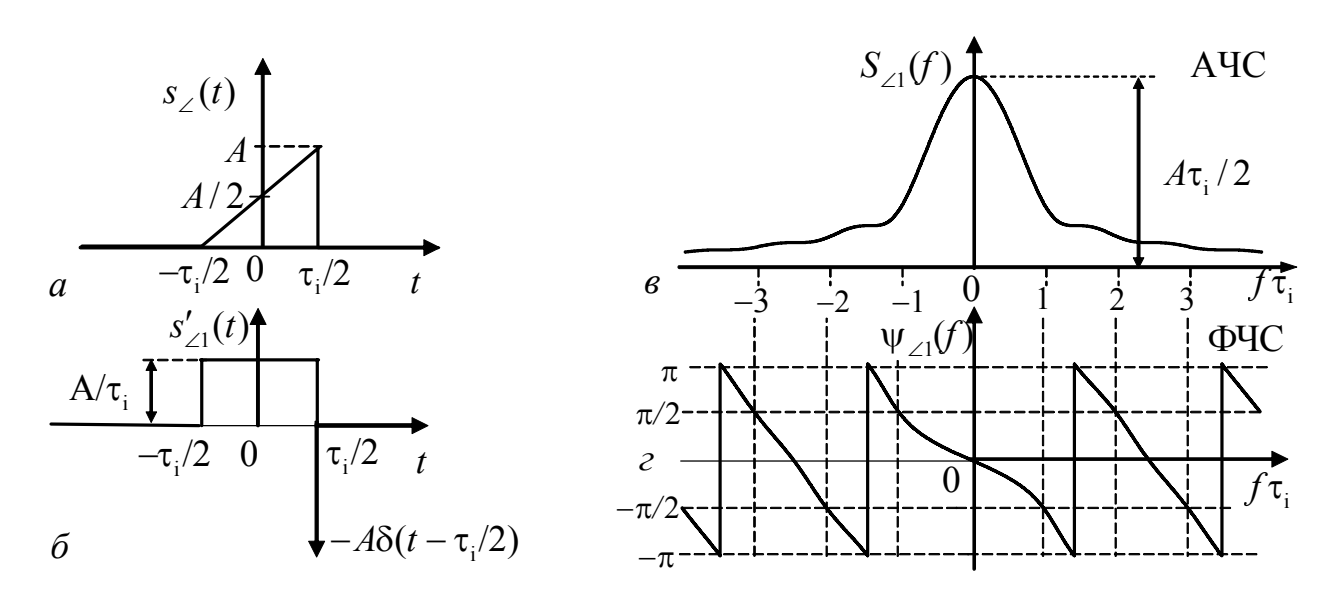

Рисунок 9.19 – Сигнал (*а*), його похідна (*б*), АЧС (*в*) і ФЧС (*г*) у прикладі 9.6

*Розв'язання.* Продиференціювавши даний сигнал, отримуємо похідну  $s'_{\angle}(t)$  (рис.9.19,*б*) у вигляді суми прямокутного відеоімпульсу і дельта-функції

$$
s'_{\angle}(t) = \frac{A}{\tau_{\rm i}} \text{rect}(t/\tau_{\rm i}) - A\delta(t - \tau_{\rm i}/2).
$$

Використовуючи формули для спектрів типових відеоімпульсів (табл.9.3), а також властивості (табл.9.2) лінійності перетворення Фур'є та зсуву сигналу за часом (стосовно дельта-функції), запишемо спектральну щільність  $s'_{\angle}(t)$ 

$$
\underline{S}_{\angle}(f) = A \left[ \frac{\sin(\pi f \tau_i)}{\pi f \tau_i} - e^{-j\pi f \tau_i} \right] = A \left[ \frac{\sin(\pi f \tau_i) - (\pi f \tau_i) \cos(\pi f \tau_i)}{\pi f \tau_i} + j \sin(\pi f \tau_i) \right].
$$

За теоремою про інтегрування сигналу стосовно спектральної щільності  $\underline{S}_{\angle 1}'(f)$  (табл.9.2, поз.8) виходить вираз для спектральної щільності, АЧС і ФЧС даного пилкоподібного відео імпульсу (рис.9.19,*в,г)*:

$$
\underline{S}_{\angle 1}(f) = \frac{\underline{S}_{\angle 1}'(f)}{j2\pi f} = \frac{A}{j\omega} \left[ \frac{\sin(\pi f \tau_i) - (\pi f \tau_i)\cos(\pi f \tau_i)}{\pi f \tau_i} + j\sin(\pi f \tau_i) \right];
$$
\n
$$
S_{\angle 1}(f) = \frac{A}{|2\pi f|} \sqrt{\left[ \frac{\sin(\pi f \tau_i) - (\pi f \tau_i)\cos(\pi f \tau_i)}{\pi f \tau_i} \right]^2 + \sin^2(\pi f \tau_i)};
$$
\n
$$
\varphi_{\angle 1}(f) = \arctg \frac{\pi f \tau_i \sin(\pi f \tau_i)}{\sin(\pi f \tau_i) - \pi f \tau_i \cos(\pi f \tau_i)} - \pi / 2.
$$

9.7 Вважаючи відомими параметри *А* і  $\tau_i$ , знайти АЧС, ФЧС і величину

бази сигнала  $s_{52}(t)$  (рис.9.20,*a*).

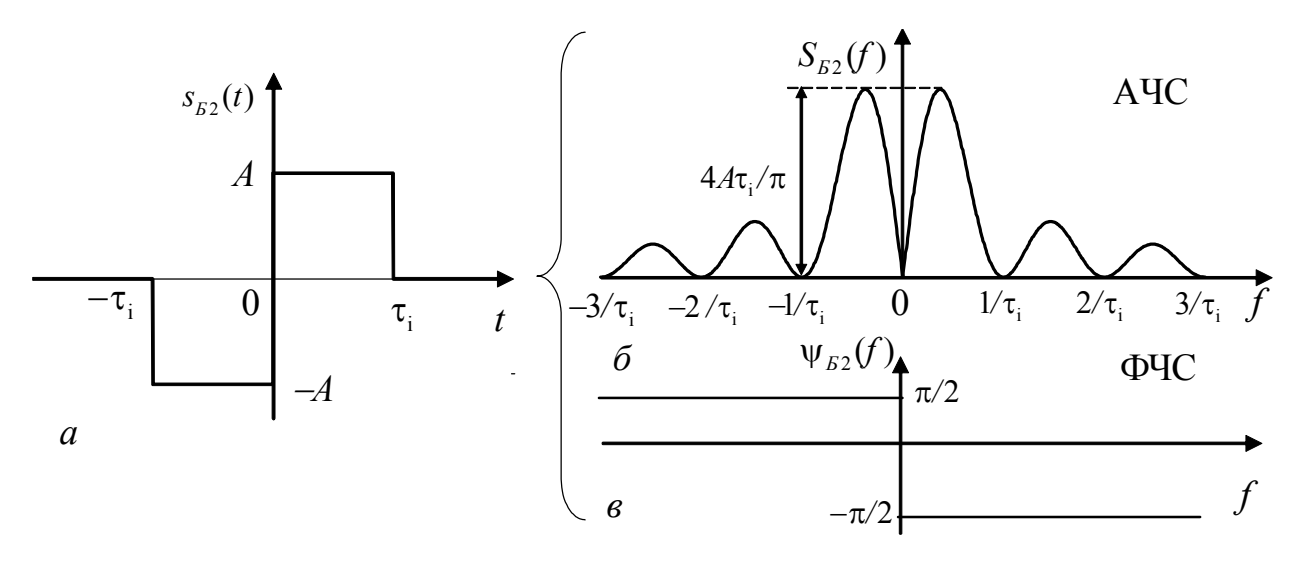

Рисунок 9.20 – Кодований відеоімпульс (а) та його спектри (б, в) у прикладі 9.7

Розв'язання. Даний сигнал належить до класу кодованих, оскільки складений з двох прямокутних відеоімпульсів, що максимально відрізняються один від одного. Умовно таке кодування можна позначити «-+», і це є найпростішим кодом Баркера<sup>1</sup> з кількістю елементів  $n = 2$ . Тому вибраний індекс «Б2» у позначеннях миттєвого значення і спектрів. Кількість елементів кодів Баркера може дорівновати також значенням: 3; 4; 5; 7; 11; 13.

Застосовуючи до виразу розглядуваного сигналу

$$
s_{\text{B2}}(t) = A \text{rect}\left(\frac{t - 0.5\tau_{\text{i}}}{\tau_{\text{i}}}\right) - A \text{rect}\left(\frac{t - 0.5\tau_{\text{i}}}{\tau_{\text{i}}}\right)
$$

теореми лінійності та зсуву за часом (табл.9.2), визначаємо спектральну щільність, АЧС і ФЧС (рис.9.20, $\tilde{\theta}$ , $\theta$ ):

$$
\underline{S}_{\text{B2}}(f) = A\tau_i \frac{\sin(\pi f \tau_i)}{\pi f \tau_i} e^{-j\pi f \tau_i} - A\tau_i \frac{\sin(\pi f \tau_i)}{\pi f \tau_i} e^{j\pi f \tau_i} =
$$
\n
$$
= A\tau_i \frac{\sin(\pi f \tau_i)}{\pi f \tau_i} \left( e^{-j\pi f \tau_i} - e^{j\pi f \tau_i} \right) = -j2 A\tau_i \frac{\sin^2(\pi f \tau_i)}{\pi f \tau_i};
$$
\n
$$
S_{\text{B2}}(f) = 2 A\tau_i \frac{\sin^2(\pi f \tau_i)}{|f|\pi \tau_i}; \quad \psi_{\text{B2}}(f) = \begin{cases} -\pi/2 \text{ rpm } f > 0\\ \pi/2 \text{ rpm } f < 0. \end{cases}
$$

3 аналізу графіка АЧС (рис.9.20,6) виходить, що  $S_{K2}(0) = 0$ , оскільки площа сигналу дорівнює нулю. Ширина спектра першої «пелюстки» АЧС в області додатних частот становить  $\Delta f_{c+1} = 1/\tau_i$ , а двох «пелюсток» -  $\Delta f_{c+2} = 2/\tau_i$ . Оскільки тривалість даного кодованого сигналу  $\tau_{E2} = 2\tau_i$ , база сигналу у першому випадку  $B_{E2/1} = \tau_{E2} \Delta f_{c+1} = 2$ , у другому  $-B_{E2/2} = \tau_{E2} \Delta f_{c+2} = 4$ .

<sup>&</sup>lt;sup>1</sup> Баркер, R. H. Barker - запропонував код, названий згодом його ім'ям, у роботі "Group Synchronization of Binary Digital Systems", опублікованій у Нью-Йорку (1953).

Отже, база даного кодованого сигналу удвічі більша, ніж у простого прямокутного відеоімпульсу тієї ж тривалості. Тому такий сигнал є складним.

9.8 Вважаючи відомими параметри сигналу  $s_{3n}(t)$  (рис.9.21, *a*), що складається з трьох прямокутних імпульсів, знайти АЧС, ФЧС і величину бази.

Розв'язання. Застосовуючи методику, наведену у прикладі 9.7, отримуємо вирази для спектральної щільності, АЧС і ФЧС заданого сигналу:

$$
\underline{S}_{3n}(f) = A\tau_{i} \frac{\sin(\pi f \tau_{i})}{\pi f \tau_{i}} (e^{j4\pi f \tau_{i}} + 1 + e^{-j4\pi f \tau_{i}}) = A\tau_{i} \frac{\sin(\pi f \tau_{i})}{\pi f \tau_{i}} (1 + 2\cos(4\pi f \tau_{i}));
$$
  

$$
S_{3n}(f) = A\tau_{i} \left| \frac{\sin(\pi f \tau_{i})}{\pi f \tau_{i}} (1 + 2\cos(4\pi f \tau_{i})) \right|; \qquad \psi_{3n}(f) = \begin{cases} 0 \text{ при } \underline{S}_{3n}(f) > 0; \\ \pm \pi \text{ npu } \underline{S}_{3n}(f) < 0. \end{cases}
$$

Графіки АЧС  $S_{3n}(f)$  і ФЧС  $\psi_{3n}(f)$  зображено на рис.9.21,6,в.

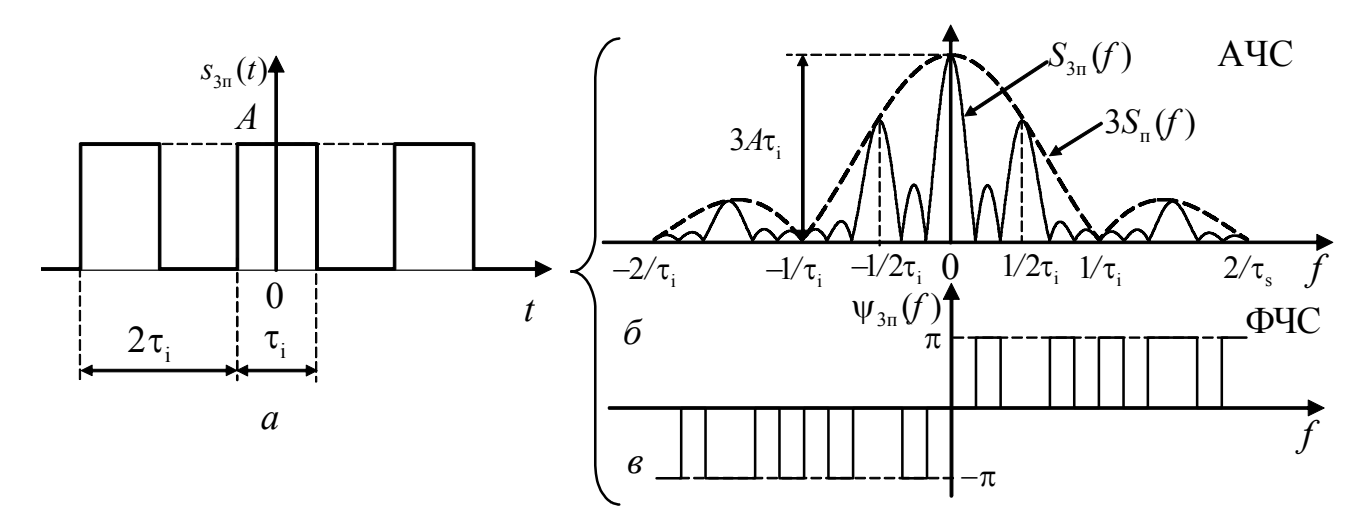

Рисунок 9.21 – Відеосигнал (*a*) і його спектри (*б*,*в*) у прикладі 9.8

АЧС (побудований суцільною лінією на рис.9.21,6) має «пелюстковий» характер. «Пелюстки» розташовані на частотах, кратних  $\pm 1/2\tau$ . Рівень «пелюсток» змінюється за законом  $3S_n(f) = 3A\tau_i \left| \text{Sinc}(f\tau_i) \right|$  (пунктирна лінія на рис.9.21,6). Основні параметри АЧС:  $S_{3n}(0) = 3A\tau_i$ ;  $\Delta f_{c+1} = 1/\tau_i$ ;  $\Delta f_{c+2} = 2/\tau_i$ .

Якщо тривалість сигналу взяти  $\tau_{3n} = 3\tau_n$ , його базу можна оцінити значеннями  $B_{3n1} = 3B_{n1} = 3$  або  $B_{3n2} = 3B_{n2} = 6$ . Отже, даний сигнал є складним.

9.9 Розрахувати та побудувати графіки АЧС і ФЧС для періодичної послідовності прямокутних відеоімпульсів напруги  $u(t)$  у вигляді меандра (рис.9.22) з висотою  $U = 10 B$  і тривалістю  $\tau_i = 20$  мкс. Синтезувати сигнал, обмежившись гармоніками з номерами  $k \le 12$ .

Розв'язання. Обчислимо період повторения імпульсів і частоту першої гармоніки спектра:

 $T = 2\tau_i = 2 \cdot 20 \cdot 10^{-6} = 40 \cdot 10^{-6}$  c;  $F = 1/T = 1/40 \cdot 10^{-6} = 25 \cdot 10^{3}$   $\Gamma$ u=25 k $\Gamma$ u.

Підставляючи у формули (табл.9.1) параметри заданного сигналу ( $U$ ,  $\tau_i$ ,

*q* = 2 ), отримуємо співвідношення для розрахунку параметрів комплексних і дійсних гармонік спектра (табл.9.7); результати розрахунку зведемо до табл.9.8.

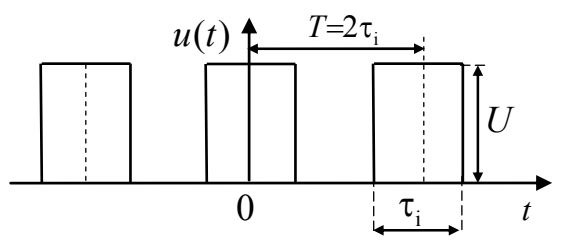

Рисунок 9.22 – До прикладу 9.9

За даними табл.9.8 можна побудувати графіки АЧС і ФЧС для комплексного та дійсного спектрів.

Таблица 9.7 – Формули для розрахунку спектрів у прикладі 9.9

| Комплексні гармоніки        |                                        |          |                                           | Дійсні гармоніки $(k>0)$ |                              |                |                                         |                       |                       |  |
|-----------------------------|----------------------------------------|----------|-------------------------------------------|--------------------------|------------------------------|----------------|-----------------------------------------|-----------------------|-----------------------|--|
|                             | $\Psi_k$ , рад                         |          | $\underline{A}_{mk}$ , $\mathrm{B}% _{k}$ | $A_{mk}$ , B             |                              | $\Psi_k$ , рад |                                         |                       |                       |  |
| $\underline{S}_{mk}$ , B    | $S_{mk}$ , B                           |          | $S_{mk}$ >0   $S_{mk}$ <0                 | $k=0$                    | $k\neq 0$                    | $k=0$          | $k\neq 0$                               | $\mathcal{A}_{mk}$ >0 | $\mathcal{A}_{mk}$ <0 |  |
| $5\sin(k\pi/2)$<br>$k\pi/2$ | $\vert \sin(k\pi/2) \vert$<br>$k\pi/2$ | $\theta$ | $\pm \pi$                                 | 5                        | $10\sin(k\pi/2)$<br>$k\pi/2$ |                | $\left \sin(k\pi/2)\right $<br>$k\pi/2$ |                       | π                     |  |

Таблица 9.8 – Значення параметрів гармонік у прикладі 9.9

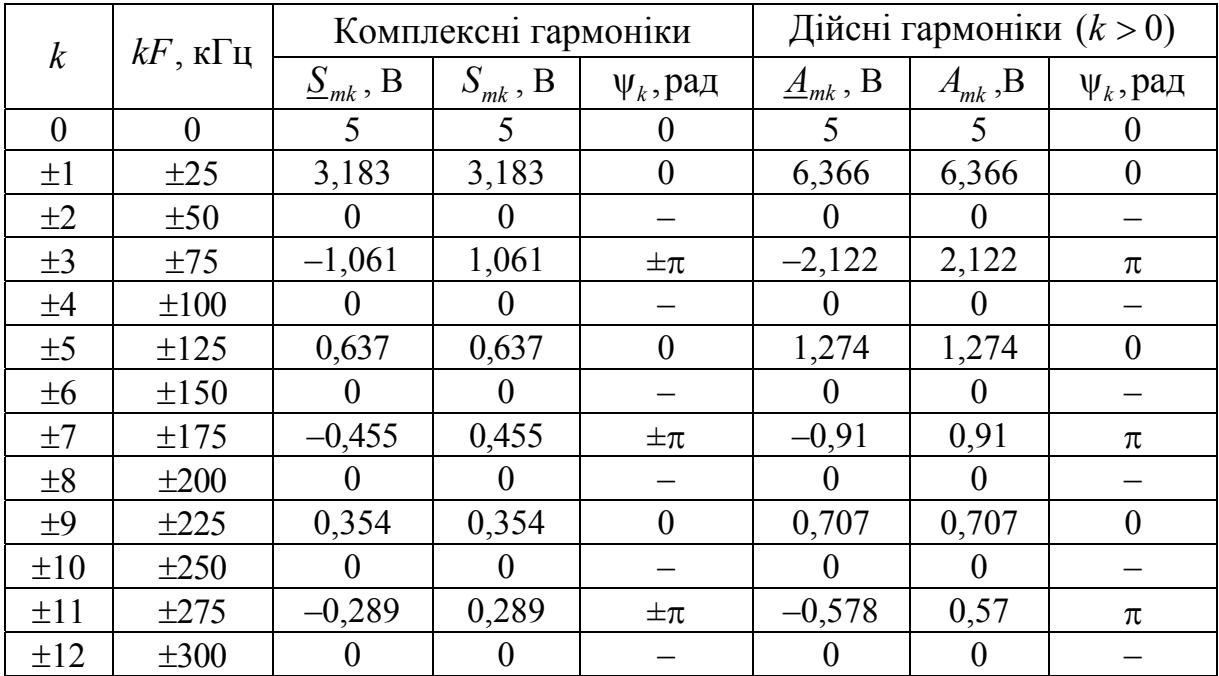

Щоб синтезувати сигнал, запишемо суму ненульових непарних гармонік з розрахованими параметрами (табл.9.8):

$$
u_{\text{chft}}(t) = 5 + 6,366 \cos(5 \cdot 10^4 \pi t) + 2,122 \cos(1,5 \cdot 10^5 \pi t + \pi) + 1,274 \cos(2,5 \cdot 10^5 \pi t)
$$

 $+0.91\cos(3.5\cdot 10^5 \pi t + \pi)+0.707\cos(4.5\cdot 10^5 \pi t)+0.57\cos(5.5\cdot 10^5 \pi t + \pi)$  B.

Графік синтезованого сигналу  $u_{\text{curr}}(t)$ , побудований за допомогою комп'ютера, зображено на рис.9.23 (пунктиром показано графік заданого сигналу  $u(t)$ ).

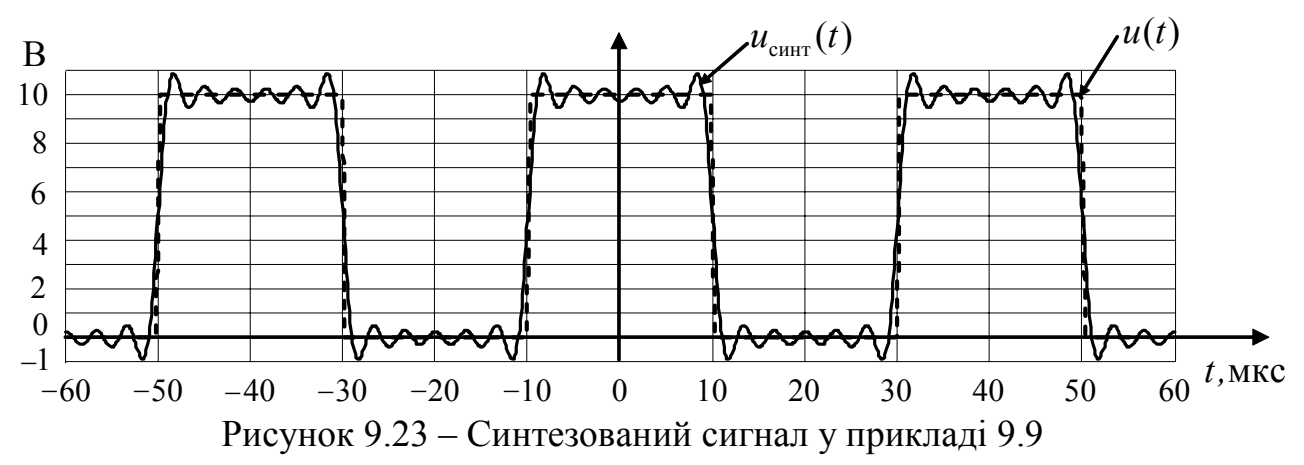

9.10 Одиночний прямокутний радіоімпульс напруги  $u(t)$  (рис.9.24) має висоту  $U = 8$  В, носійну частоту  $f_0 = 10$  МГц, тривалість  $\tau_i = 0.5$  мкс. Записати вираз для миттєвого значення даного імпульсу. Визначити спектральну щільність і побудувати графіки АЧС і ФЧС.

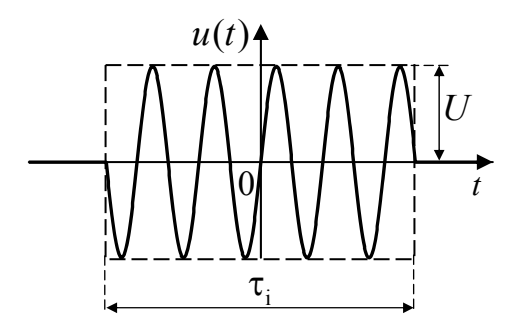

*Розв'язання.* Запишемо миттєве значення заданого сигналу як добуток прямокутної обвідної та гармонічного коливання з частотою <sup>0</sup>*f* і початковою фазою згідно з діаграмою (рис.9.24):

$$
u(t)=U\text{rect}(t/\tau_i)\sin(2\pi f_0 t) =
$$

$$
=U\text{rect}(t/\tau_i)\cos(2\pi f_0 t - \pi/2) =
$$

$$
=8\text{rect}(t/5 \cdot 10^{-7})\cos(2\cdot 10^{7} \pi t - \pi/2) \text{B}.
$$

Рисунок 9.24 – До прикладу 9.10

Використовуючи теорему про множення сигналу на гармоніку та співвідношення для спектральної плотності прямокутного відеоімпульсу (табл.9.3), визначимо спектральну щільність, АЧС і ФЧС даного радіоімпульсу:

{ } () () { } () () i π / 2 π / 2 0i 0i 77 77 π / 2 ( ) Sinc e Sinc e <sup>2</sup> 2 Sinc 10 5 10 Sinc 10 5 10 e мкВ/Гц; *j j j <sup>U</sup> Sf f f f f f f* − − −− τ = −τ + +τ = = − ⋅− + ⋅ ( ) ( ) 77 77 *Sf f f* ( ) 2 Sinc 10 5 10 Sinc 10 5 10 мкВ/Гц; − − = − ⋅− + ⋅ ψ =π ( ) /2 *<sup>f</sup>* <sup>∓</sup> рад .

Графики спектрів радіоімпульсу зображено на рис.9.25.

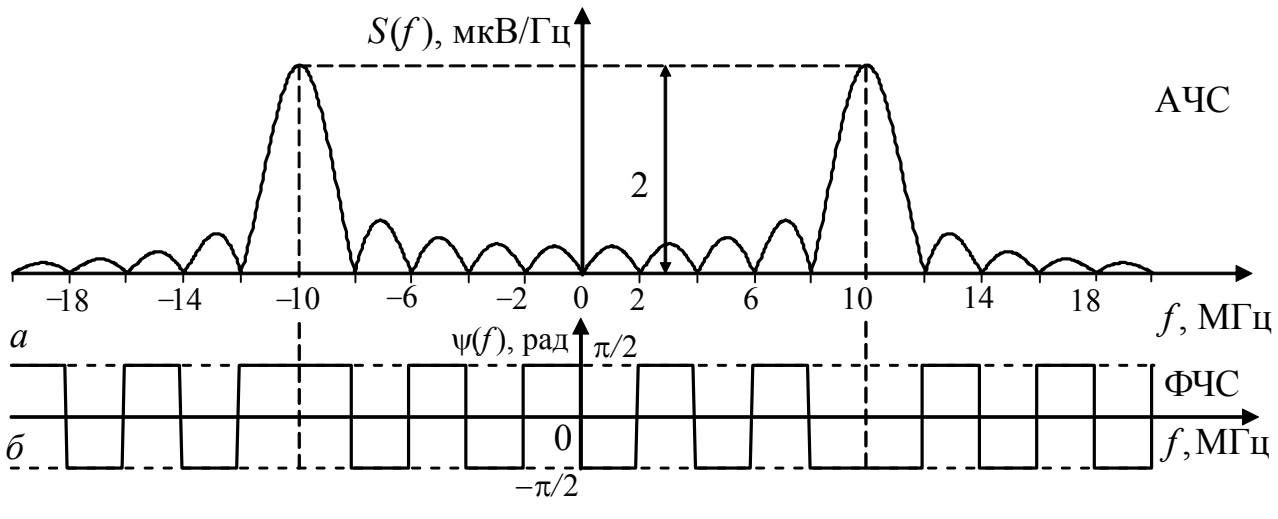

Рисунок 9.25 – АЧС (*а*) і ФЧС (*б*) радіоімпульсу у прикладі 9.10

9.11 Шляхом амплітудної маніпуляції носійного коливання  $s_0(t) = \sin(2\pi f_0 t)$  періодичною послідовністю відеоімпульсів  $u_{\text{B}}(t)$  (рис.9.26,*а*) формується радіосигнал  $u_p(t)$  (рис.9.26,*6*). Параметри сигналів:  $f_0 = 10$  МГц;  $T = 1,15$  мкс;  $U = 8$  B;  $\tau_i = 0,5$  мкс. Записати вираз для миттєвого значення сигналу. Обчислити параметри спектральних складових для коливань носійної частоти та 10 бічних частот, побудувати графіки АЧС і ФЧС.

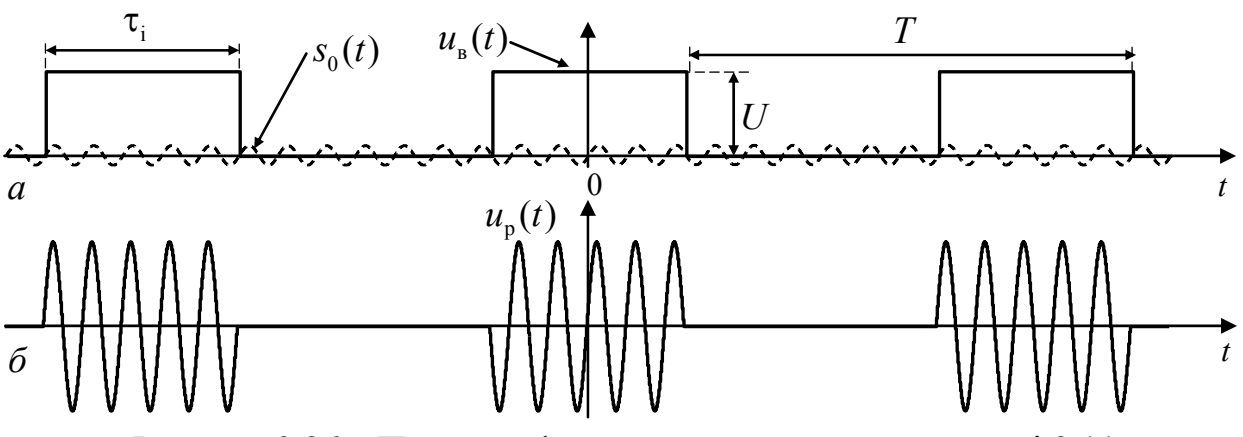

Рисунок 9.26 – Принцип формування сигналу у прикладі 9.11

*Розв'язання.* Запишемо миттєве значення радіосигналу як добуток маніпулюючої функції та носійного коливання, поданого функцією косинуса:

$$
u_{\mathrm{p}}(t) = u_{\mathrm{s}}(t)s_0(t) = U\left[\sum_{n=-\infty}^{\infty} \mathrm{rect}\left(\frac{t+nT}{\tau_{\mathrm{i}}}\right)\right] \cos\left(2\pi f_0 t - \frac{\pi}{2}\right).
$$

Після підстановки  $u_{\nu}(t)$  у вигляді дійсного ряду Фур'є і перетворень отримаємо спектр даного радіосигналу:

$$
u_{\rm p}(t) = U\left[A_{0\rm B} + \sum_{k=1}^{\infty} A_{mk\rm B} \cos(2\pi kFt + \psi_k)\right] \cos\left(2\pi f_0 t - \frac{\pi}{2}\right) =
$$

$$
=U\bigg\{A_{0B}\cos\bigg(2\pi f_0t-\frac{\pi}{2}\bigg)+\sum_{k=1}^{\infty}\frac{A_{mkB}}{2}\cos\bigg[2\pi\big(f_0+kF\big)t+\psi_{kB}-\frac{\pi}{2}\bigg]+\sum_{k=1}^{\infty}\frac{A_{mkB}}{2}\cos\bigg[2\pi\big(f_0-kF\big)t-\psi_{kB}-\frac{\pi}{2}\bigg]\bigg\},
$$

де  $A_{0_B} = U/q$ ,  $\underline{A}_{m k_B} = A_{m k_B} e^{j \psi_{k_B}} = (2U/q) \text{Sinc}(k/q)$  — постійна складова і комплексні амплітуди дійсних гармонік спектра  $u_{n}(t)$ ;  $F = 1/T - \text{uac}{\text{rot}}$  першої гармоніки.

Розрахункові формули для амплітуд і початкових фаз дійсних гармонік спектра  $u_{p}(t)$  матимуть вигляд:

$$
A_{0p} = A_{0B} = U/q; \quad A_{mkp} = \frac{A_{mkb}}{2} = (U/q) |\text{Sinc}(k/q)|; \quad \psi_{kp} = \begin{cases} \psi_{kB} - \pi/2 & \text{impl } k > 0; \\ -\pi/2 & \text{impl } k = 0; \\ \psi_{kB} - \pi/2 & \text{normal } k < 0. \end{cases}
$$

За результатами розрахунку параметрів дійсного спектра на рис.9.27 побудовано АЧС і ФЧС заданого амплітудно-маніпульованого сигналу (q = 2,3;  $F = 0.87$  MF<sub>II</sub>.

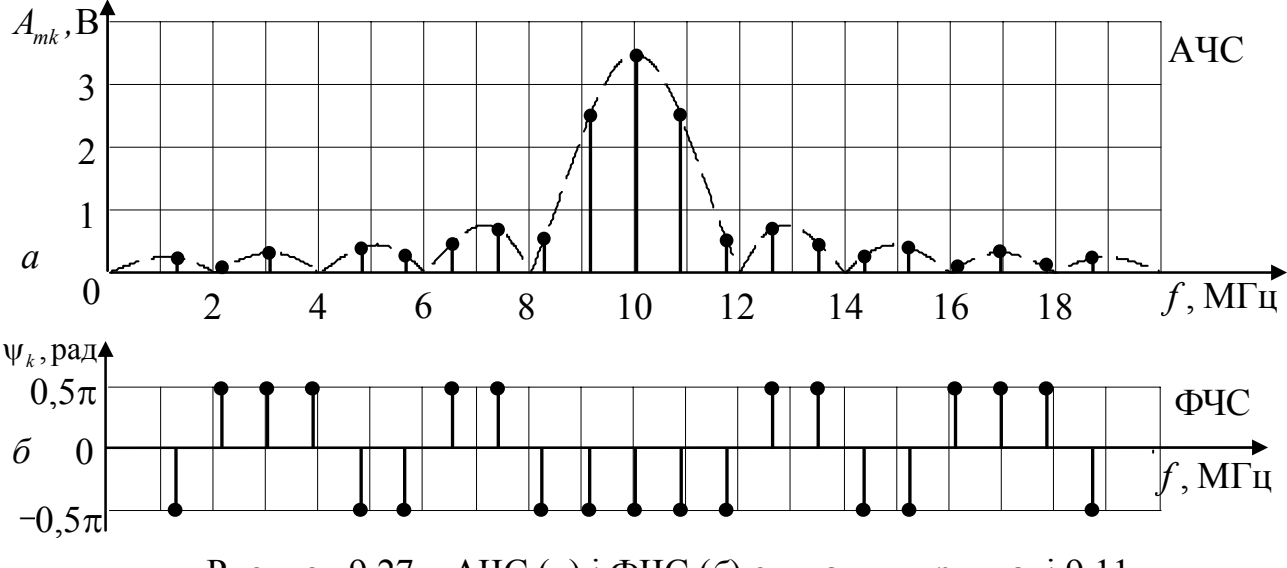

Рисунок 9.27 – АЧС (*а*) і ФЧС (*б*) сигналу у прикладі 9.11

9.12 Дана тональна АМ напруга  $u_{AM}(t)$  з параметрами: частота, амплітуда і початкова фаза носійного коливання –  $f_0 = 300 \text{ kT}, U_{m0} = 0,8 \text{ B}, \psi_0 = 0$ ; частота і початкова фаза модулюючого коливання –  $F = 10$  кГц,  $\psi_F = 0$ . Записати вирази  $u_{AM}(t)$  і побудувати графіки миттєвих значень, АЧС і ФЧС для двох значень коеффіцієнта глибини модуляції  $M_1 = 0.5$ ;  $M_2 = 1$ . Побудувати графіки.

*Розв'язання.* Використовуючи стандартний запис тонального АМ сигналу

$$
u_{AM}(t) = U_{m0}\Big[1 + M\cos\big(2\pi Ft + \psi_F\big)\Big]\cos\big(2\pi f_0 t + \psi_0\big),\,
$$

складемо вирази АМ сигналів за заданими параметрами:

$$
u_{\text{AMI}}(t) = 0.8 \left[ 1 + 0.5 \cos \left( 2 \pi \cdot 10^4 t \right) \right] \cos \left( 6 \pi \cdot 10^5 t \right) \text{ B};
$$
  

$$
u_{\text{AMI}}(t) = 0.8 \left[ 1 + \cos \left( 2 \pi \cdot 10^4 t \right) \right] \cos \left( 6 \pi \cdot 10^5 t \right) \text{ B}.
$$

Амплітуди бічних частот спектрів сигналів  $u_{\text{AM1}}(t)$  і  $u_{\text{AM2}}(t)$  становлять відповідно  $U_{m0}M_1/2 = 0.2 B$  і  $U_{m0}M_2/2 = 0.4 B$ . Амплітуди носійного коливання у спектрах однакові:  $U_{m0} = 0.8$  В. Початкові фази всіх спектральних складових дорівнюють нулю.

Часові діаграми сигналів побудовано на рис.9.30 і 9.31 (пунктиром позначено обвідні амплітуд сигналів), а графіки АЧС і ФЧС – на рис.9.32 і 9.33.

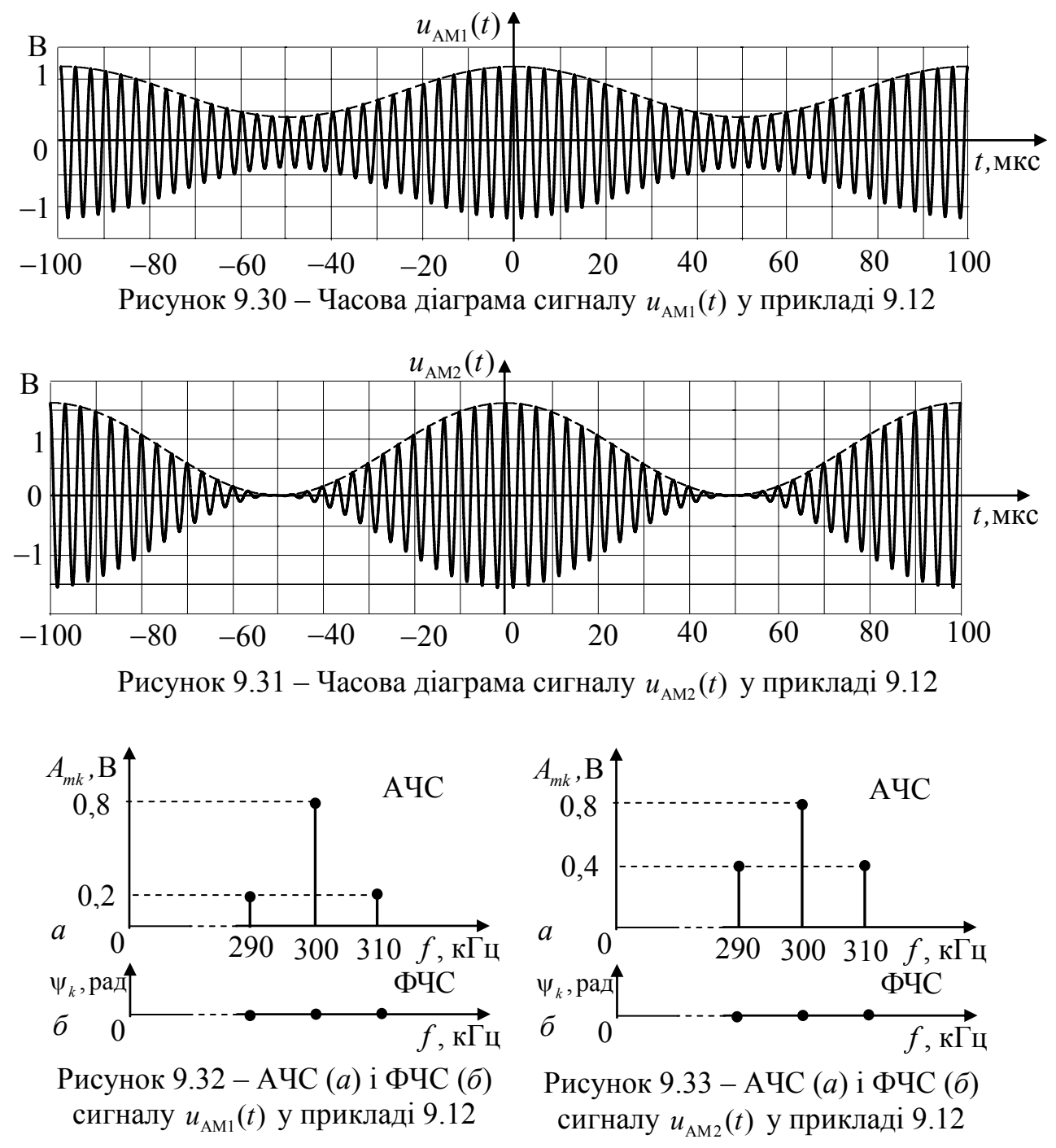

9.13 Звуковий тон, що зміюється за законом косинуса з частотою  $F_1 = 10 \text{ kT}$ ц і початковою фазою  $\psi_F = -\pi/2$ , модулює за фазою з індексом  $M_{\psi}$  = 5 носійну напругу з параметрами:  $U_{m0}$  = 2 B,  $f_0$  = 300 кГц,  $\psi_0$  = 0. Запи-

сати вираз для миттєвого значения даного ФМ сигналу. Побудувати графіки АЧС і ФЧС.

*Розв'язання.* Згідно з принципом ФМ повна фаза сигналу змінюється за законом

$$
\psi(t) = 2\pi f_0 t + \psi_0 + M_{\psi} \cos(2\pi F t + \psi_F).
$$

Для модулюючого тону з частотою  $F_1 = 10$  кГц

$$
\psi_1(t) = 6\pi \cdot 10^5 t + 5\cos(2\pi \cdot 10^4 t - \pi/2) = 6\pi \cdot 10^5 t + 5\sin(2\pi \cdot 10^4 t)
$$
 paq.

Вираз для миттєвого значення ФМ сигналу становитиме:

 $u_{\text{QMI}}(t) = 2\cos[6\pi \cdot 10^5 t + 5\sin(2\pi \cdot 10^4 t)]$  B.

Використовуючи розвинення виразу для миттєвого значення ФМ сигналу в ряд за допомогою функцій Бесселя:

$$
u_{\text{QMI}}(t) = 2 \sum_{k=-\infty}^{\infty} J_k(5) \cos \left[ 2\pi \left( 3 \cdot 10^5 + k 10^4 \right) t \right],
$$

де  $J_k(5)$  – функція Бесселя 1-го роду *k*-го порядку від аргументу  $M_{\psi} = 5$ , отримаємо співвідношення для розрахунку амплітуд і початкових фаз *k*-ої складової спектру:

$$
U_{mk} = 2|J_k(5)|, \text{ pad}; \quad \psi_k = \begin{cases} 0 & \text{impl } J_k(M_{\psi}) > 0; \\ \pi & \text{impl } J_k(M_{\psi}) < 0. \end{cases}
$$

Результати розрахунків зведемо до табл.9.9. Графіки АЧС і ФЧС сигналу зображено на рис.9.34.

9.14 Тональний ЧМ сигнал має параметри: частота, амплітуда і початкова фаза носійного коливання –  $f_0 = 300 \text{ kT}$ ц,  $U_{m0} = 2 \text{ B}$ ,  $\psi_0 = 0$ ; частота і початкова фаза модулюючого косинусоїдного коливання –  $F_1 = 10$  кГц,  $\psi_F = \pi$ : девіація частоти  $\Delta f = 50$  кГц. Записати вираз для миттєвого ЧМ сигналу і побудувати графіки АЧС і ФЧС. Порівняти ЧМ сигнал з ФМ сигналом з прикладу 9.13.

*Розв'язання.* Згідно з принципом ЧМ кутова частота даного сигналу змінюється за законом:

$$
\omega(t) = 2\pi \Big[ f_0 + \Delta f \cos \Big( 2\pi F t + \psi_F \Big) \Big],
$$

а повна фаза:

$$
\psi(t) = \int \omega(t)dt = 2\pi f_0 t - \frac{2\pi\Delta f}{2\pi F}\sin\left(2\pi F t + \psi_F\right) = 2\pi f_0 t + M_f \sin\left(2\pi F t + \psi_F - \pi\right),
$$

де  $M_f = \Delta f / F$  – індекс частотної модуляції.

З урахуванням заданих параметрів співвідношення для повних фаз і миттєвих значень становитимуть:

 $\Psi_1(t) = 6\pi \cdot 10^5 t + 5\sin(2\pi \cdot 10^4 t)$  pag;  $u_{\text{tM1}}(t) = 2\cos[6\pi \cdot 10^5 t + 5\sin(2\pi \cdot 10^4 t)]$  B.

Оскільки вирази для  $u_{\text{tml}}(t)$  *i*  $u_{\text{tml}}(t)$  (див. приклад 9.13) збігаються, однаковими будуть графіки АЧС і ФЧС (рис.9.34).

Порівняння спектрів ЧМ сигналу з ФМ сигналом з прикладу 9.13 призводить до висновку, що при однакових модулюючих частотах та індексах модуляції (у розглянутих прикладах  $F_1 = 10$  кГц і  $M_w = M_f = 5$ ) аналітичні записи, часові діаграми і спектри збігаються. При зменшенні частоти модуляції спектр ФМ сигналу звужується, а параметри *k*-х гармонік зберігаються. При зменшенні частоти модуляції для ЧМ сигналу зберігається ширина спектра (≈ 2∆*f* ), а параметри *k*-х гармонік змінюються.

| $\boldsymbol{k}$ | $J_k(5)$    | $U_{mk}$ , B |          | $\Psi_k$ , рад | $f_0 + kF_1$ , к $\Gamma$ ц |       |
|------------------|-------------|--------------|----------|----------------|-----------------------------|-------|
|                  |             |              | k > 0    | k<0            | k > 0                       | k > 0 |
| $\theta$         | $-0,178$    | 0,356        | π        |                | 300                         |       |
| $\pm 1$          | $\pm 0,328$ | 0,656        | π        | $\theta$       | 310                         | 290   |
| $\pm 2$          | 0,047       | 0,094        | 0        | $\overline{0}$ | 320                         | 280   |
| $\pm 3$          | $\pm 0,365$ | 0,73         | $\theta$ | π              | 330                         | 270   |
| ±4               | 0,391       | 0,782        | 0        |                | 340                         | 260   |
| $\pm 5$          | $\pm 0,261$ | 0,522        | 0        | π              | 350                         | 250   |
| $\pm 6$          | 0,131       | 0,262        | 0        |                | 360                         | 240   |
| ±7               | $\pm 0.053$ | 0,106        |          | π              | 370                         | 230   |

Таблиця 9.9 – Параметри спектра ФМ сигналу у прикладі 9.13

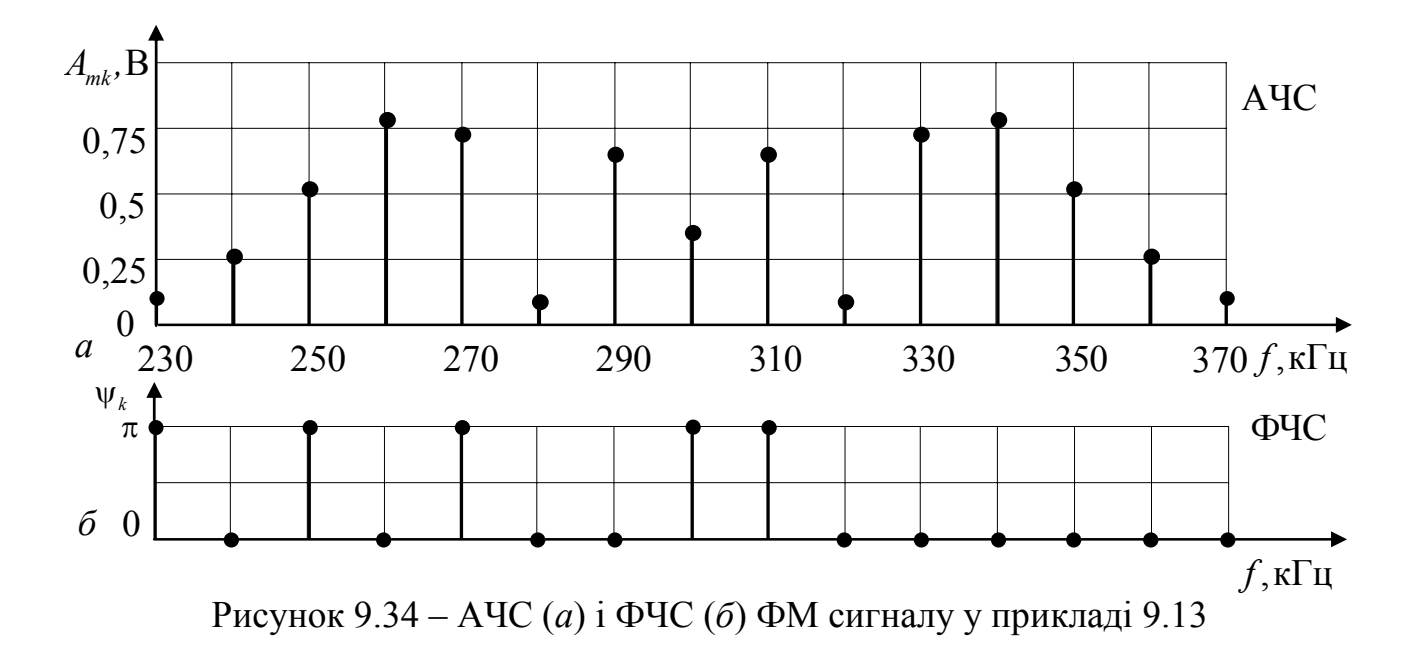

### **Задачи для самостiйного розв'язання**

9.15 Використовуючи результати прикладу 9.6, визначити спектральну щільність, АЧС і ФЧС пилкоподібного відеоімпульсу (рис.9.35,*а*.). Під час розв'язання скористатись властивостями перетворення Фур'є (табл.9.2).

9.16 Визначити АЧС і ФЧС реальних одиничних функцій  $\sigma_{pl}(t)$ (рис.9.35,6) і  $\sigma_{p2}(t)$  (рис.9.35,*в*), вважаючи відомими параметри  $\tau_{\phi}$  і  $\alpha$ . Під час розв'язання скористатись властивостями перетворення Фур'є (табл.9.2) і формулами для розрахунку спектрів типових відеоімпульсів (табл.9.3).

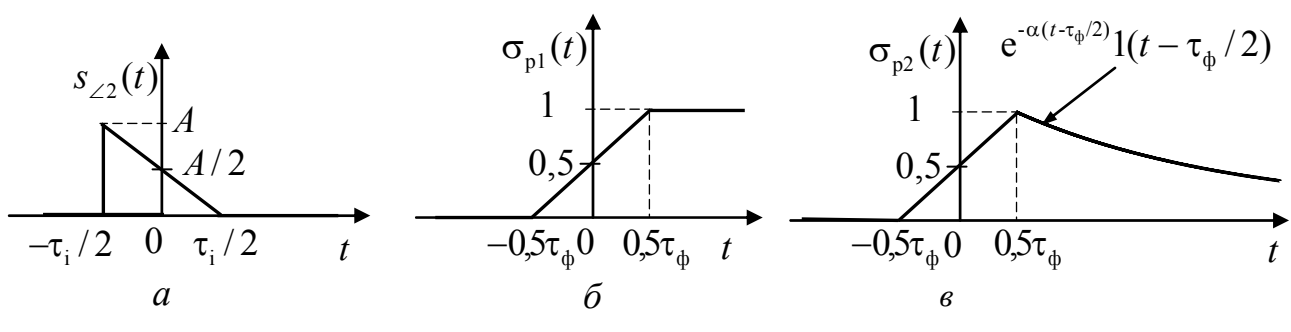

Рисунок 9.35 – Графіки функцій у задачах 9.15, 9.16

9.17 Вважаючи відомими параметри сигналу  $s_{3n}(t)$  (рис.9.36, *а*), що складається з трьох дзвіноподібних імпульсів, знайти АЧС, ФЧС і величину бази.

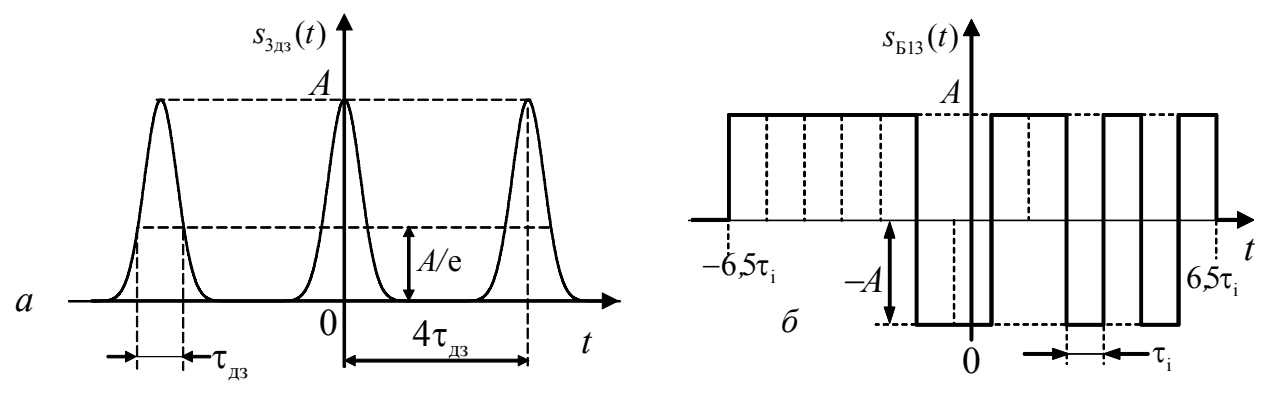

Рисунок 9.36 – Відеоімпульси у прикладах 9.17, 9.18

9.18 Для кодованого за Баркером 13-ти позиційного сигналу  $s_{513}(t)$  з відомими параметрами (рис.9.36, *б*), знайти АЧС, ФЧС і величину бази.

9.19 Визначити комплексний і дійсний спектри періодичної послідовності прямокутних відеоімпульсів напруги *u*(t) (рис.9.37) для 12 гармонік, якщо висота імпульсів  $U = 5$  В, тривалість  $\tau_i = 10$  мкс, період повторення  $T = 40$  мкс, час затримки  $t_0 = 2.5$  мкс. Побудувати графіки АЧС і ФЧС. Виконати синтез сигналу шляхом підсумовування 12 гармонік спектра і постійної складової. Скористатись результатами прикладів 9.2 і 9.4.

9.20 Розрахувати комплексний і дійсний спектри періодичної последовності дзвіноподібних відеоімпульсів струму (рис.9.39), якщо висота імпульсу  $I = 2$  мА, тривалість  $\tau_i = 2$  мкс, затримка відносно початку відліку часу  $t_0 = \tau_i / 2$ , період повторення  $T = 10$  мкс. Побудувати графіки АЧС і ФЧС. Синтезувати сигнал для двох варіантів кількості гармонік:  $0 \le k \le 3$ ,  $0 \le k \le 6$ .
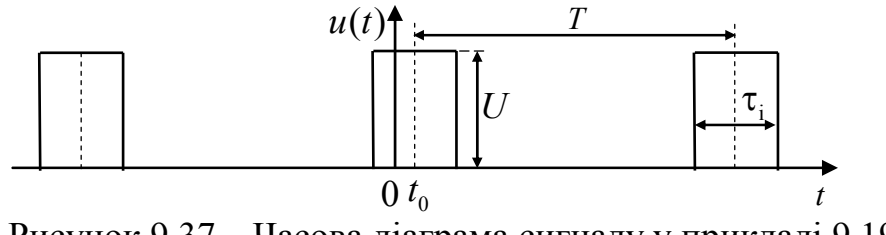

Рисунок 9.37 – Часова діаграма сигналу у прикладі 9.19

9.21 Дана періодична послідовність одиночних прямокутних радіоімпульсів напруги  $u(t)$  (рис.9.38). Параметри імпульсів наведені у прикладі 9.10. Записати у загальному вигляді вираз для миттєвого значення даного сигналу. Розрахувати дійсний спектр для двох значень періоду повторення  $T_1 = 1$  мкс,  $T_2 = 1.15$  мкс, обмежуючись гармоніками, що входять до основної і чотирьох бічних пелюсток АЧС. Побудувати графіки АЧС і ФЧС. Порівняти спектри сигналу для  $T_2 = 1.15$  мкс з результатами прикладу 9.11.

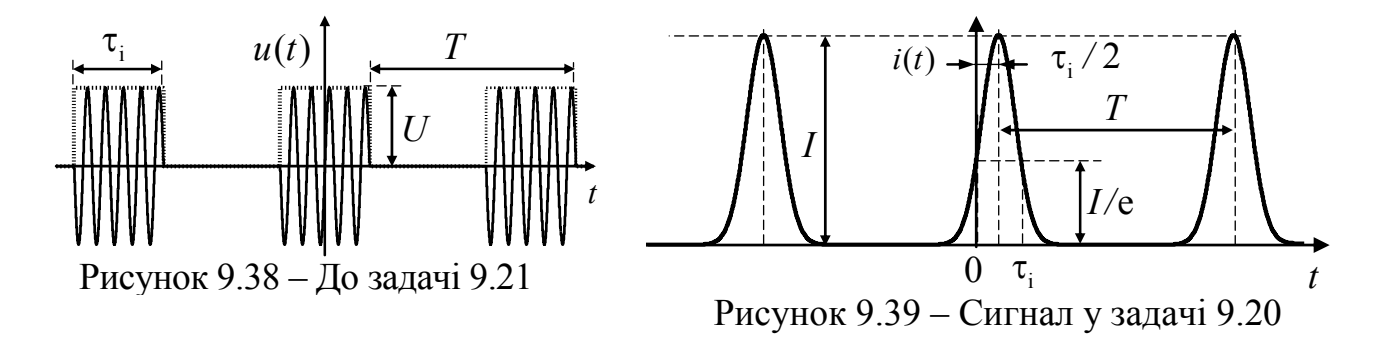

9.22 АМ напруга  $u_{AM}(t)$  має параметри: частота, амплітуда і початкова фаза носійного коливання –  $f_0 = 300 \text{ kT}$ ц,  $U_{m0} = 0.8 \text{ B}$ ,  $\psi_0 = 0$ ; частоти, початкові фази та коефіцієнти глибини модуляції модулюючих коливань -  $F_1 = 10 \text{ kT},$  $F_2 = 30 \text{ kT}, \ \psi_{F1} = \psi_{F2} = 0, \ M_1 = M_2 = 0, 5$ . Записати вираз для  $u_{AM}(t)$ , побудувати часову діаграму, графики АЧС і ФЧС. Виконати аналогічний аналіз для випадку балансної модуляції (БМ).

9.23 Використовуючи умови прикладу 9.13, виконати аналогічний аналіз для звукового тона з частотою  $F_2 = 5$  кГц.

9.24 Використовуючи умови прикладу 9.14, виконати аналогічний аналіз для частоти модулюючого коливання  $F_2 = 5$  кГц.

 9.25 Дана послідовність прямокутних відео імпульсів: період повторення  $T = 2$  мс, висота імпульсів  $E = 10 B$ . Розрахувати амплітуди 15-ї та 75-ї гармонік при  $\tau_1 = 1$ мкс та  $\tau_2 = 100$  мкс. Проаналізувати вплив тривалості імпульсу на значення вищих гармонік у формуванні спектру сигналу.

 9.26 Знайти вирази для дійсного спектру періодичного пилкоподібного сигналу (рис.9.40,*а*). Побудувати АЧС і ФЧС, якщо  $T = 20$  мс,  $E = 12 B$ .

 9.27 Знайти вирази для дійсного спектру періодичного трикутного сигналу (рис.9.40,*б*). Побудувати АЧС і ФЧС, якщо  $T = 10$  мс,  $E = 36$  В.

 9.28 Визначити спектральну щільність одиночного трикутного відеоімпульсу (рис.9.40,*в*).

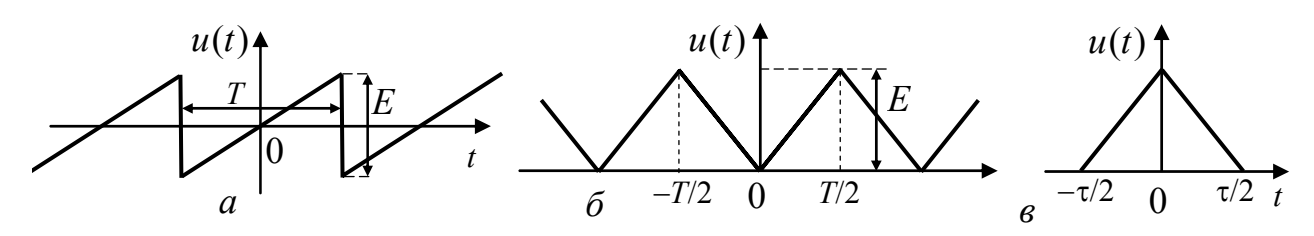

Рисунок 9.40 – Часові діаграми сигналів у задачах 9.26, 9.27, 9.28

 9.29 Визначити спектральну щільність одиночного трапецеподібного відеоімпульсу (рис.9.41,*а*). Дослідити вплив тривалості фронта  $\tau_{\phi}$  на спектр імпульсу.

 9.30 Виходячи зі спектральної діаграми АМ сигналу (рис.9.41,*б*), обчислити парціальні коефіцієнти модуляції, записати аналітичний вираз АМ сигналу і побудувати векторну діаграму при  $t = 0$ .

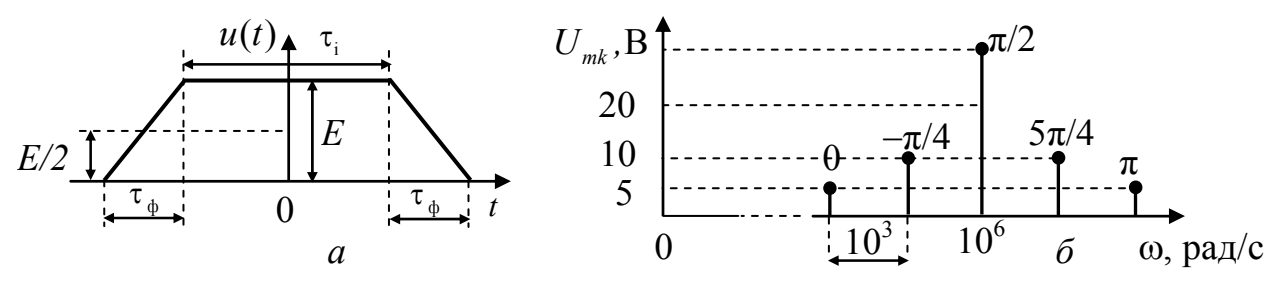

Рисунок 9.41 – Діаграми сигналів у задачах 9.29, 9.30

9.31 Побудувати графіки АЧС і ФЧС коливання

 $u(t) = 10[1 + 0.3\cos(10^4 t + \pi/6) + 0.5\cos(5.10^4 t + \pi/4)]\cos(10^6 t + \pi/3)$  B.

9.32 Побудувати графіки АЧС і ФЧС коливання

 $u(t) = 70[1 + 0.5\cos(2\pi \cdot 10^3 t + \pi/6) + 0.2\cos(2\pi \cdot 10^4 t - \pi/3)]\cos(2\pi \cdot 10^9 t + \pi/4)$  B. 9.33 Носійне коливання з параметрами:  $f_0 = 300 \text{ kT}, U_{m0} = 0,8 \text{ B}, \psi_0 = 0$ модульоване за амплітудою трьома гармоніками з частотами 2, 4 і 5 кГц. Коефіцієнти глибини модуляції відповідно дорівнюють 0,5; 0,3; 0,1. Записати аналітичний вираз АМ сигналу, побудувати АЧС і ФЧС.

 9.34 Визначити коефіцієнт глибини модуляції та відношення  $U_{m\text{maxc}}/U_{m\text{min}}$  для АМ коливання, у якого амплітуда напруги носійної частоти *Um*<sup>0</sup> у чотири рази більша амплітуди напруги бічної частоти.

 9.35 Звуковий тон з частотою 2 кГц передається на носійній частоті 75 МГц за методом ЧМ. Девіація частоти 10 кГц. Побудувати АЧС радіосигналу. Як зміниться спектр, якщо збільшити у 2 рази частоту тону?

 9.36 Визначити спектр та амплітуди складових ФМ коливання  $u(t) = 20\cos[2\pi \cdot 10^5 t + 0.3\sin(2\pi \cdot 10^3 t)]$  B. Порівняти результат з АМ коливанням.

# **10 СПЕКТРАЛЬНИЙ МЕТОД РОЗРАХУНКУ ПРОХОДЖЕННЯ СИГНАЛІВ ЧЕРЕЗ КОЛА**

**Основні положення та співвідношення** [3, с.276−286; 5, с.398−409, 416−425]

Для розрахунку відгуку лінійних кіл спектральним методом використовують комплексну передатну функцію (КПФ) кола  $H(j\omega)$ , що дозволяє визначити вихідні сигнали у випадках:

а) періодичного сигналу

$$
S_{\text{BHX}}(t) = \sum_{-\infty}^{\infty} \underline{A}_n H(jn\Omega) e^{jn\Omega t} = A_0 |H(0)| + \sum_{n=1}^{\infty} 2 A_n |H(jn\Omega)| \cos\left[n\Omega t + \psi_n + \varphi_k(n\Omega)\right],
$$

де *An* , *An* , <sup>ψ</sup> *<sup>n</sup>* – комплексна амплітуда, амплітуда і початкова фаза *n* -ої гармоніки вхідного сигналу відповідно;  $H(jn\Omega)$ ,  $H(n\Omega)$ ,  $\varphi_k(n\Omega)$  – КПФ, значення АЧХ і ФЧХ кола для частоти *n*-ої гармоніки відповідно;

б) неперіодичного сигналу

$$
S_{\text{BHX}}(t) = \frac{1}{2\pi} \int_{-\infty}^{\infty} S_{\text{BX}}(j\omega) H(j\omega) e^{j\omega t} d\omega,
$$

де  $S_{\text{BX}}( j\omega )$  – спектральна щільність вхідного сигналу.

Останній вираз справедливий також для радіосигналів, але в окремому випадку вузькосмугових сигналів застосовують *приблизний спектральний метод*, сутність якого полягає в тому, що аналіз проходження радіоімпульсу через коло замінюють аналізом проходження його комплексної обвідної.

Сигнал називають *вузькосмуговим*, якщо його спектральна щільність відмінна від нуля лише в межах смуги частот  $\Delta\omega$  поблизу частот  $\pm\omega_0$ , причому виконується умова  $\Delta \omega / \omega_0 \ll 1$ .

Сигнал називають *широкосмуговим* (складним), якщо його база  $B = \Delta f \tau >> 1$ , або ширина його спектра сумірна з центральною частотою спектру (опорною частотою сигналу).

Вузькосмуговий сигнал займає вузьку смугу частот і може бути поданий як сигнал, у якого за часом повільно змінюється амплітуда  $S_m(t)$  і фаза  $\psi(t)$ :  $S(t) = S_m(t) \cos[\omega_0 t + \psi(t)]$ . Умови повільності змінювання:

$$
\frac{dS_m(t)}{dt}\frac{1}{\omega_0 S_m(t)} << 1; \qquad \frac{d\psi(t)}{dt}\frac{1}{\omega_0} << 1,
$$

де  $\omega_0$  – опорна частота;  $\omega(t) = \omega_0 + \frac{d\psi(t)}{dt}$ *dt*  $\omega(t) = \omega_0 + \frac{d\psi(t)}{dt}$  – миттєва частота.

Під час обробки вузькосмугового сигналу його обвідна відтворюється амплітудним детектором.

Радіосигнал, що одночасно модульований за амплітудою і фазою, можна подати в комплексній формі:

$$
s_p(t) = S_m(t)\cos[\omega_0 t + \psi(t)] = \text{Re}\left\{S_m(t)e^{j(\omega_0 t + \psi(t))}\right\} =
$$

$$
= \text{Re}\left\{S_m(t)e^{j\psi(t)}e^{j\omega_0 t}\right\} = \text{Re}\left\{\underline{S}_m(t)e^{j\omega_0 t}\right\},
$$

де  $\underline{S}_m(t) = S_m(t)e^{j\psi(t)}$  — комплексна обвідна радіосигналу (комплексна амплітуда радіоімпульсу).

Якщо позначити комплексно-спряжену обвідну радіосигналу  $S_m^*(t) = S_m(t) e^{-j\psi(t)}$  і записати радіосигнал як

$$
s(t) = 0,5\underline{S}_m(t)e^{j\omega_0 t} + 0,5\underline{S}_m^*(t)e^{-j\omega_0 t},
$$

можна становити зв'язок між спектральною щільністю радіосигналу та його комплексною обвідною:

$$
S_{p}(j\omega) = \sum_{-\infty}^{\infty} s(t)e^{-j\omega t}dt = \int_{-\infty}^{\infty} [0, 5\underline{S}_{m}(t)e^{j\omega_{0}t} + 0, 5\underline{S}_{m}^{*}(t)e^{-j\omega_{0}t}]e^{-j\omega t}dt =
$$
  
= 0,5 $\int_{-\infty}^{\infty} \underline{S}_{m}(t)e^{-j(\omega-\omega_{0})t}dt + 0,5\int_{-\infty}^{\infty} \underline{S}_{m}^{*}(t)e^{-j(\omega+\omega_{0})t}dt =$   
= 0,5 $\underline{S}_{00}(\omega-\omega_{0}) + 0,5\underline{S}_{00}^{*}(\omega+\omega_{0}),$ 

де  $\underline{S}_{\rm o6}(\omega - \omega_0)$ ;  $\underline{S}_{\rm o6}^*(\omega + \omega_0)$  — спектральні щільності комплексної обвідної, зсунуті за частотою на  $+\omega_0$  та  $-\omega_0$  відповідно.

Якщо ввести нову змінну  $\Omega = \omega - \omega_0$ , що еквівалентно переносу  $S_{\alpha 6}$  в область нижніх частот, виходить:

$$
\underline{S}_{p}(\omega_0 + \Omega) = 0,5\underline{S}_{00}(\Omega) + 0,5\underline{S}_{00}^*(2\omega_0 + \Omega).
$$

Враховуючи вузькосмуговість системи,

$$
\underline{S}_p(\omega_0 + \Omega) \approx 0, 5\underline{S}_{o\bar{o}}(\Omega),
$$

звідки визначають спектр комплексної обвідної

$$
\underline{S}_{00}(\Omega) = 2\underline{S}_{p}(\omega_0 + \Omega).
$$

Отже, порядок застосування приблизного спектрального методу такий:

1) знайти спектральну щільність комплексної обвідної вхідного сигналу:

$$
S_{\text{BX},\text{O6}}(j\Omega) = \int_{-\infty}^{\infty} \underline{S}_{\text{mBX}}(t) e^{-j\Omega t} dt ;
$$

2) визначити спектральну щільність комплексної обвідної вихідного сигналу за значеннями  $S_{\text{ax,05}}(j\Omega)$  та  $H(j\omega)$ :

$$
S_{\text{BIX.05}}(j\Omega) = S_{\text{BX.05}}(j\Omega)H[j(\Omega + \omega_0)].
$$

3) визначити комплексну обвідну вихідного сигналу

$$
\underline{S}_{m\text{BUX}}(t) = \frac{1}{2\pi} \int_{-\infty}^{\infty} S_{\text{BUX.05}}(j\Omega) e^{j\Omega t} d\Omega
$$

та перейти до миттєвого значення вихідного сигналу:

$$
S_{\text{BHX}}(t) = \text{Re}\left\{\underline{S}_{m\text{BHX}}(t)e^{j\omega_0 t}\right\}.
$$

#### **Приклади розв'язання задач**

10.1 Проаналізувати спектральним методом проходження через коло *R*, *L* (рис.10.1,*а*) періодичної послідовності прямокутних відеоімпульсів напруги  $u_1(t)$  з параметрами  $U = 5$  В,  $\tau_1 = 10$  мкс;  $F = 25$  кГц,  $q = 4$  (див. приклад 9.2). Параметри кола *R=*100 Ом, *L=*1 мГн. Розрахувати та побудувати графіки АЧХ і ФЧХ кола, АЧС і ФЧС вхідного  $u_1(t)$  та вихідного  $u_2(t)$  сигналів. Синтезувати вихідний сигнал  $u_2(t)$ , обмежуючись трьома «пелюстками» спектра ( $k \le 12$ ).

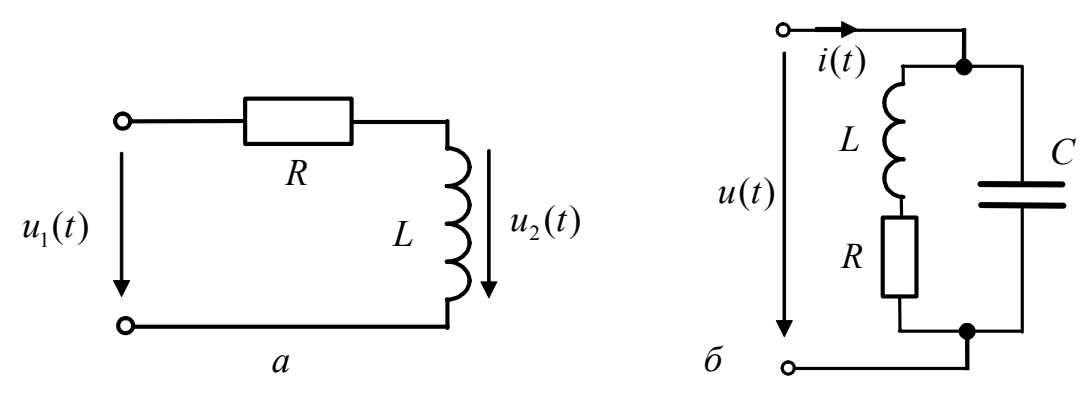

Рисунок 10.1 – Схеми кіл у прикладах 10.1, 10.2

*Розв'язання.* Запишемо вирази КПФ, АЧХ і ФЧХ кола:  
\n
$$
\underline{H}(f) = \frac{j2\pi fL}{R + j2\pi fL} = \frac{j2\pi f10^{-3}}{10^2 + j2\pi f10^{-3}} = \frac{j2 \cdot 10^{-5} \pi f}{1 + j2 \cdot 10^{-5} \pi f}.
$$

У прикладі 9.2 розраховано АЧС і ФЧС вхідного сигналу  $u_1(t)$ :  $A_{mk1}$ ;  $\psi_{k1}$ . Знайдемо значення АЧХ і ФЧХ кола для частот  $kF : H(kF)$ ;  $\varphi(kF)$  та визначимо АЧС і ФЧС вихідного сигналу:  $A_{mk2} = A_{mk1}H(kF)$ ,  $\psi_{k2} = \psi_{k2} + \varphi(kF)$ .

Результати розрахунків для  $k$  ≤ 12 наведені в табл.10.1, графіки частотних характеристик і спектрів – на рис.10.2 (*а* – АЧС  $u_1(t)$  і АЧХ кола;  $\delta$  – ФЧС  $u_1(t)$ і ФЧХ кола) і рис. 10.3.

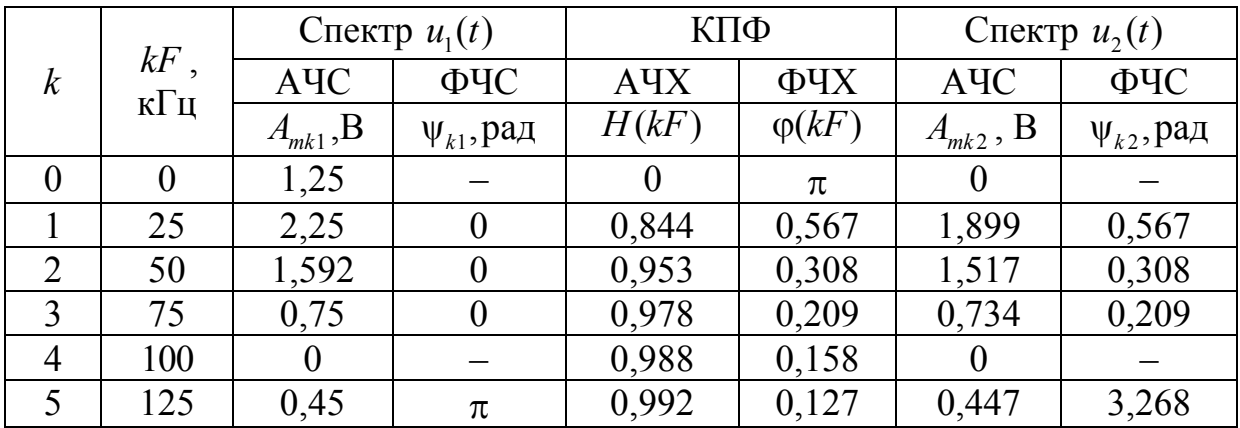

Таблиця 10.1 – Результати прикладу 10.1

# Продовження табл.10.1

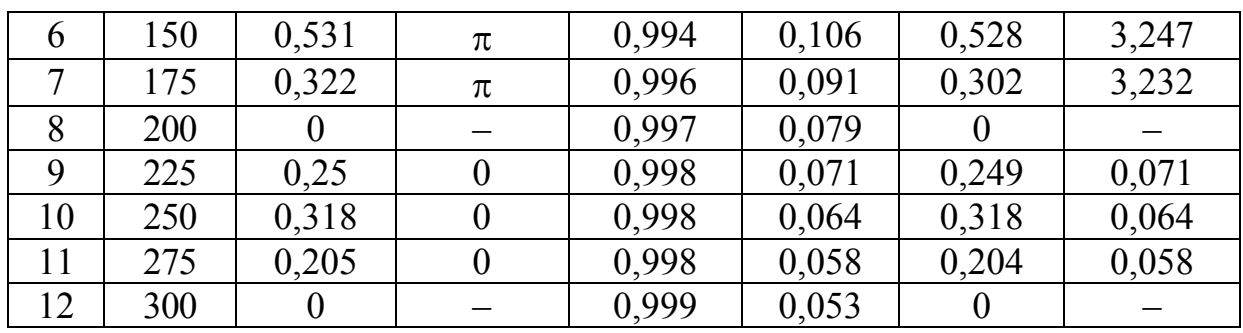

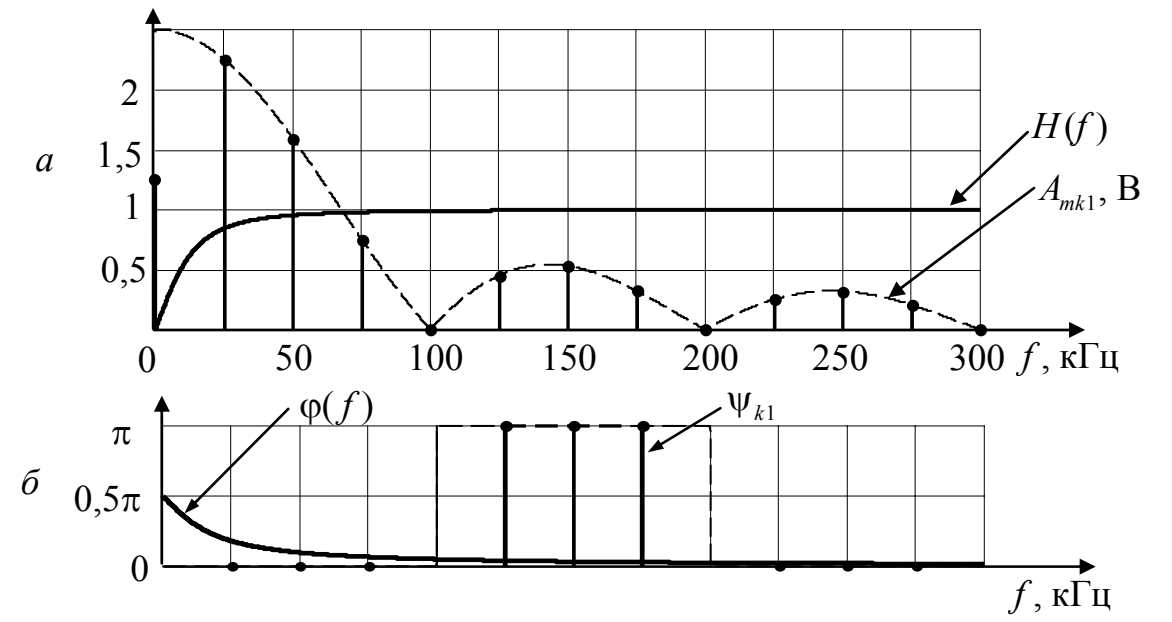

Рисунок  $10.2 -$ Спектр  $u_1(t)$  і частотні характеристики кола у прикладі 10.1

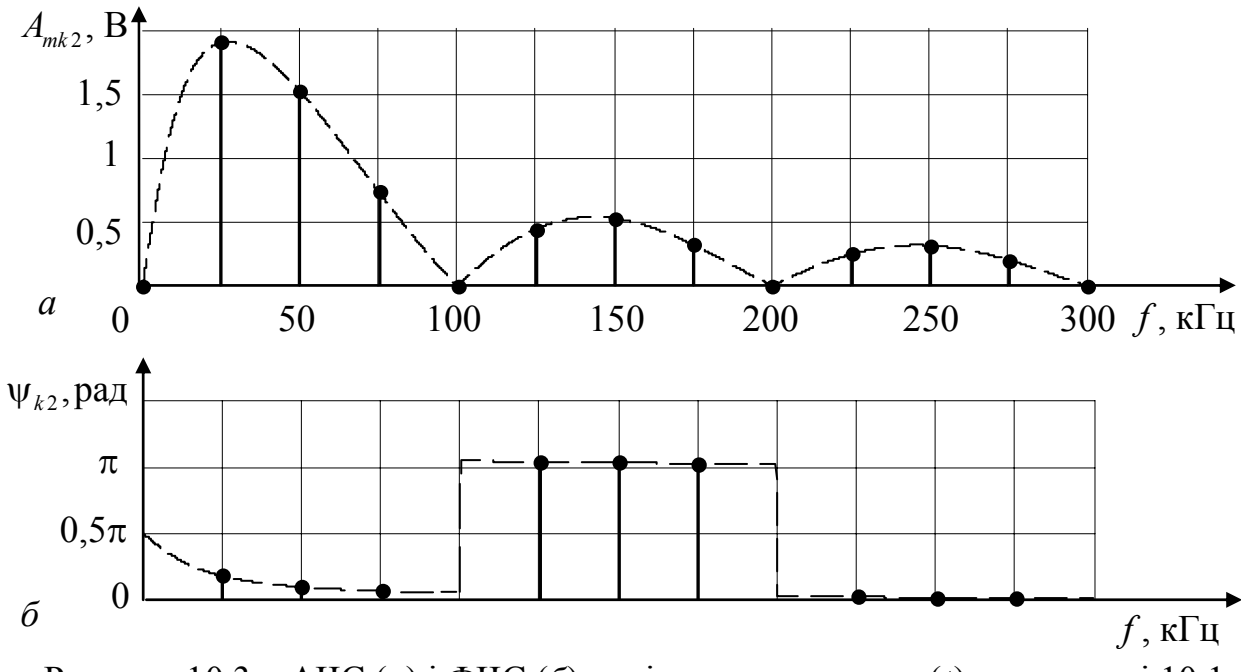

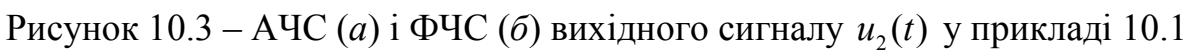

Для синтезу сигналу скористуємось співвідношенням 12

$$
u_{\text{chHT2}}(t) = \sum_{k=1}^{12} A_{mk2} \cos(2\pi kF t + \psi_{k2}).
$$

Побудований за допомогою ЕОМ графік синтезованого сигналу  $u_{\text{curr}}(t)$ показано на рис.10.4, пунктиром зображено графіки вхідного сигналу  $u_1(t)$  *i* вихідного сигнала  $u_2(t)$ , розрахованого часовим методом як відгук на дію одиночного імпульсу.

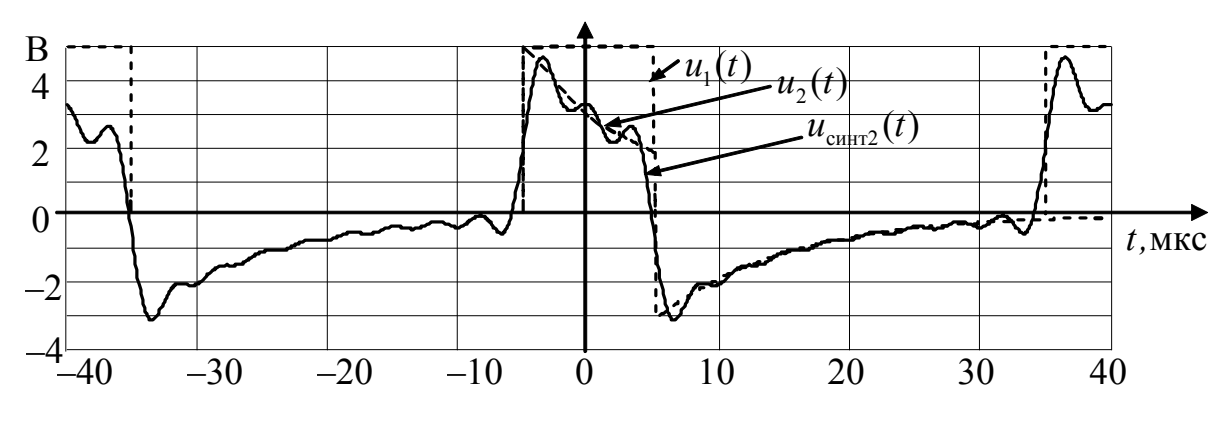

Рисунок 10.4 – Вихідний сигнал у прикладі 10.1

10.2 Струм  $i(t)$  паралельного контуру (рис.10.1,6), що є вибірним елементом помножувача частоти, заданий періодичною послідовністю дзвіноподібних відеоімпульсів (див. задачу 9.20). Контур має добротність *Q* = 70 , резонансний опір Z<sub>enes</sub> = 10 кОм, резонансна частота дорівнює частоті третьої гармоніки спектра *i(t)*. Розрахувати та побудувати графіки АЧС і ФЧС напруги на контурі. Синтезувати *u*(*t*) для  $0 \le k \le 6$ .

*Розв'язання*. Обчислимо щілинність і частоту першої гармоніки *i(t)*:

 $q = T / \tau_i = 10 \cdot 10^{-6} / 2 \cdot 10^{-6} = 5$ ;  $F = 1/T = 1/10 \cdot 10^{-6} = 10^{5}$   $\Gamma$ u = 100 k $\Gamma$ u .

Застосовуючи формули (табл.9.4, поз.3) та теорему про зсув сигналу за часом (табл.9.2), отримаємо співвідношення для комплексних і дійсних гармонік спектра (табл.10.2).

| $S_{mk} = S_{mk}$ , MA                                                  |                     |                                                                        |                |
|-------------------------------------------------------------------------|---------------------|------------------------------------------------------------------------|----------------|
|                                                                         | $k=0$               | k>0                                                                    | $\psi_k$ , рад |
| $\frac{I\sqrt{\pi}}{2q}e^{-\left(\frac{k\pi}{2q}\right)^2}e^{-jk\pi/q}$ | $I\sqrt{\pi}$<br>2q | $\frac{I\sqrt{\pi}}{e}e^{-\left(\frac{k\pi}{2q}\right)^2}e^{-jk\pi/q}$ | $-k\pi/q$      |
| 0,354 $e^{-(k\pi/10)^2}e^{-jk\pi/5}$                                    | 0,354               | $0,708e^{-(k\pi/10)^2}e^{-jk\pi/5}$                                    | $-0,628k$      |

Таблиця 10.2 – Формули для розрахунку спектрів у прикладі 10.2

КПФ контуру  $\epsilon$  onip  $Z(f)$ . Використовуючи значення параметрів контуру  $\overline{\textbf{i}}$  частоти третьої гармоніки струму  $3F = 300$  кГц, запишемо вирази КПФ, АЧХ і ФЧХ:

$$
\underline{Z}(f) \simeq \frac{Z_{\text{epes}}}{1 + jQ2(f - 3F)/3F} = \frac{10^4}{1 + j4,667 \cdot 10^{-4}(f - 3 \cdot 10^5)} \text{ Om};
$$
  

$$
Z(f) = \frac{10^4}{\sqrt{1 + 2,178 \cdot 10^{-7}(f - 3 \cdot 10^5)^2}} \text{ Om}; \quad \varphi(f) = -\arctg[4,67 \cdot 10^{-4}(f - 3 \cdot 10^5)].
$$

Застосовуючи отримані формули для АЧХ і ФЧХ, обчислимо АЧС і ФЧС напруги на контурі за формулами спектрального методу:

$$
A_{mk2} = A_{mk1}Z(kF); \ \psi_{k2} = \psi_{k1} + \varphi(kF).
$$

Результати розрахунків зведемо до табл. 10.3.

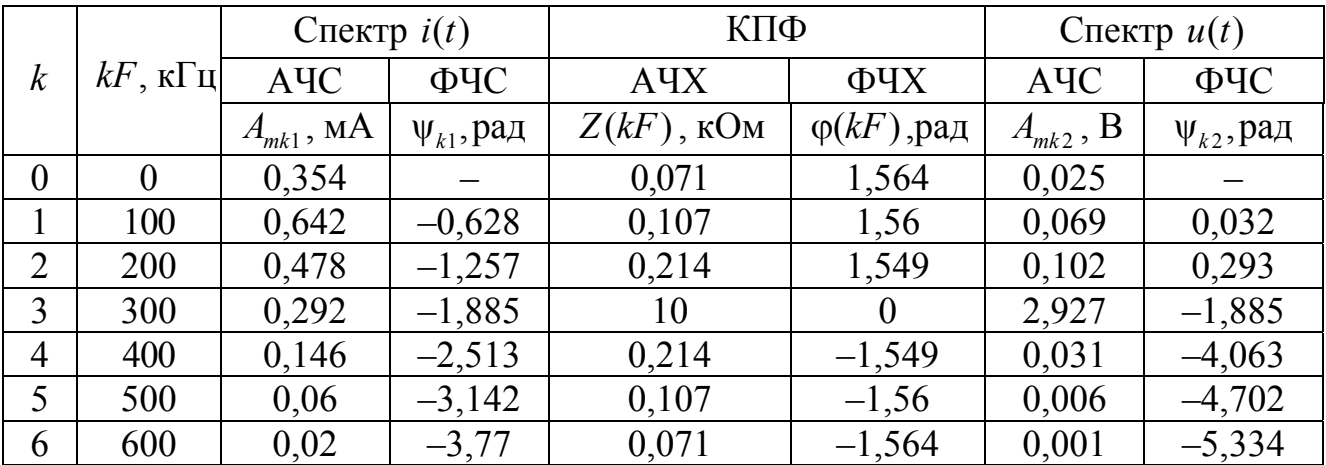

Таблиця 10.3 – Результати розрахунків у прикладі 10.2

Графіки АЧС *і* ФЧС *i*(*t*), а також АЧХ і ФЧХ контуру побудовано на рис.10.5. На рис.10.6, 10.7 зображено відповідно графіки АЧС і ФЧС  $u(t)$ , а також часова діаграма синтезованої напруги  $u_{\text{num}}(t)$ .

10.3 На послідовний резонансний контур діє ЕРС

 $e(t) = 0.1[1 + \cos(2 \cdot 10^4 t + \pi/4)]\cos(4 \cdot 10^6 t + \pi/2)$  B.

Контур настроєно на носійну частоту ЕРС, добротність контуру 50, індуктивність 300 мкГн. Визначити струм у контурі, побудувати АЧС і ФЧС вхідної ЕРС та струму.

*Розв'язання*. Вхідна дія є тональним АМ коливанням з частотою модуляції  $\Omega = 2.10^6$  рад/с і має три спектральні складові з частотами:  $\omega_0 = 4.10^4$  рад/с;  $\omega_1 = \omega_0 - \Omega = 3.98 \cdot 10^6$  рад/с;  $\omega_2 = \omega_0 + \Omega = 4.02 \cdot 10^6$  рад/с:  $e(t) = 0,1\cos(4\cdot 10^6 t + \pi/2) + 0,05\cos(4.02\cdot 10^6 t + 3\pi/4) + 0,05\cos(3.98\cdot 10^6 t + \pi/4)$  B.

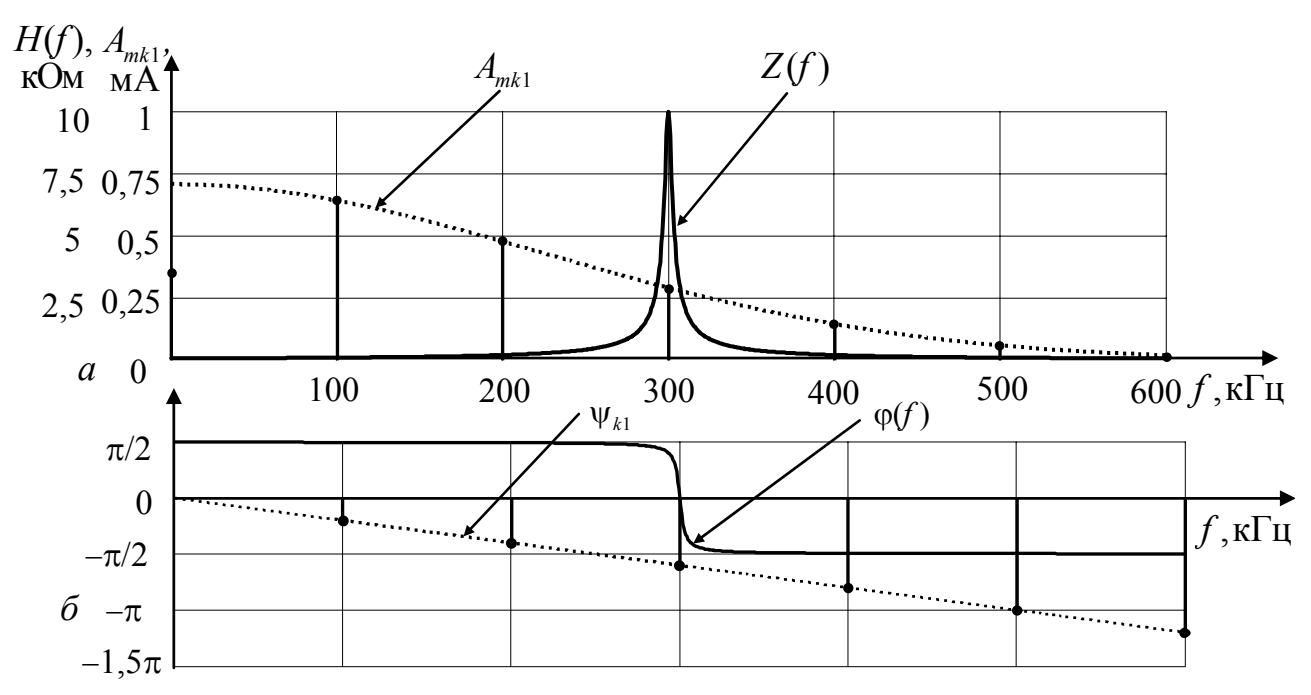

Рисунок 10.5 – Спектр струму та частотні характеристики кола у прикладі 10.2

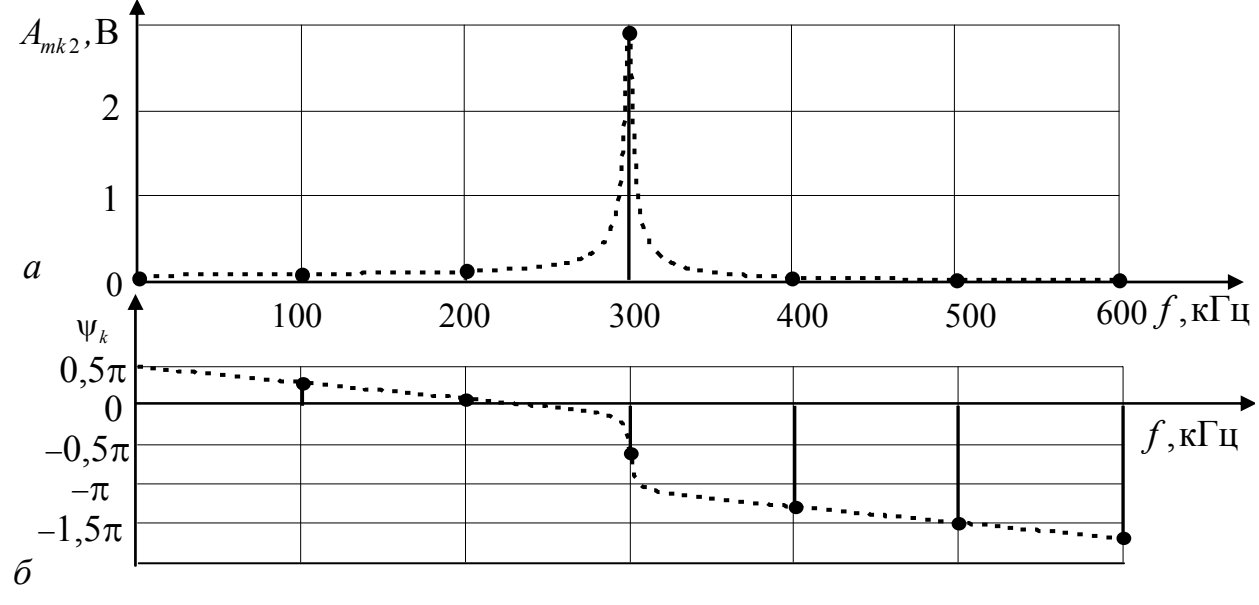

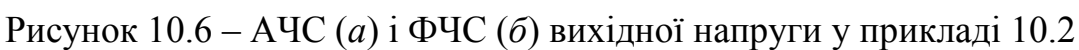

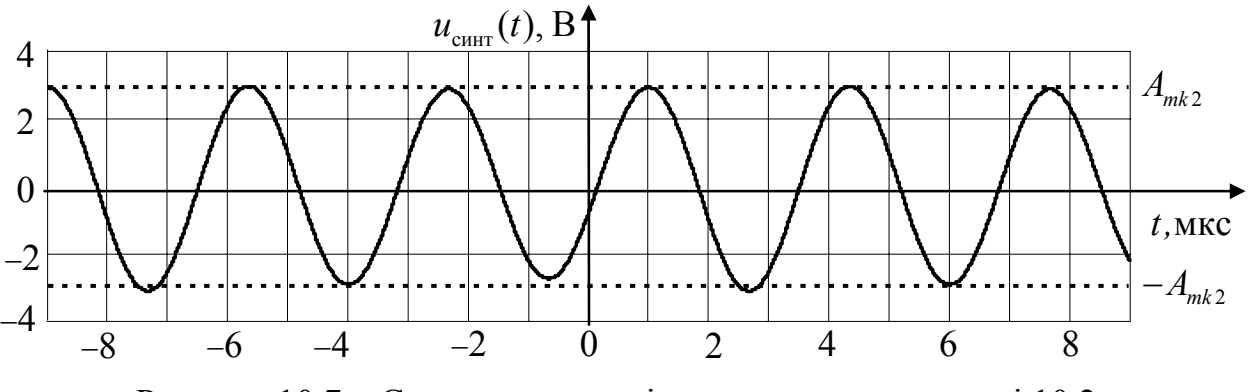

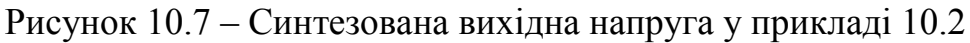

Визначимо параметри кола: резонансна частота  $\omega_{\text{pe}3} = \omega_0$ ; смуга пропускання  $\Pi_{\omega} = 2\Delta\omega = \omega_{\text{pes}} / Q = 8 \cdot 10^4 \text{ pad/c}$ ; резонансний опір  $Z_{\text{pes}} = R = \rho / Q =$  $= \omega_{\text{pes}} L/Q = 4 \cdot 10^6 \cdot 300 \cdot 10^{-6}$ /50 = 24 Ом. Оскільки частоти  $\omega_1$ ,  $\omega_2$  лежать поблизу резонансної частоти у межах смуги пропускання, для розрахунку КПФ можна застосувати приблизну формулу (див.підрозд.4.1):

$$
H(j\omega) = \frac{I}{\underline{E}} = \frac{I}{\underline{I}(R + jX)} = \frac{1}{R(1 + j\xi)} \approx \frac{1}{R[1 + j2Q(\omega - \omega_{\text{pes}})/\omega_{\text{pes}}]},
$$

де  $\xi = X/R \approx 2Q\Delta\omega/\omega_{\text{pe}3}$  – узагальнена розстройка.

Знайдемо значення КПФ на частотах  $\omega_{\text{pe}i}, \omega_{\text{l}}, \omega_{\text{2}}$ :

$$
H(j\omega_{\text{pe3}}) = 1/R = 41,7 \text{ mCm};
$$
  
\n
$$
H(j\omega_1) = \frac{1}{R(1 - j2Q\Omega/\omega_{\text{pe3}})} = \frac{1}{24(1 - j0.5)} = 37,27e^{j26,5^0} \text{ mCm};
$$
  
\n
$$
H(j\omega_2) = \frac{1}{R(1 + j2Q\Omega/\omega_{\text{pe3}})} = \frac{1}{24(1 + j0.5)} = 37,27e^{-j26,5^0} \text{ mCm}.
$$

Застосовуючи спектральний метод, обчислимо складові струму:

$$
I(j\omega_{\text{pe}3}) = H(j\omega_{\text{pe}3})E(j\omega_{\text{pe}3}) = 41,7 \cdot 10^{-3} \cdot 0,1e^{j\pi/2} = 4,17e^{j\pi/2} \text{ mA};
$$
  

$$
I(j\omega_1) = H(j\omega_1)E(j\omega_1) = 37,27 \cdot 10^{-3}e^{j26,5^0} \cdot 0,05e^{j45^0} = 1,86e^{j71,5} \text{ MA};
$$

$$
I(j\omega_1) = H(j\omega_1)E(j\omega_1) = 37,27 \cdot 10^{-3} e^{-j26.5^0} \cdot 0,05e^{j135^0} = 1,86e^{j108.5} \text{ mA}.
$$

Використаємо принцип суперпозиції та перейдемо до миттєвих значень:  $i(t) = 4,17\cos(4\cdot10^6 t+\pi/2)+1,86\cos(4,02\cdot10^6 t+108,5^0)+1,86\cos(3,98\cdot10^6 t+71,5^0)$  MA=

 $= 4.17[1 + 0.89\cos(2.10^4 t + 18.5^0)]\cos(4.10^6 t + 90^0)$  MA.

Графіки АЧС і ФЧС вхідної дії та відгуку побудовано на рис.10.8.

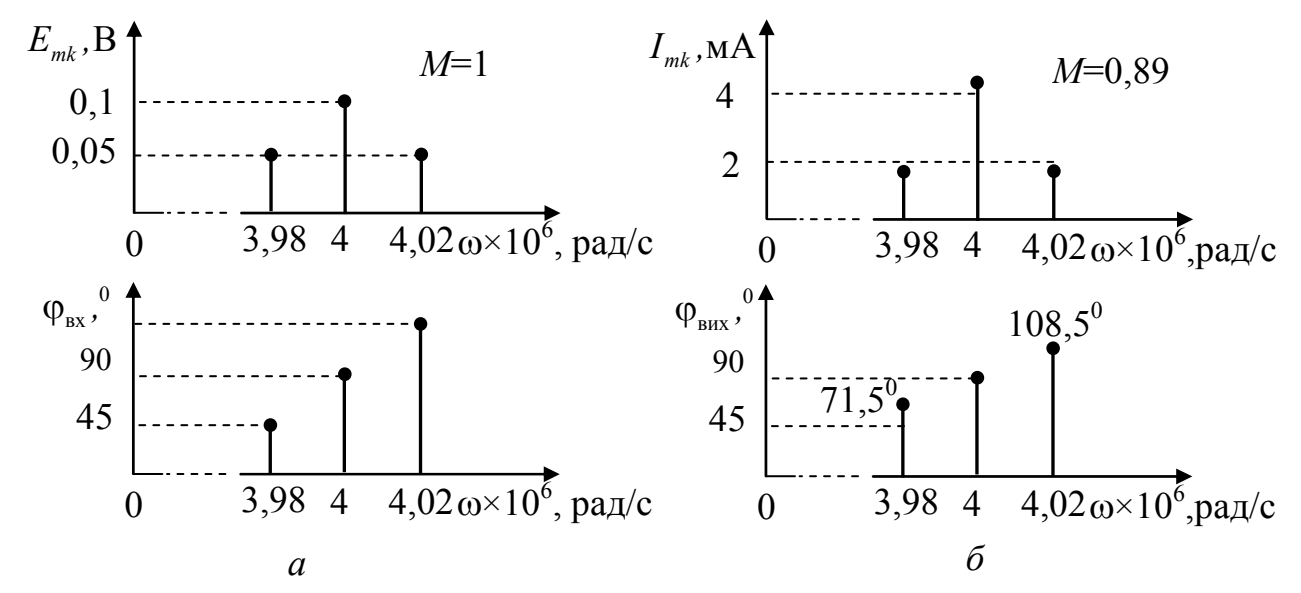

Рисунок 10.8 – Спектри сигналів у прикладі 10.3: *а* – вхідного; *б* – вихідного

 10.4 На вхід інтегрувального *RC*-кола, утвореного послідовним з'єднанням опору та ємності, подано експоненційний відеоімпульс напруги  $u_{\text{rx}}(t) = Ee^{-\alpha t}$  В,  $t ≥ 0$ . Визначити спектральним методом напругу на ємності.

*Розв'язання.* Вираз для комплексної спектральної щільності одиночного експоненційного імпульсу (див. табл.9.3) має вигляд  $S_{\text{ax}}(\omega) = \frac{E}{\sqrt{E_{\text{ax}}}}$ *j*  $\omega$ ) =  $\frac{L}{\alpha + j\omega}$ .

Визначимо КПФ кола:

$$
\underline{H}(\omega) = \frac{U_{\text{BHX}}}{U_{\text{BX}}} = \frac{1/j\omega C}{R + 1/j\omega C} = \frac{1}{1 + j\omega RC} = \frac{1}{1 + j\omega \tau} = \frac{\delta}{\delta + j\omega},
$$

де  $\tau = RC = 1/\delta$  – стала часу кола.

Згідно зі спектральним методом комплексна спектральна щільність вихідної напруги становитиме:

$$
\underline{U}_{\text{BHX}}(\omega) = \underline{U}_{\text{BX}}(\omega) \underline{H}(\omega) = \frac{E\delta}{(\alpha + j\omega)(\delta + j\omega)}.
$$

За теоремою розкладання запишемо цей вираз як суму простих дробів:

$$
\frac{E\delta}{(\alpha+j\omega)(\delta+j\omega)}=\frac{A}{\alpha+j\omega}+\frac{B}{\delta+j\omega}.
$$

Приводячи до спільного знаменника та прирівнюючи коефіцієнти при однакових степенях *j*ω, отримуємо:

$$
\begin{cases}\nA\delta + B\alpha = E\delta; \\
A + B = 0; \\
B = -\frac{E\delta}{\delta - \alpha}; \\
B = -\frac{E\delta}{\delta - \alpha}.\n\end{cases}
$$

Застосувавши обернене перетворення Фур'є до виразу  $U_{\text{BHX}}(\omega)$ , запишемо вираз для вихідної напруги:

$$
u_{\text{BHX}}(t) = \frac{E\delta}{\delta - \alpha}e^{-\alpha t} - \frac{E\delta}{\delta - \alpha}e^{-\delta t} = \frac{E\delta}{\delta - \alpha}(e^{-\alpha t} - e^{-\delta t}).
$$

Графіки вхідної та вихідної напруги показано на рис.10.9.

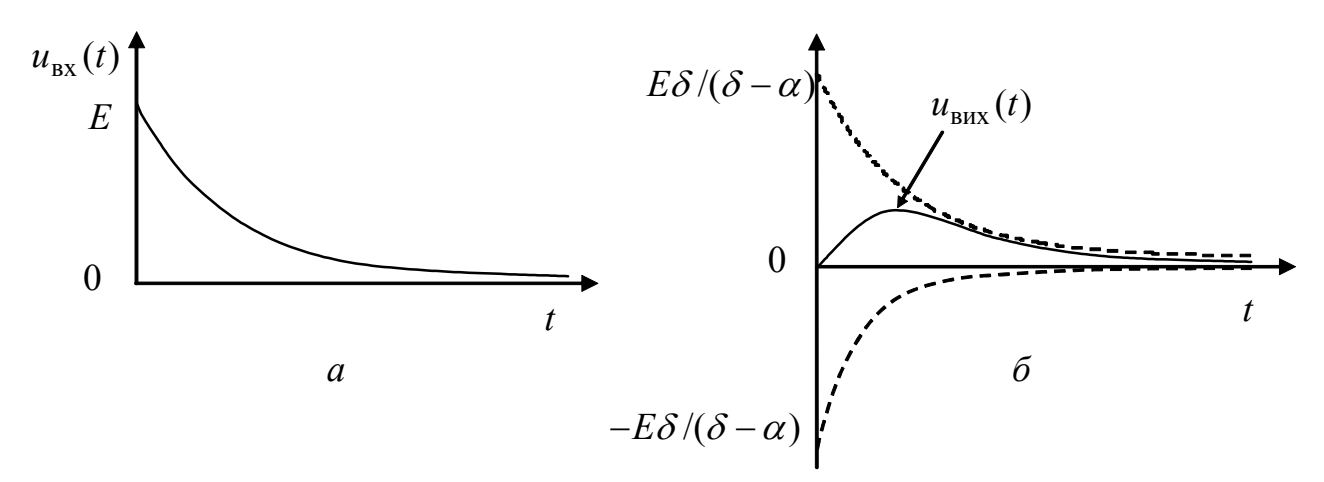

Рисунок 10.9 – Графіки до прикладу 10.4: *а* – дія; *б* – відгук,

10.5 Вхідною напругою  $u(t)$  послідовного резонансного контуру (рис.10.10) є періодична послідовність прямокутних радіоімпульсів з параметрами:  $U = 8$  В,  $f_0 = 10$  МГц,  $\psi_0 = -\pi/2$ ,  $\tau_i = 0.5$  мкс,  $T_2 = 1.15$  мкс). Параметри контуру: резонансна частота  $f_{\text{pes}} = f_0 = 10 \text{ MTu}$ , добротність  $Q = 20$ , активний опір  $R = 5$  Ом. Розрахувати та побудувати графіки АЧС і ФЧС струму  $i(t)$ , обмежившись гармоніками основного і чотирьох бічних пелюсток АЧС. Виконати синтез  $i(t)$ , використовуючи розраховані гармоніки спектра.

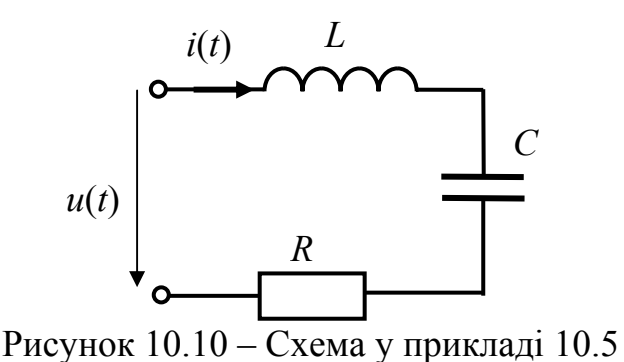

Розв'язання. КПФ кола - вхідна комплексна провідність контуру

$$
\underline{Y}(f) \simeq \frac{1/R}{1 + jQ2(f - f_{\text{pes}})/f_{\text{pes}}}
$$

Підставляючи параметри контуру, запишемо визи КПФ, АЧХ і ФЧХ:

$$
\underline{Y}(f) = \frac{0.2}{1 + j40(f - 10^7)/10^7} \text{ C}_M;
$$

$$
Y(f) = \frac{0.2}{\sqrt{1 + 1.6 \cdot 10^{-11} (f - 10^7)^2}} \text{ C}_M; \quad \varphi_y(f) = -\arctg[4 \cdot 10^{-6} (f - 10^7)]
$$

Запишемо миттєве значення напруги, використовуючи rect-функцію для обвідної та функцію синуса для високочастотного заповнення:

$$
u(t)=U\sum_{n=-\infty}^{\infty}\text{rect}\left(\frac{t+nT}{\tau_i}\right)\sin\left[2\pi f_0\left(t+nT\right)\right].
$$

Використовуючи зв'язок комплексних амплітуд комплексного ряда Фур'є періодичного сигналу зі спектральною щільністю одиночного імпульсу, отримаємо:

$$
\underline{S}_{mk} = F\underline{S}(k2\pi F) = \frac{U\tau_i F}{2} \left\{ \text{Sinc} \left[ \left( kF - f_0 \right) \tau_i \right] e^{-j\pi/2} + \text{Sinc} \left[ \left( kF + f_0 \right) \tau_i \right] e^{j\pi/2} \right\} =
$$

$$
= \frac{U}{2q} \left[ \text{Sinc}\left( k/q - f_0 \tau_i \right) - \text{Sinc}\left( k/q + f_0 \tau_i \right) \right] e^{-j\pi/2}.
$$

Підставляючи значення  $U, f_0, \tau_i$ , запишемо формулу для розрахунку комплексних амплітуд комплексного ряда Фур'є:

$$
\underline{S}_{mk} = \frac{4}{q} \Big[ \operatorname{Sinc}\big(k/q-5\big) - \operatorname{Sinc}\big(k/q+5\big) \Big] e^{-j\pi/2} \quad \text{B}.
$$

Згідно з графіком АЧС для одиночного радіоімпульсу (рис.9.25), розраховуючи гармоніки основного і 4-х бічних пелюсток АЧС, можна спростити формули для обчислення комплексного та дійсного спектрів для  $k > 0$ :

$$
\underline{S}_{mk} = \frac{4}{q} \operatorname{Sinc}\left(k/q-5\right) e^{-j\pi/2} \text{ B}; \ \underline{A}_{mk} = 2\underline{S}_{mk} = \frac{8}{q} \operatorname{Sinc}\left(k/q-5\right) e^{-j\pi/2} \text{ B};
$$

$$
A_{mk} = \frac{8}{q} \left| \text{Sinc}\left(\frac{k}{q} - 5\right) \right| \text{ B}; \ \psi_k = \begin{cases} -\pi/2 & \text{if } \text{m} \text{Sinc}\left(\frac{k}{q} - 5\right) > 0; \\ -\pi/2 + \pi & \text{if } \text{m} \text{Sinc}\left(\frac{k}{q} - 5\right) < 0. \end{cases}
$$

За спектральним методом знайдемо АЧС і ФЧС струму в контурі:

$$
A_{mk i} = A_{mk u} Y(kF) ; \ \psi_{ki} = \psi_{ku} + \varphi_{y}(kF),
$$

де  $F = 1/T_2 = 0.87$  МГц – частота першої гармоніки спектра напруги. Результати зведемо до табл. 10.4.

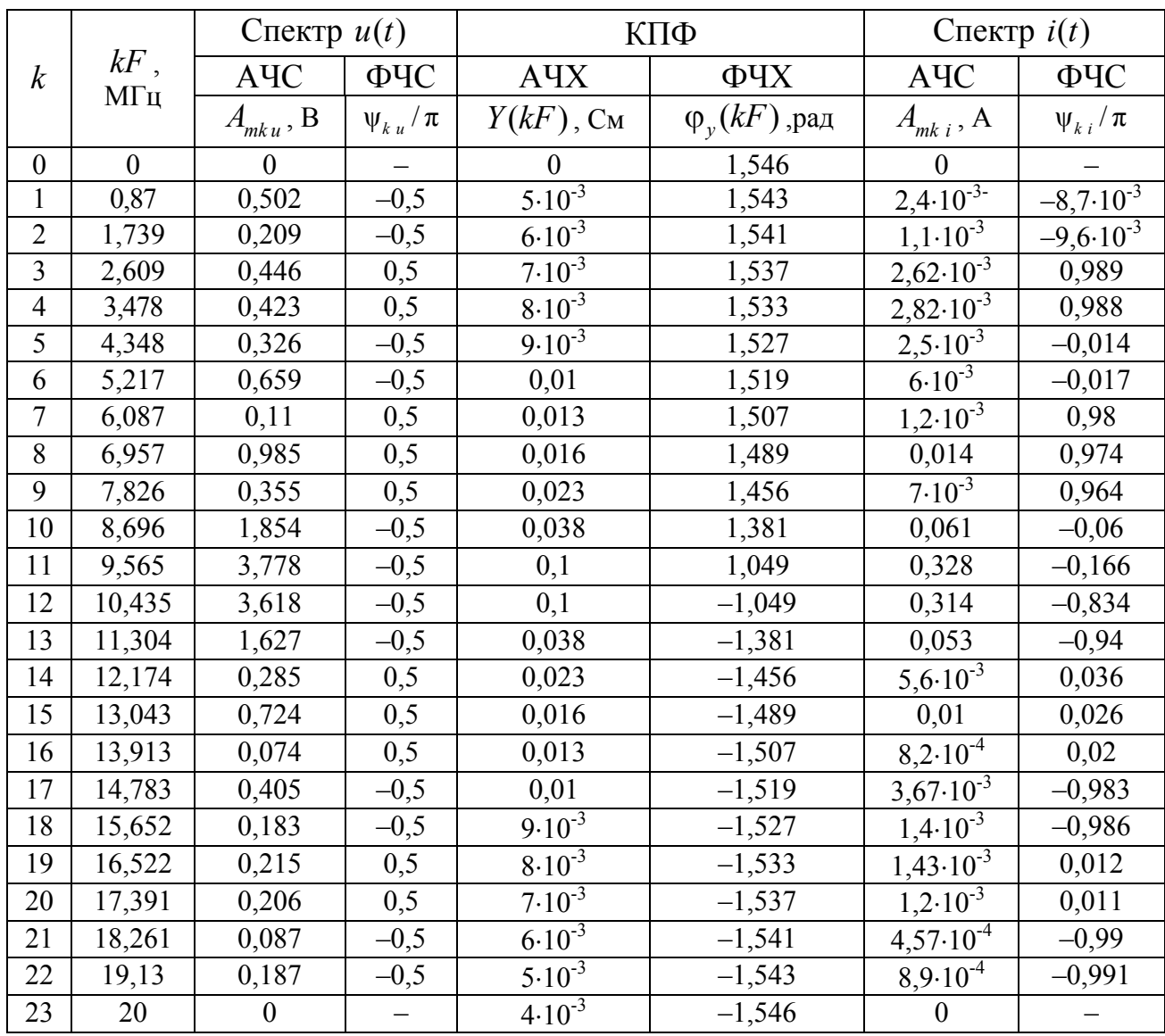

Таблиця 10.4 - Результати розрахунків у прикладі 10.5

На рис.10.11, а побудовано графіки АЧС вхідної напруги та АЧХ кола, на рис.10.11, б – ФЧС напруги та ФЧХ кола. Спектр струму в контурі зображено на рис.10.12, графік синтезованого миттєвого значення струму - на рис.10.13.

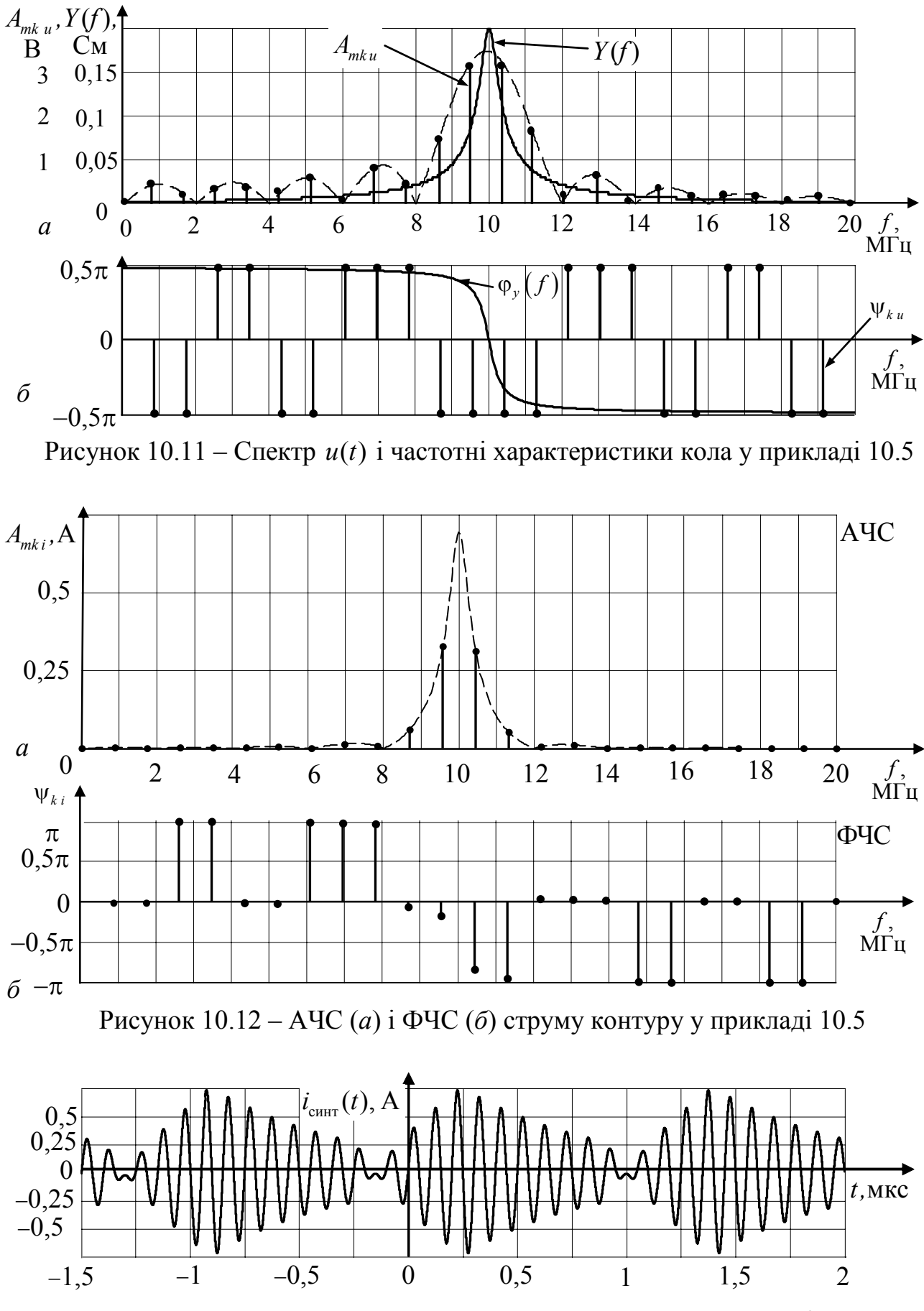

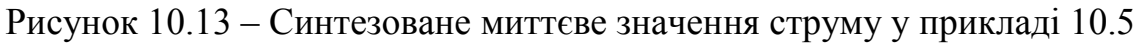

10.6 Через нерозгалужену вітку паралельного контуру з параметрами  $\omega_{\text{nea}} = 10^6$  рад/с;  $C = 1000$  пф;  $R = 10$  Ом (рис.10.1,6) в момент  $t = 0$  починає протікати струм  $i(t) = 10e^{-2 \cdot 10^4 t} \cos(10^6 t - \pi / 6)$  мА. Знайти напругу на контурі.

Розв'язання. Оскільки стала часу обвідної струму значно більша періоду носійного коливання, отже амплітуда змінюється повільно, даний сигнал можна вважати вузькосмуговим і застосувати приблизний спектральний метод:

$$
\underline{U}_{00}(\Omega) = \underline{I}_{00}(\Omega)\underline{H}(\omega + \Omega).
$$

Визначимо параметри контуру та КПФ: добротність  $Q = \rho/R = 1/\omega_{\text{nea}}CR = 1/10^6 \cdot 10^{-9} \cdot 10 = 100$ ;

еквівалентний резонансний опір  $Z_{e \text{ p} e \text{s}} = \rho Q = 10^3 \cdot 100 = 10^5 \text{ Om}$ ;

$$
\underline{H}_{00}(\omega) = \frac{U}{\underline{I}} = \underline{Z}_{e} = \frac{Z_{epe3}}{1 + j\zeta} \approx \frac{Z_{epe3}}{1 + j2Q(\omega - \omega_{pe3})/\omega_{pe3}} = \frac{10^5}{1 + j2 \cdot 10^{-4}(\omega - \omega_{pe3})} ;
$$

$$
\underline{H}(\omega + \Omega) = \frac{10^5}{1 + j2 \cdot 10^{-4} \Omega}.
$$

Знайдемо спектральні щільності комплексних обвідних струму і напруги:

$$
\underline{I}_{00}(\Omega) = \int_{0}^{\infty} \underline{I}_{00}(t)e^{-j\Omega t}dt = \int_{0}^{\infty} 10 \cdot 10^{-3} e^{-2 \cdot 10^{4} t} e^{-j\pi/6} e^{-j\Omega t}dt = \frac{10^{-2} e^{-j\pi/6}}{2 \cdot 10^{4} + j\Omega}
$$

$$
\underline{U}_{00}(\Omega) = \frac{10^{-2} e^{-j\pi/6}}{2 \cdot 10^{4} + j\Omega} \frac{10^{5}}{1 + j2 \cdot 10^{-4} \Omega} = \frac{5 \cdot 10^{6} e^{-j\pi/6}}{(5 \cdot 10^{3} + j\Omega)(2 \cdot 10^{4} + j\Omega)}.
$$

За теоремою розкладання запишемо цей вираз як суму простих дробів:

$$
\frac{5 \cdot 10^6 e^{-j\pi/6}}{(5 \cdot 10^3 + j\Omega)(2 \cdot 10^4 + j\Omega)} = \frac{A}{5 \cdot 10^3 + j\Omega} + \frac{B}{2 \cdot 10^4 + j\Omega}
$$

Приводячи до спільного знаменника та прирівнюючи коефіцієнти при однакових степенях *јω*, отримуємо:

$$
A \cdot 2 \cdot 10^4 + B \cdot 5 \cdot 10^3 = 5 \cdot 10^6 e^{-j\pi/6}; \qquad A = \frac{10^3}{3} e^{-j\pi/6}; \quad B = -\frac{10^3}{3} e^{-j\pi/6}.
$$

Застосувавши обернене перетворення Фур'є до виразу  $U_{00}(\Omega)$ , запишемо вираз для комплексної обвідної вихідної напруги:

$$
\underline{U}_{00}(t) = \frac{1}{2\pi} \int_{-\infty}^{\infty} \underline{U}_{00}(\Omega) e^{j\Omega t} d\Omega = \frac{10^3}{3} e^{-j\pi/6} (e^{-5 \cdot 10^3 t} - e^{-2 \cdot 10^4 t}) \, \text{B}
$$

та перейдемо до миттєвого значення

$$
u(t) = 333(e^{-5 \cdot 10^3 t} - e^{-2 \cdot 10^4 t}) \cos(10^6 t - \pi / 6) \text{ B}.
$$

Графіки миттєвих значень показані на рис. 10.14, 10.15.

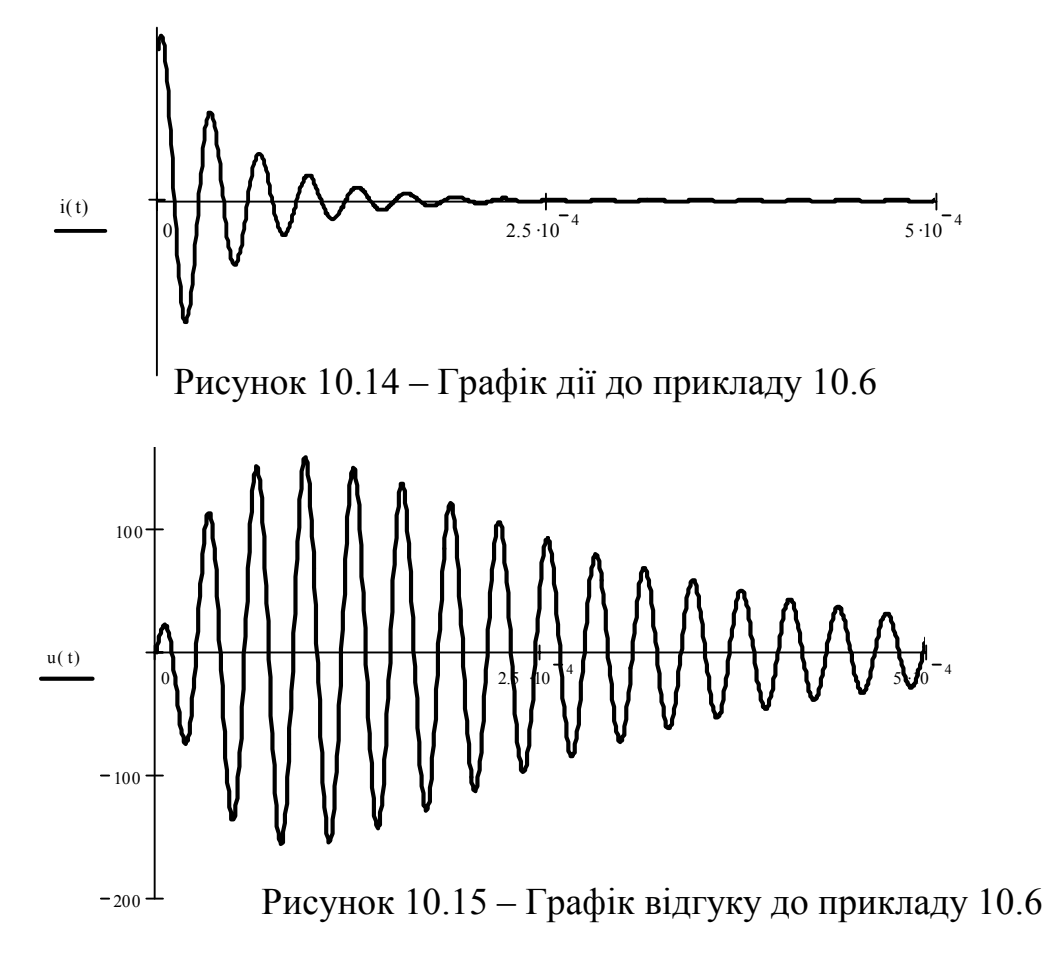

#### **Задачі для самостiйного розв'язання**

10.7 Розрахувати спектральным методом проходження періодичної послідовності прямокутних відеоімпульсів напруги  $u_1(t)$  через RL-коло (рис.10.1,*а*), вважаючи відгуком напругу на опорі. Параметри кола та вхідної напруги наведені у прикладі 10.1. Розрахувати АЧХ і ФЧХ кола, АЧС і ФЧС вхідного  $u_1(t)$  та вихідного  $u_2(t)$  сигналів та побудувати графіки. Синтезувати вихідний сигнал  $u_2(t)$ , обмежуючись  $k \leq 12$  гармоніками спектра.

 10.8 Розрахувати проходження періодичної послідовності прямокутних відеоімпульсів напруги  $u_1(t)$  через послідовне *RC*-коло (*R*=1 кОм, *C*=10 нФ), вважаючи відгуком напругу на ємності. Параметри вхідної напруги наведені у прикладі 10.1.Розрахувати АЧХ і ФЧХ кола, АЧС і ФЧС дії та відгуку та побудувати графіки. Синтезувати  $u_c(t)$ , обмежуючись  $k \leq 12$  гармоніками спектра.

 10.9 Розрахувати спектральным методом проходження періодичної послідовності прямокутних відеоімпульсів напруги  $u_1(t)$  через послідовне *RC*коло (*R=*1 кОм, *С=*10 нФ), вважаючи відгуком напругу на опорі. Розрахувати АЧХ і ФЧХ кола, АЧС і ФЧС вхідного та вихідного сигналів та побудувати графіки. Синтезувати вихідний сигнал  $u<sub>n</sub>(t)$  для 12 гармонік спектра.

10.10 На вхід послідовного резонансного контуру подається АМ сигнал  $u_1(t)$  з параметрами:  $U_{m0} = 0.8$  B;  $f_0 = 300$  кГц,  $\Psi_0 = 0$ ,  $F = 10$  кГц,  $\Psi_F = 0$ ,

*M* =1. Параметри контуру: добротність 25; резонансна частота 300 кГц. Розрахувати АЧС і ФЧС напруги на емності  $u_2(t)$ , побудувати графіки. Записати вираз миттєвого значения  $u_2(t)$ , побудувати часову діаграму.

10.11 На вхід LR-фільтра (рис.10.1,*а*) з індуктивністю  $L = 1$  Гн увімнено напругу  $u(t) = 100 + 10\cos(2\pi \cdot 800t)$  В. Яким має бути опір R, щоб коефіцієнт пульсації напруги (відношення змінної складової до постійної) на ньому був 0,5%?

 10.12 У нерозгалуженій вітці контуру (рис.10.1,*б*) протікає струм  $i(t) = 10(1 + 0.6 \cos 10^{4} t) \cos(10^{6} t)$  MA. Контур настроєно на носійну частоту струму. Розрахувати параметри контуру *R*, *L*, *C* так, щоб коефіцієнт модуляції напруги на контурі був на  $10\%$  менший коефіцієнта модуляції струму  $i(t)$ . Амплітуда напруги носійної частоти на контурі має бути 200 В.

 10.13 Розрахувати параметри *R*, *L* послідовного резонансного контуру (*С*=100 пФ), що послаблює ЧМ коливання струму в контурі з граничними (практично суттєвими) частотами не більше, чим на 3 дБ. Параметри ЧМ коливання: носійна частота 16 МГц, коефіцієнт глибини модуляції 20,25, частота модуліції 8 кГц. Контур настроєно на носійну частоту струму.

 10.14 На вхід *RC*-кола, утвореного послідовним з'єднанням опору та ємності, подана вхідна напруга у вигляді: а) прямокутного відеоімпульсу тривалістю  $\tau_i$ , висотою *U* та затримкою відносно моменту  $t = 0$  на величину  $t_0$ ; б) одиничної функції  $1(t)$ ; в) дельта-функції  $\delta(t)$ . Визначити у загальному вигляді комплексний спектр напруги на ємності та побудувати графіки АЧС і ФЧС.

 10.15 На вхід послідовного резонансного контуру подана напруга у вигляді дельта-функції  $\delta(t)$ . Визначити у загальному вигляді комплексний спектр струму в контурі та побудувати графіки АЧС і ФЧС.

 10.16 На вхід послідовного резонансного контуру подана напруга у вигляді одиничної функції 1(t). Визначити у загальному вигляді комплексний спектр напруги на індуктивності та побудувати графіки АЧС і ФЧС.

10.17 На вхід послідовного резонансного контуру  $(L=1,5 \text{ m})$ н,  $C = 800$  п $\Phi$ ,  $R = 40$   $\Theta$ м) подана періодична послідовність від'ємних прямокутних відеоімпульсів напруги тривалістю  $\tau_i = 24$  мкс, висотою  $U = 41B$ , затримкою відносно моменту  $t = 0$  на величину  $t_0 = \tau_i / 2$  та періодом  $T = 120$  мкс. Паралельно ємності увімкнено опір  $R_C = 49 \text{ kO}$ м. Обчислити амплітуди і фази гармонік напруги на опорі *R*, що лежать у межах смуги пропускання контуру.

10.18 На вхід послідовного *RC*-кола ( $R = 30$  Ом,  $C = 80$  мкФ) подана напруга  $u(t) = 282 + 282 \sin 314t$  мВ. Обчислити діюче значення струму.

10.19 У контурі (рис.10.10) діє напруга  $u(t) = 400 + 282 \sin \omega t$  мВ. Відомо, що на частоті  $\omega$  рективні опори елементів становлять:  $X_L = X_C = 60$  Ом. Обчислити діюче значення напруги на ємності.

10.20 За умовами прикладу 10.5, змінивши значення періоду повторення на  $T_1 = 1$  мкс, виконати розрахунки та побудувати графіки.

## **КОНТРОЛЬНЕ ЗАВДАННЯ**

### **11.1 Умови завдання**

До входу кола (рис.11.1) увімкнено джерело напруги або струму. В табл. 11.1 наведено: номер схеми (1−4); тип відгуку; числові значення параметрів елементів схеми (*R* вказано в кілоомах [кОм], *L* – у мікрогенрі [мкГн], C – у нанофарадах [нФ]); параметри джерела; початкова фаза синусоїдного джерела ψ, щілинність *q*.

Режим кола розраховують для таких видів миттєвих значень параметрів джерела:

- 1) постійна напруга (схеми 1, 2) або струм (схеми 3, 4);
- 2) синусоїдна напруга (схеми 1, 2) або струм (схеми 3, 4);
- 3) сигнали  $s(t)$  у вигляді прямокутних відео- та радіоімпульсів  $e(t)$  або  $i(t)$ (рис. 11.2).

Для постійного (*E* або *I*) та синусоїдного джерела  $E_m \cos(2\pi f t + \psi_e)$  або  $I_m \cos(2\pi f t + \psi_i)$  слід визначити усі струми та напруги кола.

У разі дії сигнала  $s(t)$  необхідно визначити тільки один струм або напругу, що задані як відгук кола. Відгук кола на дію одиночного прямокутного відеоімпульсу (рис.11.2, *а*) визначається часовим методом, а на дію періодичних відео- (рис.11.2, *б*) та радіоімпульсів (рис.11.2, *в*) – спектральним методом. Для цього необхідно знайти часові та частотні характеристики кола, а також спектральні характеристики вхідного сигналу.

Студенти виконують КЗ за індивідуальними варіантами згідно з табл.11.1.

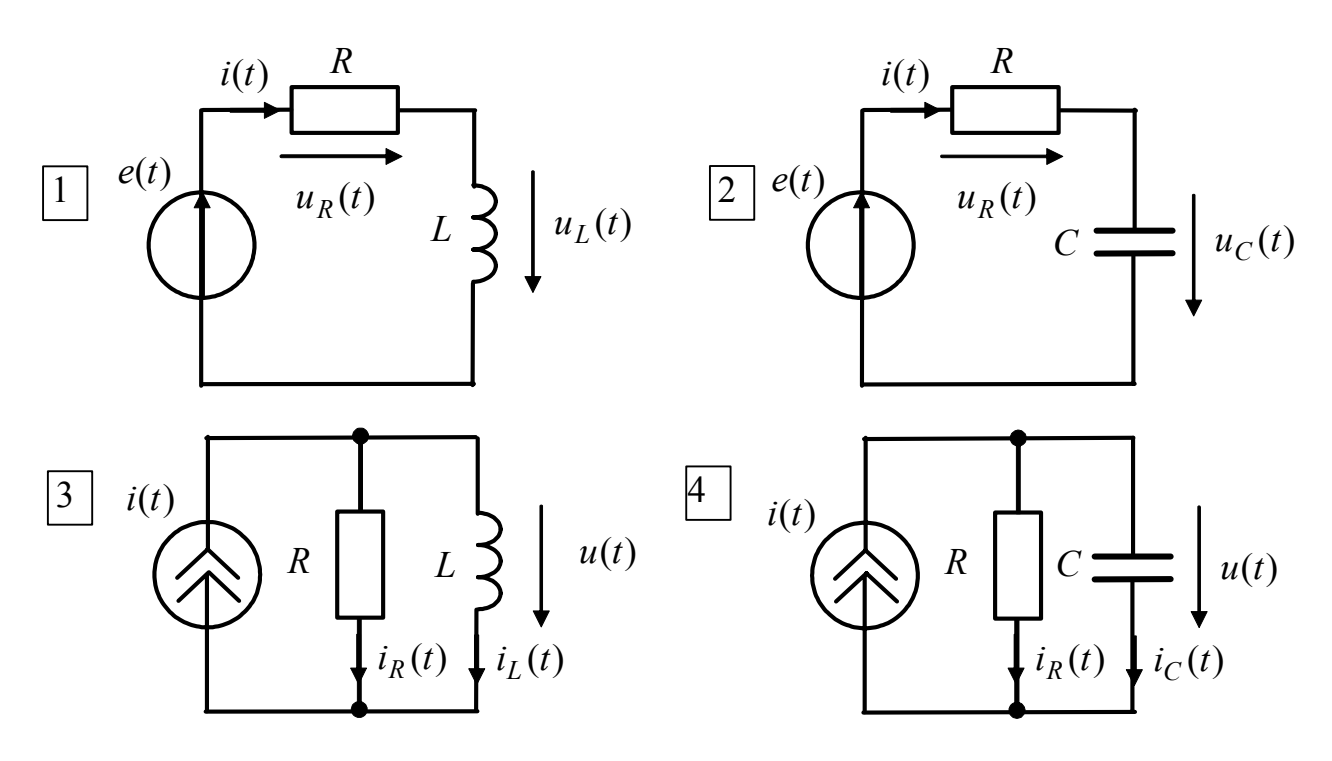

Рисунок 11.1 – Схеми кіл

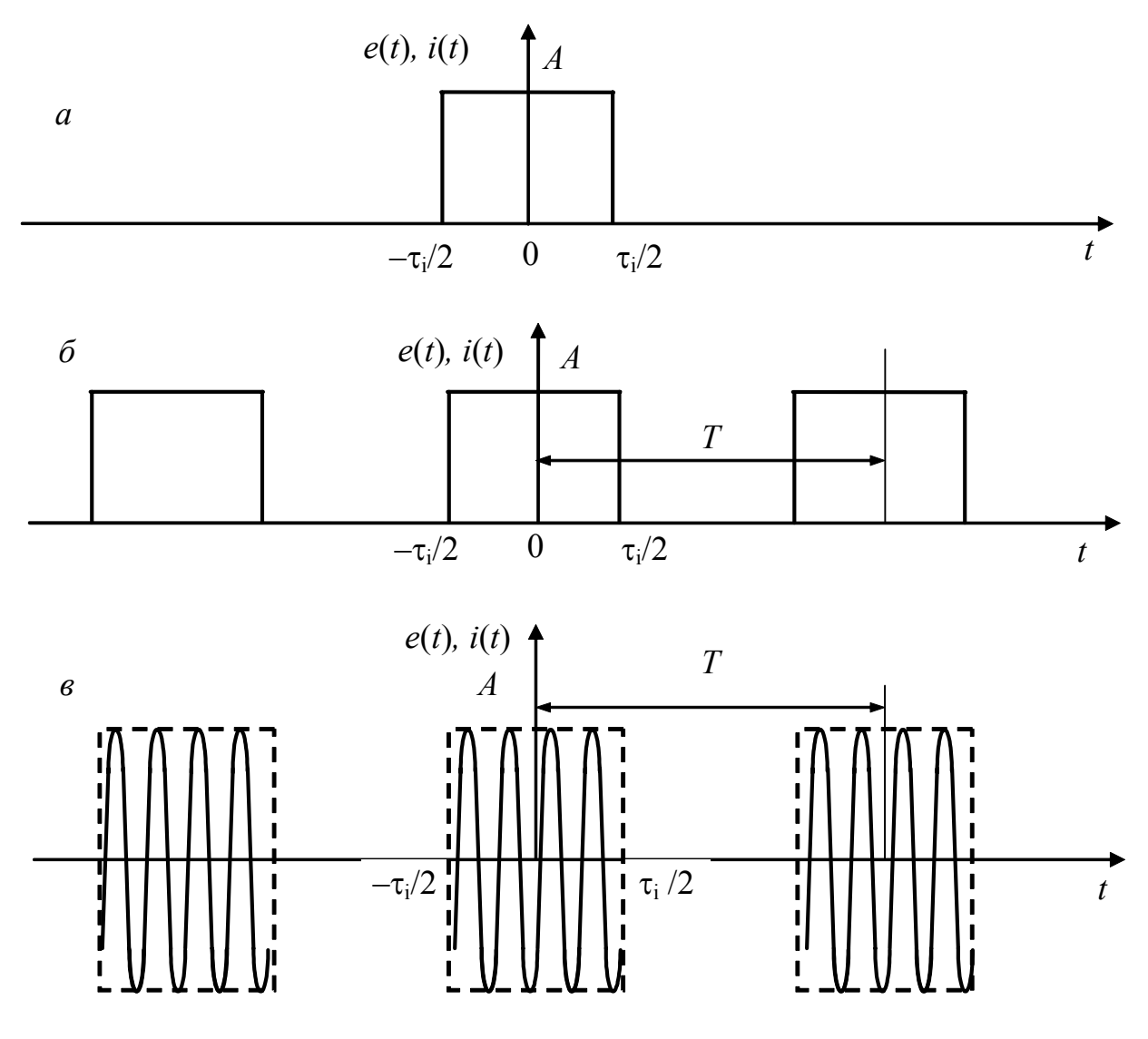

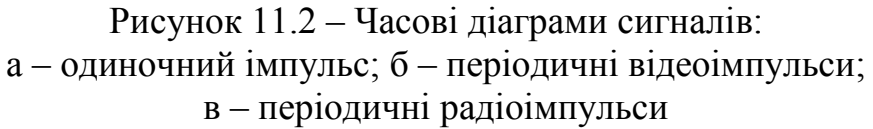

Значення ЕРС *E* або струму *I* постійного джерела, амплітуди (*Em* або *Im*) синусоїдного джерела, а також максимальне значення  $A$  сигналів  $s(t)$  збігаються з номером варіанта (напруги задано в вольтах, струми – в міліамперах). Наприклад, для варіанта 25:  $E = E_m = A = 25 B$  або  $I = I_m = A = 25 mA$ .

Тривалість імпульсів  $\tau_i$ , частота синусоїдної дії  $f$  та частота радіоімпульсів  $f_{0i}$  задаються за допомогою сталої часу кола  $\tau = RC$  (схеми 2, 4) і  $\tau = L/R$ (схеми 1, 3):  $\tau_i = \tau$ ;  $f = 1/2\pi\tau$ ;  $f_{0i} = 10/\tau$ . Період *Т* відео- (рис.11.2,6) та радіо- $\lim_{\tau}$  (рис.11.2,*в*) пов'язаний з тривалістю імпульсів  $\tau$  співвідношенням  $T = q\tau_i$ , де  $q$  – щілинність.

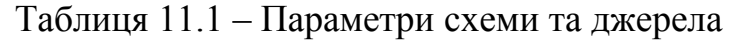

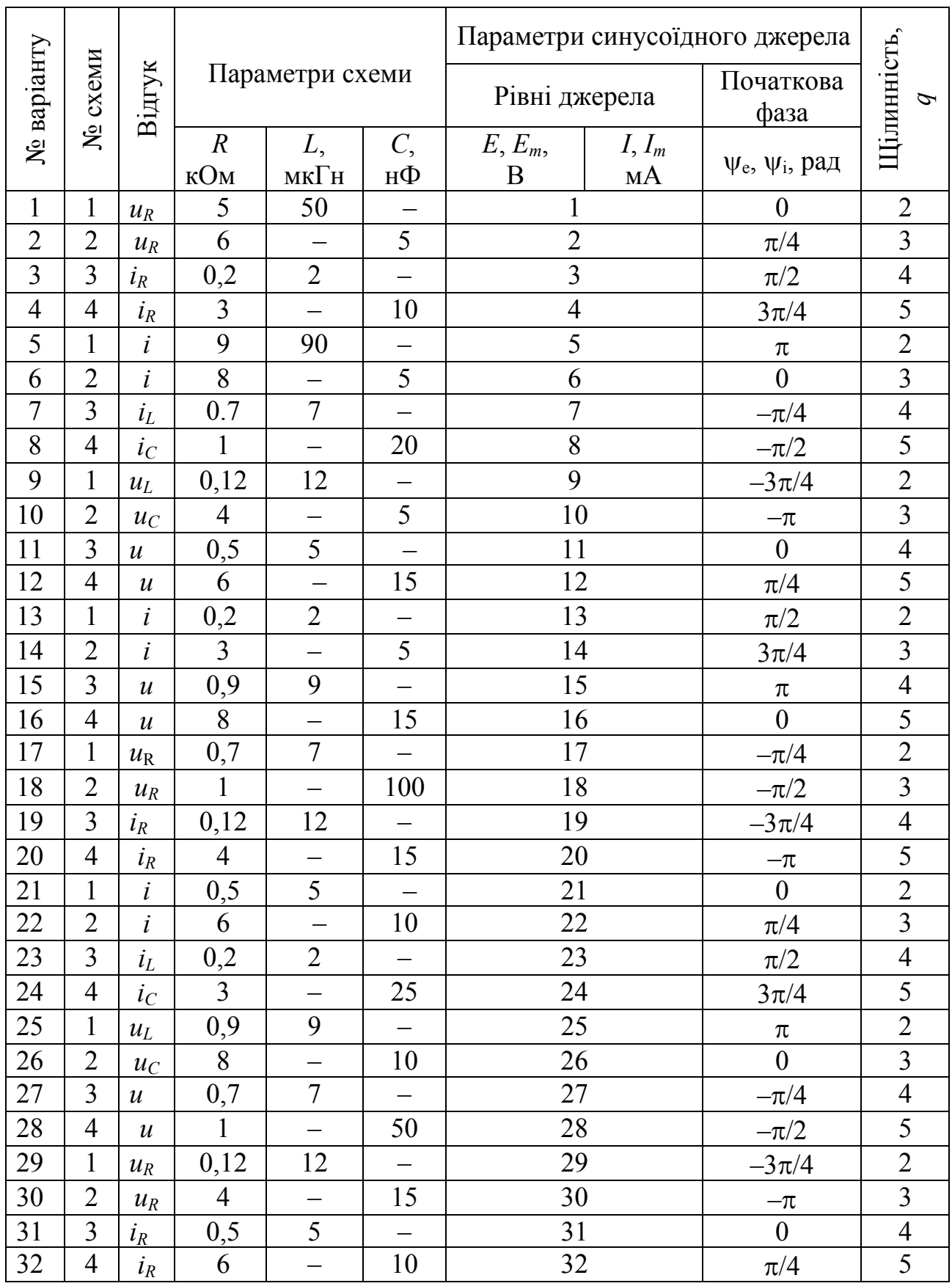

# Продовження таблиці 11.1

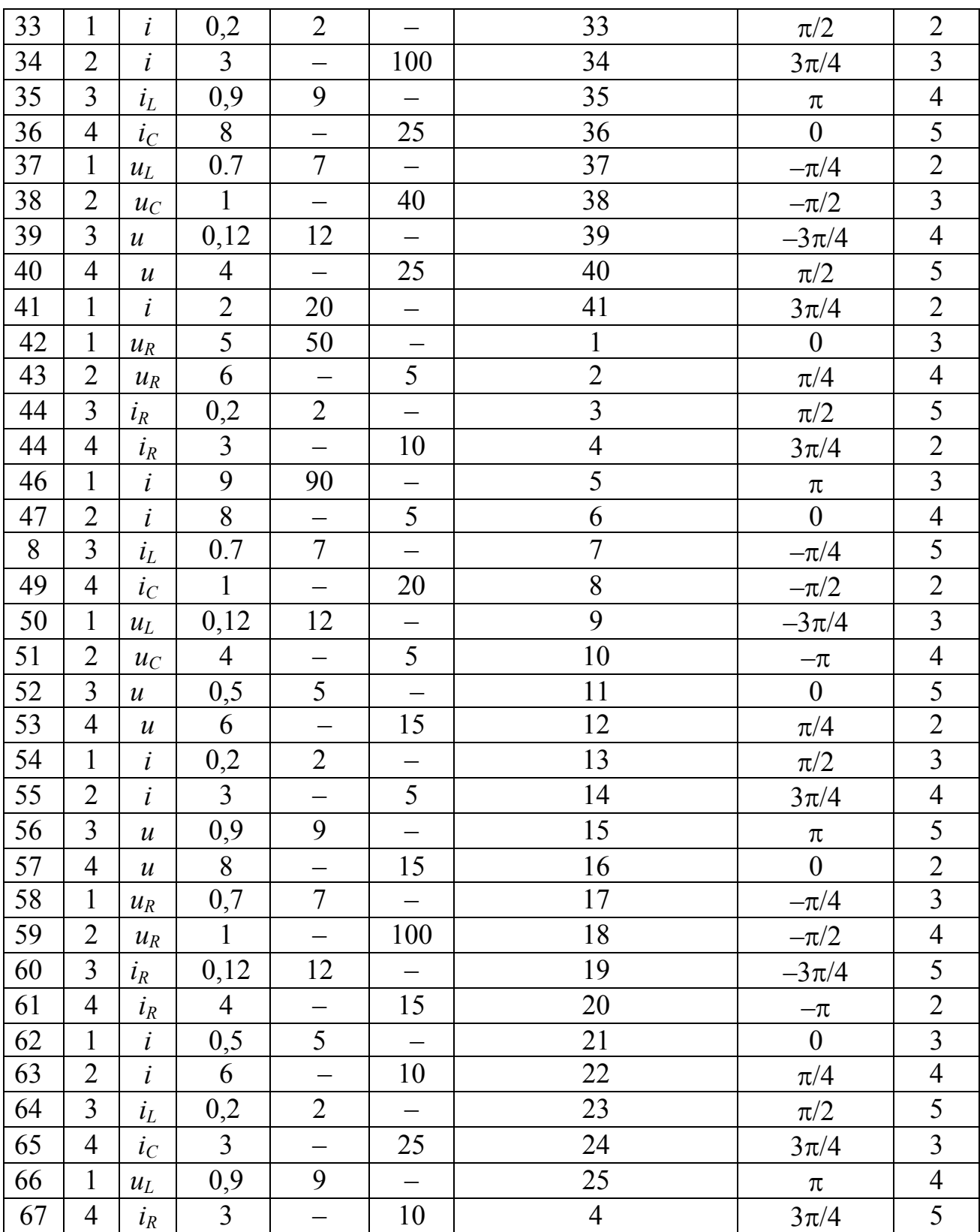

## **11.2 Рекомендації з оформлення контрольного завдання**

КЗ оформлюють у вигляді звіту на аркушах формату А4 згідно з ДСТУ 3008-95 [7]. Нумерацію сторінок виконують арабськими цифрами. Титульний аркуш (див. Додаток А) входить до загальної нумерації, але на ньому номер не ставлять.

Застосування скорочень, крім передбачених стандартами, не рекомендується. Однотипні розрахунки за однією формулою зводять в таблицю. При цьому розрахунок одного значення обчислюваної величини наводиться повністю.

Таблиці нумерують в межах розділу, номер таблиці складається з номера розділу та порядкового номера таблиці, відокремлених крапкою.

Таблиця може мати назву, яку друкують рядковими літерами (окрім першої прописної) і розміщують зліва над таблицею. Наприклад: Таблиця 1.1 – Параметри схеми.

Всі розрахунки необхідно супроводжувати поясненнями, а за необхідності й посиланнями на літературу. Розрахунки записуються в такому порядку: формула в загальному вигляді, підстановка числових даних, результат обчислень із зазначенням розмірності в основних одиницях міжнародній системі СІ.

Формули та ілюстрації (рисунки, графіки, схеми, діаграми) нумерують так само, як таблиці. Номер формули вказують на рівні формули в дужках в крайньому правому положенні на рядку. Нумерують тільки ті формули, на які є посилання в тексті.

За необхідності під ілюстрацією розміщують пояснювальні дані. Ілюстрації можуть мати назву, яку розміщують після пояснювальних даних, наприклад, "Рисунок 4.1 – Векторна діаграма напруг". Всі схеми мають бути виконані із дотриманням вимог стандартів. Графіки мають бути виконані із зазначенням масштабу та одиниць вимірювання.

Посилання в тексті на джерела слід позначати порядковим номером за переліком посилань у квадратних дужках, наприклад, "…показано [2], що …".

Бібліографічний опис джерел у *переліку посилань* наводять у порядку, в якому вони вперше згадуються в тексті. Бібліографічний опис посилань в переліку наводять згідно зі стандартами з бібліотечної та видавничої справи [8].

## **11.3 Порядок виконання контрольного завдання**

КЗ доцільно виконувати в такій послідовності:

1) для свого варіанта накреслити схему кола, сформулювати постановку завдання (параметри кола, тип відгуку, параметри для всіх видів джерела); накреслити часові діаграми вхідних сигналів згідно з табл. 11.1 і рис.11.2.

2) розрахувати всі струми та напруги кола для постійного джерела;

3) розрахувати комплексним методом всі струми та напруги кола для синусоїдного джерела; побудувати векторну діаграму;

4) знайти комплексний коефіцієнт передачі кола *H*(*j*ω) для заданого відгуку, вважаючи дією джерело (напруги або струму згідно зі схемою); розрахувати АЧХ і ФЧХ та побудувати їх графіки в діапазоні частот  $\omega = (0...20)/\tau$ ; визначити смугу пропускання;

5) розрахувати часові характеристики (перехідну  $g(t)$  та імпульсну  $h(t)$ ) класичним та операторним методами; побудувати їх графіки;

6) розрахувати відгук кола на одиночний прямокутний відеоімпульс часовим методом, використовуючи перехідну характеристику  $g(t)$ ;

7) знайти та побудувати амплітудні та фазові спектри для заданих вхідних сигналів:

- одиночних відео- і радіоімпульсів (використовуючи інтеграл Фур'є);

- періодичних послідовностей відео- і радіоімпульсів (використовуючи ряд Фур'є);

8) синтезувати задані вхідні періодичні послідовності відео- і радіоімпульсів, розрахувати відгук кола на задані періодичні сигнали (рис.11.2, *б*, *в*), використовуючи спектральний метод аналізу.

# **11.4 Приклад виконання завдання**

1. Постановка завдання

Параметри схеми та джерела для варіанта  $\mathbb{N}_2$ 

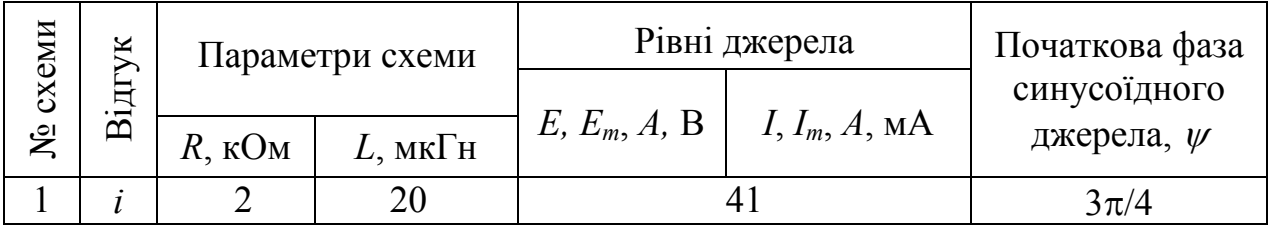

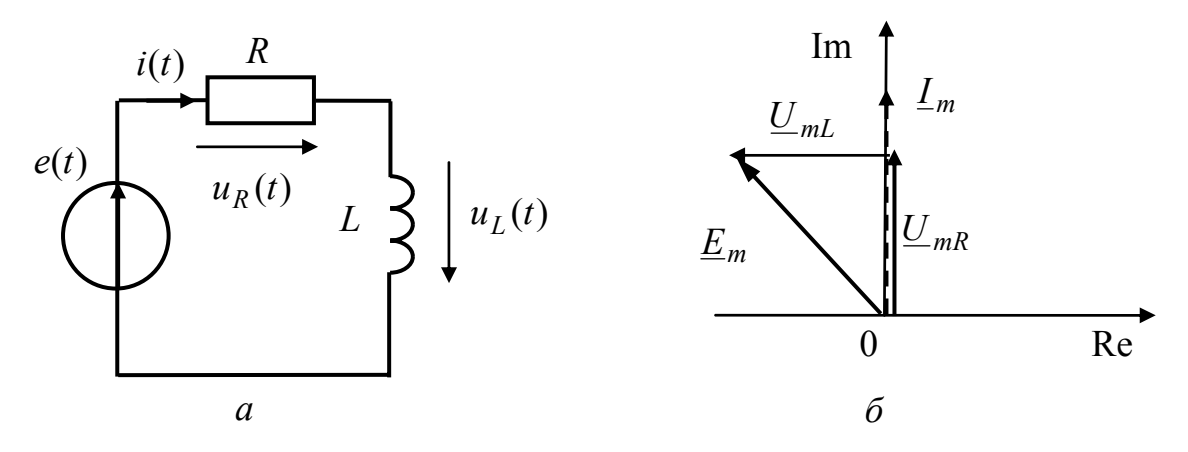

Рисунок 11.3 – Схема та векторна діаграма кола

Часові діаграми (рис.11.2) та параметри вхідних сигналів:

- висота імпульсів *А* = 41 В;
- тривалість імпульсів  $\tau_i = \tau = L/R = 20 \cdot 10^{-6} / 2 \cdot 10^3 = 10^{-8}$ с = 10 нс;
- частота синусоїдної дії

$$
f = \frac{1}{2\pi\tau} = \frac{1}{2\pi \cdot 10^{-8}} = \frac{10^8}{2\pi} \text{ }\Gamma\text{H} = \frac{10^2}{2\pi} \text{ } \text{MTH}
$$
;

– частота заповнення радіоімпульсів

$$
f_{0i} = \frac{10}{\pi \tau} = \frac{10}{\pi \cdot 10^{-8}} = \frac{10^9}{\pi} \Gamma_{II} = \frac{10^3}{\pi} \text{MT}_{II};
$$

період відео- та радіоімпульсів  $T = 2\tau = 20$  нс.

2 Розрахунок струму та напруг кола для постійного джерела

Для постійного джерела індуктивність еквівалентна короткому замиканню, тому:

$$
I = \frac{E}{R} = \frac{41}{2 \cdot 10^3} = 20,5 \cdot 10^{-3} \text{ A} = 20,5 \text{ mA}; U_L = 0;
$$
  

$$
U_R = RI = 20,5 \cdot 10^{-3} \cdot 2 \cdot 10^{-3} = 41 \text{ B}.
$$

## 3 Розрахунок комплексним методом струму та напруг кола для синусоїдного джерела. Побудова векторної діаграми

Запишемо миттєве значення та комплексну амплітуду ЕРС:

$$
e(t) = 41\cos(10^8 t + 3\pi/4)
$$
 B;  $E_m = 41e^{j3\pi/4}$  B.

Розрахуємо комплексний опір індуктивності

$$
\underline{Z}_L = j\omega L = 10^8 \cdot 20 \cdot 10^{-6} = j2 \cdot 10^3 \text{ Om} = j2 \text{ kOm}.
$$

Розрахуємо комплексні амплітуди струму та напруг кола:

 $14,539 \cdot 10^{-3} e^{j\pi/2}$  A =  $14,539 e^{j\pi/2}$  MA;  $2,82 \cdot 10$ 41  $2 \cdot 10^{3} + j2 \cdot 10$  $41 e^{j3\pi/4}$   $41 e^{j3\pi/4}$   $-14.530$   $10^{-3} e^{j\pi/2}$   $\Lambda$   $-14.530 e^{j\pi/2}$  $3\pi/4$  $3\pi/4$  $3^{3}$  3  $10^{3}$  $^{3\pi/4}$   $^{10^{j3\pi/4}}$   $^{-14.520}$   $^{10^{-3}$   $^{j\pi/2}$   $^{\Lambda}$   $^{-14.520}$   $^{j\pi}$ π  $\pi/4$   $A1e^{j3\pi}$  $=\frac{E_m}{R+\underline{Z}_L}=\frac{41e^3}{2\cdot 10^3+j2\cdot 10^3}=\frac{41e^3}{2,82\cdot 10^3e^{j\pi/4}}=14,539\cdot 10^{-3}e^{j\pi/2} \text{ A}=14,539e^j$  $j3\pi/4$   $1a^{j}$ *L*  $\frac{E_m}{E_m} = \frac{41e^z}{2.10^3 \times 10^3} = \frac{41e^z}{2.92 \times 10^3} = 14{,}539 \cdot 10^{-3} e^{j\pi/2}$  A = 14,539e *e e j e*  $R + \underline{Z}$  $\underline{I}_m = \frac{\underline{E}}{R}$  $\underline{U}_{mR} = R\underline{I}_m = 2 \cdot 10^3 \cdot 14{,}539 \cdot 10^{-3} e^{j\pi/2} = 29{,}078 e^{j\pi/2}$  B;  $\underline{U}_{mL} = \underline{Z}_L \underline{I}_m = j2 \cdot 10^3 \cdot 14{,}539 \cdot 10^{-3} e^{j\pi/2} = 29{,}078 e^{j\pi}$  B.

Запишемо миттєві значення струму та напруг кола:

$$
i(t) = 14,539 \cos(10^8 t + \pi/2) \text{ MA}; u_R(t) = 29,078 \cos(10^8 t + \pi/2) \text{ B};
$$
  

$$
u_L(t) = 29,078 \cos(10^8 t + 2) \text{ B}.
$$

Побудуємо векторну діаграму (рис.11.3,*б*).

4 Визначення комплексного коефіцієнта передачі кола. Розрахунок і побудова графіків АЧХ і ФЧХ. Визначення смуги пропускання

Згідно з постановкою задачі

$$
H(j\omega) = \frac{I_m}{\underline{E}_m} = \frac{1}{R + j\omega L} = \frac{1}{2 \cdot 10^3 + j\omega 20 \cdot 10^{-6}} \text{ Cm}.
$$

Знаходимо АЧХ та ФЧХ, як модуль та аргумент  $H(j\omega)$ :

$$
|H(j\omega)| = H(\omega) = \frac{1}{\sqrt{R^2 + (\omega L)^2}} = \frac{1}{\sqrt{4 \cdot 10^6 + 4 \cdot 10^{-10} \omega^2}} = \frac{1}{2 \cdot 10^3 \sqrt{1 + 10^{-16} \omega^2}} \text{ Cm};
$$
  

$$
\varphi(\omega) = -\arctg(\omega L/R) = -\arctg(\omega \cdot 10^{-8}) \text{ pa}.
$$

Будуємо графіки частотних характеристик в діапазоні частот 0…20/τ (рис.11.4).

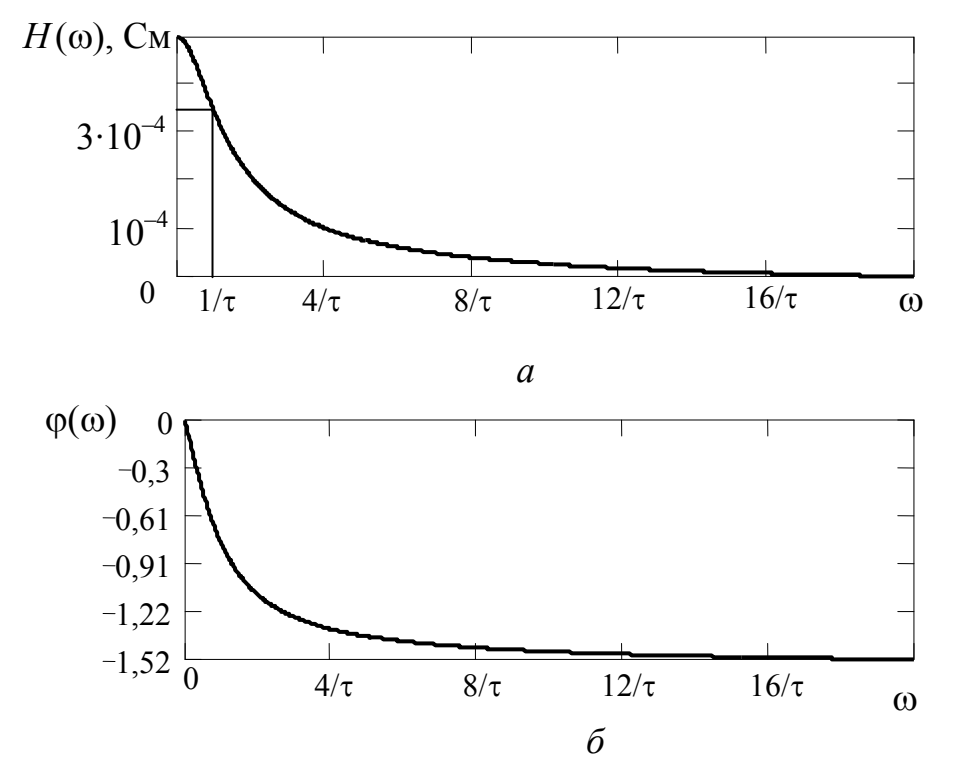

Рисунок 11.4 – Графіки частотних характеристик: *а* – АЧХ; *б* – ФЧХ

Визначаємо смугу пропускання

$$
H(\omega_{\Pi}) = \frac{1}{2 \cdot 10^{3} \sqrt{1 + 10^{-16} \omega^{2}}} = \frac{1}{2 \cdot 10^{3} \sqrt{2}}; \ \omega_{\Pi} = 1/\tau = 10^{8} \text{ paA}.
$$

### 5 Розрахунок часових характеристик кола класичним та операторним методами

1 Класичний метод

Перехідна характеристика

$$
g(t) = g_{\text{bH}}(t) + g_{\text{bH}}(t) = \left( A e^{-t/\tau} + 1/R \right) 1(t),
$$

де  $g_{_{\text{BH}}}(t)$ ,  $g_{_{\text{BM}}}(t)$  – відповідно вільна та вимушена складові розв'язку;  $\tau = L/R = 10^{-8}$ с – раніше розрахована стала часу кола.

Сталу інтегрування А знаходимо, виходячи із нульових початкових умов

$$
g(0) = 0 = A + 1/R
$$
;  $A = -1/R = -1/2 \cdot 10^3 = -5 \cdot 10^{-4}$  Cm.

Остаточно маємо

$$
g(t) = \frac{1}{R} (1 - e^{-t/\tau}) \mathbf{1}(t) = 5 \cdot 10^{-4} (1 - e^{-t/10^{-8}}) \mathbf{1}(t) \text{ Cm}.
$$

Розрахуємо імпульсну характеристику

$$
h(t) = \frac{dg(t)}{dt} = \frac{1}{R\tau}e^{-t/\tau} = \frac{1}{L}e^{-t/\tau} = 5 \cdot 10^4 e^{-t/10^{-8}}1(t) \text{ Cm/c}.
$$

Побудуємо графіки часових характеристик в інтервалі часу 0...20т (рис.  $11.5$ ).

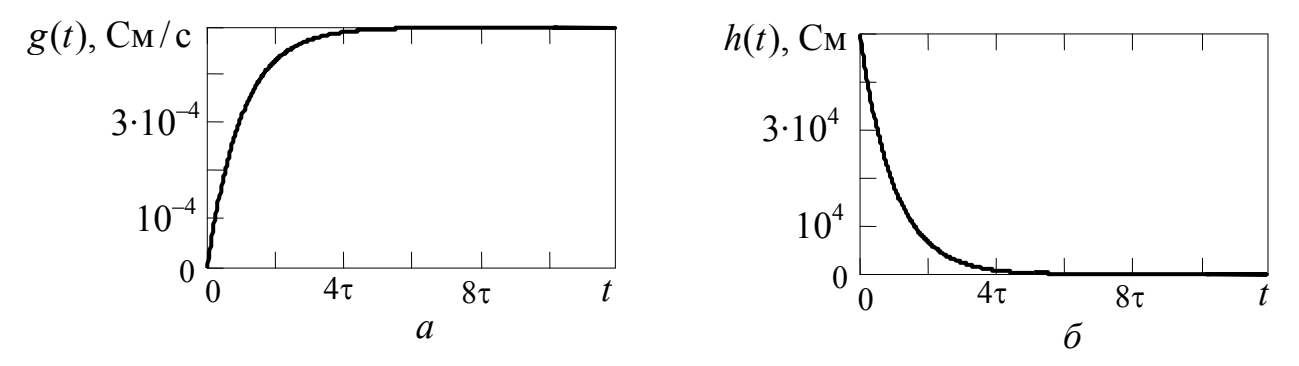

Рисунок 11.5 - Графіки часових характеристик:  $a$  - перехідна;  $\delta$  - імпульсна

#### 2 Операторний метод

Знаходимо передатну функцію, яка має сенс операторної провідності

$$
H(p) = \frac{I(p)}{E(p)} = Y(p) = \frac{1}{R + pL} = \frac{1}{L(p + R/L)} = \frac{1}{L(p + 1/\tau)},
$$

де  $\tau = L/R = 10^{-8}c$  – стала часу кола.

Користуючись *H*(*p*) як зображенням, знаходимо імпульсну і перехідну характеристики як оригінали за таблицею операторних співвідношень:

$$
H(p) \to h(t) = \frac{1}{L} e^{-t/\tau} \text{ Cm/c};
$$

$$
\frac{H(p)}{p} = \frac{1}{Lp(p+1/\tau)} \to h(t) = \frac{\tau}{L} \left( 1 - e^{-t/\tau} \right) = \frac{1}{R} \left( 1 - e^{-t/\tau} \right) \text{ Cm}.
$$

Знайдені операторним методом вирази для часових характеристик збігаються з результатом, отриманим класичним методом.

> 6 Визначення відгуку кола на дію одиночного прямокутного відеоімпульсу часовим методом

Запишемо одиночний прямокутний відеоімпульс за допомогою функції  $y$ вімкнення<br>  $g(t) = 4.1(t + \tau/2)$   $4.1(t - \tau/2) = 41.1(t + 0.5.10^{-8})$   $41.1(t - 0.5.10^{-8})$ 

 $e(t) = A \cdot 1(t + \tau_i/2) - A \cdot 1(t - \tau_i/2) = 41 \cdot 1(t + 0.5 \cdot 10^{-8}) - 41 \cdot 1(t - 0.5 \cdot 10^{-8})$  B.

Використовуючи принцип суперпозиції та перехідну характеристику заданого кола, знаходимо відгук:

$$
i(t) = A \cdot g(t + \tau_{i}/2) - A \cdot g(t - \tau_{i}/2) =
$$

$$
=41\cdot 5\cdot 10^{-4}(1-e^{-(t+0.5\cdot 10^{-8})/10^{-8}})1(t+0.5\cdot 10^{-8})-41\cdot 5\cdot 10^{-4}(1-e^{-(t-0.5\cdot 10^{-8})/10^{-8}})1(t-0.5\cdot 10^{-8})=
$$
  
=2,05\cdot 10^{-2}(1-e^{-(t+0.5\cdot 10^{-8})/10^{-8}})1(t+0.5\cdot 10^{-8})-2,05\cdot 10^{-2}(1-e^{-(t-0.5\cdot 10^{-8})/10^{-8}})1(t-0.5\cdot 10^{-8}) A.

Побудуємо графік відгуку в інтервалі часу 0…5τ (рис. 11.6).

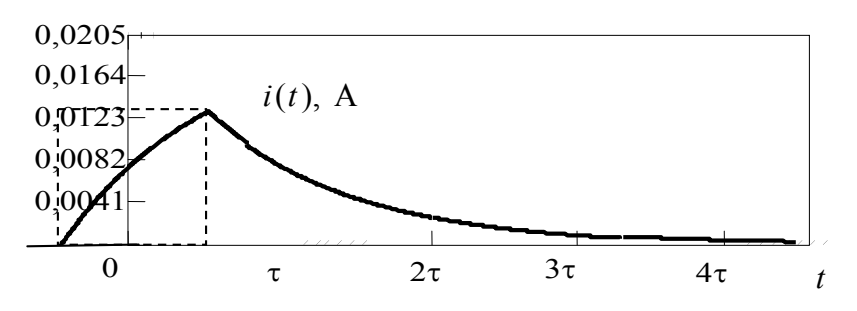

Рисунок 11.6 – Графік відгуку кола на дію прямокутного відеоімпульсу

7 Визначення спектрів заданих сигналів

1. Спектри періодичних виде- і радіоімпульсів.

Оскільки дана періодична послідовність прямокутних відеоімпульсів, для розрахунку амплітуд і фаз гармонік використовуємо формули для комплексних гармонік спектру:

$$
\underline{E}_{mk} = \frac{A\tau_i}{T} \frac{\sin(k\pi\tau_i/T)}{k\pi\tau_i/T} = \frac{A}{q} \frac{\sin(k\pi/q)}{k\pi/q} = 20,5 \frac{\sin(k\pi/2)}{k\pi/2},
$$

де  $q = T / \tau_i = 2 - \text{L}$  – щілинність.

Результати розрахунків амплітуд і фаз гармонік зведемо у табл. 11.2

Таблиця 11.2 – Значення амплітуд та фаз гармонік спектру відеоімпульсів

| $E_{mk}$ , B      | 26,1 |  |  |
|-------------------|------|--|--|
| $\Psi_{ek}$ , рад |      |  |  |

Побудуємо графіки АЧС та ФЧС періодичних відеоімпульсів (рис.11.7).

Побудуємо графіки АЧС та ФЧС періодичних радіоімпульсів (рис.11.8) шляхом переносу спектру відеоімпульсів на носійну частоту  $f_0$ .

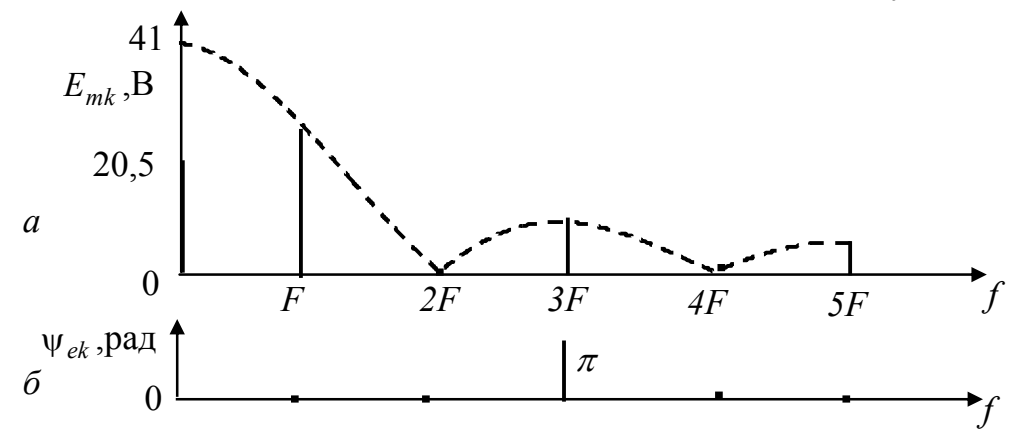

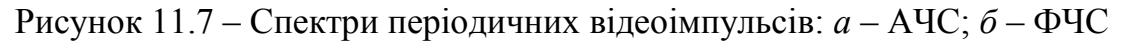

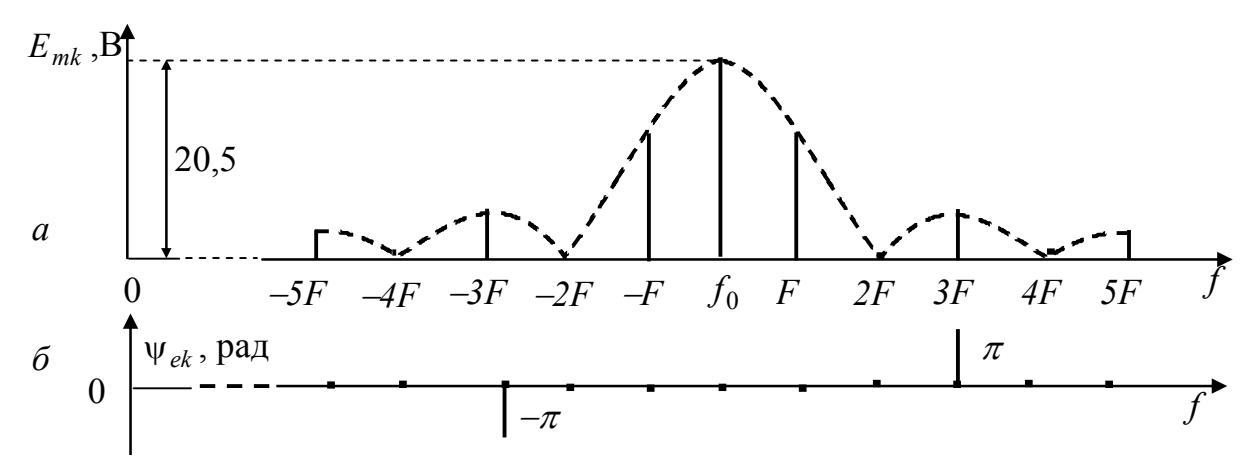

Рисунок 11.8 – Спектри періодичних радіоімпульсів: *а* – АЧС; *б* – ФЧС

2. Спектри одиночних відео- і радіоімпульсів. Спектральна щільність відеоімпульсів, АЧС та ФЧС:

$$
E(j\omega) = A\tau_{i} \frac{\sin(\omega \tau_{i}/2)}{\omega \tau_{i}/2} = 41 \cdot 10^{-8} \frac{\sin(0.5 \cdot 10^{-8} \omega)}{0.5 \cdot 10^{-8} \omega}.
$$
  

$$
E(\omega) = 41 \cdot 10^{-8} \left| \frac{\sin(0.5 \cdot 10^{-8} \omega)}{0.5 \cdot 10^{-8} \omega} \right|; \quad \varphi(\omega) = \begin{cases} 0, & \text{if } \sin(0.5 \cdot 10^{-8} \omega) \\ 0, & \text{if } \sin(0.5 \cdot 10^{-8} \omega) \\ \pi, & \text{if } \sin(0.5 \cdot 10^{-8} \omega) \\ 0, & \text{if } \cos(0.5 \cdot 10^{-8} \omega) \end{cases} > 0;
$$

Графіки АЧС та ФЧС зображено на рис.11.9.

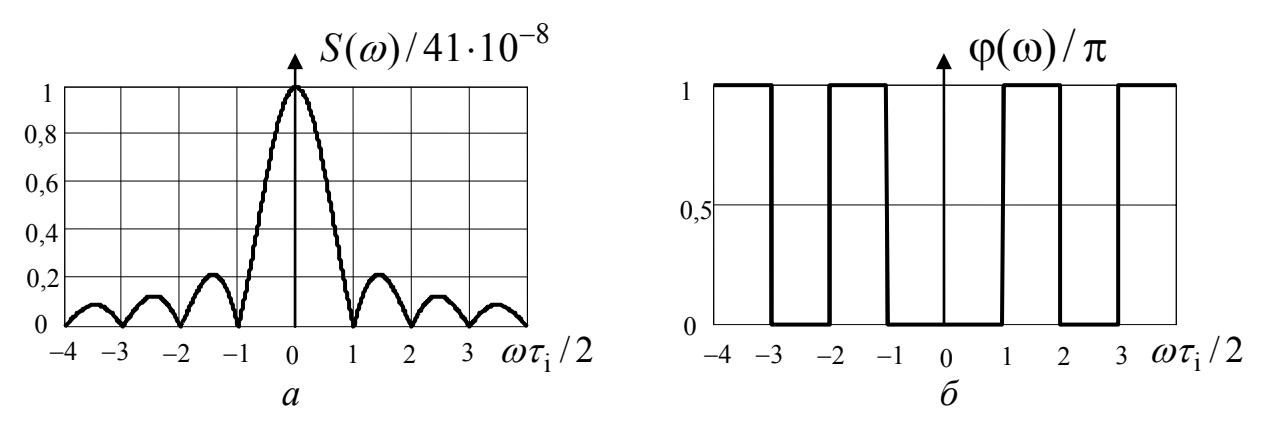

Рисунок 11.9 – Графіки спектрів одиночного відеоімпульсу: *а* – АЧС; *б* – ФЧС

9 Розрахунок відгуків кола на задані періодичні сигнали спектральним методом

Спочатку розрахуємо амплітуди та фази гармонік спектру відгуку за допомогою АЧХ та ФЧХ кола для частот відповідних гармонік:

$$
I_{mk} = E_{mk} H(nF); \ \psi_{ik} = \psi_{ek} + \varphi(nF).
$$

Результати розрахунків наведено у табл. 11.3. та рис.11.10.

Таблиця 11.3 – Значення амплітуд та фаз гармонік спектру відгуку

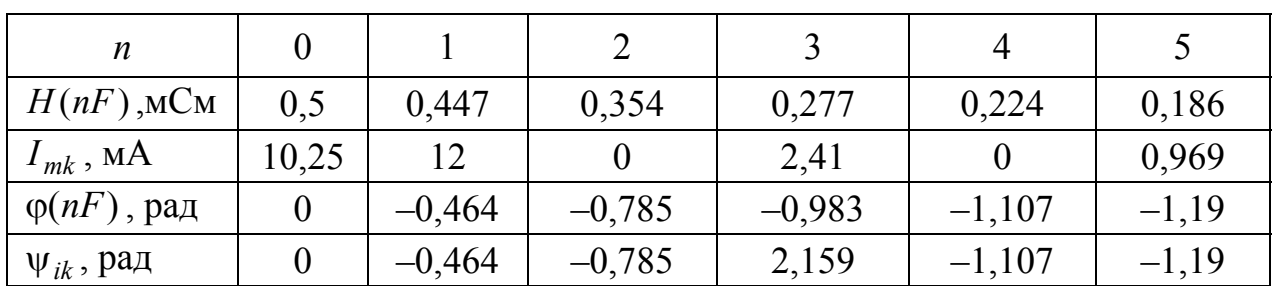

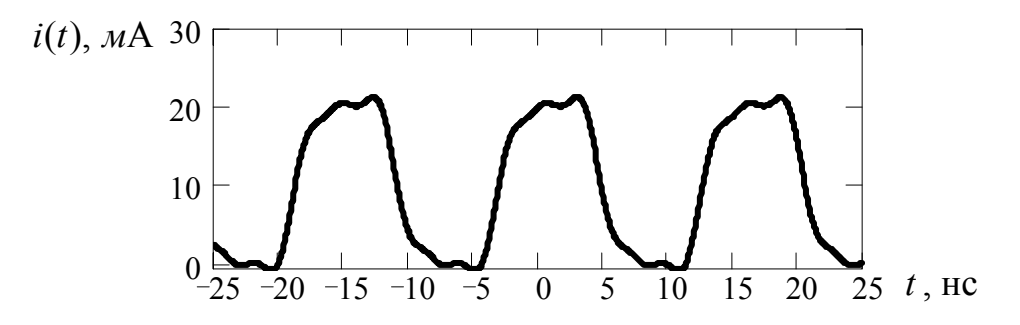

Рисунок 11.10 – Графік відгуку кола на дію періодичних прямокутних відеоімпульсів

.

Амплітуда (амплитуда, amplitude) – максимальне значення синусоїдного струму, напруги або ЕРС.

Амплітудно-частотна характеристика, АЧХ (амплитудно-частотная характеристка, gain-frequency characteristic) – залежність від частоти модуля комплексної передатної функції кола.

Біжні хвилі (бегущие волны, running waves) – існують, коли відбита хвиля відсутня (лінію навантажено на хвильовий опір).

Вітка (ветвь, branch) – декілька послідовно сполучених елементів, в яких проходить один і той самий струм.

Вузол (узел, node) – точка з'єднання трьох і більше віток.

Добротність (добротность, quality factor) – відношення характеристичного опору контуру до опору втрат.

Довга лінія (длинная линия, long line) – коло з розподіленими параметрами у вигляді двох провідників, розділених непровідним середовищем і працюючих у режимі, коли довжина провідників сумірна, а поперечні розміри значно менше довжини хвилі.

Довжина хвилі (длина волны, wave-length) – відстань мiж двома точками хвилі, фаза яких відрізняється на 2<sup>π</sup> .

Електрорушійна сила, ЕРС (электродвижущая сила, ЭДС, electromotive force) чисельно дорівнює роботі, що витрачає джерело на переміщення одиничного позитивного заряду всередині джерела від одного його затискача до іншого.

Ємність (емкость, capacity) – ідеальний пасивний елемент, в якому накопичується енергія електричного поля.

Імпульсна характеристика (импульсная характеристика, pulse (response) characteristic) – чисельно дорівнює відгуку пасивного лінійного кола на дію джерела типу дельта-функції за нульових початкових умов.

Індуктивність (индуктивность, inductance) − ідеальний пасивний елемент, в якому накопичується енергія магнітного поля.

Коефiцiєнт поширення (коэффициент распространения, propagation coefficient) − комплексна величина, що характеризує змiнювання комплексної амплiтуди напруги чи струму на одиницю довжини довгої лiнiї.

Коло (цепь, circuit) – сукупність пристроїв і середовищ, що створюють замкнені шляхи для електричного струму.

Комплексна амплітуда (комплексная амплитуда, complex amplitude) – комплексне число, модуль якого дорівнює амплітуді, a аргумент − початковій фазі синусоїдного струму (напруги, ЕРС).

Комплексна передатна функція, КПФ (комплексная передаточная функция, complex transfer function) – це відношення комплексної амплітуди відгуку до комплексної амплітуди дії.

Контур (контур, circuit) – замкнений шлях по вітках схеми.

Модуляція (модуляция, modulation) – зміна параметра (ів) носійного коливання згідно із законом інформаційного повідомлення.

Напруга (напряжение, voltage) – різниця електричних потенціалів двох точок.

Носійне коливання (несущее колебание, carrier) – високочастотне коливання, що використовується для передачі інформації по радіоканалах, причому один з його параметрів змінюється в часі згідно з керувальним сигналом.

Обвідна (огибающая, envelope) – крива, що характеризує змінювання амплітуди коливань за часом.

Операторна передатна функція, ОПФ (операторная передаточная функция, operational transfer function) – відношенню зображення відгуку до зображення дії.

Опір (сопротивление, resistance) – ідеальний пасивний елемент, у якому незворотно поглинається енергія.

Перехідна характеристика (переходная характеристика, transient characteristic) – чисельно дорівнює відгуку лінійного пасивного кола на дію джерела типу одиничної функції за нульових початкових умов.

Період (период, period) <sup>−</sup> мінімальний проміжок часу, через який періодичний процес і його похідні повторюються.

Потужність (мощность, power) – швидкість змінювання енергії.

Резонансний контур (резонансный контур, resonance circuit) – електричне коло, в якому має мiсце явище резонансу (напруг чи струмiв).

Смуга пропускання (полоса пропускания, bandwidth) – діапазон частот, у межах якого АЧХ зменшується не більше, ніж у задане число разів порівняно з максимальним значенням.

Спектр (спектр, spectrum) – сукупність гармонічних складових (гармонік), на які розкладаються сигнали.

Спектральна щільність (спектральная плотность, spectral density) – функція частоти, що визначається як пряме перетворення Фур'є від неперіодичної функції часу.

Стала часу кола (постоянная времени, time constant) – інтервал часу, за який напруга (струм) у колi з одним iнерцiйним елементом (iндуктивнiстю чи ємнiстю) зменшуються за абсолютною величиною у вільному режимi в 2,718 рази.

Стійні хвилі (стоячие волны, standing waves) – існують, коли енергія повністю відбивається від навантаження.

Струм (ток, current) – впорядковане переміщення електричних зарядів.

Фазова швидкість (фазовая скорость, phase velocity) – швидкiсть поширення точки хвилi, фаза коливань в якій залишається незмiнною.

Фазочастотна характеристика, ФЧХ (фазочастотная характеристика, phase-frequency characteristic) – залежність від частоти аргумента комплексної передатної функції кола.

Частота (частота, frequency) – величина, обернена періоду періодичного процесу.

Щілинність (скважность, on-off time ratio) – відношення періоду слідування імпульсів до їх тривалості.

#### **ВІДПОВІДІ**

1.6  $I_1 = I_2 = I_4 = 6.67$  MA;  $I_5 = 13.33$  MA;  $P = 2.4$  MBT. 1.7 15 OM; 10 OM. **1.8**  $R_{AB} = 12$  Om;  $R_{CD} = 4$  Om;  $R_{DF} = 4$  Om. **1.9** a)  $R_{ab} = 208$  Om; 6)  $R_{ab} = 225$  Om. 1.10  $I_1 = 0.8$  A;  $I_2 = 2.2$  A;  $I_3 = 0.2$  A;  $I_4 = 1$  A;  $I_5 = 2$  A;  $I_6 = 0.6$  A;  $I_7 = 1.6$  A;  $I_8 = 1,4$  A. 1.11  $I_1 = 2$  A;  $I_2 = 1,2$  A;  $I_3 = 0,48$  A;  $I_5 = 0,72$  A;  $I_6 = 0,8$  A. 1.12  $P_3 = 108$  MKBT. 1.13  $I_1 = 3$  A;  $I_2 = 1$  A;  $I_3 = 2$  A;  $I_4 = 0$ ;  $I_5 = 1$ A. **1.14** a)  $U_2 = 0.15$  B; 6)  $U_2 = 0.05$  B.1.15  $I_1 = 5$  A;  $I_2 = 1$  A;  $I_3 = 4$  A;  $U_V = U_{ab} = 30$  B. 1.16  $I_1 = 30$  MA;  $I_2 = 100$  MA;  $I = 10$  MA;  $P = 22.9$  BT. 1.19  $I_0 = 10$  MA;  $I_4 = 3$  MA;  $I_5 = 13 \text{ mA}$ . 1.20  $R_4 = 750 \text{ OM}$ . 1.21  $E = 4,36 \text{ B}$ ; R<sub>x</sub> = 5 Om. 1.22  $I_1 = 2,5 \text{ A}$ ;  $I_2=1, 5 \text{ A}; I_3=1 \text{ A}.$  1.23  $I_1=21 \text{ mA}; I_2=13 \text{ mA}; I_4=8 \text{ MA}; I_5=16 \text{ MA}.$  1.26  $I_1 = 6, 4$  MA;  $I_2 = 10, 2$  MA;  $I_3 = 20$  MA;  $I = 30, 2$  MA;  $E_2 = 120$  B. **1.27**  $E_1 = 100 \text{ B};$   $I_1 = 5 \text{ A};$   $I_2 = 1 \text{ A};$   $I_3 = 3 \text{ A};$   $I_4 = I_6 = 2 \text{ A};$   $I_5 = 4 \text{ A}.$ **1.28**  $I_1 = 2$  MA;  $I_2 = 6$  MA;  $I_3 = 1$  MA;  $I_4 = 5$  MA;  $I_5 = 3$  MA;  $I_6 = 8$  MA. 1.29  $I_1 = I_7 = 40$  MA;  $I_2 = 10$  MA;  $I_3 = 0$ ;  $I_4 = 30$  MA;  $I_5 = 110$  MA;  $I_6 = 70$  MA. 1.30  $E_2 = 10 \text{ B}; I_1 = 0.94 \text{ mA}; I_2 = 0.19 \text{ mA}; I_3 = 1.13 \text{ mA}; I_5 = 0.48 \text{ MA}; I_6 = 0.3 \text{ MA}.$ 1.31  $I_{\text{mx}} = 879 \text{ mA}$ . 1.32  $I_1 = 0,2425 \text{ mA}$ ;  $I_2 = 0,485 \text{ mA}$ ;  $I_3 = 0,97 \text{ MA}$ ;  $I_{\text{m}} = 1,717 \text{ MA}$ . **1.33**  $U_V = U_{23} = 9.6$  B. **1.34**  $I_1 = 0$ ;  $I_2 = 2$  MA;  $I_3 = 2$  MA. **1.37**  $I_H = 2$  A. **1.38**  $I_3 = 0.6$  MA. **1.39**  $I_6 = 8$  A. **1.40**  $I = 10$  A. **1.41**  $I_2 = 5.07$  A. **1.42**  $I = 2$  A. 1.43  $I = 0.9$  A. 1.44  $R_3 = 3.2$  kOm;  $P_{3max} = 0.125$  BT. 1.45  $I_3 = 9.56$  A. 1.46  $I_5 = -0.03$  A. 1.48  $I = 2.2$  MA;  $I_1 = 4.4$  MA;  $I_2 = 0.4$  MA;  $I_3 = 2.2$  MA;  $I_4 = 1.8$  MA. **1.49**  $I_A = 0.076$  A. **1.50**  $I_4 = 0.685$  MA. **1.51**  $I_1 = 0.4$  MA;  $I_3 = 0.6$  MA;  $I_5 = 0.8$  MA. **1.52**  $I_1 = 4$  A;  $I_2 = 4$  A;  $I_3 = -8$  A. **1.53**  $I_1 = 0.8$  A. **1.54**  $I = 2$  A. **2.7**  $I = 13e^{j18.8^{\circ}}$  MA;  $Z = 9.24e^{-j18.8^{\circ}}$  KOM;  $Y = 0.108e^{j18.8^{\circ}}$  MCM. **2.8**  $L_{z1} = 33.8e^{-j8.5^0}$  MA;  $L_{z2} = 8.23e^{j37.8^0}$  MA;  $L_{z3} = 49.7e^{-j21.17^0}$  MA. **2.9**  $U = 15,58e^{j15,5^0}B$ ;  $\varphi = 15,5^0$ . **2.10**  $u(t) = 120\sqrt{2}\sin(5\cdot 10^3 t - 20,6^0)B$ . **2.11**  $C = 85 \text{ nD}$ . **2.12**  $L_m = 3.3\sqrt{2}e^{j\pi/4}$  A;  $L_{m1} = 3.3 \text{ A}$ ;  $L_{m2} = 3.3e^{j\pi/2}$  A. **2.13**  $\underline{U}_{z3} = 3$  B. **2.14**  $\underline{I}_C = 3.6e^{j47^\circ}$  MA;  $\underline{I}_{R2} = 17.8e^{-j8.5^\circ}$  MA. **2.15**  $I_1 = 17,8e^{j24.5^{\circ}}$  MA;  $I_2 = 5,87e^{-j81^{\circ}}$  MA;  $P_1 = 8,9$  Br;  $P_2 = 462,8$  MBT. **2.16**  $R_{\kappa} = 5.1 \text{ OM}; L = 3.5 \text{ M} \text{ H}.$  **2.17**  $U_3 = 180 \text{ B}; L = 47.7 \text{ M} \text{ H}.$  **2.18**  $\varphi = 63.43^{\circ}.$ **2.19** a)  $U_V = 100 \text{ B}$ ; 6)  $U_V = 0$ . **2.20**  $u_1(t) = 71,4\sin(\omega t - 33,7^0) \text{ B}$ ;  $u_2(t) = 71,4\sin(\omega t + 33,7^0)$  B;  $U_{V1} = U_{V2} = 51$  B. 2.21  $u_{C2}(t) = 2,5\sqrt{2}\sin 10^4 t$  B. **2.22**  $I = 2$  A;  $I_{11} = 4$  A;  $I_{C1} = -2$  A;  $I_{12} = -2$  A;  $I_{C3} = 4$  A. **2.23** 1)  $I_{11} = 2 + j$  A; 2)  $I_{11} = 2 + j5$  A. **2.24**  $E = 4 - j4$  B.

2.25 
$$
u_{ab}(t) = 150 \sin(\omega t - 45^0) \text{ B}; u_{ac}(t) = 300 \sin(\omega t - 45^0) \text{ B};
$$
  
\n $u_{ad}(t) = 900 \sin(\omega t - 45^0) \text{ B}. 2.26 I = 1 \text{ A}. 2.27 I = 166e^{j\pi} \text{ mA}.$   
\n2.28  $I = 0, 42e^{j33.7^0} \text{ MA}. 2.29 I_1 = 7, 07 \text{ MA}; I_2 = 6, 4e^{-j6.3^0} \text{MA}; I_3 = 5e^{j129.3^0} \text{MA};$   
\n $I_4 = 4, 5e^{j\pi/4} \text{MA}. 2.30 I_1 = 0, 52 \text{ A}; I_2 = 0, 52e^{j\pi/2} \text{ A}; I_3 = 0, 733e^{j\pi/4} \text{ A}.$   
\n3.4  $f_1 = 212, 2 \text{ k} \text{Li}; \phi_1 - \phi_2 = -36, 87^0.$   
\n3.5  $K_U(j\omega) = \frac{1}{1+j\omega RC}; f_{\text{rp}} = 34 \text{ k} \text{Li}. 3.6 K_I(j\omega) = \frac{j\omega CR_2}{\sqrt{10^{12} + \omega^2}};$   
\n3.7 a)  $K_U(j\omega) = \frac{j\omega L}{R+j\omega L} = \frac{j\omega \cdot 10^{-4}}{100+j\omega \cdot 10^{-4}}; K_U(\omega) = \frac{\omega^2}{\sqrt{10^{12} + \omega^2}};$   
\n $\phi(\omega) = -\arctg(\omega \cdot 10^{-6});$   
\n6)  $K_U(j\omega) = \frac{R}{R+j\omega L} = \frac{100}{100+j\omega \cdot 10^{-4}}; K_U(\omega) = \frac{10^6}{\sqrt{10^{12} + \omega^2}};$   
\n $\phi(\omega) = -\arctg(\omega \cdot 10^{-6}).$   
\n3.8\*  $Z = R \frac{(n-1/\eta)[-\eta^2+j(\eta^4-\eta^3+\eta+\mu)]}{1+j(\eta-1/\eta)[(\eta-1/\eta)]}; \eta = \frac{\omega$ 

$$
\varphi(\omega) = \begin{cases}\n-\pi/2 - \arctg\xi, & \omega < \omega_{\text{pes}}; \\
\pi/2 - \arctg\xi, & \omega > \omega_{\text{pe}}; \\
\pi/2 - \arctg\xi, & \omega > \omega_{\text{pe}};\n\end{cases}; \quad \xi = \frac{X}{R}; \quad X = \omega L - \frac{1}{\omega C}.
$$
\n6)  $K_U(\omega) = \frac{1}{1 - jZ_{\text{e}}\log 1/X}; \quad K_U(\omega) = \frac{1}{\sqrt{1 - (Z_{\text{e}}\log 1/X)^2}}; \quad \omega = \omega_{\text{pe}}; \quad Z_{\text{e}}\log 1/Z_{\text{e}} = \frac{L}{RC}.$ \n3.18  $K_U(\omega) = \frac{j\omega}{10^6 + j2\omega}; \quad K_U(\omega) = \frac{\omega}{\sqrt{10^{12} + 4\omega^2}}; \quad \varphi(\omega) = \pi/2 - \arctg(2\omega \cdot 10^{-6}).$ \n4.6 3.18  $K_U(\omega) = \frac{j\omega}{10^6 + j2\omega}; \quad K_U(\omega) = \frac{\omega}{\sqrt{10^{12} + 4\omega^2}}; \quad \varphi(\omega) = \pi/2 - \arctg(2\omega \cdot 10^{-6}).$ \n4.6 3.18  $L_U(\omega) = \frac{j\omega}{10^6 + j2\omega}; \quad K_U(\omega) = \frac{\omega}{\sqrt{10^{12} + 4\omega^2}}; \quad \varphi(\omega) = \pi/2 - \arctg(2\omega \cdot 10^{-6}).$ \n4.6 3.18  $L_U(\omega) = \frac{1}{10^6 + j2\omega}; \quad L_2 = 398.5 \text{ mK} \text{Tr}; \quad L_3 = 896.6 \text{ mK} \text{Tr}; \quad L_4 = 1594 \text{ mK} \text{Tr}.$ \n4.9  $f_1 = 553,3 \text{ kT}; \quad f_2 = 402,4 \text{ kT}; \quad K_1 = 187 \text{ Om}; \quad X_1 \approx 200 \text{ Om};$ \n4.11  $Q = 49,5$ . 4.12  $C = 200 \text{ mG}; \quad R = 1,77 \text$ 

**4.48** Annepmerp; 
$$
I_{max} \ge 2,5
$$
 MA. **4.49** 2A/<sub>c</sub> = 42 kT<sub>1</sub>.  
\n**4.50** *Q* = 66; *Q*<sub>c</sub> = 36,6; *f*<sub>1</sub>...<sub>f</sub> = 298...303,6 kT<sub>1</sub> **4.51** *p* = 0,08.  
\n**4.52** *I*<sub>1</sub> = 5,002 A; *I*<sub>2</sub> = 5 A; *I*<sub>3</sub> = 2 MA; *I*<sub>4</sub> = 100 MA.  
\n**4.53** *I*<sub>1</sub> = 5,002 A; *I*<sub>2</sub> = 23 kT<sub>1</sub> *I*<sub>3</sub> = 2 MA; *I*<sub>4</sub> = 100 MA.  
\n**4.54** *Q*<sub>c</sub> = 21,8; 2*Q*<sub>f</sub> = 23 kT<sub>1</sub> *I*<sub>3</sub> = 2 MA; *I*<sub>4</sub> = 100 MA.  
\n**4.57** *I*<sub>1</sub> = 95 MHz; *I*<sub>2</sub> = 55 nKT<sub>1</sub>.  
\n**4.58** *f*<sub>noncen</sub> = 530,5 kT<sub>1</sub>; *f*<sub>nonp</sub> = 750,3 kT<sub>1</sub> **4.59** *C* = 1000 mR<sup>2</sup>; *I*<sub>A</sub> = 50 MA; *R* = 5 OM.  
\n**4.60** \* *I*<sub>1</sub> = *I*<sub>3</sub> = 10 MA; *X*<sub>L</sub> = 10 OM; *X*<sub>C</sub> = *R* = 5 OM.  
\n**4.61**  $\omega_{per}$  = 380 KT<sub>1</sub>; *f*<sub>min</sub> = 13

2) 
$$
u_2(t) =\begin{cases}\n-25+2,5\cdot10^4t+25e^{-1000t} + 6,60^2t^2\\25-2,5\cdot10^4t+25e^{-1000t}-50e^{-1000(t-t_1)} + 6,60^2t^2\\25e^{-1000t}-50e^{-1000(t-t_1)}+25e^{-1000(t-t_2)} + 6,60^2t^2\\25e^{-1000t}-50e^{-1000(t-t_1)}+25e^{-1000(t-t_2)} + 25t^2.\n\end{cases}
$$
  
\n6.6  $g_{12} = 1,79e^{-t/\tau}$  MCM;  $g_{u2} = 0,643e^{-t/\tau}$ ;  $\tau = 15,56$  MRC;  $h_u \ge 0,643\delta(t) - 41327e^{-t/\tau}c^{-1}$ .  
\n6.7  $g_{i1} = 5-3,21e^{-t/\tau}$  MCM;  $\tau = 15,56$  MRC;  $h_{i1} = 0,00179\delta(t)+206,6e^{-t/\tau}C$  M/C.  
\n6.8  $u_2(t) =\begin{cases}\n3,33(1-e^{-t/\tau})B, & t < t_1; \\
-3,095e^{-(t-t_1)/\tau} - 3,33e^{-t/\tau}B, & t \ge t_1.\n\end{cases}$   
\n6.11  $g(t) = -29,1e^{-t/\tau} + 40$  M,  $h(t) = 10,91\delta(t) + 9,62 \cdot 10^5e^{-t/\tau}$  M/C;  $u_2(t) = 46,08e^{-t/\tau} + 41,19e^{-t/\tau}$  MB;  $\tau = 30,25$  MRC.  
\n6.12  $g(t) = 0,0167e^{-300t} + 0,033$  CM;  $h(t) = -5e^{-300t} + 0,055\delta(t)$  CM/C;  $u_2(t) = 0,0167e^{-300t} + 0,033$  CM;  $h(t) = -12,5e^{-1250t} + 0,055\delta(t$
$$
h(t) = 0,286\delta(t) - 1,02 \cdot 10^{5} e^{-6.0710^{5}t} e^{-1}; u_{2}(t) = 0,944 + 1,65e^{-410^{5}t} - 2,6e^{-6.0710^{5}t} B.
$$
\n7.11  $H(p) = \frac{0,75p+375}{0,03p+40}; H(\omega) = \sqrt{\frac{14062,5+0,5625\omega^{2}}{1600+9\cdot10^{-4}\omega^{2}}};$   
\n $\varphi(\omega) = \arctg(2 \cdot 10^{-3}) - \arctg(7,5 \cdot 10^{-4});$   
\n $g(t) = 15,625e^{-133\lambda t} + 9,375 \text{OW}, h(t) = 25\delta(t) - 2,083 \cdot 10^{4} e^{-133\lambda t} \text{OW/c}.$   
\n7.12  $H(p) = \frac{200}{2,1p+650}; g(t) = -0,308e^{-309.6t} + 0,308;$   
\n $h(t) = 95,3e^{-309.6t} e^{-1}; u_{3}(t) = 6,16+6,57e^{-600t} - 12,73e^{-309.6t} B.$   
\n7.13  $H(p) = \frac{10^{-5}p+1}{6\cdot10^{-3}p+400}; g(t) = -0,833e^{-6.6710^{4}t} + 2,5 \text{ MCM};$   
\n $h(t) = 1,67\delta(t) + 5,56 \cdot 10^{4}e^{-6.6710^{4}t} \text{MCM/c}; i_{2}(t) = 7,5-11,25e^{-410^{4}t} + 3,75e^{-6.6710^{4}t} \text{MA}.$   
\n7.14  $H(p) = \frac{1,2 \cdot 10^{-5}p+1}{3,84 \cdot 10^{-3}p+400}; g(t) = 0,625e^{-1.0410^{5}t} + 2,5 \text{MCM};$   
\n $h(t) = 3,125\delta(t) - 6,51 \cdot 10^{4}e^{-1.0410^{5}t} \text{MCM$ 

 $\varphi(\omega) = -arctg(2 \cdot 10^{-6})$ ;  $g(t) = -333e^{-5 \cdot 10^5 t} + 350$  Om;  $h(t) = 1.75 \cdot 10^8 e^{-5 \cdot 10^5 t}$  Om/c. 8.9  $\lambda_n = 200$  M. 8.10  $Z_{\text{px}} = j22$  Om. 8.11  $Z_2 = 500 + j300$  Om. **8.12**  $L_e = 25.7$  MKTH. **8.13**  $Z_{\text{BX}} = -j198$  OM. **8.14**  $Z_{\text{BX}} = j122$  OM;  $L_e = 1.3$  MKTH. 8.15  $Z_{\text{av}} = 4.2 - i25.6$  Om. 8.16  $Z_{\text{av}} = i4519$  Om;  $L_e = 9$  MKT<sub>H</sub>. 8.17  $Z_{\text{px}} = 468 + j105 \text{ OM.}$  8.18  $Z_2 = 195 + j228 \text{ OM}$ ;  $I_{m2} = 0.350 \text{ A}$ . **8.19**  $l = 0,22$  m. **8.20**  $Z_{\text{px}} = -j46,2$  Om;  $C_e = 414 \pi \Phi$ . **8.21**  $Y_{\text{px}} = 0.9 - j0.54$  mCm. **8.22**  $\underline{Z}_{\text{BX}} = j2167$  Om. **8.23**  $U_{\text{XX}} = 64.7$  B. **8.24**  $U_{\text{XX}} = 129$  B. **8.25**  $U_{ml} = 401.5$  B;  $I_{ml} = 1,486$  A. **8.26**  $\underline{Z}_{\text{BX}} = -j137$  Om. **8.27**  $\underline{Z}_{\text{XB}} = 235$  Om. **8.28**  $\underline{Z}_2 = 114 - j164$  Om;  $U_{m2}$  = 592 B. 8.29  $Z_2$  = 103 + j32 Om. 8.30  $Z_2$  = 60 + j80 Om;  $U_{m2}$  = 445 B. **8.31**  $U_{m2} = 90,5 \text{ mKB}; \ \varphi_{\text{Bux}} = -\pi.8.32 \ U_{mpx} = 90,4 \text{ mKB}; \ l_{\text{n}} = 0,61 \text{ m}.$ 8.33  $Z_{\text{R}} = Z_{\text{R}} = 300 \text{ OM}$ .

$$
9.15 \quad S_{\angle 2}(f) = \frac{A}{|2\pi f|} \sqrt{\left[\frac{\sin(\pi f \tau_i) - (\pi f \tau_i)\cos(\pi f \tau_i)}{\pi f \tau_i}\right]^2 + \sin^2(\pi f \tau_i)};
$$

$$
\varphi_{\angle 2}(f) = \pi/2 - \arctg \frac{\pi f \tau_i \sin(\pi f \tau_i)}{\sin(\pi f \tau_i) - \pi f \tau_i \cos(\pi f \tau_i)}.
$$

9.17

$$
\underline{S}_{3_{13}}(f) = \frac{A\tau_{13}\sqrt{\pi}}{2} e^{-\left(\pi f\tau_{13}/2\right)^2} \left(e^{j8\pi f\tau_{33}} + 1 + e^{-j8\pi f\tau_{33}}\right) = \frac{A\tau_{13}\sqrt{\pi}}{2} e^{-\left(\pi f\tau_{13}/2\right)^2} \left[1 + 2\cos(8\pi f\tau_{13})\right];
$$
\n
$$
S_{3_{13}}(f) = \frac{A\tau_{13}\sqrt{\pi}}{2} e^{-\left(\pi f\tau_{13}/2\right)^2} \left|1 + 2\cos(8\pi f\tau_{13})\right|; \quad \psi_{3_{13}}(f) = \begin{cases} 0 & \text{if } \text{in } \mathcal{S}_{3_{13}}(f) > 0; \\ \pm \pi & \text{if } \text{in } \mathcal{S}_{3_{13}}(f) < 0; \end{cases}
$$

 $B_{3m} = 3B_m = 6/\pi \approx 2$ . 9.18

$$
\underline{S}_{\text{B13}}(f) = A\tau_i \frac{\sin(\pi f \tau_i)}{\pi f \tau_i} \left( \sum_{n=2}^{6} e^{jn2\pi f \tau_i} - \sum_{n=0}^{1} e^{jn2\pi f \tau_i} + \sum_{n=1}^{2} e^{jn2\pi f \tau_i} - e^{j6\pi f \tau_i} + e^{-j8\pi f \tau_i} - e^{-j10\pi f \tau_i} + e^{-j12\pi f \tau_i} \right).
$$
  
**9.19.**  $u_{\text{chiff}}(t) = A_0 + \sum_{k=1}^{12} A_{mk} \cos(k2\pi F t + \psi_k) = 1,25 + 2,25 \cos(5 \cdot 10^4 \pi t - 0,125 \pi) +$ 

 $+1.592\cos(10^5 \pi t - 0.25\pi) + 0.75\cos(1.5 \cdot 10^5 \pi t - 0.375\pi) + 0.45\cos(2.5 \cdot 10^5 \pi t + 0.375\pi) +$  $+0.531\cos(3\cdot 10^5 \pi t + 0.25\pi) + 0.322\cos(3.5\cdot 10^5 \pi t + 0.125\pi) + 0.25\cos(4.5\cdot 10^5 \pi t - 1.125\pi) +$  $+0.318\cos(5.10^5 \pi t -1.25\pi)+0.205\cos(5.5.10^5 \pi t -1.375\pi)$  B **9.20** 1)  $0 \le k \le 3$ :  $i_{\text{current}}(t) = 0,354+0,642\cos(2\cdot 10^5 \pi t - 0,628)$ +

$$
+0,478\cos(4\cdot 10^5 \pi t - 1,257)+0,392\cos(6\cdot 10^5 \pi t - 1,885)
$$
 MA;

2) 
$$
0 \le k \le 6
$$
 :  $i_{\text{cnHT2}}(t) = 0,354+0,642\cos(2 \cdot 10^5 \pi t - 0,628)+$   
+0,478cos(4 \cdot 10^5 \pi t - 1,257)+0,392cos(6 \cdot 10^5 \pi t - 1,885)+0,146cos(8 \cdot 10^5 \pi t - 2,513)+  
+0,06cos(10 \cdot 10^5 \pi t - 3,142)+0,02cos(12 \cdot 10^5 \pi t - 3,77) mA.

9.21 
$$
\sum_{mk} = \frac{4}{q} \operatorname{Sinc}(k/q-5) e^{-j\pi/2} \text{ B}; \quad \Delta_{mk} = 2\underline{S}_{mk} = \frac{8}{q} \operatorname{Sinc}(k/q-5) e^{-j\pi/2} \text{ B};
$$
\n
$$
A_{mk} = \frac{8}{q} |\operatorname{Sinc}(k/q-5)| \text{ B}; \quad \Psi_k = \begin{cases} -\pi/2 & \text{npu } \operatorname{Sinc}(k/q-5) < 0, \\ -\pi/2+\pi & \text{npu } \operatorname{Sinc}(k/q-5) < 0, \end{cases}
$$
\n9.22 
$$
u_{AM}(t) = U_{m0} [1 + m_1 \cos(2\pi F_1 t + \Psi_{F1}) + m_2 \cos(2\pi F_2 t + \Psi_{F2})] \cos(2\pi f_0 t + \Psi_0) =
$$
\n
$$
= 0.8 [1 + 0.5 \cos(2\pi \cdot 10^4 t) + 0.5 \cos(6\pi \cdot 10^4 t)] \cos(6\pi \cdot 10^5 t) \text{ B};
$$
\n
$$
u_{BM}(t) = U_{m0} [m_1 \cos(2\pi F_1 t + \Psi_{F1}) + m_2 \cos(2\pi F_2 t + \Psi_{F2})] \cos(2\pi f_0 t + \Psi_0) =
$$
\n
$$
= 0.8 [0.5 \cos(2\pi \cdot 10^4 t) + 0.5 \cos(6\pi \cdot 10^4 t)] \cos(6\pi \cdot 10^5 t) \text{ B}.
$$
\n9.23 
$$
\Psi_2(t) = 6\pi \cdot 10^5 t + 5 \cos(\pi \cdot 10^4 t - \pi/2) = 6\pi \cdot 10^5 t + 5 \sin(\pi \cdot 10^4 t) \text{ p}.
$$
\n9.24 
$$
\Psi_2(t) = 2\cos[6\pi \cdot 10^5 t + 5 \sin(\pi \cdot 10^4 t)] \text{ B}; u_{4M2}(t) = 2\cos[6\pi \cdot 10^5 t + 10 \sin(\pi \cdot 10^4 t)] \text{ B}.
$$
\n9.25 1) 0,01 B; 0,00997 B; 2) 0,3; 0

## **ПЕРЕЛІК ПОСИЛАНЬ**

1. Основи теорії кіл [Текст] : підручник для студентів ВНЗ. Ч.1 / Ю.О. Коваль, Л.В. Грінченко, І.О. Милютченко, О.І. Рибін. – Харків: ХНУРЕ: Колегіум,  $2004 - 436$  c.

2. Основи теорії кіл [Текст] : підручник для студентів ВНЗ. Ч.2 / Ю.О. Коваль, Л.В. Грінченко, І.О. Милютченко, О.І. Рибін. – Харків: ХНУРЕ: Колегіум,  $2006 - 668$  c.

3. Волощук, Ю.І. Сигнали та процеси у радіотехніці [Текст] : підручник для вищих навчальних закладів. Ч.1. Харків: ХНУРЕ, 2003 – 648 с.

4. Волощук, Ю. І. Сигнали і процеси у радіотехніці [Текст] : підручник для студентів вищих навчальних закладів, том 1. – Харків: Компанія Сміт,  $2003. - 580$  c.

5. Волощук, Ю. І. Сигнали і процеси у радіотехніці [Текст]: підручник для студентів вищих навчальних закладів, том 2. – Харків: Компанія Сміт,  $2003. - 444$  c.

6. Методичні вказівки з самостійного вивчення дисциплін "Основи радіоелектроніки", "Теорія електро-радіокіл, сигналів та процесів в радіоелектроніці" для студентів денної та заочної форм навчання за напрямами: 6.050902 – Радіоелектронні апарати, 6.051004 – Оптотехніка, 6.170101 – Безпека інформації в комунікаційних системах, 6.170102 – Системи технічного захисту інформації, 6.170103 – Управління інформаційною безпекою [Текст] / Упоряд. Л.В. Гринченко, Ю.О. Коваль, А.М. Олейніков, Г.О. Ликова – Харків: ХНУРЕ, 2007. – 64с.

7. ДСТУ 3008−95. Документація. Звіти у сфері науки і техніки. Структура і правила оформлення [Текст]. – Чинний від 01.01.96.

8. ДСТУ ГОСТ 7.1:2006. Система стандартов по информации, библиотечному и издательскому делу. БИБЛИОГРАФИЧЕСКАЯ ЗАПИСЬ. БИБЛИОГРАФИЧЕСКОЕ ОПИСАНИЕ. Общие требования и правила составления [Текст]. – Введ. 2007-07-01.

184

## **Додаток А**

## ЗРАЗОК ОФОРМЛЕННЯ ТИТУЛЬНОГО АРКУШУ КОНТРОЛЬНОГО ЗАВДАННЯ

## МІНІСТЕРСТВО ОСВІТИ І НАУКИ УКРАЇНИ

Харківський національний університет радіоелектроніки

Кафедра основ радіотехніки

## КОНТРОЛЬНЕ ЗАВДАННЯ

## з дисципліни «Основи радіоелектроніки»

«Аналіз кіл у частотній та часовій областях»

Варіант №

Виконав студент групи ОТ-09\_\_- Іванов А.І.

Прийняв проф. кафедри ОРТ Коваль Ю.О.

ХАРКІВ 20\_\_\_

## Додаток Б

## Програма розрахунку контрольного завдання з використанням пакету MathCAD

Параметри схеми та джерела для варіанта № \_\_

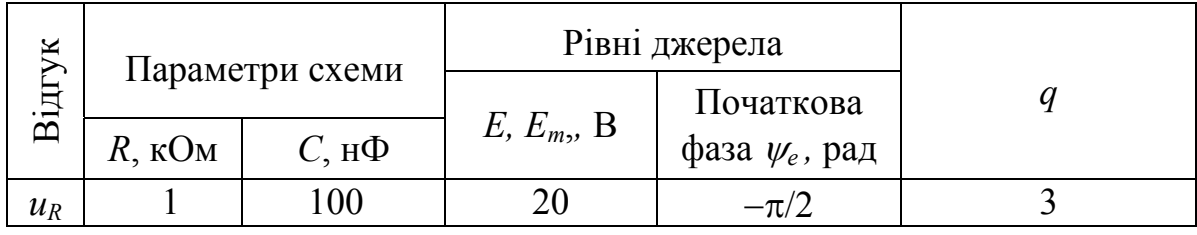

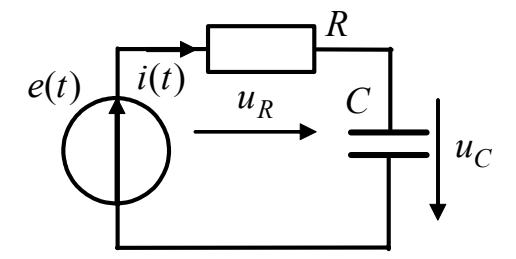

Рисунок Б.1 - Схема кола

Розрахунок сталої часу

$$
R := 10^{3} \text{ Om} \qquad C := 100 \cdot 10^{-9} \text{ p}
$$
  

$$
\tau := C \cdot R \qquad \tau = 1 \times 10^{-4} \qquad \text{c}
$$

Розрахунок комплексним методом струма та напруг кола для синусоїдного джерела

$$
\text{Em} := 20 \cdot \text{e} \qquad |\text{Em}| = 20 \qquad \frac{\text{arg}( \text{Em})}{\pi} = -0.5
$$
\n
$$
\text{f} := \frac{1}{2 \cdot \pi \cdot \tau} \qquad \text{f} = 1.592 \times 10^3 \text{ T} \qquad \text{ZC} := \frac{1}{i \cdot 2 \cdot \pi \cdot f \cdot C} \qquad \text{ZC} = -i \times 10^3
$$
\n
$$
\text{I} := \frac{\text{Em}}{\text{R} + \text{ZC}} \qquad \text{UR} := \text{R} \cdot \text{I} \qquad \text{UC} := \text{ZC} \cdot \text{I}
$$
\n
$$
\text{I} = 0.01 - 0.01 \text{ i} \qquad |\text{I}| = 0.014 \qquad \text{UR} = 10 - 10 \text{ i} \qquad \text{UC} = -10 - 10 \text{ i}
$$
\n
$$
\frac{\text{arg(I)}}{\pi} = -0.25 \qquad |\text{UR}| = 14.142 \qquad |\text{UC}| = 14.142
$$
\n
$$
\frac{\text{arg}( \text{UC})}{\pi} = -0.75 \qquad \frac{\text{arg}( \text{UR})}{\pi} = -0.25
$$

Знаходження комплексної передатної функції кола

$$
\mathcal{Z}\mathcal{C}(w) := \frac{1}{i \cdot w \cdot C} \qquad \qquad \mathcal{H}(w) := \frac{R}{(R + ZC(w))}
$$

0  $4 \times 10^4$  $8 \times 10^4$  $\times 10^4$  1.2 $\times 10^5$  1.6 $\times 10^5$  2 $\times 10^5$ 0 0.3 0.6 0.9 1.2 1.5  $arg(H(w))$ w 0  $4 \times 10^4$  $8\times10^4$  $\times 10^4$  1.2 $\times 10^5$  1.6 $\times 10^5$  $\times 10^5$  2×10<sup>5</sup>  $\theta$ 0.2 0.4 0.6 0.8 1  $|H(w)|$ w

Побудова графиків АЧХ та ФЧХ

Розрахунок смуги пропускання

$$
p(w) := \text{if}\left(|H(w)| = \frac{1}{\sqrt{2}}, w, 0\right)
$$

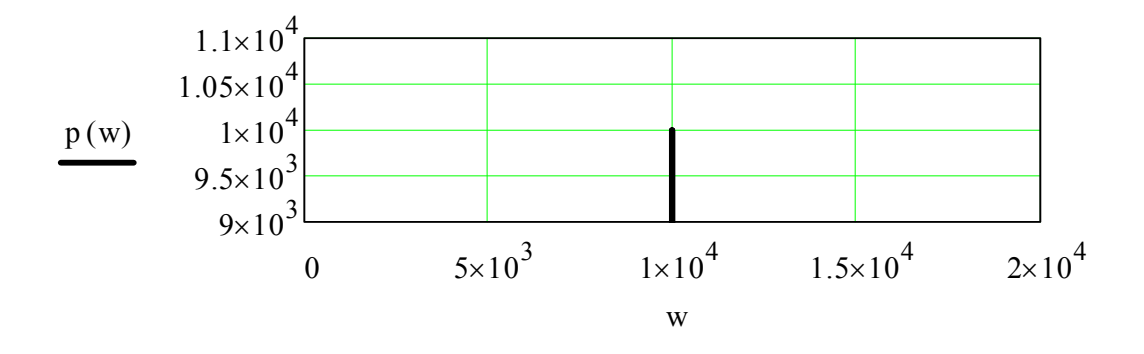

Побудова графиків перехідної та імпульсної характеристик

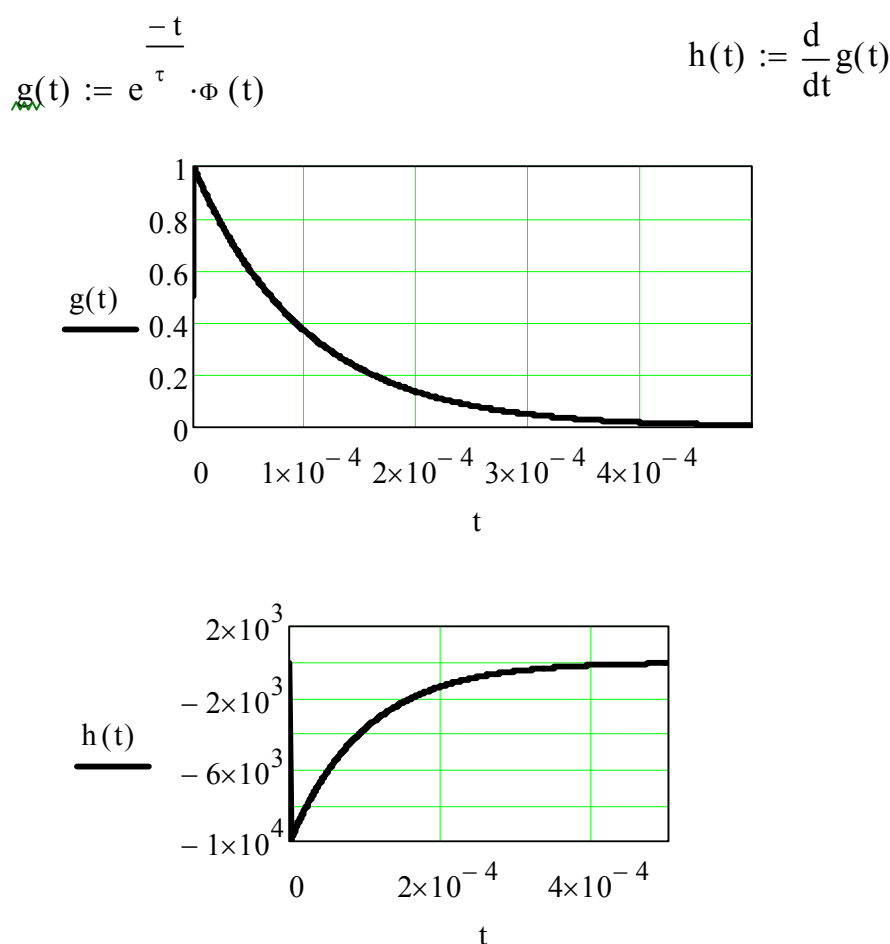

Розрахунок відгуку на прямокутний відеоімпульс

 $E := 20$ 

$$
u2v(t) := E \cdot g\left(t + \frac{\tau}{2}\right) - E \cdot g\left(t - \frac{\tau}{2}\right)
$$

 $\setminus$  $\overline{\phantom{a}}$ 

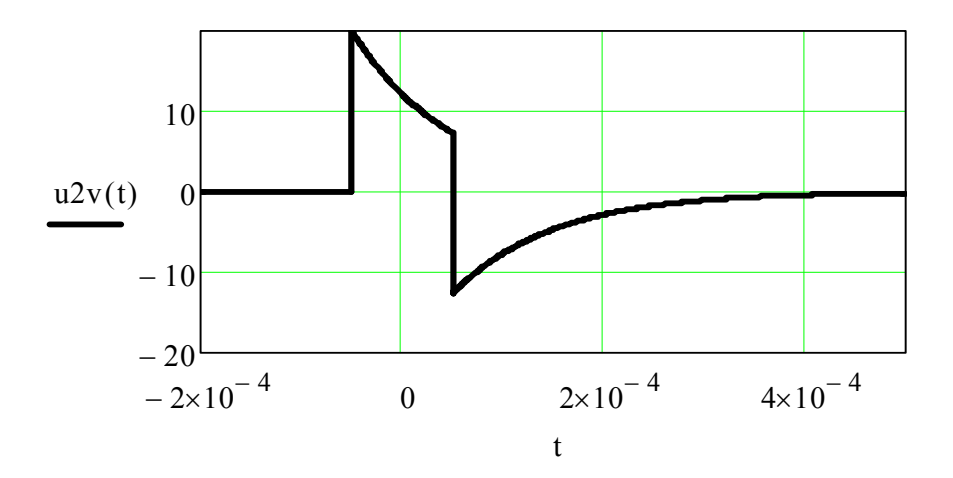

# Розрахунок спектру одиночного прямокутного відеоімпульсу

$$
\tau i := \tau
$$
\n
$$
\tau i = 1 \times 10^{-4}
$$
\n
$$
\text{S}(w) := (E \cdot \tau i) \cdot \frac{\sin(w \cdot \frac{\tau i}{2})}{w \cdot \frac{\tau i}{2}}
$$

Побудова графиків АЧС та ФЧС прямокутного відеоімпульсу

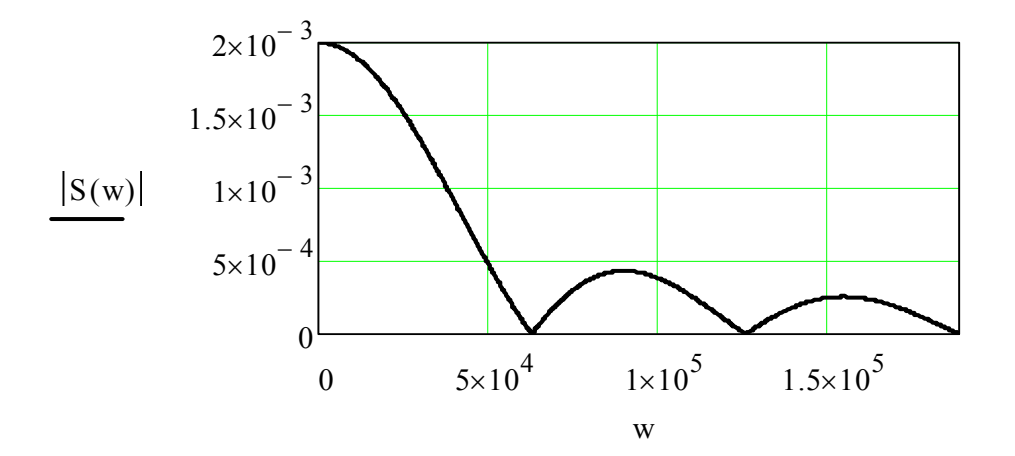

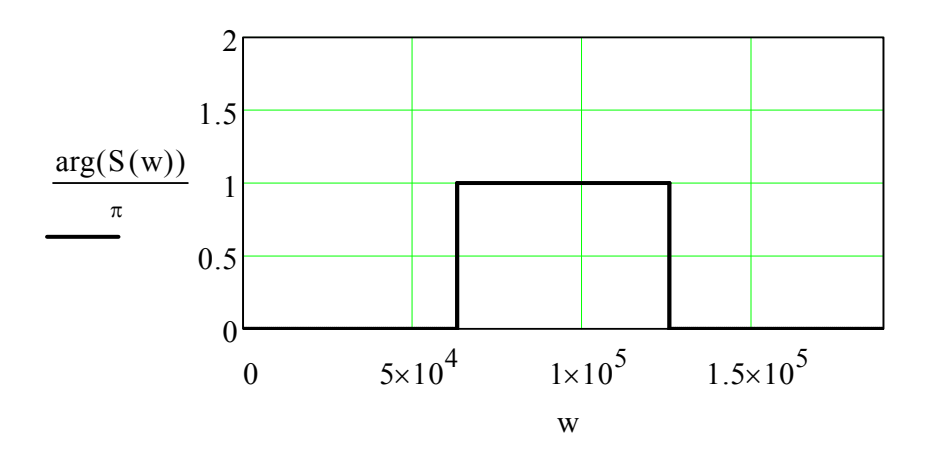

$$
f0 := \frac{10}{\tau} \qquad \qquad w0 := f0 \cdot 2 \cdot \pi \qquad Sr(w) := 0.5 \cdot (S(w - w0) + S(w + w0))
$$

Побудова графиків АЧС та ФЧС одиночного прямокутного радіоімпульсу

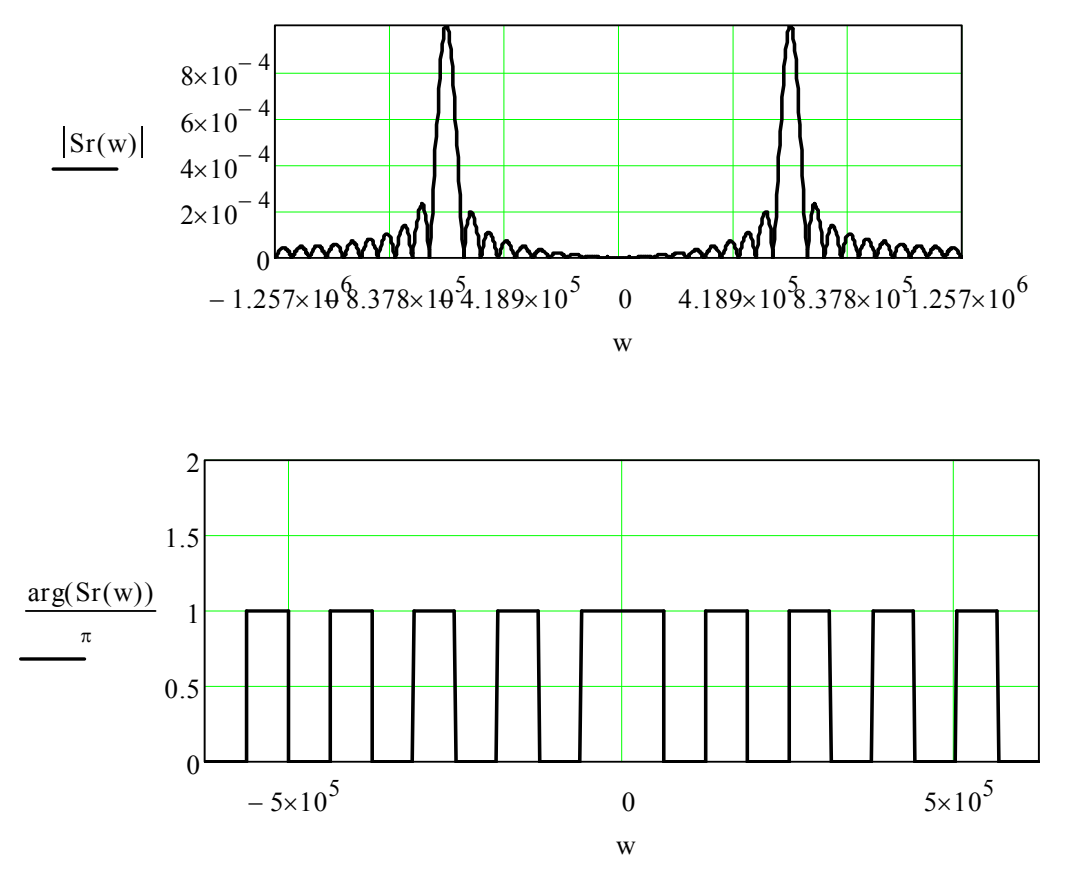

Розрахунок спектру періодичних прямокутних відеоімпульсів

$$
q := 3 \quad \text{min.} = \tau \quad \text{min.} = q \cdot \tau i \quad \text{min.} = \frac{2 \cdot \pi}{T} \quad \text{min.} = \frac{1}{T}
$$
\n
$$
\tau i = 1 \times 10^{-4} \quad T = 3 \times 10^{-4} \quad W = 2.094 \times 10^{4} \quad \frac{w0}{W} = 30
$$
\nПостійна складова

\n
$$
A0 := \frac{E}{q} \quad A0 = 6.667 \quad n := 0 \quad 124
$$
\n
$$
\text{S(w)} := \left(2 \cdot \frac{E}{q}\right) \cdot \frac{\sin\left(w \cdot \frac{\tau i}{2}\right)}{\left(w \cdot \frac{\tau i}{2}\right)} \quad \text{min.} = \left(2 \cdot \frac{E}{q}\right) \cdot \frac{\sin\left(w \cdot n \cdot \frac{\tau i}{2}\right)}{\left(w \cdot \frac{\tau i}{2}\right)}
$$

Побудова графиків АЧС та ФЧС періодичних прямокутних відеоімпульсів

SA(w) := 
$$
\sum_{n=1}^{15} \left[ |A_n| \cdot ((\Phi(w - n \cdot W) - \Phi(w - n \cdot W - 10^{-2} \cdot W))) \right]
$$
  
SA0(w) := (A0) \cdot ((\Phi(w) - \Phi(w - 10^{-2} \cdot W)))

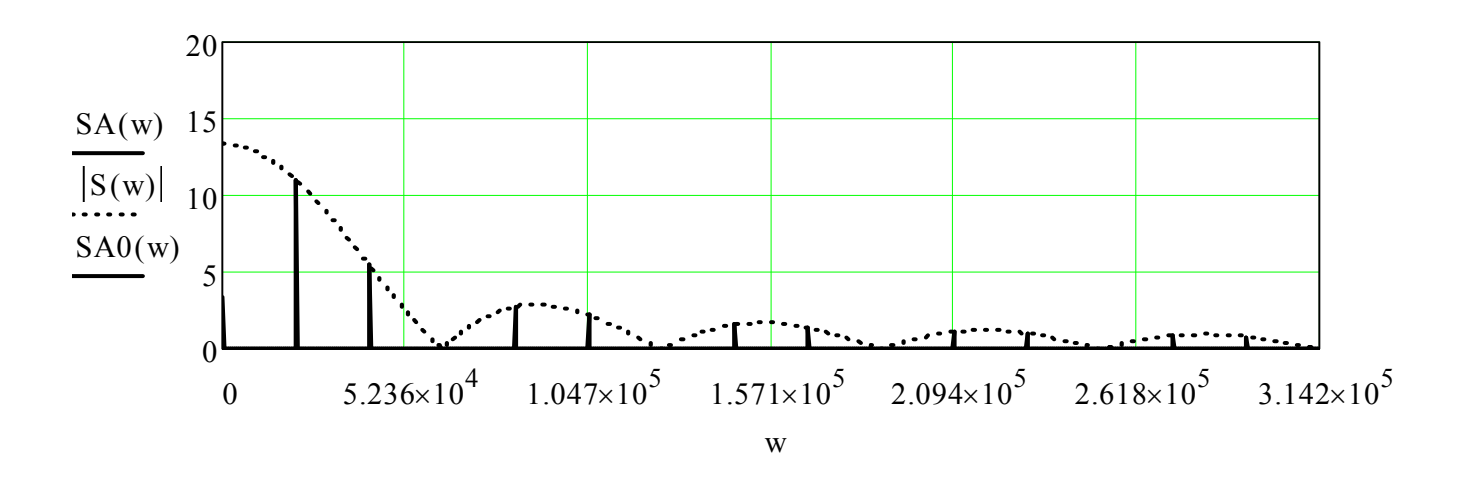

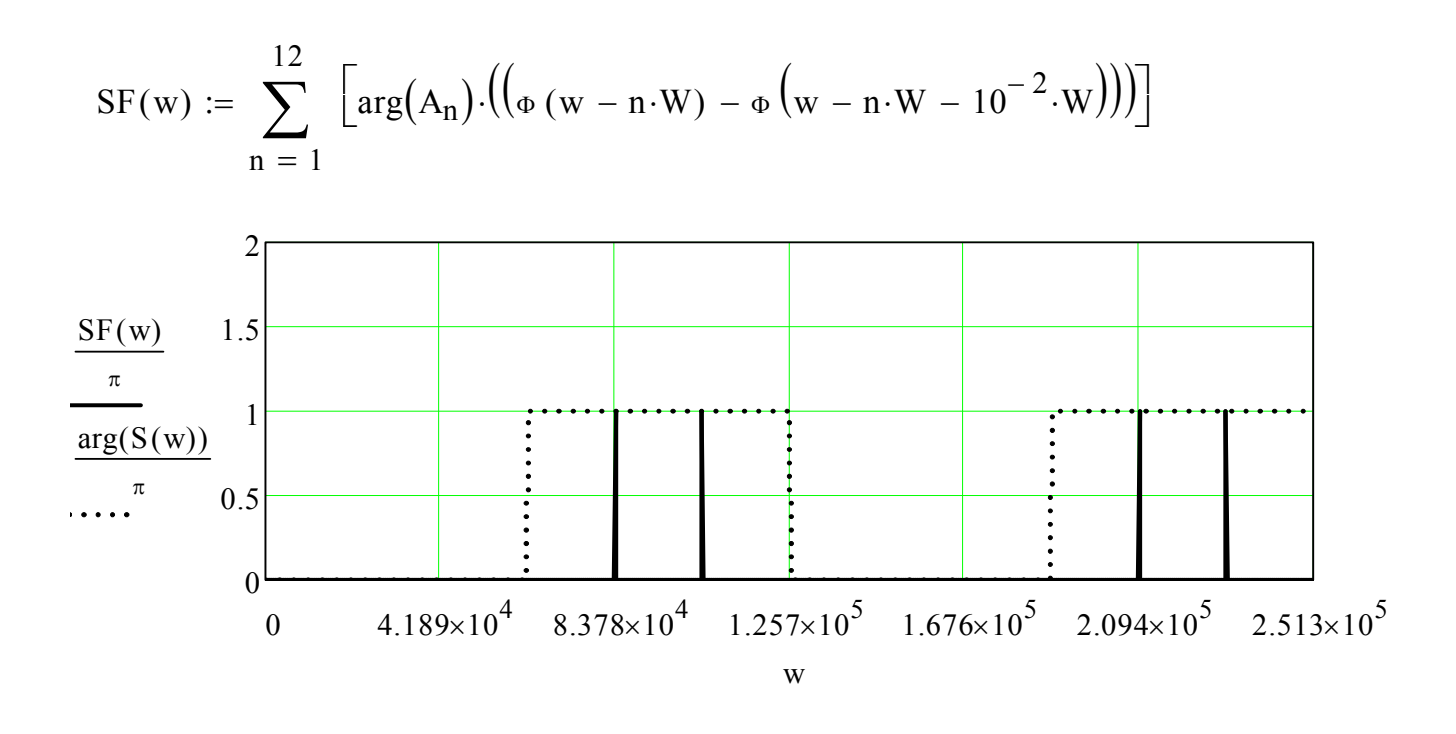

Синтез за Фур'є періодичних прямокутних відеоімпульсів

$$
su(t) := A0 + \left[ \sum_{n=1}^{40} \left( |A_n| \cdot \cos(W \cdot n \cdot t + \arg(A_n)) \right) \right]
$$

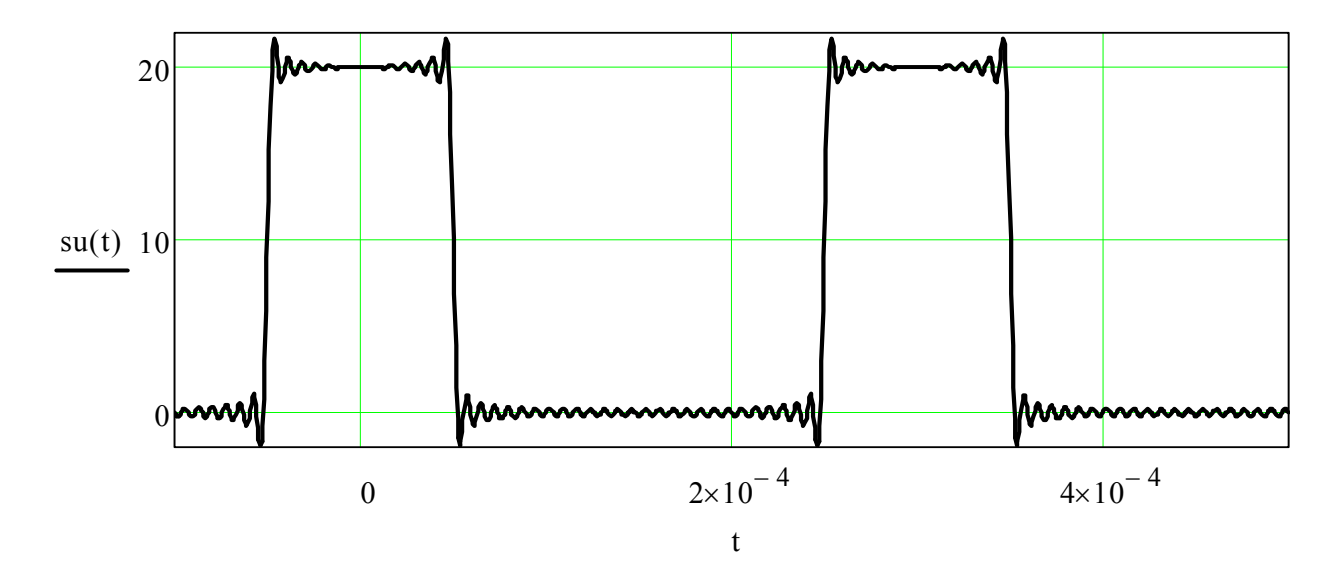

Розрахунок спектру періодичних прямокутних радіоімпульсів

 $SR_n := 0.5 \cdot (S(n \cdot W - w0) + S(n \cdot W + w0))$ 

Графік АЧС періодичних прямокутних радіоімпульсів

$$
SRAw):=\sum_{n\,=\,1}^{4\,0}\,\left[\left|\,\boldsymbol{S}\boldsymbol{R}_{\!n}\right| \cdot\left[\!\left[\!\left[ \boldsymbol{w}-w\boldsymbol{0}\!-\!\left(n\cdot W-w\boldsymbol{0}\right)\right]-\boldsymbol{\Phi}\!\left[\!\left[ \boldsymbol{w}-w\boldsymbol{0}\!-\!\left(n\cdot W-w\boldsymbol{0}\right)-1\boldsymbol{0}^{-1.5}\!\cdot\!\boldsymbol{W}\!\right]\right]\right]\right]
$$

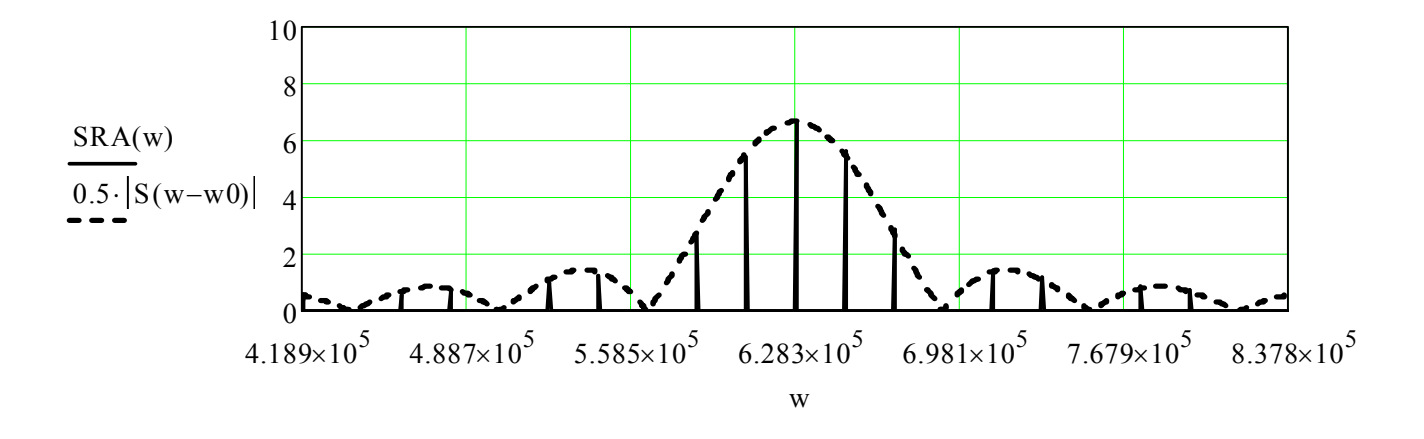

### Графік ФЧС періодичних прямокутних радіоімпульсів

$$
SRF(w) := \sum_{n=10}^{40} \left[ arg(SR_n) \cdot \left[ \left[ \Phi \left[ w - w0 - (n \cdot W - w0) \right] - \Phi \left[ w - w0 - (n \cdot W - w0) - 10^{-1.5} \cdot W \right] \right] \right] \right]
$$

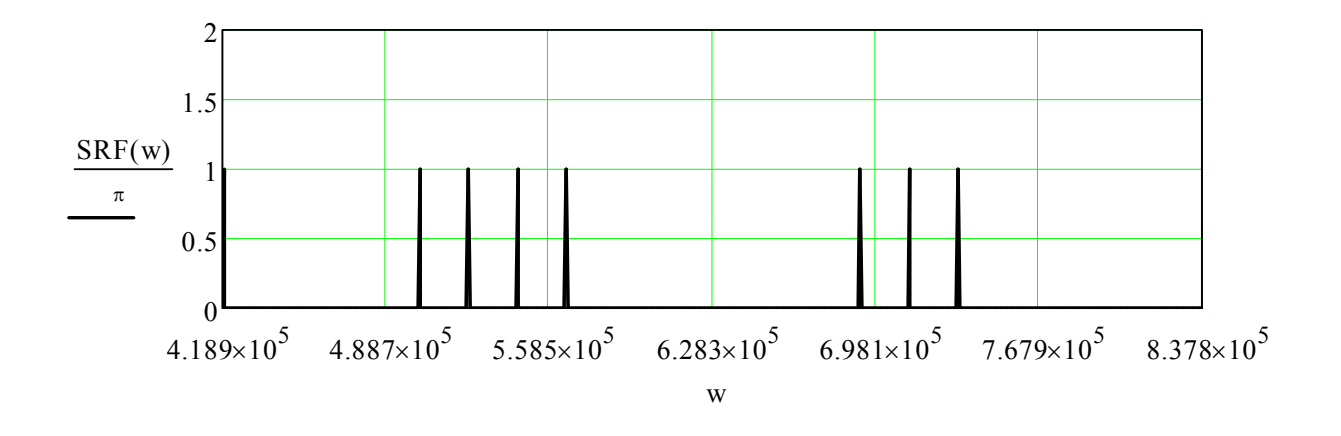

Cинтез вхідних періодичних прямокутних радіоімпульсів

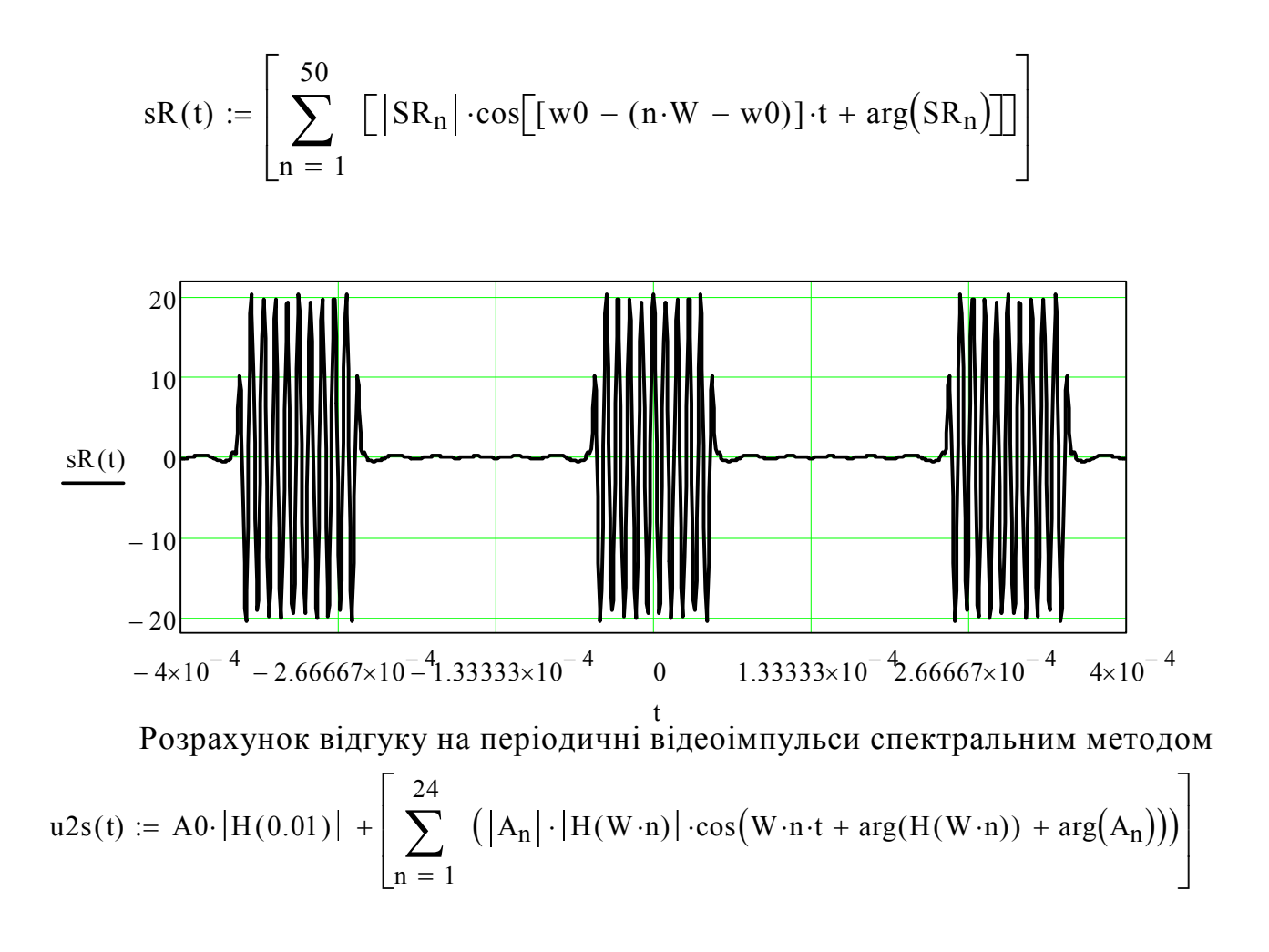

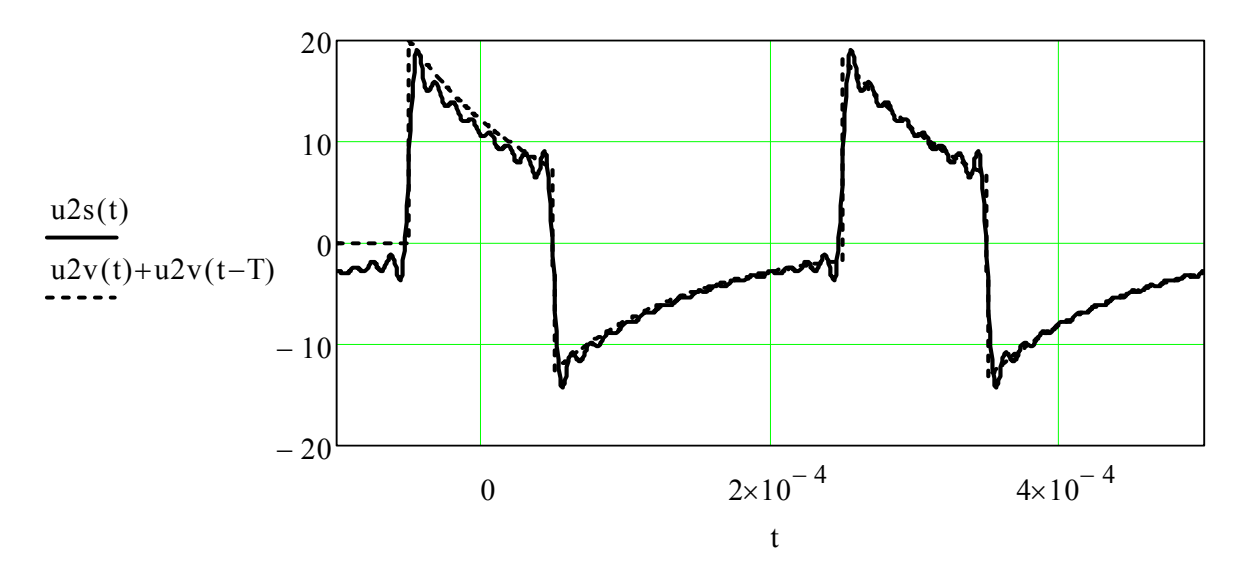

Графіки відгуків, розрахованих часовим та спектральним методами

Розрахунок відгуку на періодичні радіоімпульси спектральним методом

$$
uR2(t) := \left[ \sum_{n=1}^{50} \left[ \left| H[w0 - (n \cdot W - w0)] \right| \cdot \left| SR_n \right| \cdot \cos \left[ [w0 - (n \cdot W - w0)] \cdot t + \arg(SR_n) + \arg[H[w0 - (n \cdot W - w0)]] \right] \right] \right]
$$

Графік відгуку на періодичні радіоімпульси, розрахований спектральним методом

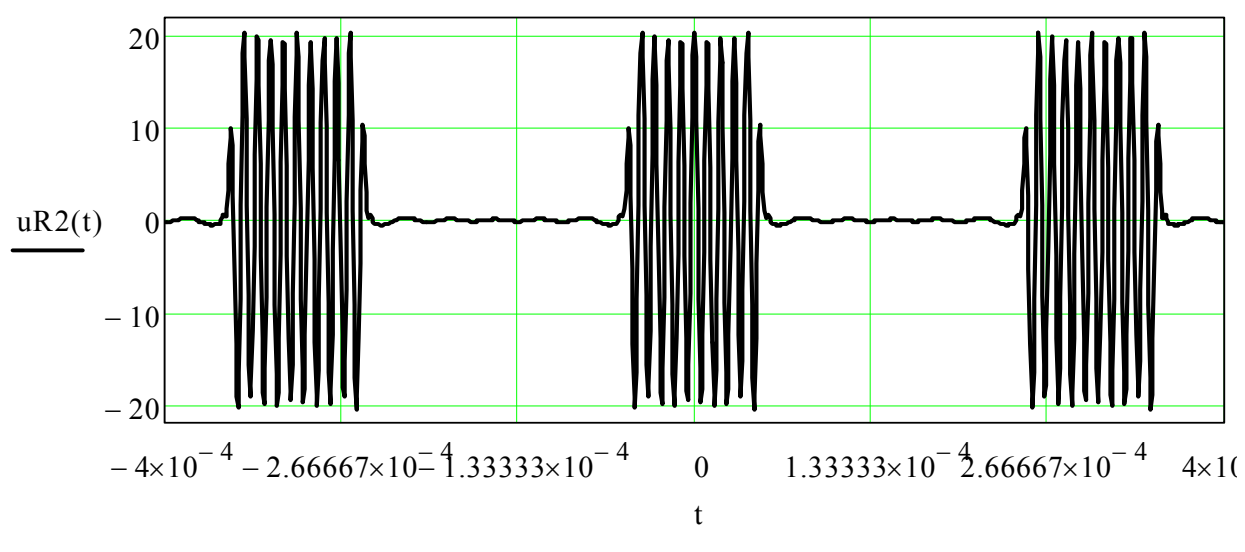

### **Навчальне видання**

## ЗАДАЧНИК

# З ОСНОВ ТЕОРІЇ ЕЛЕКТРО-, РАДІОКІЛ

для студентів денної та заочної форм навчання напрямів:

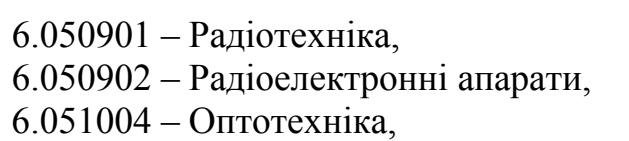

- 6.170101 Безпека інформації в комунікаційних системах,
- 6.170102 Системи технічного захисту інформації

## Упорядники: КОВАЛЬ Юрій Олександрович МИЛЮТЧЕНКО Іван Олександрович ЛИКОВА Ганна Олександрівна

Відповідальний випусковий В.М. Шокало

Редактор Б.П. Косіковська

Комп'ютерна верстка І.О. Милютченко

План 2010, (перше півріччя) поз. 39 Підп. до друку 28.04.10. Формат 60х 84 $\frac{1}{16}$ . Спосіб друку – ризографія. Умов. друк.арк. 11,3. Облік.вид.арк. 10,3. Тираж 100 прим. Ціна договірна. Зам. № 1-39

ХНУРЕ. 61166, Харків, просп. Леніна 14

Віддруковано у навчально-науковому видавничо-поліграфічному центрі ХНУРЕ 61166, Харків, просп. Леніна 14